# **LEARNING MATERIAL On Computer Application** Of 1st/2<sup>nd</sup>semester of all Engineering Branches

# **PREPARED BY: SWARNALATA SAHOO GOVT. POLYTECHNIC, DHENKANAL**

# **Contents**

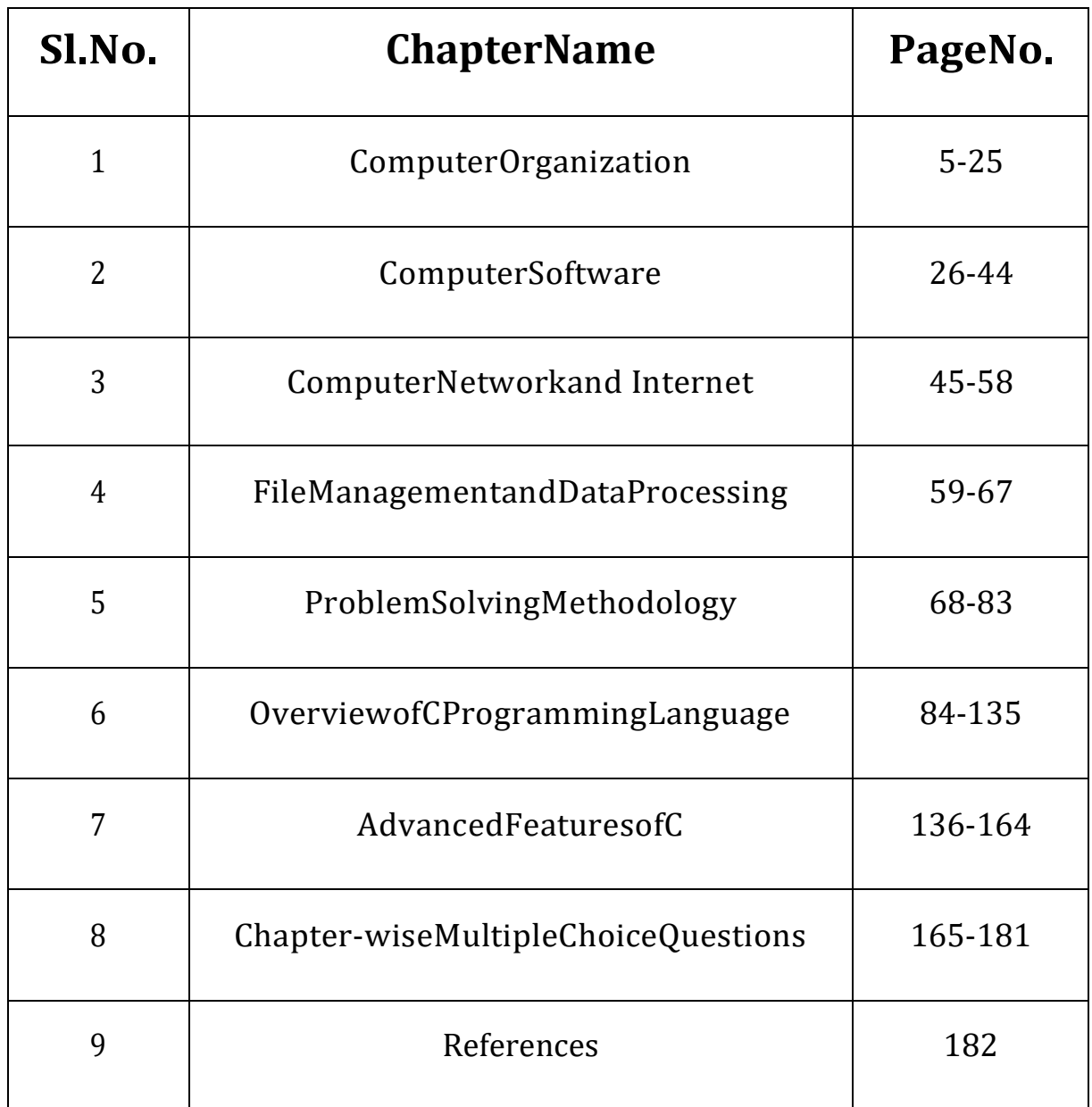

# **CHAPTER-1: COMPUTER ORGANISATION**

# **1.1 IntroductiontoComputer**

- Computerisanelectronicdevicethatoperates(works)underthecontrolofprogramsstoredinitsown memoryunit.
- Acomputerisanelectronicmachinethatprocessesrawdatatogiveinformationasoutput.
- An electronic device that accepts data as input, and transforms it under the influence of aset of special instructions called Programs, to produce the desired output (referred to asInformation).

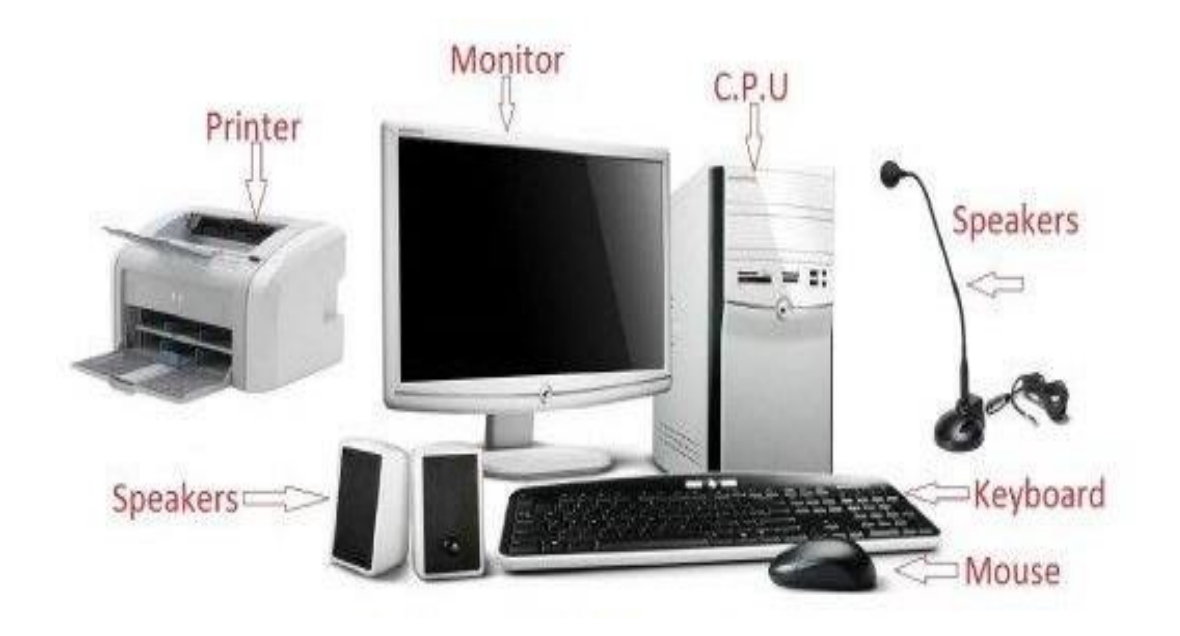

# **Explanations**

- Acomputerisdescribedasanelectronicdevicebecause;itismadeupofelectroniccomponentsanduse selectricenergy(suchaselectricity)tooperate.
- Acomputerhasaninternalmemory,whichstoresdata&instructionstemporarilyawaitingproce ssing,andevenholdstheintermediateresult(information)beforeitiscommunicatedtotherecip ientsthroughtheOutputdevices.
- It works on the data using the instructions issued, means that, the computer cannot do anyusefuljobonitsown.Itcanonlyworkasperthesetofinstructionsissued.
- A computer will accept data in one form and produce it in another form. The data isnormallyheldwithinthecomputerasitisbeingprocessed.

# **Program:**

- AcomputerProgramisasetofrelatedinstructionswritteninthelanguageofthecomputer&isusedto makethecomputerperformaspecifictask(or,todirectthecomputeronwhattodo).
- Asetofrelatedinstructionswhichspecifyhowthedataistobeprocessed.
- Asetofinstructionsusedtoguideacomputerthroughaprocess.

#### **Data:**

- Data is a collection of raw facts, figures or instructions that do not have much meaning totheuser.
- Data may be in form of numbers, alphabets/letters or symbols, and can be processed toproduceinformation.

### **TypesofData**

Therearetwotypes/formsofdata:

# **a). Digital(discrete)data:**

Digitaldataisdiscreteinnature.Itmustberepresentedinformofnumbers,alphabetsorsymbolsforittob eprocessedbyacomputer.Digitaldatais obtainedbycounting.E.g.1,2,3…

# **b). Analogue(continuous)data:**

Analogue data is continuous in nature. It must be represented in physical nature in order to beprocessedbythecomputer.•Analoguedataisobtainedbymeasurement.E.g.Pressure,Temperature, Humidity, Lengths or currents, etc. The output is in form of smooth graphs fromwhichthedatacanberead.

# **DataProcessing:**

- Itistheprocessofcollectingallitemsofdatatogether&convertingthemintoinformation.
- Processingreferstothewaythedataismanipulated(orhandled)toturnitintoinformation.
- The processing may involve calculation, comparison or any other logic to produce therequired result. The processing of the data usually results in some meaningful informationbeingproduced.

# **Information:**

- Information is the data which has been refined, summarized & manipulated in the way youwantit,orintoamore meaningfulformfordecision-making.
- Theinformationmustbeaccurate,timely,completeandrelevant.

# **1.2 EvolutionofComputers**

Computerevolution refersto thechangein computertechnology rightfromthe timecomputerswerefirstusedtothepresent.Ascomputingevolvestohighersystemlevels,soitsdesignalsoc hanges,fromtechnicaltosocio-technicaldesign.

Theseriesoftheevolutionofcomputersaregivenbelow.

- $\checkmark$  Abacus
- $\checkmark$  Pascaline
- $\checkmark$  Differenceengine
- $\checkmark$  Punchedcardequipment
- $\sqrt{ABC}$
- $\checkmark$  IINIVAC-I

#### **Abacus**

- Thepresentdaycomputers arearesultofanevolutionaryprocesswhichstartedwaybackin500B.C.whenEgyptianusedama chinewhichisanearlyformofAbacus.
- HoweverthepresentformofAbacusisattributedtotheChineseandJapanese.
- Thisisamachine,whichwasusedforaddition,subtraction,multiplicationanddivisionoperation

# **Pascaline**

.

- In1645adeviceknownasPascalinewasinventedbyFrenchmathematicianBlaisePascal.
- Themachinewasalsousedperadditionandsubtractionpurpose.
- Thedevicewasoperatedbydialingasetofwheels.
- In1671LeibnizimprovedonPascal'saddingmachineandinventedtheLeibniz'sCalculator.

# **Differenceengine**

- In1822CharlesBabbageinventedaDifferenceEngine.
- Thepurposeofthisdevicewastocalculatetherootsofpolynomialequationsandprepareastrono mytablefortheBritishNavy.
- Heupgradedthisto,inventanAnalyticalengine,whichcouldstoreprograminstructionsinitially codedonpunchedcards andsubsequentlysharedinternally.
- ThereforeCharlesBabbageisknownasthefatherofcomputers.

# **Punchedcardequipment**

- In1890Dr.H.Hollerithdevelopedpunchedcardequipment.
- Thisequipmentreadtheholespunchedinthecardandmechanicallyperformedthestatisticalan alysis.

# **ABC(Atanasoff-BerryComputer)**

- ThefirstpureelectroniccomputerwasinventedbyJ.V.AtanasoffandC.BerrywhichisknownasAt anasoff-BerryComputerorABC.
- Itusedvacuumtubesforbothdatastorageanddatacomputation.
- SubsequentlyElectronicNumericalIntegratorandCalculator(ENIAC)wasdesignedandaccept edasthegeneralpurposecomputer.

# **UNIVAC**

- In 1945 John Von Neumann first gave the idea of sharing the same internal memory forstoring both data and instruction, which was subsequently adopted in every computerorganization.
- OnthisprinciplesubsequentlyUniversalAutomaticComputer(UNIVAC-1)wasinvented

# **1.3 GenerationofComputers**

Computers are devices that accomplish tasks or calculations in accordance to a set ofdirections,orprograms.Thefirstfullyelectroniccomputers,introducedinthe1940s,werevoluminou sdevicesthatrequiredteamsofpeopletohandle.Incomparisontothosenew

machines,today'scomputersareastounding.Theyarenotonlythousandsoftimesmoreexpeditious, but also they can fit on your desk, on your lap, or even in your pocket. Computers aresuchanintegralpart ofoureverydaylifenow mostpeopletakethemforgranted.

Computers work through an interaction of hardware and software. The whole picture ofthe computer goes back to decades. However there are five apparent generations of computers.Each generation is defined by a paramount technological development that changes necessarilyhow computers operate – leading to more compressed, inexpensive, but more dynamic, efficientandboomingmachines.

# **FirstGeneration–VacuumTubes(1940–1956)**

These ancient computers utilized vacuum tubes as circuitry and magnetic drums for recollection.As a result they were huge, actually taking up entire rooms and costing resources to run.

Thesewereineffectivematerialswhichproduceahugeamountofheat,suckedenormouselectricityand subsequentlyengendered an abundance of heatwhich caused perpetualbreakdowns.

These first generation computers relied on 'machine language' (which is the most fundamentalprogramming language that can be understood by computers). These computers were limited tosolving one problem at a time. Input was predicated on punched cards and paper tape. Outputemergedonprint-outs.Thetwoeminentmachinesof this eraweretheUNIVACand ENIACmachines – the UNIVAC is the first ever commercial computer which was purchased in 1951 by abusinessnamedastheUSCensusBureau.

# **SecondGeneration–Transistors(1956–1963)**

The supersession of vacuum tubes by transistors, visualized the onset of the second generation ofcomputing. Although first invented in 1947, transistors weren't used considerably in computersuntilthecessationofthe1950s.Theywereahugedevelopmentoverthevacuumtube,despite thefactstillsubjectingcomputerstodestroyingdifferentlevelsofheat.Howevertheywereextremelysu perior to the vacuum tubes, making computers smaller, more expeditious, inexpensive and lessburdensome onelectricity use.Theystillcountonpunched cardforinput/printouts.

Thelanguageemergedfromstrangebinarylanguagetosymbolic('assembly')languages.Thesemeant programmers could discover instructions in words. Meanwhile during the same time highcaliberprogramminglanguageswerebeingdeveloped(earlyversions

ofCOBOLandFORTRAN).Transistor-driven machines were the first computers to store instructions into their

recollections,peregrinatingfrommagneticdrumtomagneticcore'technology'.Theanticipatoryversionsoft hesemachineswerecreatedfortheatomicenergyindustry.

# **ThirdGeneration–IntegratedCircuits(1964–1971)**

Bythisphase,transistorswerenowbeingminiaturizedandputonsiliconchips.Thisledtoahugeimprove mentinspeedandeffectivenessofthesemachines.Thesewerethefirstcomputerswhereusers interacted utilizing keyboards and monitors who interfaced with an operating system, aconsequential leap up from the punch cards and printouts. This facilitated these machines to runvariousapplicationsatonceutilizingacentralprogramwhichfunctionedtomonitormemory.

Asaresultoftheseadvanceswhichagainmademachinesmorereasonableandmoretiny,abrand newgroupofusersemergedduringthe'60s.

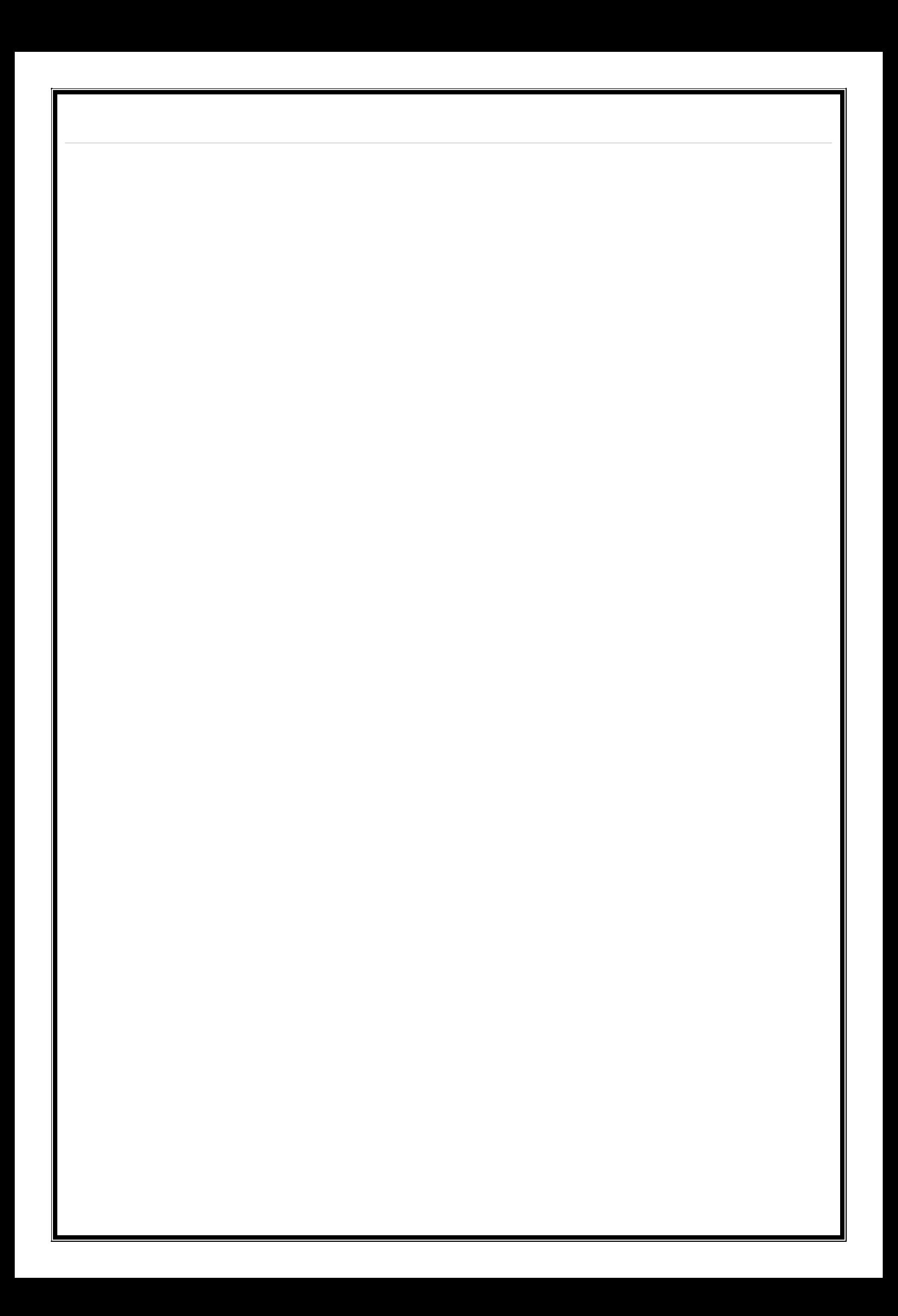

#### **FourthGeneration–Microprocessors(1972–2010)** Thisinnovationcanbedefinedinoneword:Intel.ThechipmakeraccomplishedtheIntel4004chipin1971,whichlocatedallcomponentsofcomputersuchasCPU,recoll ection,input/outputcontrols onto a single chip. What overcrowded a room in the 1940s now gets fit in the palm of thehand.TheIntelchipcontainedthousandsofunifiedcircuits.Theyear1981sawthefirstevercomputer (IBM) categorically designed for home use and 1984 saw the Macintosh introduced byApple.Microprocessorseventransformedbeyondtherealmofcomputersandintoanincrementingnumb erofeverydayproducts. The incremented power of these small computers denoted they could be linked, establishingnetworks. Which eventually led to the expansion, birth and rapid evolution of the Internet? Otherprimary advances during this period have been the Graphical user interface (GUI), the mouse andmore oflatethestartlingadvancesin laptopcapabilityand hand-held contrivances. **FifthGeneration–ArtificialIntelligence(2010Onwards)** Computerdeviceswithartificialpotentialityarestillindevelopment,butsomeofthesetechnologiesare commencingtoemergeandbeusedsuchasvoicerecognition.AIisanauthenticity, made possible by adopting parallel processing and superconductors. Inclining to thefuture, computers will be thoroughly revolutionized again by quantum computation, molecularandnanotechnology.Theessenceoffifthgenerationwillbeutilizingthesetechnologiestoulti mately engender machines which can proceed and acknowledge natural language, and haveefficiencytodetermineandorganizethemselves. **SummaryofGenerationofcomputers Features <sup>1</sup> stGeneration Computer 2 ndGeneration Computer 3 rdGeneration Computer 4 thGenerationC omputer Main Switching Device** VacuumTube Transistor Integrated Circuit(IC) Large **ScaleIntegratio** n(LSI)&VLSI **ComponentSize** 6000 circuits/cubicfo ot 10000 circuits/cubicfo ot 10 millionscircui ts/cubicfoot Over 500 billioncircuits/c ubicfoot **Number ofinstructions/s ec.** 250 | 30,000 | 2,00,000 | 80Millions **Meantimebe tweenfailure Hour Hour** Days Neeks Months **Internal memorycap acity** 4000characters <sup>30000</sup> characters 5,12,000 characters Over 4 millionchara cters

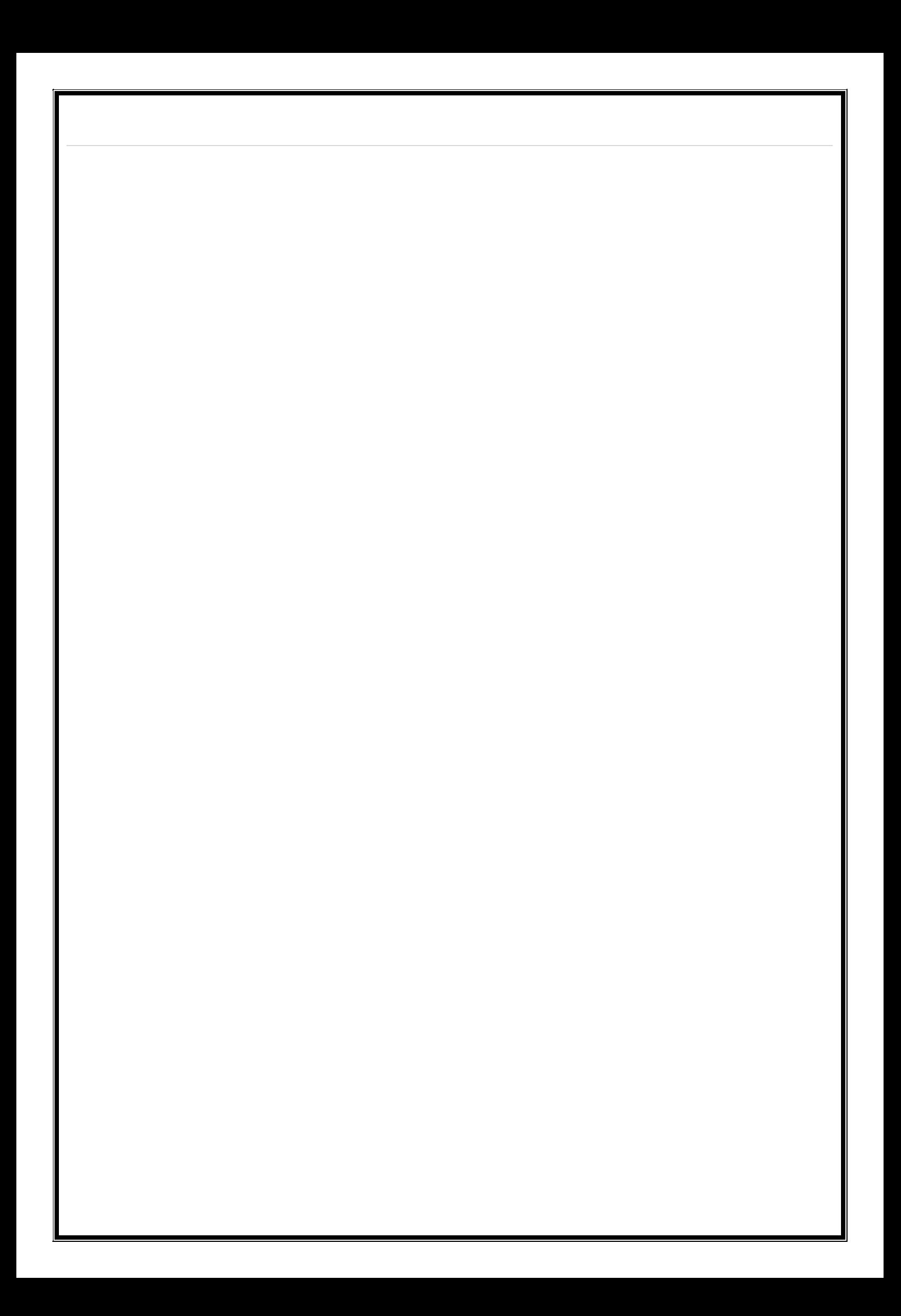

# **1.4 ClassificationofComputers**

Allthemoderncomputersarebroadlyclassifiedintothefollowingthreecategories.

- **(i) AnalogComputer.**
- **(ii) DigitalComputerand**
- **(iii) HybridComputer.**

#### **Analogcomputers**

- Aremostlyusedinindustriesinprocesscontrolactivities.
- These computers work on analog data such as variation in temperature, pressure, speed,voltageetc.
- They are not general purpose computers; rather they are specific to a particular applicationarea.Thereforethecostofsuchcomputervariesfromapplicationtoapplicationdependin gonthecomplexity.
- Theusesofsuchcomputersareverylimited.

# **Digitalcomputers**

- Thesecomputersaregeneralpurposecomputers,whichworkondigital/binarydata.
- Thespeedandaccuracywithwhichthesecomputersworkareveryhigh.
- Digitalcomputersarealsohavingseveralrangesfromsupercomputerstopersonalcomputers.

# **Hybridcomputers**

- PracticallyHybridcomputerareusedtocontroltheentireprocess.
- The analog feature of such computer enables it to measure the physical quantities such atemperature,pressure,voltageleveletc.and convert them todigitaldata.
- Thesedataarethenprocessedbythecomputerbyusingitsdigitaldataprocessingcapability.
- The output from this computer may be taken in a paper as hardcopy, may be seen on adisplay device or may be converted intoanalog form to automatically control variousprocesses.

# **Digitalcomputers**

Digitalcomputersareclassifiedintothefollowingfourcategories:

- o SuperComputers.
- o MainframeComputers.
- o MiniComputers.
- o MicroComputer

#### **Supercomputers**

- Thesecomputersarespecificallydesignedtomaximizetheprocessingoffloatingpointinstructio ns.
- Thisispossiblebecauseofparallelprocessingtechniquewhichimplementsmultipleprocessorst oworkinparallelmanner.
- Suchcomputersareveryexpensiveandusedinveryhighendnumericalprocessing,geographicalinformationsystem,etc.
- Some of the popular supercomputersare Cray, Param, Anupametc.
- ThespeedofprocessingofsupercomputersaremeasuredinGFLOPSi.e.,GigaFloatingPointOper ationsPerSecond.
- Thesecomputersusedtheirownoperatingsystemandprogramminglanguageandhencevaryfr omcomputertocomputer.

#### **Mainframecomputers**

Thesecomputersareintendedforsubstantialhighvolumedataprocessing.

# **Thesecomputersarecharacterizedby–**

- Largeprimarymemory.
- Substantialprocessingcapabilities.(MIPS)
- Substantialamountofperipheraldevicesthatcanbeattached.
- Ahighdatacommunicationcapabilityi.e.abilitytoconnectthousandsofterminals.
- Widevarietyofmemorysizeandterminalsupportoption.
- Abilitytohandle largetypecomputerapplication.

#### **ApplicationofMainframeComputer**

- spaceresearch,
- universityconnectivity,
- Wideareanetwork(WAN)implementationetc.

#### **Specificationofmainframecomputers.**

- Processingspeed–30to100millioninstructionpersecond(MIPS)
- Wordlength–Morethan64bits.
- I/Odevice–Widerangeofperipheraldevices.
- InternalStorage–Morethan1GB.

# **MiniComputers**

- Fairlylargeprimarymemory.
- Mediumscaleprocessingcapabilityi.e.,lesserthanmainframebuthigherthanpersonalcompute rs.
- Can connect up to500 terminalson LAN.
- Supportswiderangeofapplicationareas.
- Affordable,unlikemainframecomputersbysmallbusinessorganization.

# **The application of minicomputers**

- Thefieldofengineeringandscientificorganizations,
- EducationalInstitutes,
- Universities,
- Small/mediumbusinessorganizations.

Thesecomputersaremainlyusedformediumorlargevolumedataprocessingactivity.

#### **Specificationofminicomputer**

- Processingspeed–10to30MIPS.
- Wordlength–32bits.
- I/Odevice–WiderangeofI/Odevicescanbeconnect.
- Internalstorage-66MBto512MB.

#### **Microcomputers**

ThisisthesmallestandleastexpensivecomputersareorpersonalcomputerspopularlyknownasPC.

# **Typicalfeatures.**

- Thesecomputersareportable.
- Theyrequireminimumpower.
- Processingpowerisappropriateforhandlingmostofthetasks.
- Memorycapacityissufficienttohandlemostofthetasks.
- Easeofuseandsupporttovarioustypesofoperatingsystemsandapplicationsoftwares.
- Affordablepricetag.
- Thesemicrocomputersarefurtherclassifiedintothreecategoriesi.e.,PC,PC-XTandPC-AT.

# **TypicalSpecificationsofPC**

- Processor–I8086/I8088microprocessor.
- Memory–640KBofRAM
- Two360KFloppyDiskdrive.
- NumericalProcessor–I8087.
- Systembus–8bitdatabus&16bitaddressbus.
- Clockspeed–8MHz

# **PersonalComputer**

- A PC-XT or Personal Computer with extended technology is an Up gradation of thePC. It is having all the features discussed above. Apart from these the concept ofsecondarymemory/massstorageintheformofharddiskdrive,wasintroducedforthefi rsttime.
- ThepresentdaysPC are PC-ATorpersonalcomputerwith advancedtechnology.

#### **FeaturesofPC-AT**

- Processor–I80386/80486/Pentium.
- Memory–2MBto512MB.
- Floppydiskdrive1.44MB
- Harddiskdrive1.2MBto80GB.
- Systembus–32bitto64bit.
- Clockspeed–Upto3GHz
- OperatingSystem–MS-DOS,Windows,UNIX,Linuxetc.

# **1.5 Basic**

# **OrganizationofComputer(FunctionalBlockdiagram),InputDevices,CP**

# **U&OutputDevices.**

A digital computer is considered to be a calculating device that can perform arithmetic operationsat enormous speed. It is defined as a device that operates upon information/data. To be able toprocessdatathecomputerismadeofvariousfunctionalunitstoperformitsspecifiedtask.

#### **BlockDiagramofComputer** Block diagram of computer **Storage Unit** Secondary **Storage** Output  $\rightarrow$  Information Data Input Primary Unit Unit **Storage** Control Unit  $(CU)$ **Arithmatic And Logical Unit** > Data Flow  $(ALU)$ Control Flow **Central Processing** Unit (CPU)

# **InputDevice:**

Computersneedtoreceivedataandinstructioninordertosolveanyproblem.Therefore,weneedto input the data and instructions into the computers. The input unit consists of one or more inputdevices.**Keyboard**istheoneofthemostcommonlyusedinputdevice.Othercommonlyusedinputdevic esarethe**Mouse,Scanner,Microphone**etc.Alltheinputdevicesperformthefollowingfunctions.

• Acceptthedataandinstructionsfromtheoutsideworld.

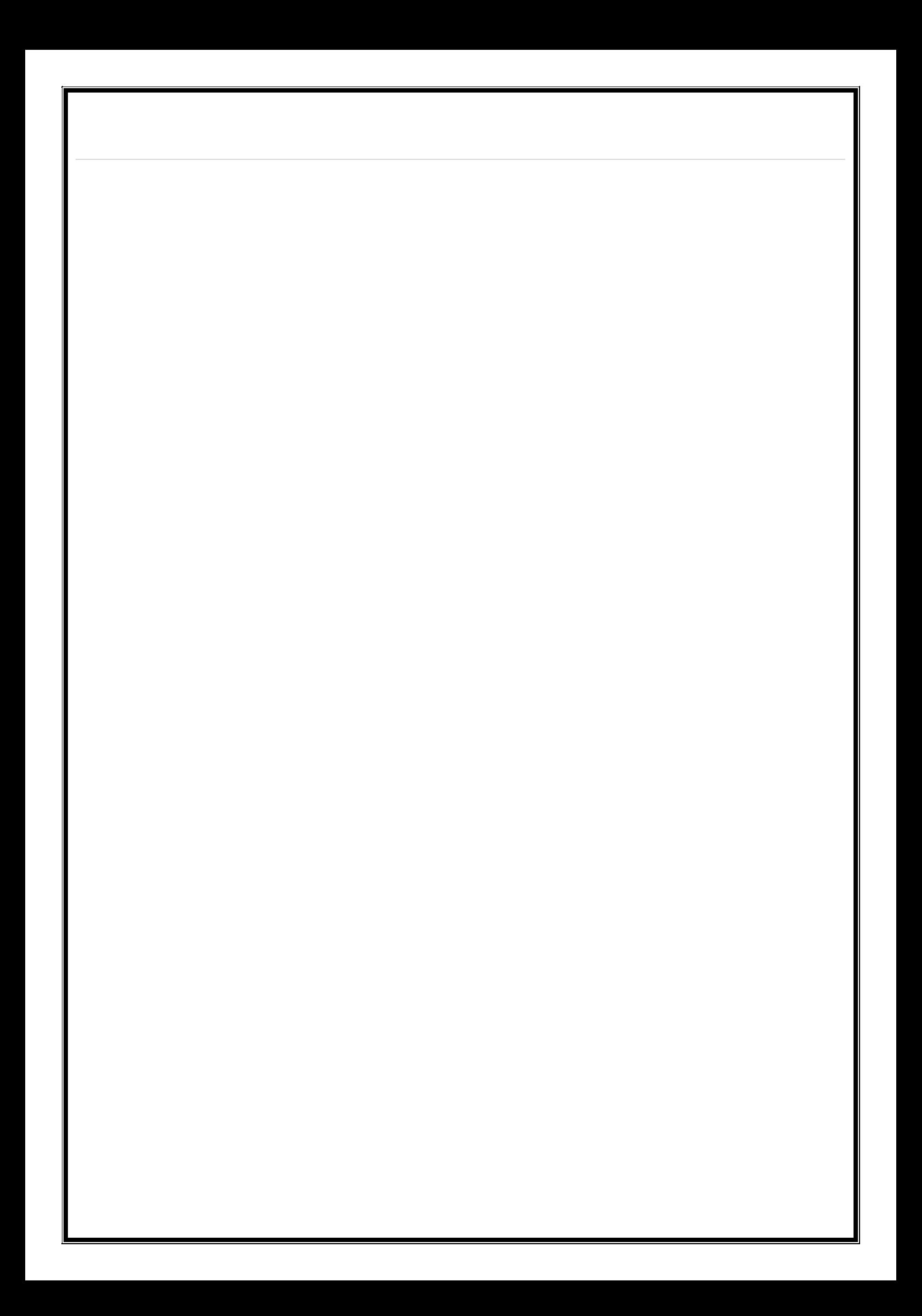

- Convertittoaformthatthecomputercanunderstand.
- Supplytheconverteddatatothecomputersystemforfurtherprocessing.

# **CentralProcessingUnit:**

The Control Unit (CU) and Arithmetic Logic Unit (ALU) of the computer are together known astheCentralProcessingUnit(CPU).TheCPUislikebrainperformsthefollowingfunctions:

- Itperformsallcalculations.
- Ittakesalldecisions.
- Itcontrolsallunitsofthecomputer.

# **ArithmeticLogicalUnit:**

 All calculations are performed in the Arithmetic Logic Unit (ALU) of the computer. It alsodoescomparisonandtakesdecision.TheALUcanperformbasicoperationssuchasaddition, subtraction,multiplication,division,etcanddoeslogic operations viz, >, <, =,'etc. Whenever calculations are required, the control unit transfers the data from storageunit to ALU once the computations are done, the results are transferred to the storage unitby thecontrolunitandthen itissendtotheoutputunitfordisplayingresults.

# **ControlUnit:**

- It controls all other units in the computer. The control unit instructs the input unit, where tostore the data afterreceiving it from the user. Itcontrols theflow of data andinstructionsfromthestorageunittoALU.ItalsocontrolstheflowofresultsfromtheALUtothestora geunit.
- The control unit is generally referred as the central nervous system of the computer thatcontrolandsynchronizesit'sworking.

# **OutputDevice:**

 The output unit of a computer provides the information and results of a computation tooutside world. Printers, Visual Display Unit (VDU) are the commonly used output devices.Other commonlyused outputdevicesareSpeaker, Headphone,andProjectoretc.

# **StorageUnit:**

Thestorageunitofthecomputerholdsdataandinstructionsthatareenteredthroughtheinputunit,beforethe yareprocessed.Itpreservestheintermediateandfinalresultsbeforethesearesenttotheoutputdevices.Itals osavesthedataforthelateruse.Thevariousstoragedevicesofacomputersystemaredividedintotwocategori es.

**a) PrimaryStorage:**Storesandprovidesveryfast.Thismemoryisgenerallyusedtoholdtheprogram beingcurrentlyexecutedin the computer,the databeingreceivedfrom theinputunit,theintermediateandfinalresultsoftheprogram.Theprimarymemoryistemporaryin nature.Thedataislost,whenthecomputerisswitchedoff.Inordertostorethedatapermanently,thedatahast obetransferredtothesecondarymemory.Thecostoftheprimarystorageismorecomparedtothesecondarys torage.Therefore,mostcomputersshavelimitedprimarystoragecapacity.

**b) Secondary Storage:** Secondary storage is used like an archive. It stores several programs,documents,databasesetc.Theprogramsthatyourunonthecomputerarefirsttransferredtot heprimarymemorybeforeitisactuallyrun.Whenevertheresultsaresaved,againtheygetstoredinthe secondary memory. The secondary memory is slower and cheaper than the primary memory.SomeofthecommonlyusedsecondarymemorydevicesareHarddisk,CD,etc.,

# **MemorySize:**

- Alldigitalcomputersusethebinarysystem,i.e.0'sand1's.Eachcharacteroranumberis representedbyan8-bitcode.
- The set of 8 bits is called a byte. A character occupies 1-byte space. A numeric occupies 2 bytespace.Byteisthespaceoccupiedinthememory.
- The size of the primary storage is specified in KB (Kilobytes) or MB (Megabyte). One KB isequal to 1024 bytes and one MB is equal to 1000KB. The size of the primary storage in atypical PC usually starts at 16MB. PCs having 32 MB, 48MB, 128 MB, 256MB memory arequitecommon.

# **1.6 ComputerMemoryandClassificationofMemory**

- Computermemoryisa generictermforallofthedifferenttypesofdatastoragetechnologythatacomputermayuse,inclu dingRAM,ROM,andflashmemory.
- Some types of computer memory are designed to be very fast, meaning that the centralprocessing unit (CPU) can access data stored there very quickly. Other types are designedtobeverylowcost,sothatlargeamountsofdatacanbestoredthereeconomically.
- Another way that computer memory can vary is that some types are non-volatile, whichmeans they can store data on a long term basis even when there is no power. And sometypesarevolatile,whichareoftenfaster,butwhichloseallthedatastoredonthemassoonast hepowerisswitchedoff.
- A computer system is built using a combination of these types of computer memory, andthe exact configuration can be optimized to produce the maximum data processing speedortheminimum cost,orsomecompromisebetweenthetwo.

# **TypesofComputerMemory:PrimaryandSecondary**

- Although many types of memory in a computer exist, the most basic distinction is betweenprimary memory, often called system memory, and secondary memory, which is morecommonlycalledstorage.
- Thekeydifferencebetweenprimaryandsecondarymemoryisspeedofaccess.
- Primary memory includes ROM and RAM, and is located close to the CPU on the computermotherboard, enabling the CPU to read data from primary memory very quickly indeed. Itis used to store data that the CPU needs imminently so that it does not have to wait for it tobedelivered.
- Secondary memory by contrast, is usually physically located within a separate storagedevice, such as a hard disk drive or solid state drive (SSD), which is connected to thecomputer system either directly or over a network. The cost per gigabyte of secondarymemory ismuch lower,but theread and writespeeds are significantlyslower.
- Overseveralperiodsofcomputerevolution,awideofarrayofcomputermemorytypeshasbeend eployed,eachwithitsownstrengthsandweaknesses.

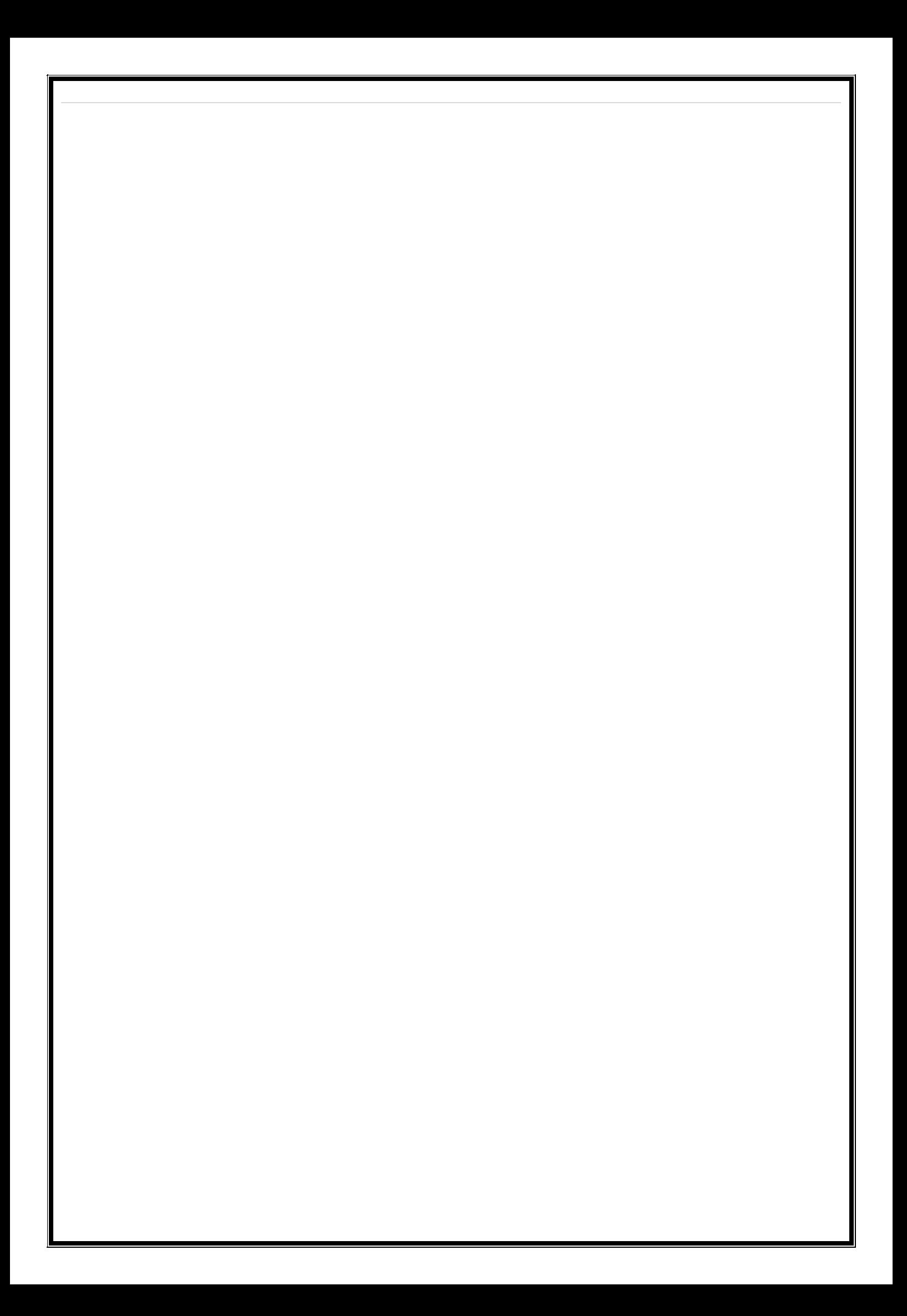

# **PrimaryMemoryTypes:RAMandROM**

Therearetwokeytypesofprimarymemory:

- **RAM,orrandomaccess memory**
- **ROM,orread-onlymemory**

Let'slookin-depthatbothtypesofmemory.

# **1) RAMComputerMemory**

TheacronymRAMstemsfromthefactthatdatastoredinrandomaccessmemorycanbeaccessed – as the name suggests – in any random order. Or, put another way, any random bit of data can beaccessedjustasquicklyasanyotherbit.

The most important things to understand about RAM are that RAM memory is very fast, it can bewritten to as well as read, it is volatile (so all data stored in RAM memory is lost when it losespower) and, finally, it is very expensive compared to all types of secondary memory in terms ofcost per gigabyte. It is because of the relative high cost of RAM compared to secondary memorytypes thatmostcomputersystemsusebothprimaryand secondarymemory.

Data that is required for imminent processing is moved to RAM where it can be accessed andmodified very quickly, so that the CPU is not kept waiting. When the data is no longer required itis shunted out to slower but cheaper secondary memory, and the RAM space that has been freedupisfilledwiththenextchunkofdatathatisabouttobeused.

# **TypesofRAM**

**DRAM:**DRAMstandsforDynamicRAM,anditisthemostcommontypeofRAMusedincomputers. The oldest type is known as single data rate (SDR) DRAM, but newer computers usefaster dual data rate (DDR) DRAM. DDR comes in several versions including DDR2 , DDR3, andDDR4,whichofferbetterperformanceandaremoreenergyefficientthanDDR.Howeverdifferentve rsions are incompatible, so it is not possible to mix DDR2 with DDR3 DRAM in a computersystem.DRAMconsistsofatransistorandacapacitorineachcell.

**SRAM:**SRAMstandsforStaticRAM,anditisaparticulartype ofRAMwhich is faster thanDRAM,butmore expensiveandbulker,havingsixtransistorsineachcell.For those reasonsSRAMis generally onlyusedas adatacache within aCPU itself or as RAM in very highendserver systems. A small SRAM cache of the most imminently-needed data can result in significantspeedimprovementsinasystem

The key differences between DRAM and SRAM are that SRAM is faster than DRAM - perhaps twoto three times faster - but more expensive and bulkier. SRAM is usually available in megabytes,whileDRAMispurchasedingigabytes.

DRAM uses more energy than SRAM because it constantly needs to be refreshed to maintain dataintegrity,whileSRAM-though volatile–doesnotneedconstantrefreshingwhenitispoweredup.

### **2) ROMComputerMemory**

ROM stands for read-only memory, and the name stems from the fact that while data can be readfrom this type of computer memory, data cannot normally be written to it. It is a very fast type ofcomputermemorywhichisusuallyinstalledclosetotheCPUonthemotherboard.

ROM is a type of non-volatile memory, which means that the data stored in ROM persists in thememory even when it receives no power – for example when the computer is turned off. In thatsenseitis similartosecondarymemory,whichisusedforlongterm storage.

When a computer is turned on, the CPU can begin reading information stored in ROM without theneed for drivers or other complex software to help it communicate. The ROM usually contains"bootstrap code" which is the basic set of instructions a computer needs to carry out to becomeaware of the operating system stored in secondary memory, and to load parts of the operatingsystemintoprimarymemorysothatitcanstartup and becomereadytouse.

ROMisalsousedinsimplerelectronicdevicestostorefirmwarewhichrunsassoonasthedeviceisswitchedon.

# **TypesofROM**

ROMisavailableinseveraldifferenttypes,includingPROM,EPROM,andEEPROM.

**PROM:** PROM stands for Programmable Read-Only Memory, and it is different from true ROM inthat while a ROM is programmed (i.e. has data written to it) during the manufacturing process, aPROM is manufactured in an empty state and then programmed later using a PROM programmerorburner.

**EPROM:**EPROMstandsforErasableProgrammableRead-OnlyMemory,andasthenamesuggests, data stored in an EPROM can be erased and the EPROM reprogrammed. Erasing anEPROM involves removing it from the computer and exposing it to ultraviolet light before re-burningit.

**EEPROM:** EEPROM stands for Electrically Erasable Programmable Read-Only Memory, and thedistinction between EPROM and EEPROM is that the latter can be erased and written to by thecomputer system it is installed in. In that sense EEPROM is not strictly read-only. However inmany cases the write process is slow, so it is normally only done to update program code such asfirmwareorBIOScodeonanoccasionalbasis.

# **SecondaryMemory**

Weknowthatprocessormemory,alsoknownasprimarymemory,isexpensiveaswellaslimited.The faster primary memory is also volatile. If we need to store large amount of data or programspermanently,weneed acheaperand permanentmemory.Such memoryis called secondarymemory. Here we will discuss secondary memory devices that can be used to store large amountofdata,audio,videoandmultimediafiles.

#### **CharacteristicsofSecondaryMemory**

Thesearesomecharacteristicsofsecondarymemory,whichdistinguishitfromprimarymemory

- Itisnon-volatile,i.e.itretainsdatawhenpowerisswitchedoff
- Itislargecapacitiestothetuneofterabytes
- Itischeaperascomparedtoprimarymemory

Depending on whether secondary memory device is part of CPU or not, there are two types ofsecondarymemory–fixedandremovable.

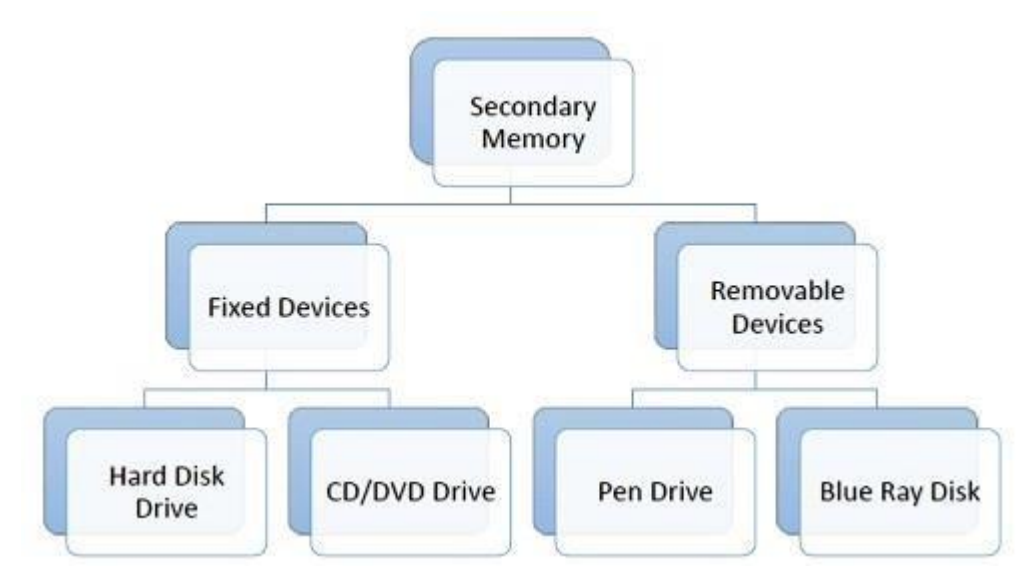

Letuslookatsomeofthesecondarymemorydevicesavailable.

# **HardDiskDrive**

Hard disk drive is made up of a series of circular disks called platters arranged one over the otheralmost ½ inches apart around a spindle. Disks are made of non-magnetic material like aluminumalloyandcoatedwith10-20nmofmagneticmaterial.

Standard diameter of these disks is 14 inches and they rotate with speeds varying from 4200 rpm(rotationsperminute)forpersonalcomputersto15000rpmforservers.Dataisstoredbymagnetizi ng or demagnetizing the magnetic coating. A magnetic reader arm is used to read datafrom andwritedatato thedisks.AtypicalmodernHDDhascapacityinterabytes(TB).

# **CDDrive**

CD stands for Compact Disk. CDs are circular disks that use optical rays, usually lasers, to readand write data. They are very cheap as you can get 700 MB of storage space for less than a dollar.CDs are inserted in CD drives built into CPU cabinet. They are portable as you can eject the drive,remove theCDandcarryitwithyou.TherearethreetypesofCDs−

- CD-ROM(CompactDisk–ReadOnlyMemory)−ThedataontheseCDsarerecordedby themanufacturer.ProprietarySoftware,audioorvideoarereleasedonCD-ROMs.
- CD-R(CompactDisk–Recordable)−DatacanbewrittenbytheuseronceontheCD-R.Itcannotbedeletedormodifiedlater.
- CD-RW(CompactDisk– Rewritable)−Datacanbewrittenanddeletedontheseopticaldisksagainandagain.

# **DVD Drive**

DVDstandsforDigitalVideoDisplay.DVDareopticaldevicesthatcanstore15timesthedataheld by CDs. They are usually used to store rich multimedia files that need high storage capacity.DVDs alsocomeinthreevarieties–readonly,recordableandrewritable.

#### **PenDrive**

Pendriveisaportablememorydevicethatusessolidstatememoryratherthanmagneticfieldsorlasers to record data. It uses a technology similar to RAM, except that it is nonvolatile. It is alsocalledUSBdrive,keydriveorflashmemory.

# **BluRayDisk**

Blu Ray Disk (BD) is an optical storage media used to store high definition (HD) video and othermultimediafiled.BDusesshorterwavelengthlaserascomparedtoCD/DVD. This enableswriting arm to focus more tightly on the disk and hence pack in more data. BDs can store up to128GBdata.

# **SolvedQuestions**

# **ShortAnswerTypeQuestions.**

# *Q.1* **Outlinethekeyfeaturesof1stGenerationComputerinbrief.***(2019-Winter)*

**Ans.** The period of first generation was from 1946-1959. The computers of first generationusedvacuumtubesasthebasiccomponentsformemoryandcircuitryfor CPU(Central Processing Unit). These tubes, like electric bulbs, produced a lot of heat andthe installations used to fuse frequently. Therefore, they were very expensive and onlylarge organizations were able to afford it. In this generation, mainly batch processingoperating system was used. Punch cards, paper tape, and magnetic tape was used asinput and output devices. The computers in this generation used machine code as theprogramminglanguage.

# *Q.2* **WhatisCPU?***(2018-Summer)*

**Ans.** A central processing unit (CPU), also called a central processor, main processor or justprocessor, is the electronic circuitry within a computer that executes instructions thatmake up a computer program. The CPU performs basic arithmetic, logic, controlling,andinput/output (I/O) operationsspecified by theinstructionsinthe program.

# *Q.3* **WhatisALU?***(2014-Winter)*

**Ans.**Standsfor"ArithmeticLogicUnit."AnALUisanintegratedcircuitwithinaCPUorGPU that performs arithmetic and logic operations. Arithmetic instructions includeaddition, subtraction, and shifting operations, while logic instructions include booleancomparisons,suchasAND,OR,XOR,andNOToperations.

# *Q.4* **NamethreeinputdevicesusedinPC.***(2016-Summer)*

**Ans.**Thethreeinputdevices usedinPCareKeyboard,MouseandScanner.

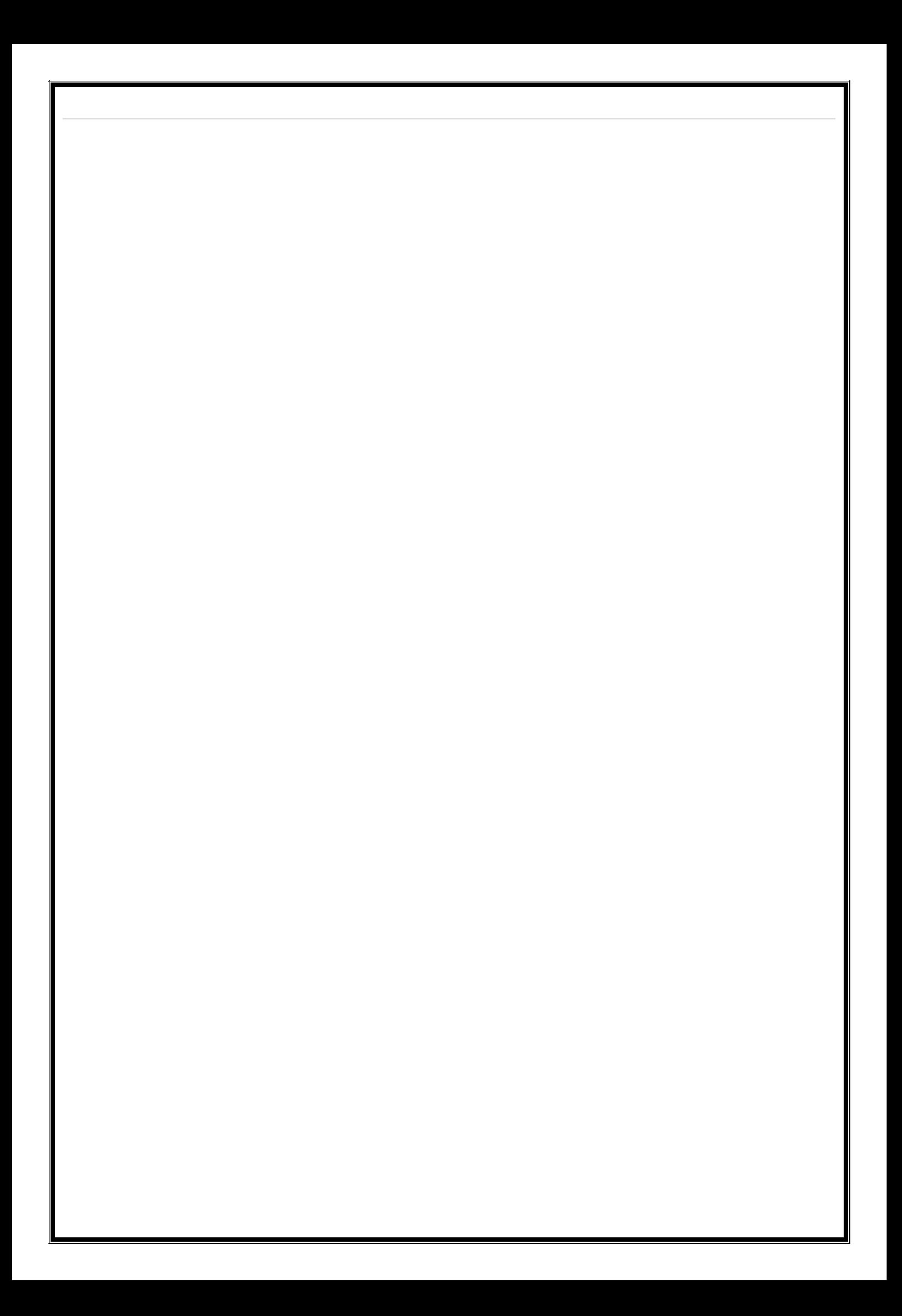

#### **LongAnswerTypeQuestions.**

# *Q.1* **Discussaboutthegenerationofcomputers?Explainthekeyfeaturesof computersofeachgeneration?***(2013-Winter)*

**Ans.**Acomputerisanelectronicdevicethatmanipulatesinformationordata.Ithastheabilitytostor e,retrieve,andprocessdata.

Nowadays, a computer can be used to type documents, send email, play games, andbrowse the Web. It can also be used to edit or create spreadsheets, presentations, andeven videos. But the evolution of this complex system started around 1940 with thefirstGenerationofComputerandevolvingeversince.

Therearefivegenerationsofcomputers.

#### **FIRSTGENERATION**

#### **Features:**

- 1946-1959 isthe period of first generation computer.
- J.P.Eckert and J.W.Mauchy invented the first successful electronic computercalledENIAC,ENIACstandsfor"ElectronicNumericIntegratedandCalc ulator".
- FewExamplesare:ENIAC,EDVAC,UNIVAC,etc.

#### **Advantages:**

- Itmadeuseofvacuumtubeswhicharetheonlyelectroniccomponentavailableduri ngthosedays.
- Thesecomputerscouldcalculateinmilliseconds.

#### **Disadvantages:**

- Thesewereverybiginsize,weightwasabout30tones.
- **F** Thesecomputerswerebasedonvacuumtubes.
- **•** Thesecomputerswereverycostly.

#### **SECONDGENERATION**

#### **Features:**

- 1959-1965istheperiodofsecond-generationcomputer.
- SecondgenerationcomputerswerebasedonTransistorinsteadofvacuumtubes.
- FewExamplesare:Honeywell400,IBM7094,etc.

#### **Advantages:**

- Due to the presence of transistors instead of vacuum tubes, the size of electroncomponentdecreased.Thisresultedinreducingthesizeofacomputerasco mparedtofirstgenerationcomputers.
- Lessenergyandnotproduceasmuchheatasthefirstgeneration.
- Assemblylanguageandpunchcards wereusedforinput.

### **Disadvantages:**

- **Acoolingsystemwas required.**
- Constantmaintenancewasrequired.
- Only used forspecificpurposes.

# **THIRDGENERATION**

#### **Features:**

- 1965-1971istheperiodofthirdgenerationcomputer.
- ThesecomputerswerebasedonIntegratedcircuits.
- ICwasinventedbyRobertNoyceandJackKilbyIn1958-1959.
- ICwasasinglecomponentcontainingnumberoftransistors.
- FewExamplesare:PDP-8,PDP-11,ICL2900,etc.

#### **Advantages:**

- Thesecomputerswerecheaperascomparedtosecond-generationcomputers.
- **Theywerefastandreliable.**
- UseofICinthe computerprovidesthesmallsizeofthecomputer.

#### **Disadvantages:**

- ICchips aredifficulttomaintain.
- ThehighlysophisticatedtechnologyrequiredforthemanufacturingofICchips.
- Airconditioning is required.

# **FOURTHGENERATION**

#### **Features:**

- 1971-1980istheperiodoffourthgenerationcomputer.
- ThistechnologyisbasedonMicroprocessor.
- Amicroprocessorisusedinacomputerforanylogicalandarithmeticfunctiontobeperf ormedinanyprogram.
- GraphicsUserInterface(GUI)technologywasexploitedtooffermorecomforttous ers.
- FewExamplesare:IBM4341,DEC10,STAR1000,etc.

#### **Advantages:**

- Fastestincomputationandsizegetreducedascomparedtothepreviousgenerationo fcomputer.
- Heatgeneratedisnegligible.
- Smallinsizeascomparedtopreviousgenerationcomputers.

# **Disadvantages:**

- TheMicroprocessordesignandfabricationareverycomplex.
- AirconditioningisrequiredinmanycasesduetothepresenceofICs.
- AdvancetechnologyisrequiredtomaketheICs.

# **FIFTHGENERATION**

#### **Features:**

- Theperiodofthefifthgenerationin1980-onwards.
- Thisgenerationisbasedonartificialintelligence.
- The aim of the fifth generation is to make a device which could respond tonatural languageinputandarecapableoflearning andself-organization.
- ThisgenerationisbasedonULSI(UltraLargeScaleIntegration)technologyresulting in the production of microprocessor chips having ten million electroniccomponents.
- **FewExamplesare: Desktop, Laptop,etc.**

# **Advantages:**

- **Itismorereliableandworksfaster.**
- Itisavailableindifferentsizesanduniquefeatures.
- Itprovidescomputerswithmoreuser-friendlyinterfaceswithmultimediafeatures. **Disadvantages:**
	- Theyneedverylow-levellanguages.
	- Theymaymakethehumanbrainsdullanddoomed.

# **Q.2 DiscussaboutthevariousinputdevicesusedinPCplatform?***(2013-*

*Summer)***Ans.**Followingaresomeoftheimportantinputdeviceswhichareusedinacomputer−

# **Keyboard**

Keyboardisthemostcommonandverypopularinputdevicewhichhelpstoinputdata to the computer. The layout of the keyboard is like that of traditional typewriter,althoughtherearesomeadditionalkeysprovidedforperformingadditionalfun ctions.

Keyboardsareoftwosizes84keysor101/102keys,butnowkeyboardswith104keysor108 keysarealsoavailableforWindowsandInternet.

# **Mouse**

Mouse is the most popular pointing device. It is a very famous cursor-control devicehaving a small palm size box with a round ball at its base, which senses the movementof the mouse and sends corresponding signals to the CPU when the mouse buttons arepressed.

Generally, it has two buttons called the left and the right button and a wheel is presentbetween the buttons. A mouse can be used to control the position of the cursor on thescreen,butitcannotbeusedtoentertextintothecomputer.

# **Joystick**

Joystick is also a pointing device, which is used to move the cursor position on amonitor screen. It is a stick having a spherical ball at its both lower and upper ends.The lower spherical ball moves in a socket. The joystick can be moved in all fourdirections.

# **Joystick**

The function of the joystick is similar to that of a mouse. It is mainly used in ComputerAidedDesigning(CAD)andplayingcomputergames.

#### **LightPen**

Light pen is a pointing device similar to a pen. It is used to select a displayed menuitem or draw pictures on the monitor screen. It consists of a photocell and an opticalsystemplacedinasmalltube.

When the tip of a light pen is moved over the monitor screen and the pen button ispressed,itsphotocellsensingelementdetectsthescreenlocationandsendsthecorrespon dingsignaltotheCPU.

# **Track Ball**

Track ball is an input device that is mostly used in notebook or laptop computer,instead of a mouse. This is a ball which is half inserted and by moving fingers on theball,thepointercanbemoved.

Sincethewholedeviceisnotmoved,atrackballrequireslessspacethanamouse.Atrackballcome sinvariousshapeslikeaball,abutton,orasquare.

# **Scanner**

Scanner is an input device, which works more like a photocopy machine. It is usedwhensomeinformationisavailableonpaperanditistobetransferredtotheharddiskof thecomputerforfurthermanipulation.

Scannercapturesimagesfromthesourcewhicharethenconvertedintoadigitalformthatcanbes toredonthedisk.Theseimagescanbeeditedbeforetheyareprinted.

# **Digitizer**

Digitizerisaninputdevicewhichconvertsanaloginformationintodigitalform.Digitizer can convert a signal from the television or camera into a series of numbersthat could be stored in a computer. They can be used by the computer to create apictureofwhateverthecamerahadbeenpointedat.

DigitizerisalsoknownasTabletorGraphicsTabletasitconvertsgraphicsandpictorial data into binary inputs. A graphic tablet as digitizer is used for fine works ofdrawingandimagemanipulationapplications.

# **Microphone**

Microphoneisaninputdevicetoinputsoundthatisthenstoredinadigitalform.

The microphone is used for various applications such as adding sound to a multimediapresentationorformixingmusic.

# **MagneticInkCardReader(MICR)**

MICR input device is generally used in banks as there are large number of cheques tobe processed every day. The bank's code number and cheque number are printed onthe cheques with a special type of ink that contains particles of magnetic material thataremachinereadable.

This reading process is called Magnetic Ink Character Recognition (MICR). The mainadvantagesofMICRisthatitisfastandlesserrorprone.

### **OpticalCharacterReader(OCR)**

OCRisaninputdeviceusedtoreadaprinted text.

OCRscansthetextoptically,characterbycharacter,convertsthemintoamachinereadablecode, andstoresthetextonthesystemmemory.

#### **Bar Code Readers**

Bar Code Reader is a device used for reading bar coded data (data in the form of lightand dark lines). Bar coded data is generally used in labelling goods, numbering thebooks,etc.Itmaybeahandheldscannerormaybeembeddedinastationaryscanner.

BarCodeReaderscansabarcodeimage,convertsitintoanalphanumericvalue,whichisthen fedto thecomputerthatthe barcode readerisconnected to.

#### **OpticalMarkReader(OMR)**

OMRisaspecialtypeofopticalscannerusedtorecognizethetypeofmarkmadebypenorpencil.Iti susedwhereoneoutofafewalternativesistobeselectedandmarked.

It is specially used for checking the answer sheets of examinations having multiplechoicequestions.

# **EXERCISE**

### **ShortAnswerTypeQuestions.**

- Q.1 Outlinethekeyfeaturesof4thgenerationcomputerinbrief.
- Q.2 Differentiatebetweenanalogcomputeranddigitalcomputer.
- Q.3 Define hybrid computer.
- Q.4 Differentiatebetweendataandinformation?
- Q.5 Differentiatebetweensoftcopyandhardcopyoutput?
- Q.6 DefineAuxiliarymemoryusedinPC.
- Q.7 DefineprimarymemoryusedinPC.
- Q.8 Definememoryhierarchy.Statethedifferentmemorypresentinthedifferentlevels.

*(2015-Winter,2013-Winter)*

- Q.9 Defineacachememory.
- Q.10 WhatisanOMR?
- *Q.11* WhatisaMICR?*(2014-Winter)*
- Q.12 DefineHardcopyoutputandSoftcopyoutputfromaPC.
- Q.13 Differentiatebetweenvolatileandnon-volatilecomputermemory.
- Q.14 WhatarethedifferenttypesofplottersusedinPC?

# **LongAnswerTypeQuestions.**

- Q.1 Discussabout the variousoutput devicesusedina PC platform?
- *Q.2* Whatisclassificationofcomputer?Compareandcontrastthefeaturesofdifferentclassesofc omputers?*(2013-Winter)*
- Q.3 Discussabouttheevolutionofcomputers?Givesuitableexamplesofvariouscomputers?
- *Q.4* Whatismemoryhierarchy?Explainthemainfeaturesofthevarioustypesofmemorypresen tatdifferentlevels ofthishierarchy?*(2016-Winter)*
- *Q.5* DifferentiatebetweenprimarymemoryandsecondarymemoryusedinPC.Giveproperexample tosubstantiateyouranswer?*(2017-Winter)*

**\*\*\*\*\*\*\*\*\*\*\*\***

# **CHAPTER–2:COMPUTERSOFTWARE**

# **2.1 Softwareconcept**

Softwareisaprogramwhichhelpsthehumanusertogiveinstructiontocomputerhardware.

# **TypesofSoftware**

- Systemssoftware
- Applicationsoftware

# **2.1.1 Systemsoftware**

- SystemSoftwareisasetofprogramsthatmanagetheresourcesofacomputersystem.
	- SystemSoftwareisacollectionofsystemprogramsthatperformavarietyoffunctionssuchas
		- o FileEditing
		- o ResourceAccounting
		- o I/OManagement
		- o Storage,MemoryManagementaccess
- SystemSoftwarecanbebroadlyclassifiedintotwotypesas:
	- o Systemcontrolprograms
	- o Systemsupportprograms
	- o Systemdevelopmentprograms
- Systemcontrolprograms
	- o controlstheexecutionofprograms
	- o managethestorage&processingresourcesofthecomputer
	- o performothermanagement&monitoringfunction
- Themostimportantoftheseprogramsistheoperatingsystem,DBMS&communicationmonitors
- Systemsupportprograms

.

- o Provideroutineservicefunctionstotheothercomputerprograms&computerusers: E.g.Utilities,libraries,performancemonitors&jobaccounting.
- Systemdevelopmentprograms
	- o Assistsinthecreationofapplication
	- o Programs.e.g.,languagetranslatorssuchasBASICinterpreter&applicationgenerators.

# **2.1.2 Applicationsoftware**

- Application software, or app for short, is software that performs specific tasks for an enduser.
- Effectively,if the useris interactingdirectlywith apieceofsoftwareitis applicationsoftware. For example, Microsoft Word or Excel is application software, as are commonwebbrowserssuchasFirefoxorGoogleChrome.
- Italsoincludesthecategoryofmobileapps,includingcommunicationappssuchasWhatsApp or games such as Candy Crush Saga. There are also app versions of commonservicessuchasthoseprovidingweatherortransportinformationorappsforcustomer stointeractwithcompanies.
- Application software is distinct from system software, which refers to the software thatactually keeps the systems running such as the operating system, computational sciences of tware, game engines, industrial automation, and software asservice applications.
- Instead of interacting with the user, the system software interacts with other software orhardware.

# **2.2 OverviewofOperatingSystem**

- An operating system (OS) is software that manages computer hardware resources andprovides common services for computer programs. The operating system is an essentialcomponentofthesystemsoftwareinacomputersystem.
- Applicationprogramsusuallyrequireanoperatingsystemtofunction.Time-sharingoperating systems schedule tasks for efficient use of the system and may also includeaccounting software for cost allocation of processor time, mass storage, printing, and otherresources.
- Forhardwarefunctions such a sinput and output and memoryal location, the operating system acts as a nintermediarybetweenprogramsandthecomputerhardware, althoughthe application codeisusually executed directly by the hardwareand will frequently make a system call to an OS function <sub>or</sub> be interrupted  $\mathbf{b} \mathbf{v}$ it. Operating systems can be found onalmostanydevicethatcontainsacomputer-

fromcellularphonesandvideogameconsolestosupercomputersandwebservers.

Examples of popular modern operating systems include Android, BSD, iOS, Linux, OS X, QNX, Microsoft Windows, Windows Phone, and IBM z/OS. All these, except Windows, Windows Phone and z/OS, sharerootsin UNIX.

#### **Typesofoperatingsystems**

- $\circ$  Real-time
- o Multi-user
- o Multi-taskingys.single-tasking
- o Distributed

# 2.2.1 ObjectivesandFunctionsofO.S

OStypicallyprovidesservicesinthe followingareas:

- 1. Program development The OS provides a variety of facilities and services, such aseditorsand debuggers, to assist the programmer in creating programs.
- 2. Program execution A number of steps need to be performed to execute a program.Instructions and data must be loaded into main memory, I/O devices and files mustbeinitialized,andotherresourcesmustbeprepared.TheOShandlestheseschedulingdutiesf ortheuser.
- 3. Access to I/O devices Each I/O device requires its own peculiar set of instructions orcontrolsignalsforoperation.TheOSprovidesauniforminterfacethathidesthesedetailssothat programmerscanaccesssuchdevicesusingsimplereadsandwrites.
- 4. Controlledaccesstofiles-Forfileaccess,theOSmustreflectadetailedunderstanding of not only the nature of the I/O device (disk drive, tape drive) but also the structure of the data contained in the files on the storage medium. In the case of a system withmultipleusers, the OS may provide protection mechanisms to control access to the files.
- 5. **System access -** For shared or public systems, the OS controls access to the system as awhole and to specific system resources. The access function must provide protection ofresources and data from unauthorized users and must resolve conflicts for resourcecontention.
- 6. **Error detection and response -** A variety of errors can occur while a computer system isrunning. These include internal and external hardware errors, such as a memory error,oradevicefailureormalfunction;andvarioussoftwareerrors,suchasdivisionbyzero,a ttempt to access forbidden memory location etc. In each case, the OS must provide aresponse that clears the error condition with the least impact on running applications.The response may range from ending the program that caused the error, to retrying theoperation,tosimplyreporting theerror to theapplication.
- 7. **Accounting -** A good OS will collect usage statistics for various resources and monitorperformanceparameterssuchasresponsetime.

ThemajorfunctionsofOperatingSystemareitactsas–

- TheResourceManagerfor Computer.
- TheMemoryManager forcomputer.
- The Device Managerforcomputer.
- TheUser manager.

# **2.2.2 TypesofOperatingSystem:BatchProcessing,Multiprogramming&T imeSharingOS**

FollowingaresomemajortypesofOperatingsystem.

# **Real-timeoperatingsystem**

A real-time operating system is a multitasking operating system that aims atexecuting realtimeapplications. Real-timeoperating systems oftenuse specializedscheduling algorithms so that theycanachieveadeterministicnatureofbehavior.Themainobjectiveofreal-

timeoperatingsystemsistheirquickandpredictableresponsetoevents.Theyhaveanevent-

drivenortimesharingdesign and often aspects of both. An event-driven system switches between tasks based on theirprioritiesorexternaleventswhiletimesharingoperatingsystemsswitchtasksbasedonclockinterrupts.

# **Multi-useroperatingsystem**

A multi-user operating system allows multiple users to access a computer system at the sametime. Time-sharing systems and Internet servers can be classified as multi-user systems as theyenable multiple-user access to a computer through the sharing of time. Single-user operatingsystemshave onlyoneuserbut mayallow multiple programs to runat thesame time.

# **Multi-taskingvs.single-taskingOperatingSystem**

A multi-tasking operating system allows more than one program to be running at the same time,fromthe point ofviewofhumantimescales.Asingle-taskingsystemhas only one runningprogram.

#### **DistributedOperatingsystem**

A distributed operating system manages a group of independent computers and makes themappear to be a single computer. The development of networked computers that could be linkedand communicate with each other gave rise to distributed computing. Distributed computationsarecarriedoutonmorethansystem.

# **BatchProcessing**

Batch processing is the execution of a series of programs ("jobs") on a computer without manualintervention. Jobs are set up so they can be run to completion without human interaction. Allinput parameters are predefined through scripts, command-line arguments, control files, or jobcontrollanguage.Thisisincontrastto"online"orinteractiveprogramswhichprompttheuserforsuc h input. A program takes a set of data files as input, processes the data, and produces a set ofoutput data files. This operating environment is termed as "batch processing" because the inputdataarecollectedintobatchesorsetsofrecords andeachbatchisprocessedasaunit.

# **Multiprogramming**

Multiprogramming is a rudimentary form of parallel processing in which several programs arerun at the same time on a uniprocessor. Since there is only one processor, there can be no truesimultaneous execution of different programs. Instead, the operating system executes part of oneprogram, then part of another, and so on. To the user it appears that all programs are executing atthesametime.

# **Time SharingOS**

Incomputing,time-sharingisthesharingofacomputingresourceamongmany

usersbymeansofmultiprogrammingandmulti-

tasking.Itsintroductioninthe1960s,andemergenceastheprominentmodelofcomputinginthe1970s,r epresentedamajortechnologicalshiftinthehistoryofcomputing.Byallowingalargenumberofuserstoi nteractconcurrentlywithasinglecomputer, time-sharing dramatically lowered the cost of providing computing capability, made itpossible for individuals and organizations to use a computer without owning one, and promotedtheinteractiveuseofcomputersandthedevelopmentofnewinteractiveapplications.

# **2.2.3 FeaturesofDOS,WindowsandUNIX**

# **FeaturesofDOS**

The operating system is a system software used for management of computer hardware andapplicationsoftware.Itisaninteractiveinterfaceofcomputer.MS-

DOSisaverypopularoperatingsystem for PC, and it is replaced by its extension Windows operating system. In the Windowsenvironment, DOS is also Boss because many utilities programs of MS-DOS are used in troubleshootingofWindowsOperatingsystem.

# **MS-DOS**

MS-DOSstands for MicrosoftDiskOperatingSystem.TimPatersondevelopedthis operatingsystem in 1980. The IBM (International Business Machine) released first PC (Personal Computer)in 1981. MS-DOS version 1.0 was used as operating system in IBM-PC and become talk of town inovernight. The father of PC Operating System is Gary Kildall of Digital Research. He had his Ph.DincomputeranddesignedmoresuccessfuloperatingSystemcalledCP/M.ThesellingofCP/M

or<sub>MS</sub>ismorethan600,000copiesprovesitspopularity.The MicrosoftDiskOperatingSystem DOSwasbasedonQDOS,theQuickandDirtyOperatingSystemwrittenbyTimPetersonofSeattleComputerPr oducts,fortheirprototypeIntel8086basedcomputer.ODOSwasbasedonGrayKildall's CF/M. Patersonhad boughtaCP/Mmanualanduseditas thebasis towritehisoperatingsystemsixweeks, QBOSwasdifferentenoughfromCP/M.MS-

DOSversion7.0islunchedin1997whichisahiddenwithWindow95/980S.

It has three essential files and many command files. These essential files are: IO.SYS, MSDOS.SYS, and COMMAND.COM. These files are called system files of MS-

DOS.TheDOSisBossinrealsense, because in the age of Windows operating system, hardware utilities are dependent on theDOS.

TheheartofMS-DOS:

- IO.SYS:ThisletDOScommunicatewiththehardwarethroughtheBIOS(BasicInput/OutputSyste  $m$ ).
- MSDOS.SYS:ThisisaDOSkernel.
- COMMAND.COM:ThisiswherealltheDOScommandsarestoredandinterpreted.
- COFIG.SYS: Hardware configuration information is stored here.
- AUTOEXEC.BAT:Alltheprogramsthataresupposedtorunatstartuparecalledhere.
- Booting: The booting is aprocess of loadingsy stem files into mainmemory (RAM). The reare two ty pesofbooting:coldbootingandwarmbooting.

# **Windows and UNIX**

Itisanoperatingsystem, extension of MS-

DOSwithuserfriendlyGUIandseveralfacilitiestocontrolmemory,hardware,text,graphics,audio,video,inte rnetconnectionetc.

# **VersionCommentsWin**

# $dows1.0$

This operating system with user interface is a notification of MSDOS. The nifty mouse is used toclick on desired program to open. It was first called interface manager, but then changed in to themoreappealingWindows.Windows1.0lanchedinNovember1985.

# Windows2.0

Itwasreleasedin1987totakeadvantageoftheawesomeprocessingpoweroftheIntel286processor.Thefirs tversionofMicrosoftWordandExcelareintroducedinthisversion.

# Windows3.0

It was released in May 1990. Itcame with a prettier 16-colorinterface, and new technologicalbellsandwhistlesthatletitmakebetteruseofthememory.In1991,Microsoftbroughtmultimed iasupport for Windows 3.0, called feature, through, is the active desktop, which integrates the webbrowser(internetExplorer), withoperatingsystem.

# Windows2000

Its interface is similar to interface for windows 98. It has new security protocol with an

encryptionfacilitytoauthenticateusersloggingintothenetwork.Itsupports32FATfilesystemalongwith

NTFC (New Technology File System), making it easier for users to upgrade for Windows 98. It hasquiterobustlybridkernelarchitecture,makeitmorestableversion.

# **WindowsMe**

Later in 2000, Windows Millennium (windows Me) Edition was released for the home user. Thiswas the last version of Windows to be based on Windows 98. Windows Me had always beenregardedasMicrosoft'swayofkeepingusersbusywhiletheywaitedforWindowsXP.

# **WindowsXP**

Here, XP stands For experience. It bought together the robust Kernel of windows 2000 and all thefriendless and multimedia support of Windows Me, and painted on a new face for it. Apart fromthemergerofWindows2000andme,WindowsXpalsoaddednewfeaturestoenhanceitsperforma nce. The first of These Throttling, Usually, Windows likes to do many things at once, butwhen memory falls short, it will throttle its memory access, doing fewer at a time. This shows thesystemdownconsiderably,butpreventsitfromcrashing.

# **Windows7**

Windows 7 is an operating system released by Microsoft on October 22, 2009. It follows theprevious(sixth)versionofWindows,calledWindowsVista.

Like previous versions of Windows, Windows 7 has a graphical user interface (GUI) that allowsyoutointeractwithitemsonthescreenusingakeyboardandmouse.However,Windows7isalsoin cludes a feature called "Windows Touch" that supports touch screen input and multi touchfunctionality

# **Windows8**

Windows8isthelatestversionofMicrosoft'sWindowsoperatingsystem.ItwasreleasedonOctober26, 2012, and is the firstmajorupdatetoWindows sinceWindows 7, which was releasedoverthreeyearsearlier.

The goal of the new Windows 8 interface is to function on both traditional desktop PCs, such asdesktop computers and laptops, as well as tablet PCs. Windows 8 supports both touch screeninputaswellastraditionalinputdevices,suchasakeyboardandmouse.

# **Windows10**

Windows 10 is a major version of the Microsoft Windows operating system that was released onJuly29,2015.Itis builtontheWindows NTkernelandfollows Windows8.

WhileWindows10includesmanynewfeatures,italsobringsbacktheStartMenu,whichwasdroppedinWind ows8.ThenewandimprovedStartMenuprovidesquickaccesstosettings,folders,andprogramsandalsoincl udestilesfromtheWindows8interface.ThebottomoftheWindows 10 Start Menu includes a search bar that allows you to search both your local PC and theweb.
## **UNIXOperatingSystem**

The UNIX (pronounced as YEW-nihks) is a powerful, flexible, multi-user Operating system withGUI and several utilities. Ken Thompson and Dennis Ritchie wrote Compiler under UNIX in 1969at Bell Labs. In 1973, Thompson and Ritchie rewrote the UNIX kernel using C language. It is basedonMULTICSoperatingsystem.ItsfirstuserwasBellpatentdepartment.XENIX,VENIX,MICRONIX ,LINUX,UNIXWARE-7etcareversionofUNIXoperatingsystem.

### **TheUNIXoperatingsystemismadeupfromthreeparts:**

**(a) Kernel:** It is a hub of operating system dedicated for memory management, file managementandcommunicationwithinsystem.

**(b) Shell:**Itisaninterfacebetweenkernelandusers.Whenauserlogsin,theloginprogrammatches the username and password, and then starts shell. The shell is a command line interpreter(CLI)ofUNIX.

**(c) Programorcommand:**Itisusedtoaccomplishspecifictasks.Whenonecommandisterminated, theshelldisplaysprompt% toaccept nextcommandforexecution.

## **2.3 ProgrammingLanguages**

A programming language is a formal constructed language designed to communicate instructionsto a machine, particularly a computer. Programming languages can be used to create programs

tocontrolthebehaviorofamachineortoexpressalgorithmssothatthecomputerhardwarecanrunwith aproperstepbystepinstruction.

The earliest programming languages preceded the invention of the computer and were used todirect the behavior of machines such as Jacquard looms and player pianos. Thousands of differentprogramming languages have been created, mainly in the computer field, and many more still

arebeingcreatedeveryyear.Manyprogramminglanguagesrequirecomputationtobespecifiedinanim perative form (i.e., as a sequence of operations to perform), while other languages utilize otherformsofprogramspecificationsuchasthedeclarativeform(i.e.thedesiredresultisspecified,noth owtoachieveit).

The description of a programming language is usually split into the two components of syntax(form) and semantics (meaning). Some languages are defined by a specification document (forexample, the C programming languages specified by an ISO Standard), while other languages(such asPerl)havedominantimplementation thatistreated asareference.

There are two major types of programming languages I,e. Procedural programming language andObjectOrientedprogramminglanguage.

### **Proceduralprogramming**

In procedural programming our code is organized into small "procedures" that use and changeourdata.InColdFusion,wewriteourproceduresaseithercustomtagsorfunctions.Thesefunctio nstypicallytakesomeinput,dosomething,thenproducesomeoutput.Ideallyyourfunctionswouldbeha ve as"blackboxes"whereinputdatagoesinandoutput datacomesout.

The key idea here is that our functions have no intrinsic relationship with the data they operateon.Aslongasyouprovidethecorrectnumberandtypeofarguments,thefunctionwilldoits

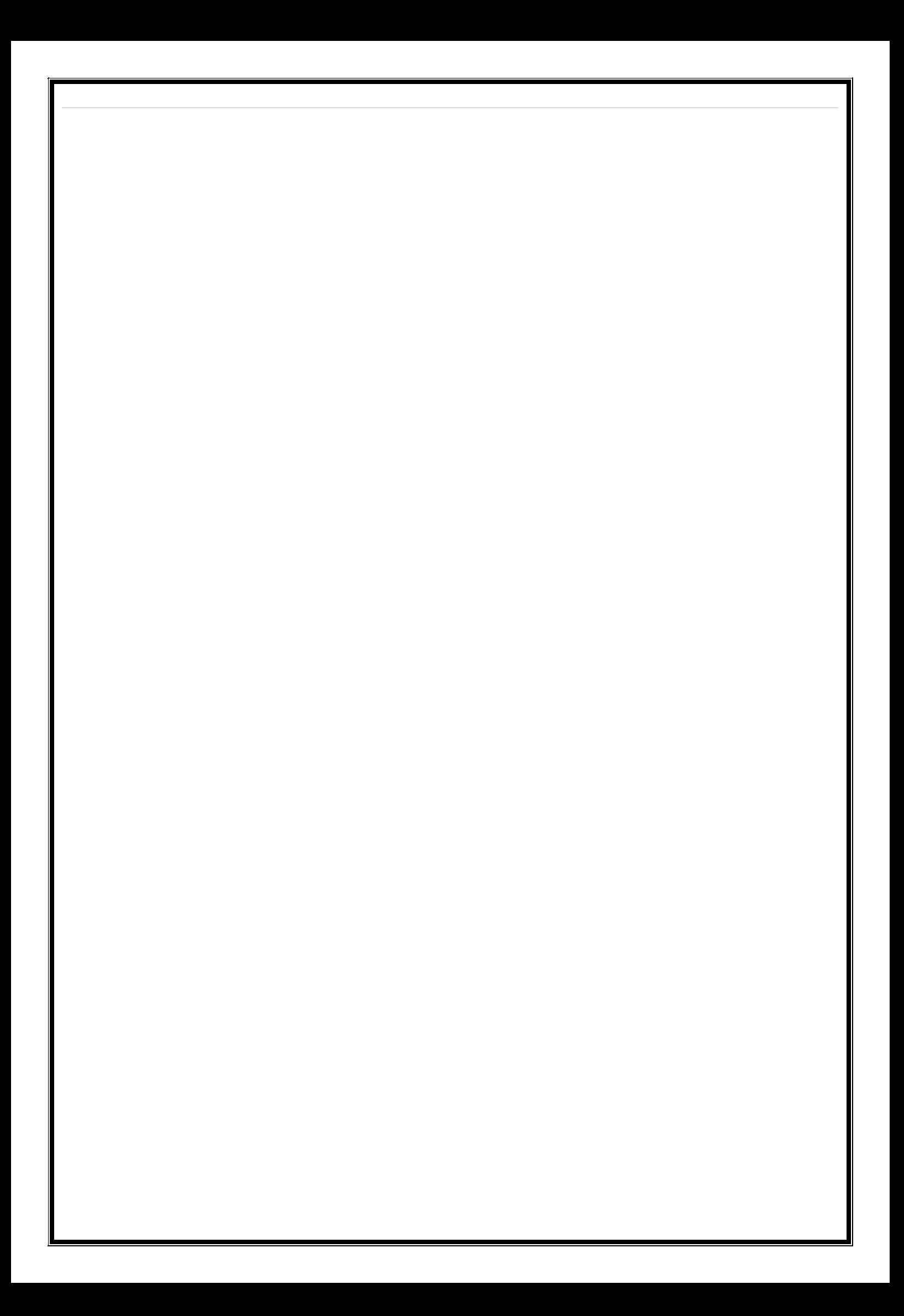

workandfaithfullyreturnitsoutput.

Sometimes our functions need to access data that is not provided as a parameter, i.e., we needaccess datathatis outsidethefunction. Dataaccessedinthiswayis considered"global" or"shared"data.

So in a procedural system our functions use data they are "given" (as parameters) but also directlyaccessanyshareddatatheyneed.

### **Objectorientedprogramming**

In object oriented programming, the data and related functions are bundled together into an"object".Ideally,thedatainsideanobjectcanonlybemanipulatedbycallingtheobject'sfunctions.This means that your data is locked away inside your objects and your functions provide the onlymeans of doing something with that data. In a well designed object oriented system objects neveraccess shared or global data, they are only permitted to use the data they have, or data they aregiven.

## **2.4 Compiler,Interpreter**

**Compiler:** Itis aprogram which translates ahigh levellanguageprogram intoa machinelanguage program. A compiler is more intelligent than an assembler. It checks all kinds of limits,ranges, errors etc. But its program run time is more and occupies a larger part of the memory. Ithasslowspeed.Becauseacompilergoesthroughtheentireprogramandthentranslatestheentireprog ram into machine codes. If a compiler runs on a computer and produces the machine codesforthesamecomputerthenitisknownasaselfcompilerorresidentcompiler.Ontheotherhand,if a compiler runs on a computer and produces the machine codes for other computer then it isknownasacrosscompiler.

**Interpreter:** An interpreter is a program which translates statements of program into machinecode. It translates only one statement of the program at a time. It reads only one statement ofprogram, translates it and executes it. Then it reads the next statement of the program

againtranslatesitandexecutesit.Inthiswayitproceedsfurthertillallthestatementsaretranslatedande xecuted. On the other hand, a compiler goes through the entire program and then translates theentire program into machine codes. A compiler is 5 to 25 times faster than an interpreter. By thecompiler, the machine codes are saved permanently for future reference. On the other hand, themachinecodes produced by interpreter are notsaved. An interpreter is a small program ascompared to compiler. It occupies less memory space, so it can be used in a smaller system whichhaslimitedmemoryspace.

## **2.5 ComputerVirus,DifferentTypesofcomputervirus**

Acomputervirusisamalwareprogramthat,whenexecuted,replicatesbyinsertingcopiesofitself (possibly modified) into other computer programs,data files, or the boot sector of the harddrive.Whenthisreplicationsucceeds,theaffectedareasarethensaidtobe"infected".Virusesoftenperfo rmsometypeofharmfulactivityoninfectedhosts,suchasstealingharddiskspaceorCPUtime,accessingpriva teinformation,corruptingdata,displayingpoliticalorhumorousmessagesontheuser'sscreen,spammingth eircontacts,orloggingtheirkeystrokes.However,notallvirusescarryadestructivepayloadorattempttohide themselves—thedefiningcharacteristicof viruses is that they are self replicating computer programs which install themselves without theuser'sconsent.

Virus writers use social engineering and exploit detailed knowledge of security vulnerabilities togain access totheir hosts' computing resources. The vastmajority of viruses target systemsrunning Microsoft Windows, employing a variety of mechanisms to infect new hosts, and oftenusing complex anti detection/stealth strategies to evade antivirus software. Motives for creatingviruses can include seeking profit, desire to send a political message, personal amusement, todemonstrate that a vulnerability exists in software, for sabotage and denial of service, or simplybecausetheywishtoexploreartificiallifeandevolutionaryalgorithms.

Computer viruses currently cause billions of dollars worth of economic damage each year, due tocausing systems failure, wasting computer resources, corrupting data, increasing maintenancecosts, etc. In response, free, open source antivirus tools have been developed, and a multi-billiondollar industry of antivirus software vendors has cropped up, selling virus protection to users

ofvariousoperatingsystemsofwhichAndroidandWindowsareamongthemostvictimized.Unfortunat ely,nocurrentlyexistingantivirussoftwareisabletocatchallcomputerviruses(especially new ones); computer security researchers are actively searching for new ways to enableantivirus solutions to more effectively detect emerging viruses, before they have already becomewidelydistributed.

## **DifferentTypesofcomputervirus**

There are different types of viruses which can be classified according to their origin, techniques,types of files they infect, where they hide, the kind of damage they cause, the type of operatingsystem,orplatform theyattack.Letushavealookatfewofthem.

**Memory Resident Virus-**These viruses fix themselves in the computer memory and get activatedwheneverthe OS runs and infects all thefiles thatare thenopened.Hideout:This typeof virushides in the RAM and stays there even after the malicious code is executed. It gets control over thesystemmemoryandallocatesmemoryblocksthroughwhichitrunsitsowncode,andexecutesthe code when any function is executed. Target: It can corrupt files and programs that are opened,closed,copied,renamed,etc.Examples:Randex,CMJ,Meve,andMrKlunky,Protection: Installanantivirusprogram.

**Direct Action Viruses-**The main purpose of this virus is to replicate and take action when it isexecuted. When a specific condition is met, the virus will go into action and infect files in thedirectory or folder that are specified in theAUTOEXEC.BAT file path. This batch file is alwayslocatedintherootdirectoryoftheharddiskandcarriesoutcertainoperationswhenthecomputer is booted. Find First/Find Next technique is used where the code selects a few files as its victims.Italsoinfectstheexternaldeviceslikependrivesorharddisksbycopyingitselfonthem.Hideout: The viruses keep changing their location into new files whenever the code is executed, but aregenerally found in the hard disk's root directory. Target: It can corrupt files. Basically, it is a file-infector virus. Examples: Vienna virus. Protection: Install an antivirus scanner. However, this typeofvirushasminimaleffectonthecomputer'sperformance.

**Overwrite Viruses-**A virus of this kind is characterized by the fact that it deletes the informationcontained in the files that it infects, rendering them partially or totally useless once they have

beeninfected.Hideout:Thevirusreplacesthefilecontent.However,itdoesnotchangethefilesize.Examples: Way,Trj.Reboot,Trivial.88.D.Protection:Theonlywaytocleanafileinfectedbyanoverwrite virus is todelete the file completely, thus losingthe original content. However, it is veryeasytodetectthistypeofvirus,astheoriginalprogrambecomesuseless.

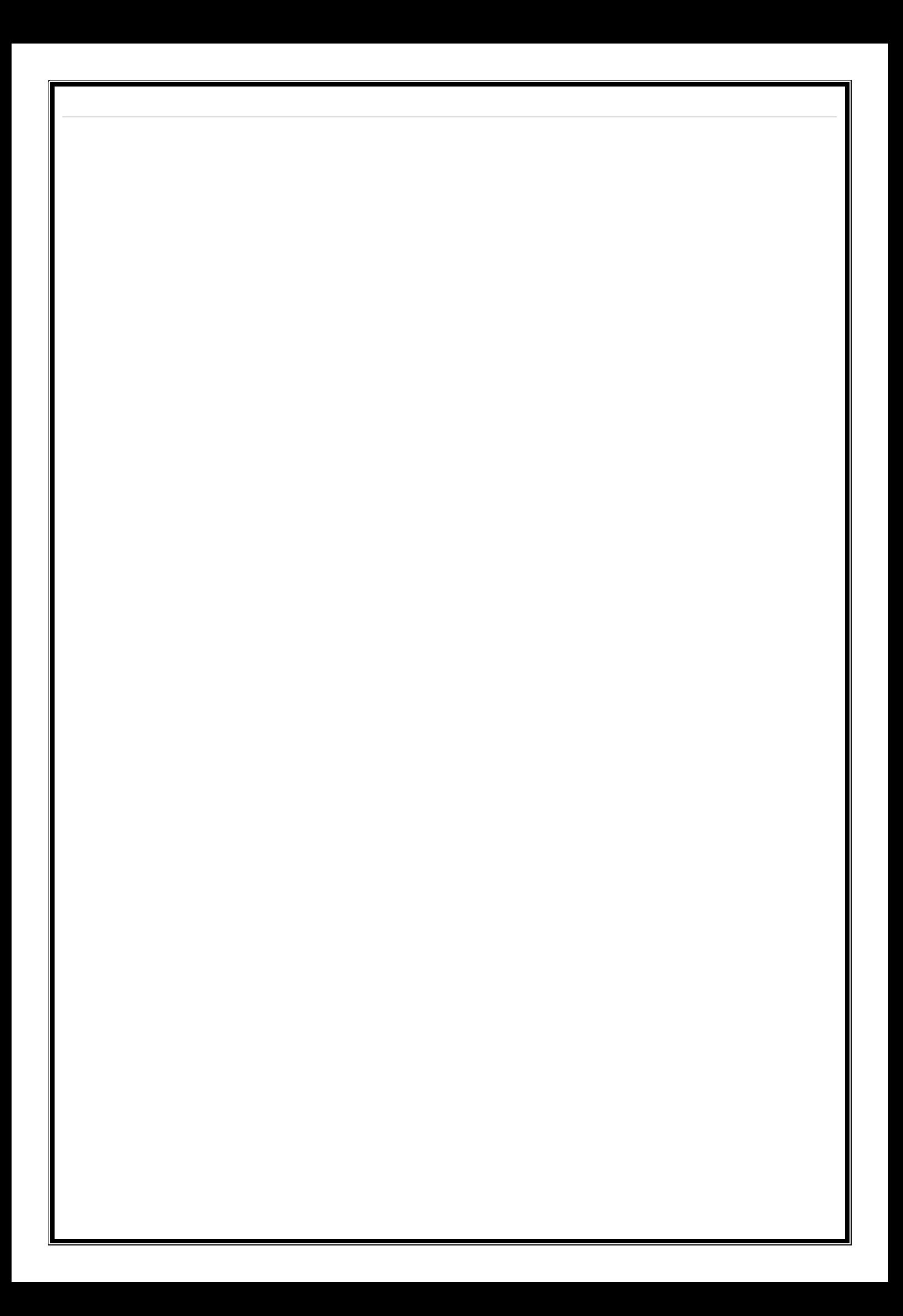

### **BootSectorVirus-**

Thistypeofvirusaffectsthebootsectorofaharddisk.Thisisacrucialpartofthedisk,inwhichinformationofthe diskitselfisstoredalongwithaprogramthatmakesitpossible to boot (start) the computerfrom the disk.Thistypeof virus is also called MasterBootSector Virus or Master Boot Record Virus. Hideout: It hides in the memory until DOS accesses thefloppydisk,andwhicheverbootdataisaccessed,thevirusinfectsit.Examples:Polyboot.B,AntiEXE.Protec tion: Thebestwayof avoidingbootsectorviruses is toensurethatfloppydisksarewriteprotected.Also,neverstartyourcomputerwithanunknownfloppydiskinthediskdrive.

**Macro viruses** infect files that are created using certain applications or programs that containmacros, like .doc, .xls, .pps, .mdb, etc. These mini programs make it possible to automate series ofoperations so that they are performed as a single action, thereby saving the user from having tocarry them out one by one. These viruses automatically infect the file that contains macros, andalso infects the templates and documents that the file contains. It is referred to as a type of e-mailvirus. Hideout: These hide in documents that are shared via e-mail or networks. Examples: Relax,Melissa.A, Bablas, O97M/Y2KProtection: The best protection technique is to avoid opening e-mailsfromunknownsenders.Also,disablingmacros canhelptoprotectyourusefuldata.

### **Directoryviruses**(alsocalledClusterVirus/FileSystemVirus)-

Itinfectsthedirectoryofyourcomputerbychangingthepaththatindicatesthelocationofafile.Whenyouexec uteaprogramfilewithanextension.EXEor.COMthathasbeeninfectedbyavirus,youareunknowinglyrunnin gthevirusprogram,whiletheoriginalfileandprogramispreviouslymovedbythevirus.Onceinfected,itbeco mes impossibletolocatethe original files.Hideout:Itis usuallylocatedinonlyonelocationofthedisk,butinfectstheentireprograminthedirectory.Examples:Dir-2virusProtection: All you can dois, reinstall all thefilesfrom thebackup thatareinfected afterformattingthedisk.

**Polymorphicviruses**encryptorencodethemselvesinadifferentway(usingdifferentalgorithmsand encryption keys) every time they infect a system. This makes it impossible for antivirussoftware to find them using string or signaturesearches (because they are different in eachencryption).Thevirusthengoesontocreatesalargenumberofcopies.Examples:Elkern,Marburg, Satan Bug and Tuareg, Protection: Install a high-end antivirus as the normal ones areincapableofdetectingthistypeofvirus.

**CompanionvirusesIt**canbeconsideredasatypeoffileinfectorvirus,likeresidentordirectaction types. Theyare known as companion viruses becauseoncetheygetinto the system they'accompany'theotherfilesthatalreadyexist.

In other words, to carry out their infection routines, companion viruses can wait in memory untila program is run (resident virus), or act immediately by making copies of themselves (directactionvirus).

Hideout:Thesegenerallyusethesamefilenameandcreateadifferentextensionofit.Forexample:If there is a file "Me.exe", the virus creates another file named "Me.com" and hides in the new file.Whenthesystemcallsthefilename"Me",the".com"filegetsexecuted(as".com"hashigherprioritythan".e xe"),thusinfectingthesystem.Examples:Stator,Asimov.1539andTerrax.1069Protection:Installanantivir usscannerandalsodownloadFirewall.

**FAT Virus: T**he file allocation table (FAT) is the part of a disk used to store all the informationabout the location of files, available space, unusable space, etc. Hideout: FAT virus

## attacks

FATsectionandmaydamagecrucialinformation.Itcanbeespeciallydangerousasitpreventsaccess

tocertainsectionsofthediskwhereimportantfilesarestored.Damagecausedcanresult inlossofinformationfromindividualfilesorevenentiredirectories.

Examples: Link Virus, Protection: Before the virus attacks all the files on the computer, locate allthe files that are actually needed on the hard drive, and then delete the ones that are not needed.Theymaybefilescreatedbyviruses.

**Multipartite Virus-**These viruses spread in multiple ways possible. It may vary inits actiondepending upontheoperatingsystem installedandthepresence ofcertain files.

Hideout: In the initial phase, these viruses tend to hide in the memory as the resident viruses do;thentheyinfecttheharddisk.Examples:Invader,FlipandTequila.

Protection: You need toclean the bootsectorand alsothe diskto getrid of thevirus, and thenreloadallthedatainit.However,ensurethatthedataisclean.

### **WebScriptingVirus-**

Manywebpagesincludecomplexcodesinordertocreateaninterestingandinteractivecontent.Thiscod eisoftenexploitedtobringaboutcertainundesirableactions.Hideout: The main sources of web scripting viruses are the web browsers or infected web pages.Examples: JS.Fortnight is a virus that spreads through malicious e-mails. Protection: Install theMicrosoft tool application that is a default feature in Windows 2000, Windows 7 and Vista. Scanthecomputerwiththisapplication.

**Worms:** A worm is a program very similar to a virus; it has the ability to self-replicate and canlead to negative effects on your system. But they can be detected and eliminated by an antivirussoftware. Hideout: These generally spread through emails and networks. They do not infect filesordamage them, but theyreplicatesofastthat the entire networkmaycollapse.Examples:PSWBugbear.B,Lovgate.F,Trile.C,Sobig.D,Mapson.Protection:Insta llanupdatedversionofantivirus.

**Trojans** are another unsavory breed of malicious code are Trojans or Trojan horses, which unlikeviruses,donotreproducebyinfectingotherfiles,nordotheyselfreplicatelikeworms.Infact,itisaprogramwhichdisguisesitselfasausefulprogramorapplication.

Beware of the fact that these viruses copy files in your computer (when their carrier program isexecuted) that can damage your data, and even delete it. The attacker can also program theTrojansinsuchamannerthattheinformationin ourcomputer isaccessibletothem.

**LogicBombs** are not considered viruses because they donot replicate. The vare note ven programs in their own right, but rather camouflaged segments of other programs. They are onlyexecuted when certain predefined condition is met. Their objective is to destroy data on thecomputer once certain condition shave been met. Logic bombs go undetected until launched, theresultscanbedestructive,andyourentiredatacanbedeleted.

# **2.5.1 DetectionandpreventionofVirus**

FollowingstepsmaybetakenforVirusDetectionandPrevention.

- 1. Do not open any files attached to an email from an unknown, suspicious or untrustworthysource.
- 2. Do not open any files attached to an email unless you know what it is, even if it appears tocome from a dear friend or someone you know. Some viruses can replicate themselves andspreadthroughemail.Betterbesafethansorryandconfirmthattheyreallysentit.
- 3. Delete chain emails and junk email. Do not forward or reply to any to them. These types ofemailareconsideredspam,whichisunsolicited,intrusivemailthatclogsupthenetwork.
- 4. Exercise caution when downloading files from the Internet. Ensure that the source is alegitimate and a reputable one. Verify that an anti-virus program checks the files on thedownloadsite.Ifyou'reuncertain,don'tdownloadthefileatall.
- 5. Updateyourantivirussoftwareregularly.Thousandsofvirusesarediscoveredeachmonth,soyou'llwanttobepro tected.
- 6. Back up your files on a regular basis. If a virus destroys your files, at least you can replacethem with your back-up copy. You should store your backup copy in a separate locationfromyourworkfiles,onethatispreferablynotonyourcomputer.
- 7. When in doubt, always err on the side of caution and do not open, download, or executeany files or email attachments. Not executing the files is especially important. Check withyour product vendors for updates which include those for your operating system

webbrowser,andemail.OneexampleisthesecuritysitesectionofMicrosoftlocateda[thttp://ww](http://www.microsoft.com/security) [w.microsoft.com/security.](http://www.microsoft.com/security)

- 8. Stay away from Bit torrent sites. Some of the more popular ones include Lime wire, BitTorrent, Frost wire and Pirate Bay. These are heavily laden with viruses, malware andspyware. Downloading material from these websites is one of the easiest ways to becomeinfected.It's in your best interest to just avoidthese websitescompletely.
- 9. Be careful when searching on the internet, the links that come up from your search enginemaycontainavirus.Nevergotositesthatsoundsuspicious.
- 10. Due to the popularity of the social networking websites such as MySpace, Face book, andTwitter,virusmakerstargetthemmorethananyotherwebsite.Onlinegamingandgambling websites also are high risk websites. It's best to avoid these kinds of websitesaltogether.
- 11. If you happen to see a popup message when on the internet about being infected and tobuytheirsoftwaretoprotectyourself,donotfallforit!Mostofthetimethesemessagesareeasy to see as they tend to have bad grammar and spelling errors. Common names are XPAntivirus, Security Tools, ThinkPoint, Security Shield, Win 7 Security 2011, and similarvariations. If do see one of these popup, do not click on them, immediately shut down yourcomputer. If you click on any part of those windows you will give the virus permission toinstallandbypassyourantivirusprogram.
- 12. If you see any suspicious pop-ups appear on your screen, do not click on them. If you do, itis very likely you will infect your computer. Instead use the following keyboard command,whichwillallowyoutoclosethepop-

up,withouthavingtheclickonitorinfectingyourself. Thekeyboardcommand isALT+F4. Ifthatfails,then shutdownthe computer.

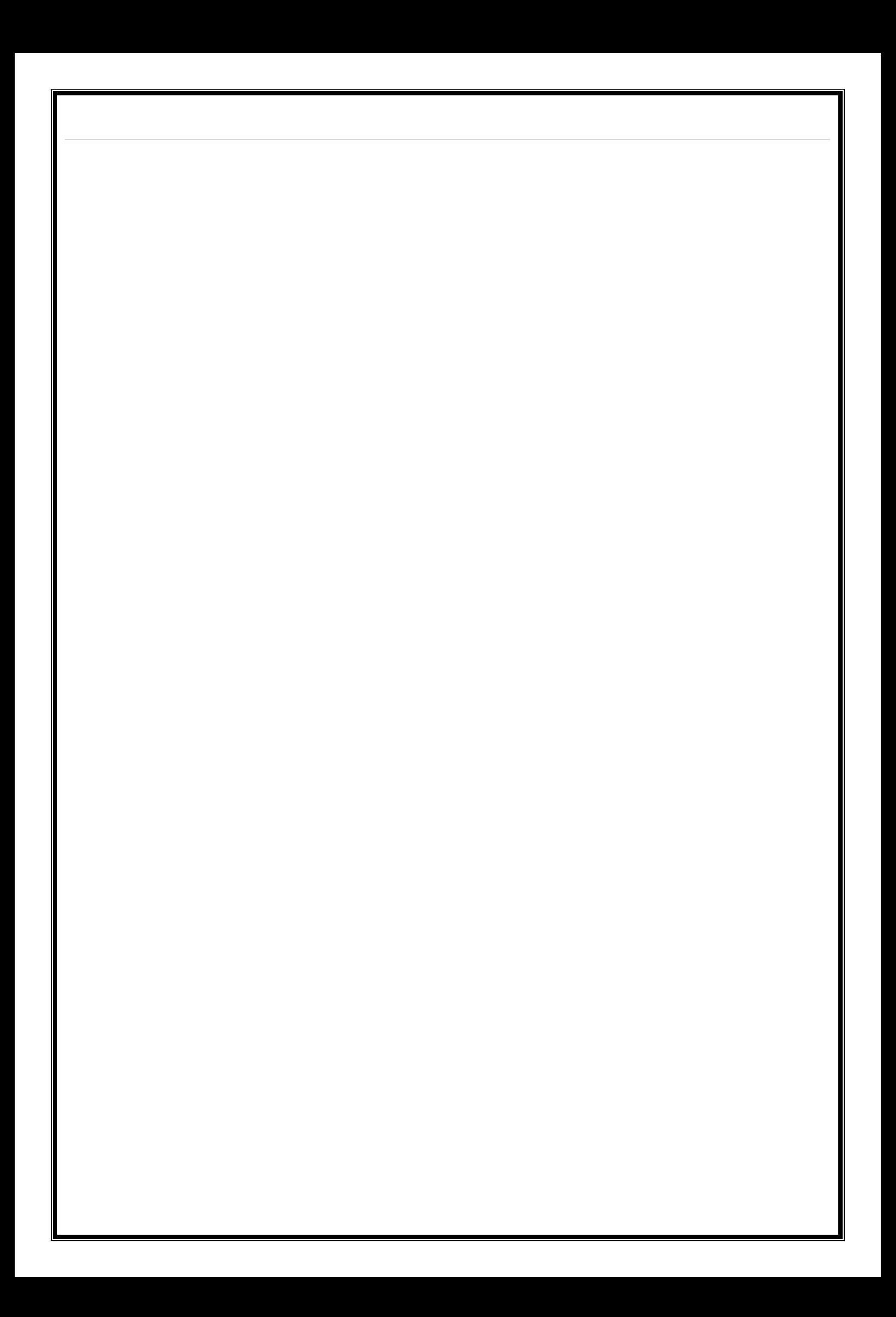

# **2.6 ApplicationofcomputersindifferentDomain**

Computerisadevicethroughwhichyoucanperformavarietyofjobs.Youcanuse yourcomputersystemfordifferentapplicationsbychangingthesoftwarepackages

### **UsesofComputeratHome**

Computercanbeusedathomein thefollowingways.

### **HomeBudget**

Computer can be used to manage Home Budget. You can easily calculate yourexpenses andincome. You can list all expenses in one column and income in another column. Then you canapply any calculation on these columns to plan your home budget. There are also specializesoftwarethatcanmanageyourincomeandexpensesandgeneratesomecoolreports.

### **ComputerGames**

An importantuseof computers athome is playinggames. Differenttypes ofgames areavailable.Thesegamesareasourceofentertainmentandrecreation.Manygamesareavailablethatarespe ciallydevelopedtoimproveyourmentalcapabilityandthinkingpower.

### **WorkingfromHome**

People can manage the office work at home. The owner of a company can check the work of theemployeesfromhome.Hecancontrolhisofficewhilesittingathome.

### **Entertainment**

People can find entertainment on the internet. They can watch movies, listen to songs, and watchvideos downloaddifferentstuff.Theycanalsowatchlivematches ontheinternet.

### **Information**

People can find any type of information on the internet. Educational and informative websites areavailabletodownloadbooks,tutorialsetc.toimprovetheirknowledgeandlearnnewthings.

### **Chatting&SocialMedia**

People can chat with friends and family on the internet using different software like Skype etc.One can interact with friends over social media websites like Face book, Twitter & Google Plus.Theycanalsosharephotosandvideoswithfriends.

### **UsesofComputersinEducation**

CBT are different programs that are supplied on CD-ROM. These programs include text, graphicsand sound. Audio and Video lectures are recorded on the CDs. CBT is a low cost solution foreducatingpeople.Youcantrainalargenumberofpeopleeasily.

### **BenefitsofCBT**

SomebenefitsofCBTareasfollows:

1. Thestudentscanlearnnewskillsattheirownpace.Theycaneasilyacquireknowledgeinany

availabletimeoftheirownchoice.

- 2. Trainingtimecanbereduced.
- 3. Trainingmaterialsareinteractiveandeasytolearn.Itencouragesstudentstolearnthetopic.
- 4. Planningandtimingproblemsarereducedoreliminated.
- 5. Theskillscanbetaughtatanytimeandatanyplace.
- 6. Itisverycosteffectivewaytotrainthelargenumberofstudents.
- 7. Trainingvideosandaudiosareavailableataffordableprices.

### **ComputerAidedLearning(CAL)**

Computer aided learning is the process of using information technology to help teaching andenhance the learning process. The use of computer can reduce the time that is spent on preparingteaching material. It can also reduce the administrative load of teaching and research. The use ofmultimedia projector and PowerPoint presentations has improved the quality of teaching. It hasalsohelpedthelearningprocess.

### **DistanceLearning**

Distance learning is a new learning methodology. Computer plays the key role in this kind oflearning. Many institutes are providing distance learning programs. The student does not need tocome to the institute. The institute provides the reading material and the student attends virtualclassroom.Invirtualclassroom,theteacherdeliverslectureathisownworkplace.Thestudentca nattend the lecture at home by connecting to a network. The student can also ask questions to theteacher.

### **OnlineExamination**

The trend of online examination is becoming popular. Different examination like GRE, GMAT andSATareconductedonlineallovertheworld.Thequestionsaremarkedbycomputer.Itminimizesthe chanceofmistakes.Italsoenablestoannouncetheresultintime.

### **UsesofComputersinBusiness**

The use of computer technology in business provides many facilities.Businessmen are usingcomputers to interact with their customers anywhere in the world. Many business tasks areperformed more quickly and efficiently. Computers also help them to reduce the overall cost oftheirbusiness.Computercanbeusedinbusinessinthefollowingways.

### **Marketing**

An organization can use computers for marketing their products. Marketing applications provideinformation aboutthe products tocustomers.Computerisalso usedtomanagedistributionsystem,advertisingandsellingactivities.Itcanalsobeusedindecidingprici ngstrategies.Companiescanknowmoreabout theircustomersandtheirneedsandrequirementsetc.

### **StockExchange**

StockExchangeisthemostimportantplaceforbusinessmen.Manystockexchangesusecomputers to conduct bids. The stockbrokers perform all trading activities electronically. Theyconnect with the computer where brokers match the buyers with sellers. It reduces cost as nopaperorspecialbuildingisrequiredtoconducttheseactivities.

### **Uses of computers in Medical**

## **FieldHospitalManagementSystem**

Specialized hospital management softwares are used to automate the day today procedures andoperationsathospitals.Thesetasksmaybeonlineappointments,payrolladmittanceanddischarger ecordsetc.

## **PatientHistory**

Hospital management systems can store data about patients. Computers are used to store dataabout patients, theirdiseases & symptoms, themedicinesthat are prescribed.

## **Patients Monitoring**

MonitoringsystemsareinstalledinmedicalwardsandIntensivecareunitstomonitoringpatientscontin uously. These systems can monitor pulse, blood pressure and body temperature and canalertmedicalstaffaboutanyserioussituations.

## **LifeSupportSystems**

Specializeddevicesareusedtohelpimpairedpatientslikehearingaids.

## **DiagnosisPurpose**

A variety of software are used to investigate symptoms and prescribed medication accordingly.Sophisticatedsystems areusedfortests like CTScan,ECG,and othermedicaltests.

## **SolvedQuestions**

### **ShortAnswerTypeQuestions.**

### **Q.1 Defineanoperatingsystem.GiveexamplesofthreeoperatingsystemusedonPC.**

**Ans.**AnOperatingSystem(OS)isaninterfacebetweencomputeruserandcomputerhardware. An operating system is software which performs all the basic tasks like filemanagement, memory management, process management, handling input and output,and controllingperipheraldevicessuchasdiskdrivesandprinters.

SomepopularOperatingSystemsincludeLinuxOperatingSystem,WindowsOperatingSyste m,VMS,OS/400,AIX,z/OS,etc.

### **Q.2 Defineabatchprocessingsystem.**

**Ans.**Batchprocessingistheprocessingoftransactionsinagrouporbatch.Nouserinteractionisrequire doncebatchprocessingisunderway.Thisdifferentiatesbatchprocessing from transaction processing, which involves processing transactions one at atimeandrequiresuserinteraction.

### **Q.3 Define amultiprogrammingoperatingsystem.**

**Ans.**Multiprogrammingisarudimentaryformofparallelprocessinginwhichseveralprogramsar erunatthesametimeonauniprocessor.Instead,theoperatingsystem

executespartofoneprogram,thenpartofanother,andsoon.Totheuseritappearsthatallprog ramsareexecutingatthesametime.

### **Q.4 Defineatimesharingoperatingsystem.**

**Ans.** Time-sharing enables many people, located at various terminals, to use a particularcomputer system at the same time. Multitasking or Time-Sharing Systems is a logicalextensionofmultiprogramming.Processor'stimeissharedamongmultipleuserssim ultaneouslyistermedastime-sharing.

### **LongAnswerTypeQuestions**

- *Q.1* **Defineanoperatingsystem.Discussaboutthemajorfunctionofanyoperatingsystem.***(201 3-Winter)(2017-Winter)*
- **Ans.** An operating system is a program on which application programs are executed andactsasacommunicationbridge(interface)betweentheuserandthecomputerhardware.

Themaintaskanoperatingsystemcarriesoutistheallocationofresourcesandservices,sucha sallocationof:memory,devices,processorsandinformation.Theoperatingsystem also includes programs to manage these resources, such as a traffic controller, ascheduler,memorymanagementmodule,I/Oprograms,andafilesystem.

### **FunctionsofanoperatingSystem:**

### **Security–**

The operating system uses password protection to protect user data and similar othertechniques.Italsopreventsunauthorizedaccesstoprogramsanduserdata.

### **Controloversystemperformance–**

Monitors overall system health to help improve performance records the response timebetween service requests and system response to have a complete view of the systemhealth.Thiscanhelpimproveperformancebyprovidingimportantinformationneededto troubleshootproblems.

### **Jobaccounting–**

Operating system Keeps track of time and resources used by various tasks and users,this information can be used to track resource usage for a particular user or group ofuser.

### **Errordetectingaids–**

Operatingsystemconstantlymonitorsthesystemtodetecterrorsandavoidthemalfunctioni ngofcomputersystem.

### **Coordinationbetweenothersoftwareandusers–**

Operatingsystemsalsocoordinateandassigninterpreters,compilers,assemblersandothersoft waretothevarioususersofthecomputersystems.

#### **MemoryManagement–**

The operating system manages the Primary Memory or Main Memory. Main memory ismade up of a large array of bytes or words where each byte or word is assigned acertain address. Main memory is a fast storage and it can be accessed directly by theCPU. For a program to be executed, it should be first loaded in the main memory. AnOperatingSystem performsthe followingactivitiesformemory management:

It keeps tracks of primary memory, i.e., which bytes of memory are used by which userprogram. The memory addresses that have already been allocated and the memoryaddresses of the memory that has not yet been used. In multi programming, the OSdecides the order in which process are granted access to memory, and for how long. ItAllocates the memory to a process when the process requests it and deallocates thememory whenthe processhas terminated orisperforming an I/Ooperation.

### **ProcessorManagement–**

Inamultiprogrammingenvironment,theOSdecidestheorderinwhichprocesseshaveaccess to the processor, and how much processing time each process has. This functionofOSiscalledprocessscheduling.AnOperatingSystemperformsthefollowingactivi tiesforprocessormanagement.

Keepstracksofthestatusofprocesses.Theprogramwhichperformthistaskisknownastrafficcont roller.AllocatestheCPUthatisprocessortoaprocess.Deallocatesprocessorwhenaprocessisnomorerequired.

### **DeviceManagement–**

An OS manages device communication via their respective drivers. It performs thefollowing activities for device management. Keeps tracks of all devices connected tosystem. designates a program responsible for every device known as the Input/outputcontroller. Decides which process gets access to a certain device and for how long.Allocates devices in an effective and efficient way. Deallocates devices when they are nolongerrequired.

### **FileManagement–**

A file system is organized into directories for efficient or easy navigation and usage.These directories may contain other directories and other files. An Operating Systemcarriesoutthefollowingfilemanagementactivities.Itkeepstrackofwhereinformatio nis stored, user access settings and status of every file and more. These facilities arecollectivelyknownasthefilesystem.

# *Q.2* **WhatisthedifferencebetweenApplicationSoftwareandSystemSoftware?***(2015-Winter)*

**Ans**

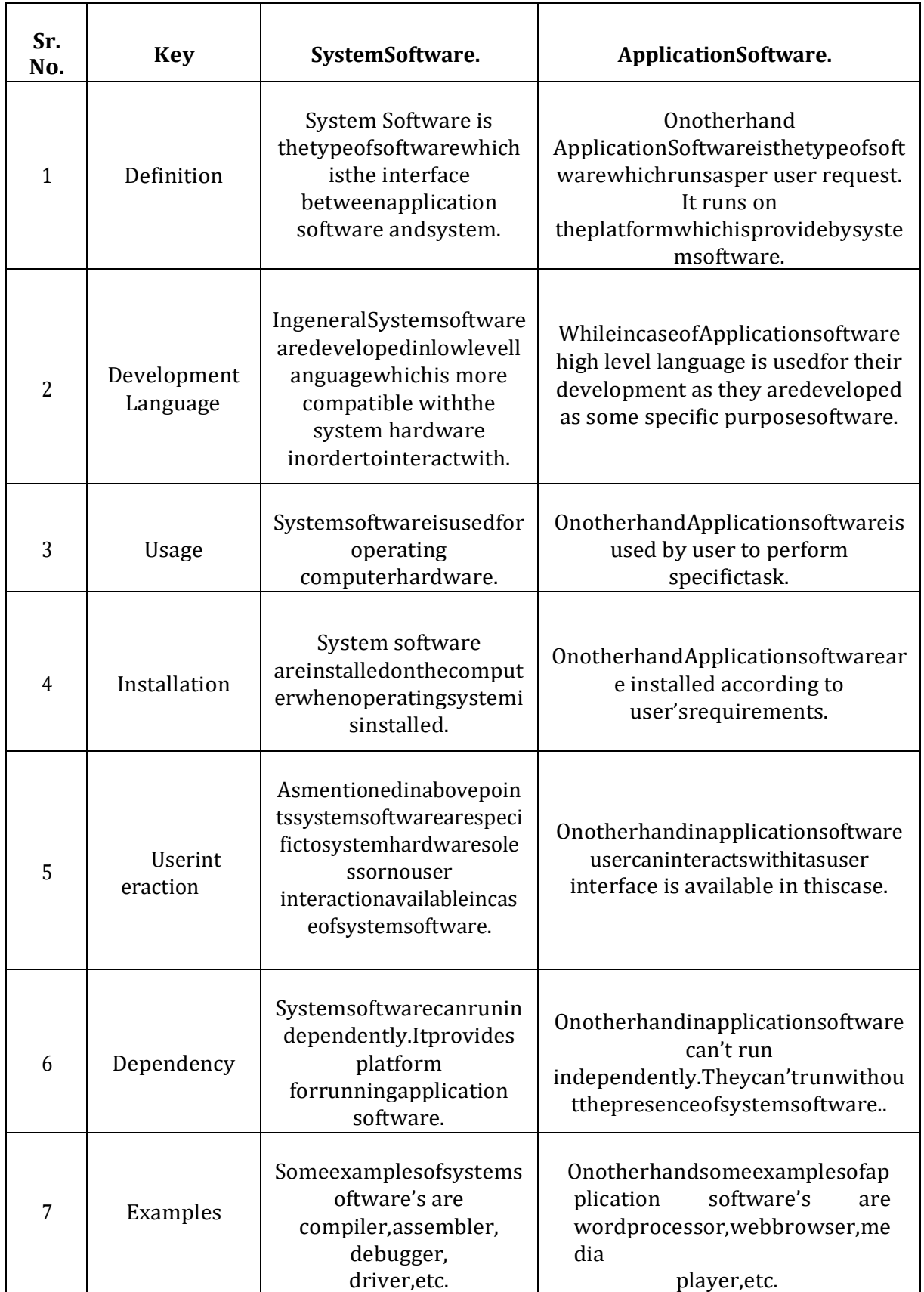

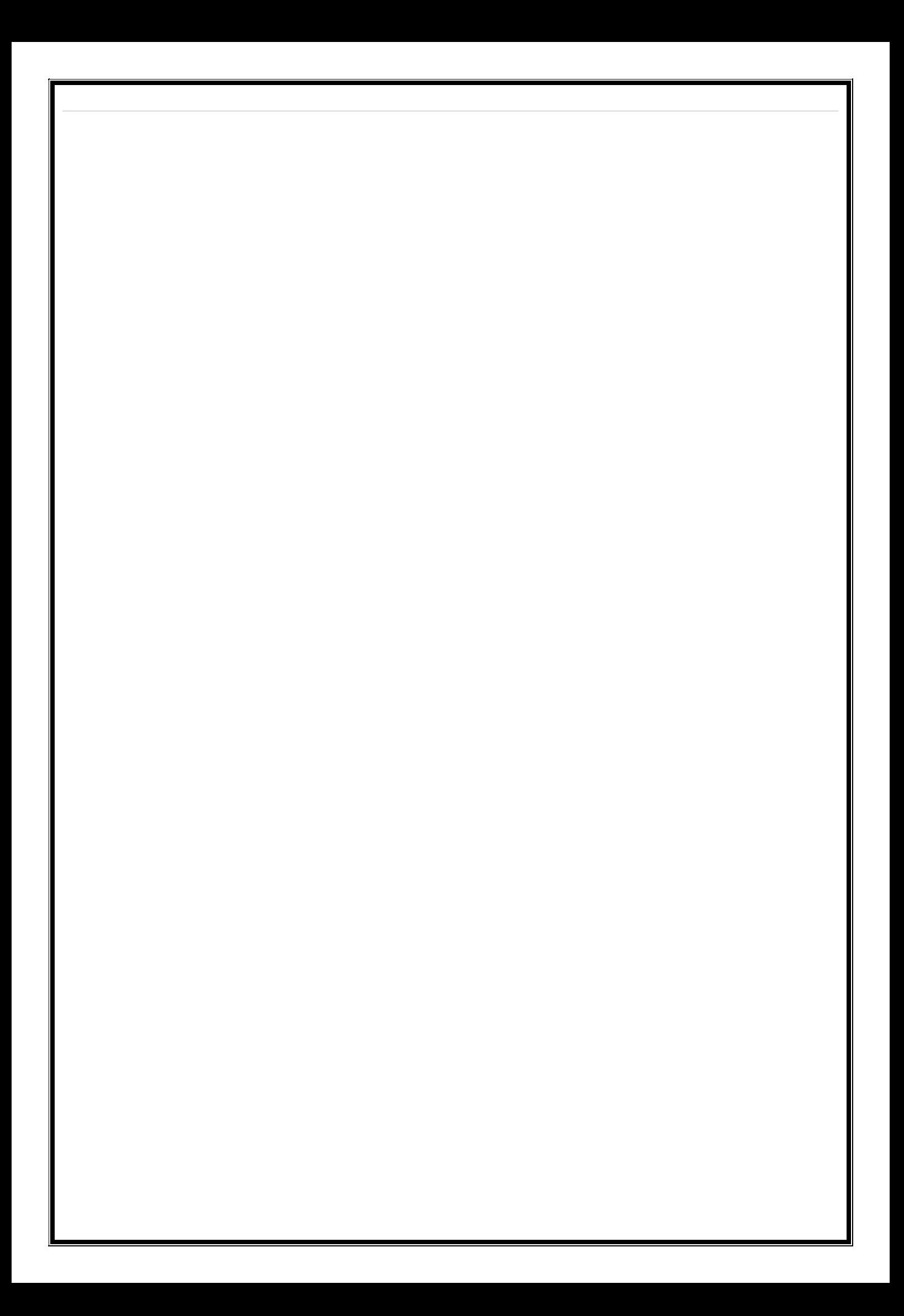

# **EXERCISE**

### **ShortAnswerTypeQuestions.**

- Q.1 Whatarethefourmajorfunctionsofanoperatingsystem?
- Q.2 WhatarethevarioustypesofoperatingsystemusedonPC?
- Q.3 Defineamulti-taskingoperatingsystem.
- Q.4 DefineGUI.
- Q5 Whatiscomputersecurity?
- *Q.6* Whatissoftware?*(2015-Summer)*
- Q.7 Writetypesofsoftware?
- Q.8 Whatisapplicationsoftware?
- Q.9 Whatissystemsoftware?Quotesomeexamplesofsystemsoftware?
- Q.10 Whatisaninterpreter?Howisitdifferentfromcompiler?

### **LongAnswerTypeQuestions**

- Q.1 Discussthevariousobjectivesofanoperatingsystem.Illustrateyouranswerwithproperexa mples.
- Q.2 Whatis DOS?Discussaboutthemainfeatures ofDOSwithappropriateexamples.
- Q.3 CompareandcontrastbetweenthefeaturesofUnixoperatingsystem.
- *Q.4* ComparethevariousfeaturesofwindowsandUnixoperatingsystem.Givesuitableexampletosub stantiateyouranswer.*(2015-Summer)*
- Q.5 WriteashortnoteonSingleuserVs.Multi-userO.S.
- *Q.6* WhatisVirus?Howdoesvirusspreadandwhatarethesymptomsofvirusattack?Howcanyouprev entvirusattack?*(2017-Winter)(2013-Winter)(2014-Winter)*
- *Q.7* DistinguishbetweenCompilerandInterpreter?*(2016-Summer)*
- Q.8 DefineSoftware.Describevarioustypesofsoftwareandexplainthem?

\*\*\*\*\*\*\*\*\*\*\*\*\*\*

# **CHAPTER-3:COMPUTERNETWORKANDINTERNET** 3.1 Networkingconcept, Protocol, Connecting Media, DataTr

# ansmissionmode

## **Networkingconcept**

- $\triangleright$  Acomputernetworkisacollectionoftwoormorecomputers, whichareconnected two ormorec omputers, which are connected to gether to share information and resources.
- $\triangleright$  Itisacombinationofhardwareandsoftwarethatallowscommunicationbetweencomputersov eranetwork.

## 3.1.1 Protocol

- > Aprotocolisasetofrulesthatthecommunicationsetofrulesthatthecommunicationbetweenco mputersonanetwork.
- $\triangleright$  Mostimportantsetsofinternetprotocols are TCP/IP, HTTPS, SMTP, and FTP.

## **3.1.2 ConnectingMedia**

- $\triangleright$  Connectingmediaofanetworkrefertothetransmissionmediausedinthenetwork.
- $\triangleright$  Itreferstothephysicalmediathroughwhichcommunicationsignalscanbetransmittedfromonepoi nttoanother.
- $\triangleright$  Itcanbedivided into two broadcategories
	- $\mathbf{i}$ . GuidedMedia
	- UnguidedMedia ii.

## **GuidedMedia:**

- $\triangleright$  Thedatasignalinguidedmediumisboundbythecablingsystemthatguidethedatasignalalonga specificpath.
- $\triangleright$  Itconsistsofacablecomposedofmaterialslikecopper, tinorsilver.
- $\triangleright$  Basically, they are divided into the ecategories:

## (a) EthernetcableorTwistedPair:

- Inthispair, wiresaretwisted to gether, which are surrounded by an insulating material and anouterlayercalledjacket.
- Atwistedpairconsistsoftwoconductors(copper)
- Ex-LANCable

## (b) Coaxial Cable:

- Itcarriesthesignalofhigherfrequencydatacommunicationthroughthenetwork.
- Itiscommonlyusedintransferringmulti-channeltelevisionsignalsincities.
- Ex-cableTVnetwork

## (c)Fiber-OpticsCable:

- Itismadeupofglassorplasticandtransmitssignalsintheformoflightfromasourceatoneendto anotherend.
- ThespeedofOpticalfiberishundredsoftimesoffasterthancoaxialcables.
- Ex-WavelengthDivisionMultiplexing,SONETnetwork

## UnguidedMedia:

 $\triangleright$  Itisthetransferofinformationoveradistancewithouttheuseofenhancedelectricalconductorsorwi res.

- $\triangleright$  Whenthecomputersinanetworkinterconnectedanddataistransmittedthroughwaves,thentheya resaidtobeconnectedthroughunguidedmedia.
- $\triangleright$  Somecommonlyusedunguidedmediaoftransmissionare–
	- 1. Radiowavetransmission
	- 2. Microwavetransmission
	- 3. Satellitecommunication
	- 4. Infraredwavetransmission
	- 5. Bluetooth.

## **3.1.3 DateTransmissionmode**

- ThewayinwhichdataistransmittedfromoneplacetoanotheriscalledDatatrans missionmodeordatacommunicationmodeordirectionalmodes.
- > Therearemainly3typesofdatatransmissionmodesare-
	- 1. Simplexmode
	- 2. Half–duplexMode
	- 3. Full–duplexmode

### **Simplexmode-**

- In simplex mode, data can flowinonly one direction.
- Inthismode,asendercanonlysenddataandcannotreceiveit.
- Similarly,areceivercanonlyreceivedatabutcannotsendit.
- Ex-Radio, Television etc.

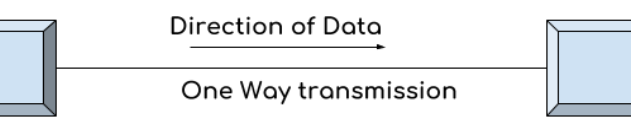

Simplex Mode

### **Half–duplexMode-**

- Inhalf-duplexmode,datacanflowinbothdirectionsbutnotatasametime.
- Inthismode,dataissentandreceivedalternatively.
- Ex-walkie-Talkie

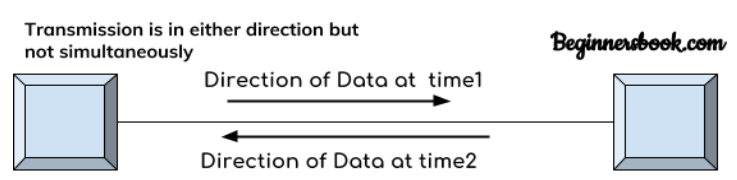

Half-Duplex Mode

## **Full-DuplexMode**

- InfullDuplex-mode,datacanflowinbothdirectionsatthesametime.
- Ex-Mobilephone.

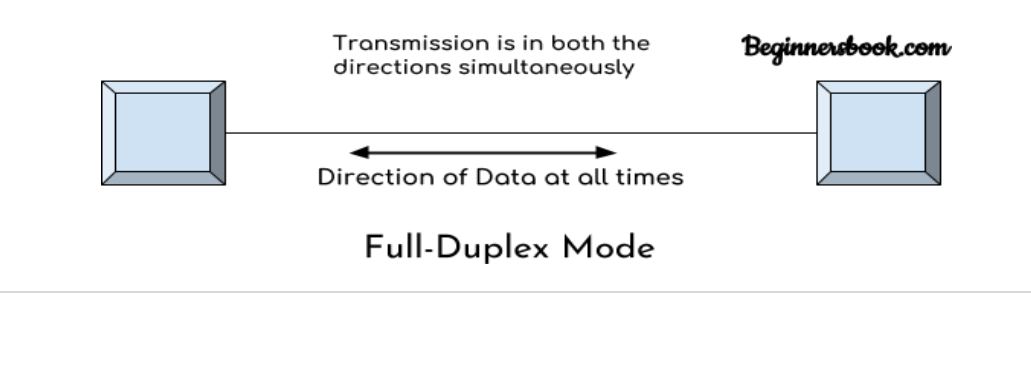

# **3.2 NetworkTopologies,TypesofNetwork**

## **3.2.1 NetworkTopologies**

- Networktopologyisdeterminedonlybytheconfigurationofconnectionsbetweennodes.
- $\triangleright$  Inafullyconnectednetworkwithnnodes,therearen(n-1)/2directlinks.
- > Themostcommonlyusedtopologyaredescribedbelow:

## **1. BusTopology**

- IncaseofBustopology,alldevicessharesinglecommunicationlineorcable.
- Itisoneofthesimpleformsofnetworkingwhereafailureofadevicedoesnotaffecttheotherde vices.
- Butfailureofthesharedcommunicationlinecanmakeallotherdevicesstopfunctioning.

### **[BusTopologyDiagram]**

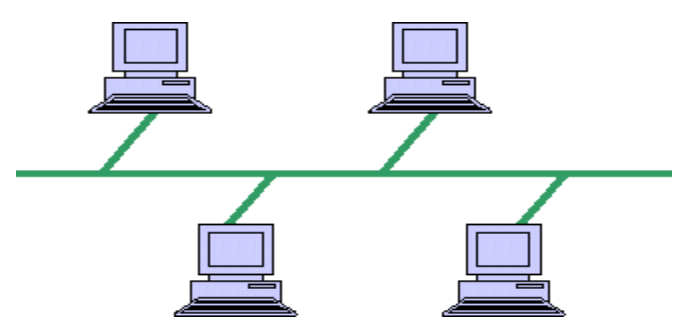

### **2. RingTopology**

- Inringtopology,eachhostmachineconnectstoexactlytwoothermachines,creating acircularnetworkstructure.
- Failureofanyhostresultsinfailureofthewholering.
- Thus,everyconnectionintheringispointoffailure.

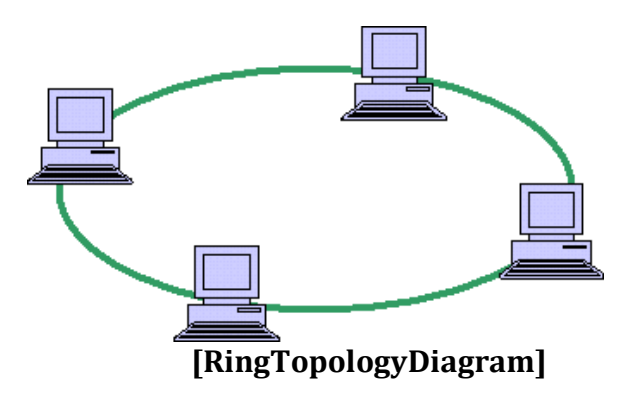

### **3. StarTopology**

- Allhostsinstartopologyareconnectedtoacentraldevice,knownashubdevice,usingapointto-pointconnection.
- Ifthecentralhubfails,thenwholenetworkfails.

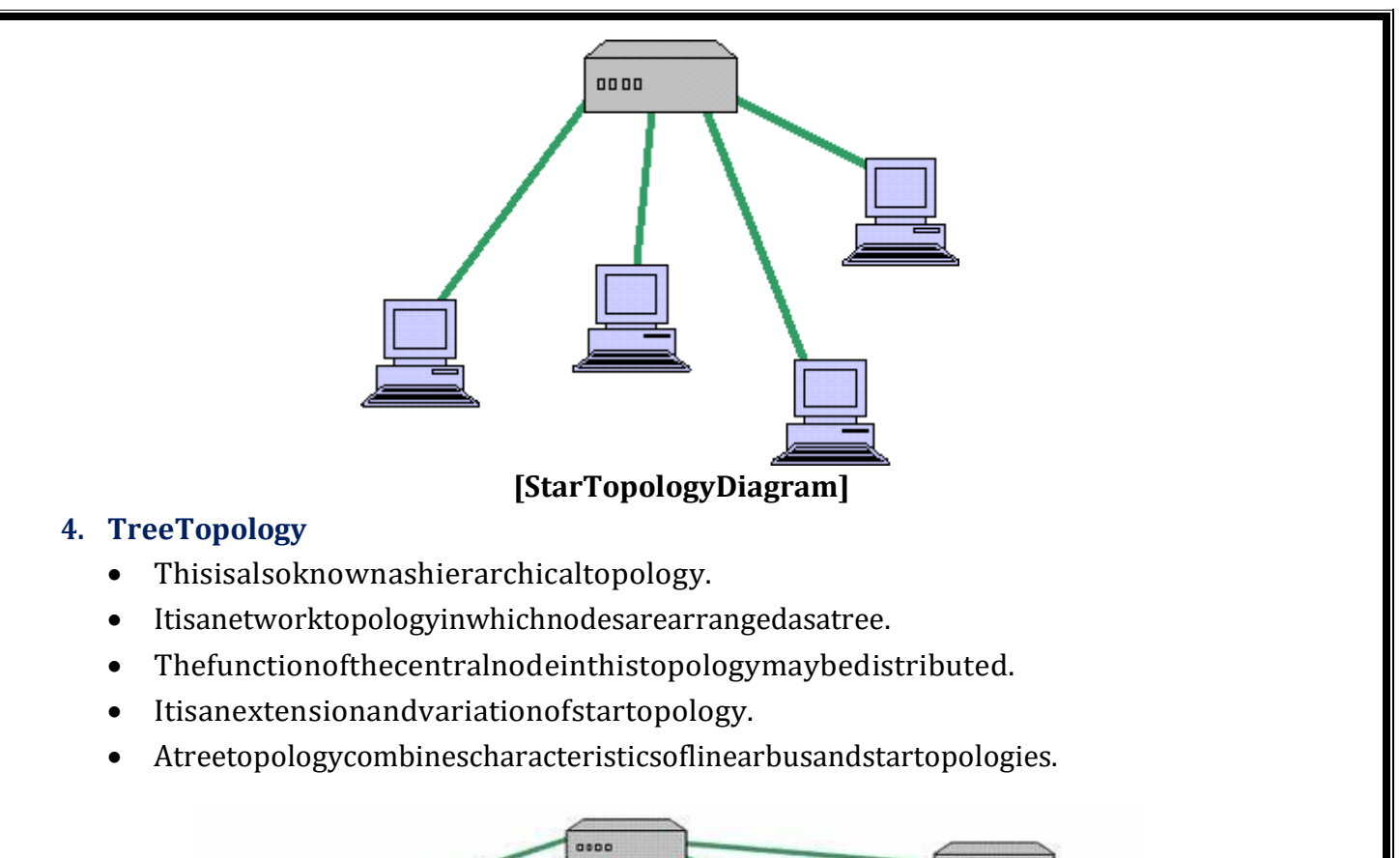

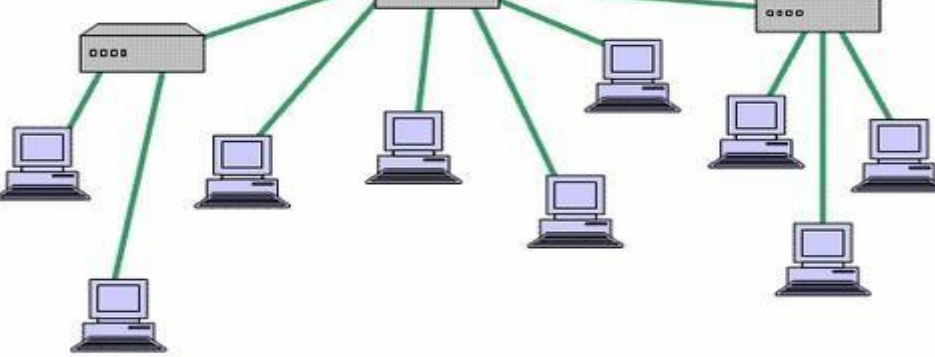

### **[TreeTopologyDiagram]**

### **5. MeshTopology**

- Itisalsoknownascompletelyinterconnectedtopology.
- Inmeshtopology,everynodehasadedicatedpointtopointlinktoeveryothernode.

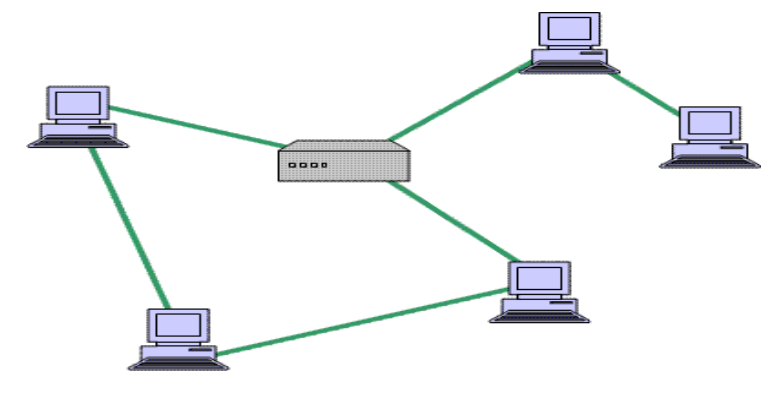

**[MeshTopologyDiagram]**

## **3.2.2 TypesofNetwork**

- $\triangleright$  Therearebroadlyclassifiedintothreetypesofcomputernetwork.
	- A. LAN
	- B.WAN
	- C. MAN
	- D. PAN

### **LAN(LocalAreaNetwork)**

- LANisasmallandsinglesitenetwork.
- ALANconnectsnetworkdevicesover arelativelyshortdistance.
- Itisasysteminwhichcomputersareainterconnectedandthegeographicalareasuchashome,o ffice,building,schoolmaybewithinabuilding.
- OnmostLANscablesareusedtoconnectthecomputers.
- DatatransferrateinLANisoftheorder10to100Mbps.

### **WAN(WideAreaNetwork)**

- AWANisageographicallydispersedcollectionofLANs
- AWANliketheinternetspansmostoftheworld.
- AnetworkdevicecalledarouterconnectsLANtoaWAN.
- Thesekindofnetworksusetelephonelines,Satellitelinksandotherlongrangecommunicationtechnologiestoconnect.
- WANusetechnologylikeATMforconnectivity.

### **MAN(MetropolitanAreaNetwork)**

- Itisadatanetworkdesignedforatownorcity.
- ItconnectsanarealargerthanaLAN,butsmallerthanaWAN,suchasacity,withhighperforman cehardware.
- Itsmainpurposeistosharehardwareandsoftwareresourcesbythevarioususers.
- Ex-CableTVnetwork.
- ThecomputersinaWANareconnectedusingcoaxialcablesorfiberopticcables.

### **PAN(PersonalAreaNetwork)**

- Apersonalareanetwork(PAN)isacomputernetworkusedforcommunicationamongco mputerdevicesclosetooneperson.
- SomeexamplesofdevicesthatareusedinaPANareprinters,faxmachines,telephones,PD Asorscanners.
- ThereachofaPANistypicallywithinabout20-30feet(approximately6-9meters).
- PersonalareanetworksmaybewiredwithcomputerbusessuchasUSBandFireWire.
- Awirelesspersonalareanetwork(WPAN)canalsobemadepossiblewithnetworktechno logiessuchasIrDAandBluetooth..

# **3.3 NetworkingDeviceslikeHub,Repeater,Switch,Bridge,Router,Gat**

## **eway&NIC**

- Networkdevicesarerequiredtoprovideaninterfacetoconnectmultiplecomputersinanetwork.
- $\triangleright$  Therearemanytypesofnetworkdevicesusedinnetworking.Theseare

**HubRepeat erSwitchBr idgeRouter Gateway&NIC**

### **HUB-**

- Networkingusingastartopologyrequiresacentralpointforthedevicestoconnect.
- Itislikearepeaterwithmultipleportstoconnectthenetworkchannels.

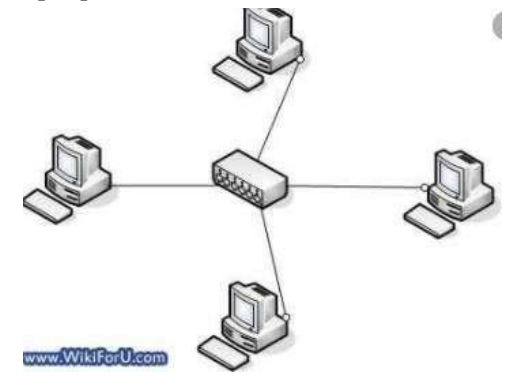

### **REPEATER**

- RepeatershavetwoportsandcanconnecttwosegmentsofaLAN.
- Itisanelectronicdevicethatreceivesasignalandretransmitsit.

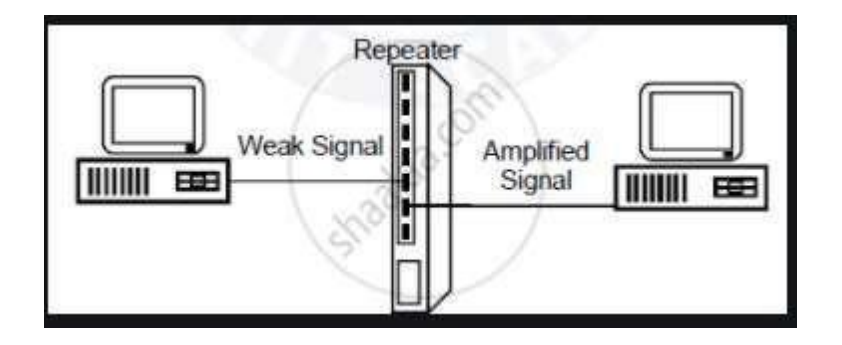

### **SWITCH**

- ItisasmallhardwaredevicethatjoinsmultiplecomputerstogetheroneLAN.
- Ithelpstoreduceoverallnetworktraffic.

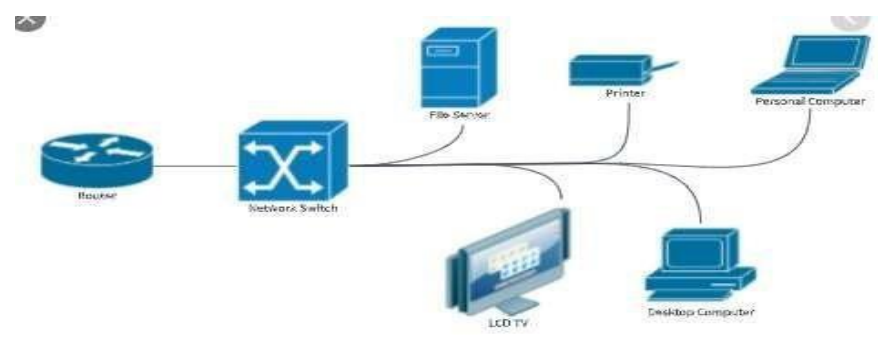

### **BRIDGE**

- Abridgeisusedtojointwonetworksegmentstogether;itallowscomputersoneithersegmenttoacce ssresourcesontheother.
- Theycanalsobeusedtodividedlargenetworksintosmallersegment.

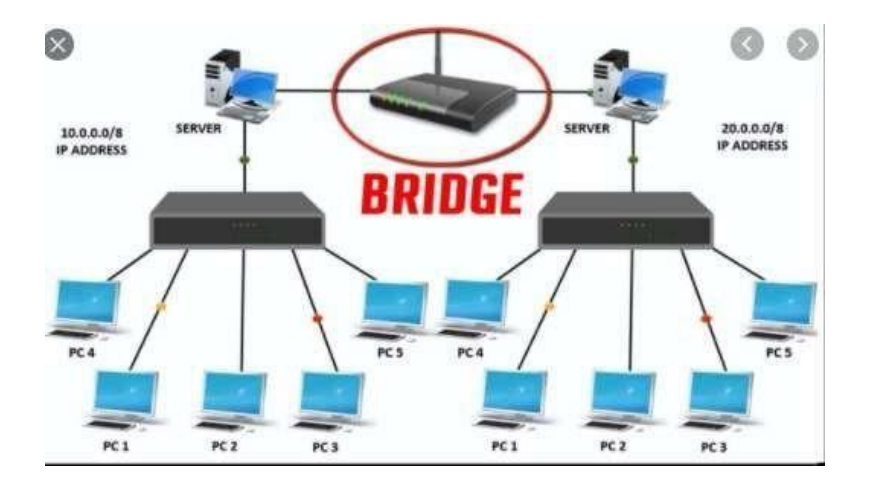

- Abridgeisusedtojointwonetworksegmentstogether;itallowscomputersoneithersegmenttoacce ssresourcesontheother.
- Theycanalsobeusedtodividelargenetworksintosmallersegment.

### **ROUTER**

- Routersarenetworkingdevicesusedtoextendorsegmentpacketsfromonelogicalnetworktoanoth er.
- Routersaremostoften usedinlargeinternetworks thatuseLANstotheinternetusingdedicatedleasedlines.

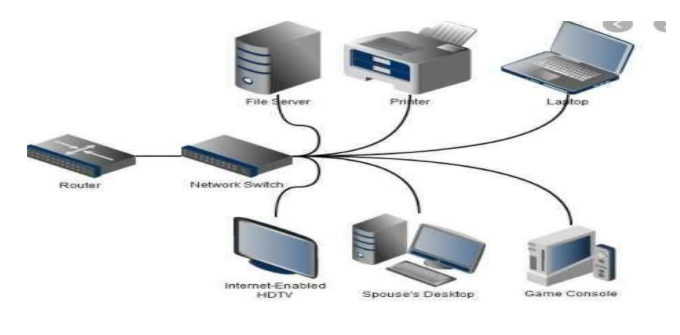

### **GATEWAY**

- Itisaninternetworkingdevice,whichjoinstwodifferentnetworkprotocolstogether.
- Theyarealsoknownasprotocolconverters.

## **NIC(NetworkInterfaceCard)**

- ItisahardwareCardinstalledinacomputersoitcancommunicateonanetwork.
- The networkadapterprovides one ormore ports for the networkcable toconnect toand ittransmitsandreceivesdataontothenetworkcable.

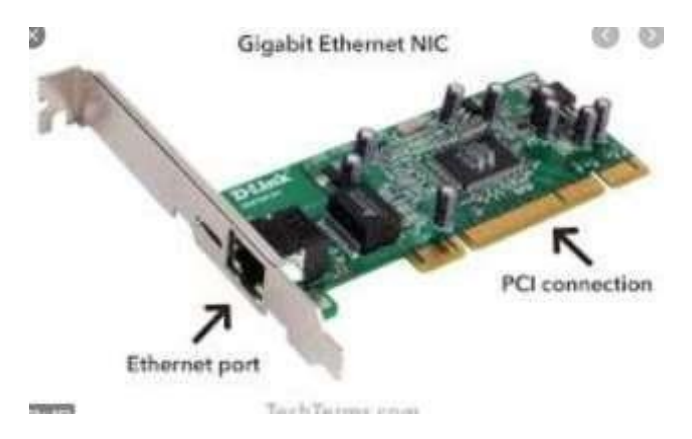

# **3.4 InternetServiceslikeE-**

# **Mail,WWW,FTP,Chatting,InternetConferencing,ElectronicNe**

# **wspaper&OnlineShopping**

- Internetisanetworkofnetworksthatconsistsmillionsofprivateandpublicnetworkoflocalt oglobalscope.
- Aninternetusercanaccesstoawidevarietyofservicessuchas

### **E-MAIL(ElectronicMail)**

- o E-mailisanelectronicversionofsendingandreceivingletter.
- o TouseE-mail,a usermusthaveanEmailaddress.
- o TheEmailaddresscontainsallinformationrequiredtosendorreceiveamessageiscalle dmailbox.
- o Emailaddressconsistsoftwopartsseparatedby@symbol
	- **1stpartisusername**
	- 2ndpartishostname(domainname)Exa

mple[:principalbose@rediffmail.com](mailto:principalbose@rediffmail.com)

### **WWW(WorldWideWeb)**

- o TheWorldWideWebisasystemofinternetserversthatsupportshypertextandmultimed iatoaccessseveralinternetprotocolsonasingleinterface.
- o Itisawayofexchanginginformationbetweencomputersontheinternet.

### **Example:**

[https://www.google.com/http://www.bosecutt](https://www.google.com/) [ack.in/](http://www.bosecuttack.in/)

### **FTP(FileTransferProtocol)**

o FTP is the internet file transfer between any computers that have an internetconnectionandalsoworksbetweencomputersusingtotallydifferentoper atingsystems.

- o Itisaprotocolthroughwhichinternetuserscanuploadfilesfromtheircomputerstoawebsiteo rdownloadfilesfromawebsitetotheirPC.
- o ItistheeasiestwaytotransferfilesbetweencomputersviatheinternetandutilitiesTCP/I Psystemstoperformuploadinganddownloadingtasks.

### **Chatting**

- o Chattingistheonlinetextualormultimediaconversation.
- o Chattingi.e.,avirtual means ofcommunicationthatinvolves thesendingandreceivingofmessages,shareaudioandvideobetweenuserslocatedin anypartoftheworld.

### **InternetConferencing**

- $\circ$  Internetconferencingallowsuserstocarryonbusinessmeetingsandseminarsmakepresent ation,provideonlineeducationandofferdirectcustomer support.
- o Internetconferencingsolutionsrequirehighspeedinternetconnectionatallusersite.

### **ElectronicNewspaper**

- o Anelectronicnewspaperisaselfcontained,reusableandrefreshableversionofatraditionalnewspaperthatacquiresa ndholdsinformationelectronically.
- o Informationtobedisplayedwillbedownloadedthroughsomewirelessinternetcon nections.

## **OnlineShopping**

- o Itistheprocessofbuyinggoodsandservicesfrommerchantswhosellontheinternet.
- o Themaincomponentsofonlineshoppingareproduct,sellingprice,accessibilitytopeop le,placementoforders,modeofpayments,deliverymechanism.

## **3.5 DifferenttypesofInternetconnectivityandISP**

## **DifferenttypesofInternetconnectivity**

Therearedifferenttypesofconnectionsandspeedstogetontheinformationsuperhighway.

## **1) Dial-UpConnections**

- Adialupisamethod ofconnectingtotheinternetusinganexistingtelephone.
- Dialupconnectionusesthetelephonelinetoconnecttotheinternet.
- Themodemmustdialthetelephoneeverytimeitwantstoconnecttotheinternethencethe nameDialup.

## **i. ModemDial-UpConnections-**

- Themodemconnectsthecomputerthroughthestandardphonelinewhichs ervesasthedatatransfermedium.
- Amodemchangesthedigitaldatafromyourcomputerintoanalogdata,afo rmatthatcanbecarriedbytelephonelines.

## **ii. ISDNDial-UpConnections-**

- $\triangleright$  ThesecondtypeofdialupconnectionisthroughanISDN(Integratedservices digitalnetwork).
- $\triangleright$  Itisadigitaltelephoneservicethatcantransmitvoice, dataand control

### informationoveranexistingsingletelephoneline.

### **2) ADSLConnections**

- ADSL(AsymmetricDigitalSubscribersLine)connectionsarebecomingmoreandmor ewidelyavailableandcan provideanexcellentinternet connection.
- Theconnectionsworkbysplittingyourphonelinetwoseparatechannels,onefordata(Inte rnet)andoneforvoice(phonecalls),whichmeansyoucantalkonthephoneandbeconnect edtotheinternetatthesametime.

### **3) CableConnections**

- Cableconnectionareconsideredoneofthebesttypesofinternetconnectionsavailabletothe homeuser,theyofferveryfastandreliableconnectionswithafixedmonthlyfee.
- Acableconnectionusesatotallyseparatemediumtotransferthatitdoesn'taffectyour abilitytomake/receivephonecalls.
- Cableconnectionsarealwayson,eliminatinglongwaittomakeaconnection.

## **ISP(InternetServiceProvider)**

- $\triangleright$  WhenauserinitiatesaDialupconnection,themodemdialsaphonenumberofaninterne tserviceprovider(ISP)thatisdesignatedtoreceiveDialupcalls.
- TheISPthenestablishestheconnection,whichusuallytakesabouttensecondsandisacco mpaniedbyseveralbeepingandbuzzingsounds.
- $\triangleright$  ISPreferstothecompanythatprovidesinternetconnectionstotheusers.
- SomepopularISP's,areAirtel,MTNL,Vodafoneetc.

## **SolvedQuestions**

### **ShortAnswerTypeQuestions.**

### *Q.1* **Defin[eWWW.](http://www/)***(2017-Winter)*

**Ans.**The World Wide Web, commonly known as the Web, is an information system wheredocumentsandotherwebresourcesareidentifiedbyUniformResourceLocators,whic hmay be interlinked byhypertext, and are accessible overthe Internet.

### *Q.2* **DefineHTTP.**

**Ans.**TheHypertextTransferProtocolisanapplicationlayerprotocolfordistributed,collaborative, hypermediainformationsystems.

### *Q.3* **DefineaDNS.**

**Ans.**The DomainNameSystem is a hierarchicaland decentralizednamingsystem forcomputers,services,orotherresourcesconnectedtotheInternetoraprivatenetwork.Itassoci atesvariousinformationwithdomainnamesassignedtoeachoftheparticipatingentities.

### *Q.4* **DefineaFTP.***(2016-Winter)*

**Ans.**TheFileTransferProtocolisastandardnetworkprotocolusedforthetransferofcomputerfilesfro maservertoaclientonacomputernetwork.

### **LongAnswerTypeQuestions**

### **Q.1Explaine-mailmessageformat?***(2017-Winter)*

**Ans.**ElectronicMail(e-

mail)isoneofthemostwidelyusedservicesoftheInternet.ThisserviceallowsanInternetusertosend

amessageinaformattedmanner(mail)toother

Internetusersinanypartoftheworld.Messageinthemailnotonlycontaintext,butitalsocontains images, audio and videos data. The person who is sending mail is called senderandpersonwhoreceivesmailiscalledtherecipient.Itisjustlikepostalmailservice.

### *FormatofE-mail:*

Ane-mailconsistsofthreepartsthatareasfollows:

- 1. Envelope
- 2. Header
- 3. Body

Theseareexplainedasfollowingbelow.

## **1. Envelope:**

Theenvelopepartencapsulatesthemessage.Itcontainsallinformationthatisrequiredforsendi nganye-

mailsuchasdestinationaddress,priorityandsecuritylevel.TheenvelopeisusedbyMTAsforrou tingmessage.

## **2. Header:**

Theheaderconsistsofaseriesoflines.EachheaderfieldconsistsofasinglelineofASCIItext specifying field name, colon and value. The main header fields related to messagetransportare:

To:ItspecifiestheDNSaddressoftheprimaryrecipient(s).

CC:Itreferstocarboncopy.Itspecifiesaddressofsecondaryrecipient(s).

BCC: It refers to blind carbon copy. It is very similar to Cc. The only

differencebetweenCcandBccisthatitallowusertosendcopytothethirdpartywithoutpri maryandsecondaryrecipientknowingaboutthis.

From:Itspecifiesnameofpersonwhowrotemessage.

Sender:Itspecifiese-mailaddressofpersonwhohassentmessage.

Received:Itreferstoidentityofsender's,dataandalsotimemessagewasreceived.It also contains the information which is used to find bugs in routing system.Return-

Path:Itisaddedbythemessagetransferagent.Thispartisusedtospecifyhowtogetbac ktothesender.

**3. Body:-**Thebodyofamessagecontainstextthatistheactualcontent/messagethatneedsto be sent, such as "Employees who are eligible for the new health care program shouldcontact their supervisors by next Friday if they want to switch." The message body alsomay include signatures or automatically generated text that is inserted by the sender'semailsystem.

## **Q.2Whatdoyoumeanbynetworktopologies?Whatarethemajortypesofnetworktopologies?***(2016- Winter)(2015-Winter)(2013-Winter)*

## **Ans.**

Therearefivetypesoftopologyincomputernetworks:Thesea

re

1. MeshTopology

- 2. StarTopology
- 3. BusTopology
- 4. RingTopology
- 5. HybridTopology

### **MeshTopology**

In mesh topology each device is connected to every other device on the networkthrough a dedicated point-to-point link. When we say dedicated it means that the link onlycarries data for the two connected devices only. Lets say we have n devices in the networktheneachdevicemustbeconnectedwith(n-

1)devicesofthenetwork.Numberoflinksinameshtopologyofndeviceswouldben(n-1)/2. **AdvantagesofMeshtopology**

1. Nodatatrafficissuesasthereisadedicatedlinkbetweentwodeviceswhichmeansthelinkiso nlyavailableforthosetwodevices.

2. Meshtopologyisreliableandrobustasfailureofonelinkdoesn'taffectotherlinksand thecommunicationbetweenotherdevicesonthenetwork.

3. Meshtopologyissecurebecausethereisapointtopointlinkthusunauthorizedaccessisnotpossibl e.

4. Faultdetectioniseasy.

### **DisadvantagesofMeshtopology**

1. Amountofwiresrequiredtoconnectedeachsystemistediousandheadache.

2. Sinceeachdeviceneedstobeconnectedwithotherdevices,numberofI/Oportsrequired mustbehuge.

3. Scalabilityissuesbecauseadevicecannotbeconnectedwithlargenumberofdeviceswith adedicatedpointtopointlink.

### **StarTopology**

In star topology each device in the network is connected to a central device calledhub.Unlike Mesh topology,startopology doesn't allowdirect communication betweendevices; a device must have to communicate through hub. If one device wants to send

datatootherdevice,ithastofirstsendthedatatohubandthenthehubtransmitthatdatatothedesi gnateddevice.

### **AdvantagesofStartopology**

1. LessexpensivebecauseeachdeviceonlyneedoneI/Oportandneedstobeconnectedwithh ubwithonelink.

2. Easiertoinstall

3. Lessamountofcablesrequiredbecauseeachdeviceneedstobeconnectedwiththehubonly.

4. Robust,ifonelinkfails,otherlinkswillworkjustfine.

5. Easyfaultdetectionbecausethelinkcanbeeasilyidentified.

## **DisadvantagesofStartopology**

1. If hubgoesdown everythinggoes down, none of the devicescan workwithout hub.

2. Hubrequiresmoreresourcesandregularmaintenancebecauseitisthecentralsystemofstartopol ogy.

### **BusTopology**

Inbus topology thereis amain cableandall thedevices areconnectedtothis maincablethroughdroplines.Thereisadevicecalledtapthatconnectsthedroplinetothemaincable.S inceallthedataistransmittedoverthemaincable,thereisalimitofdroplinesandthedistanceamainca blecanhave.

### **Advantagesofbustopology**

1. Easyinstallation,eachcableneedstobeconnectedwithbackbonecable.

2. LesscablesrequiredthanMeshandstartopology

### **Disadvantagesofbustopology**

1. Difficultlyinfaultdetection.

2. Notscalableasthereisalimitofhowmanynodesyoucanconnectwithbackbonecable.

### **RingTopology**

Inringtopologyeachdeviceisconnectedwiththetwodevicesoneithersideofit.

Therearetwodedicatedpointtopointlinksadevicehaswiththedevicesontheeithersideofit.Thi sstructureformsaringthusitisknownasringtopology.Ifadevicewantstosenddata to another device then it sends the data in one direction, each device in ring

topologyhasarepeater,ifthereceiveddataisintendedforotherdevicethenrepeaterforwardsthi sdatauntiltheintendeddevicereceivesit.

## **AdvantagesofRingTopology**

1. Easytoinstall.

2. Managingiseasierastoaddorremoveadevicefromthetopologyonlytwolinksarerequiredtob echanged.

## **DisadvantagesofRingTopology**

1. Alinkfailurecanfailtheentirenetworkasthesignalwillnottravel forwardduetofailure.

2. Datatrafficissues,sinceallthedataiscirculatinginaring.

## **Hybridtopology**

A combination of two or more topology is known as hybrid topology. For example acombinationofstarandmeshtopologyisknownashybridtopology.

## **AdvantagesofHybridtopology**

1. Wecanchoosethetopologybasedontherequirementforexample,scalabilityisourconcernt henwecanusestartopologyinsteadofbustechnology.

2. Scalableaswecanfurtherconnectothercomputernetworkswiththeexistingnetworkswithdiff erenttopologies.

## **DisadvantagesofHybridtopology**

- 1. Faultdetectionisdifficult.
- 2. Installationisdifficult.

3. Designiscomplexsomaintenanceishighthusexpensive.

# **EXERCISE**

### **ShortAnswerTypeQuestions.**

- *Q.1* Definecomputernetwork.*(2014-Summer)*
- Q.2 Whatarethevarioustypesofnetworks?
- Q.3 What is a MAN?
- *Q.4* Whatarethedifferenttopologiesusedincomputernetwork?*(2018-Summer)*
- Q.5 NamesomeInternetserviceprovidersinIndia?
- Q.6 Whatdoyoumeanbyawebpage?
- Q.7 Whatisawebsite?
- Q.8 Whatise-mail?Whataretheusesofe-mail?
- Q.9 Whatarethebenefitsofe-mail?
- Q.10 Whatarethelimitationsofe-mail?
- *Q.11* DefineaURL.*(2013-Summer)*
- *Q.12* WhatdoyoumeanbyNetworktopology?*(2016-Winter)*
- Q.13 What arethe advantages andDisadvantages of BusTopology?
- Q.14 Whatis amodem?

## **LongAnswerTypeQuestions**

- Q.1 Discussaboutthevariouscategoriesofcomputernetwork.GiveacomparisonsbetweenLAN andWAN.
- *Q.2* Describevariouscategoriesofnetworkwithexample.*(2016-Summer)*

\*\*\*\*\*\*\*\*\*\*\*\*\*\*\*\*\*\*

# **CHAPTER–4: FILEMANAGEMENTANDDATAPROCESSING**

# **4.1 ConceptofFileandFolder**

## **Conceptoffileandfolder:-**

- $\triangleright$  InearlierDOSbasedsystem, wehadorganizeddataintofilesanddirectories.
- $\triangleright$  InGUIbasedoperatingsystem, suchas window, we have filed and folders, inwhichdataare orga nizedduringstorageincomputermemory.
- However,theunitofrawdatainbinaryformatiseitherbyte(B)orkilobyte(KB)ormegabyte( MB)orgigabyte(GB).
- Abyteissmallestunitofinformation.Itisusedtomeasurethesizeof ourdocuments.

1Byte=1B=8bits1KB=2<sup>10</sup>Bytes =1024Bytes1MB=210KB=1024 KB 1GB=210MB=1024MB 1TB=210GB=1024GB

## **Files:**

- Filesarethemostbasicunitofdatathatusercanstoreonadisk.Afileisthecommonstorageu nitinacomputer.
- Allprogramanddataarecontainedinafileandthecomputerneedsandwritesfiles.
- $\triangleright$  In every program, image, video, song and document are stored ina file.
- $\triangleright$  Itispossibletomoveafilefromonefoldertoanother.
- Onecancreate,save,open,moveanddeletefiles.
- Therearedifferenttypesoffilesdependingonthetypeofinformationtheycontain.Thereareim agefilesetc.
- $\triangleright$  Thefilesareassignedatypeoffilewhichcanbeknownfromtheextensionofthefilename.
- $\triangleright$  The file name can have up to 255 character, it can contain letter, number, blank space andspecialcharacterslikedashes,underlines,etc.butthereisagroupthatcannotbeused(",/,  $>$ , $<$ , $|$ )
- Fileextensionfilesareidentifiedbyashort"extension"attheendoftheirname.
- Ex:Soumya.jpgisaJPEGimage
- Chandan.docisaMicrosoftworddoc
- ABC.exeisanexecutableapplicationinwindows.

### **Folders:**

- $\triangleright$  Afolderis acollectionof multiplefiles.
- $\triangleright$  Afolderholdsoneormorefilesandit can beempty with just an ame.
- $\triangleright$  Foldercanalsostoreotherfolderscalled subfolders.
- Folderswerealsocalled"directories"inoperatingsystemsbeforewindows.
- $\triangleright$  Itwouldbecomealmostpossibletomanagehundredsoffilesinyourcomputer.

### **Differentbetweenafileandafolder:**

### **File:**

- $\triangleright$  Filestoredata,whethertext, musicoritem.
- $\triangleright$  Filesaretakingspacesoncomputermemory.
- $\triangleright$  Eachfilehasitsownextension.
- $\triangleright$  Easilymoveorcopydatafromonefiletoanother.
- $\triangleright$  Cannot createany folder or subfolder within a file.

### **Folder:**

- $\triangleright$  Afolderstoresfilesandotherfolders.
- $\triangleright$  Foldersarenottakingspaceoncomputermemory.
- > Foldersdonothaveanyextension.
- Copyormovefilesfromonefoldertoanotherfolder.
- $\triangleright$  Cancreatedifferenttypesoffilesorsubfoldersinafolder.

# **4.2 FileAccessandStoragemethods.Sequential,Direct,ISAM**

## **FileAccessandstoragemethod:**

- Anaccessmethoddefinesthetechniquethatisusedtostoreandreceivedata.
- Anaccessmethodisafunctionofamainframeoperatingsystemthatenableaccesstodataonclickoro therexternaldevice.
- Incomputinganaccessmethodisaprogramorahardwaremechanismthatmovesthedatabetwe enthecomputer andanoutingdevicesuchasaharddiskor adisplayterminal.
- Itisalsousedtodescribethewaythatdataislocatedwithinalargeunitofdatasuchasadataseto rfiles.
- $\triangleright$  Therearevarioustypesofaccessmethods

### **1) RandomAccessorDirectAccess:**

 $\triangleright$  Directaccessmethodisbasedonadiskmodelifafile,sincedisksallowrandomaccess toanyfileblock.
- Thistypesofaccessmethodprovidesaspeedyaccesstothefile.Itprovidesimme diateaccesstolargeamountofinformation.
- $\triangleright$  Itallowstheprogramstoreadandwritetherecordsinarapidmannerinonparticular orders.
- Fordirectaccess,wecanviewthefileasanumbersequenceofblocksorrecords.
- $\triangleright$  Thismethodisusuallyusedindatabase.

# **2) SequentialAccess:**

- $\triangleright$  Thisisthemostcommonmethod.
- Heretheinformationpresentinthefileisaccessedinasequentialfashion,onrecordaftertheot her.
- $\triangleright$  Itisvery commonapproach which is used by editors and compile rusually.
- $\triangleright$  TheReadandwriteoperationfromthemajorpartoftheoperationsdoneonafile.
- Areadoperationreadsthenextportionofthefileandautomaticallyadvancesthefilepo inter,whichtrackstheI/OLocations.
- Awriteoperationappendstotheendoffilesandadvancestotheand,ifthenewlywrittenmat erial.

# **3) IndexedSequentialAccessMethod(ISAM)-**

- $\triangleright$  Thismethodisbuiltontopofdirectaccessmethod.
- $\triangleright$  Hereanindexcontainsthepointerstovariousblocksofthefile.
- $\triangleright$  So,tofindarecordinsideafile, we firstly search theindexandlate ruse the pointer obtaine dtoaccessthefiledirectlyandfindtherecordwehavebeensearchingfor.
- $\triangleright$  Therecordsofthedatafilearestoredinsequentialorderaccordingtosomedataattributes
- SinceISAMisstatic,itdoesn'tchangeitsstructureifrecordsareaddedordeletedfromtheda tafile.
- $\triangleright$  ISAM is available in many variations on microcomputer, mini computers, and mainframecomputers.

# **4.3 DataCapture,Datastorage, DataProcessingandRetrieval**

# **4.3.1 DataCapture:-**

.

 Datacaptureistheprocessofidentificationandextractionofdatafromascanneddocu ment,oftentobesenttoaworkflowforroutingandactionaspartofbusinessprocess.

- Multiplemethodsareavailableforcapturingdatafromunstructureddocuments(let ters,invoices,email,fax,formsetc.)
- Methodsofcapturefromdocumentsinelectronicformatareidentifiedbelow:

#### **Singleclick:**

 $\triangleright$  It is an optical character recognition (OCR) tool that can be used to capture machineproducedcharactersinlowvolumeadhoccaptureapplicationandpopulatingalineofbusinessapplication.

#### **OCR:**

- $\geqslant$  OCR as technology provides the ability to successfully capture machine producedcharactersinfullpage.
- OCRsystemscanrecognizemanydifferentOCRfontsaswellastypewriterandcomputer printedcharacters.

#### **ICR(Intelligentcharacterrecognition):**

- $\triangleright$  ICRisthecomputertranslationhandprintedandwrittencharacters.
- Dataisenteredfromhandprintedformsthroughascannerandtheimageofthecaptur edataisthenanalyzedandthentranslatedbysophisticatedICRsoftware.

#### **BarcodeRecognition:**

- Dependentuponthetypeofbarcodesthatisused,theamountofmetadatathatcanbeincl udedishigh,asisthelevelofrecognition.
- Theapplicationofsingleandmultiplebarcodestoparticulardocumenttypessuchaspro ofofdeliverynotes.

## **IDR(Intelligentdocumentrecognition):**

- $\triangleright$  The level of capability isdependent upon theindividual product.
- Theseapplicationareusedtocapturemetadatafromdocumentsthatisruledbased.
- Ex: Theproduct willidentify postcodes,logos, keywords.

## **4.3.2 DataStorage:**

- Datastorageistheholdingofdatainanelectromagneticfromforaccessbyacomputerproces sor.
- $\triangleright$  Therearetwokindsofstorage:
	- a) PrimarystorageisdatathatisheldinRAMandothermemorydevices

thatarebuiltintocomputers.

b) Secondarystorageisdatathatisstoredonexternalstoragedevicessuchasharddisks,tapes,

CD,Pendriveetc.

- Followingaresomemaindevicesfordatastorage:
	- $\triangleright$  Harddisks
	- $\triangleright$  Floppydisks
	- $\triangleright$  Opticaldisks
	- $\triangleright$  CD
	- $\triangleright$  Pendrives
	- Flatmemorycard/memorycard

# **4.3.3 DataProcessing:**

- Dataprocessingmustbeprocessedinordertoconvertitintoinformation.
- Forthispurpose,differentoperationsmaybeperformedondata.
- Dataprocessingisdefinedasasequenceofoperationsondatatoconvertitintousefulinform ation.
- $\triangleright$  Thedataprocessingcanbeaccomplishedthroughfollowingmethods:

# **1. ManualDataProcessing:**

- $\triangleright$  Inthismethod, dataisprocessed manually without using any machine or tooltogetrequiredresults.
- $\triangleright$  Inmanualdataprocessing, all the calculations and logical operations are performed man uallyonthedata.
- Ex:Marksheets,feereceipts
- **2. MechanicalDataProcessing:**
- $\triangleright$  Inthismethod, dataisprocessed by using different devices like type writers, mech anicalprintersorothermechanicaldevices.
- Examinationboardandprintingpressusemechanicaldataprocessingdevicesfre quently.

# **3. ElectronicDataProcessing:**

- $\triangleright$  Itisthemoderntechniquetoprocessdata.
- Thedataisprocessedthroughcomputer;dataandsetofinstructionsaregiventothecomp uter asinput andthe data according tothe given set ofinstructions.
- $\triangleright$  Thecomputerisalsoknownaselectronicdataprocessingmachine.
- > Ex:resultsofstudentsarepreparedthroughcomputers.

# **4.3.4 DataRetrieval:**

- $\triangleright$  Dataisoneofthemostimportantassetsofanybusiness.
- Datarecoveryreferstothewholeprocessofsalvagingthislostdatathatiscorrupted,failed,dam agedorinaccessible.
- $\triangleright$  Lostfilescanoccurbecauseofanyofthebelowpossibilities.
	- 1) Filewasmistakenlydeleted.
	- 2) Filewascorruptedordeletedbyscandisk.
	- 3) Anotherprogramdeletedthefile.
	- 4) Fileispasswordprotected.
- Followingaresomedifferentmethodsofdatarecovery:-

#### **1) Physicaldamagetostoragedevices:**

o Differentfailurecancausephysicaldamagetoyourstoragemedia.

#### **2) Mediaerrorsandcorruptpartitionsandfilesystems:**

o Insomecases,mediaerrorsordamagetothefilesystemorpartitiontablecanmakethe dataonaharddrivetobeunreadable.

## **3) Onlinedatarecovery:**

- o ThisisanotherpopularmethodofdatarecoverySydneybusinessusetorestoredeletedo rlostfiles.
- o Itisamethodofdatarecoverythatisperformedovertheinternetwithoutnecessar ilyhavingthecomputerorthedriveinpossession.

# **SolvedQuestions**

**-.**

## **ShortAnswerTypeQuestions.**

## **Q.1Whatisthedifferencebetweenfileandfolder.Ans:**

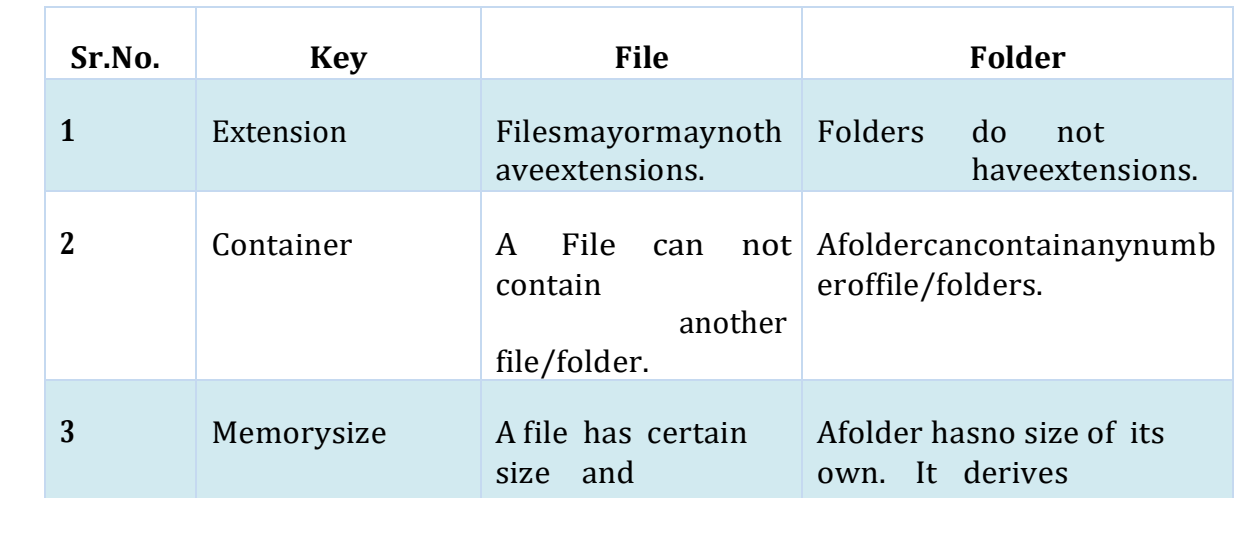

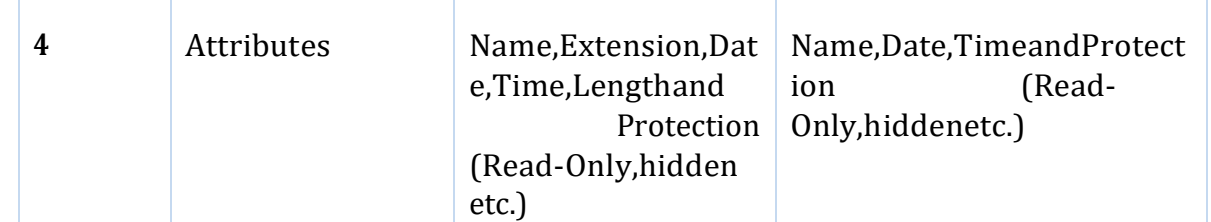

# **Q.2WhatdoyoumeanbyISAM?***(2016-Winter)*

**Ans:-**i.ItstandsforIndexedSequentialAccessMethod.

- ii.ISAMisamethodforcreating,maintaining,andmanipulatingcomputerfilesofdatasothatrecor dscanberetrievedsequentiallyorrandomlybyoneormorekeys.
- iii.Inthismethod,eachrecordhastheaddressofitsdata block,searchingarecordinahugedatabaseisquickandeasy.
- iv.Thismethodsupportsrangeretrievalandpartialretrievalofrecords.

# **Q.3DefineOCR.**

**Ans:-**i.Standsfor"OpticalCharacterRecognition.

ii.OCRis atechnology thatrecognizestextwithinadigitalimage.

iii.Itiscommonlyusedtorecognizetextinscanneddocuments,butitservesmanyotherpurposesa swell.

# **Q.4Whatisfolder.***(2017-Winter)*

**Ans:-**AFolderisacollectionoftables,charts,orotheroutputsintheReporttree.

- Itisthesameideaashavingfoldersonyourcomputer.
- Theycreatedbyright-clickingontheReporttreeandselectingAddFolder.
- Foldersarealsocalleddirectoriesbecauseofthewaytheyorganizedatawithinthefilesystemofastora gedevice.

# **LongAnswerTypeQuestions.**

## **Q.1Whatisfileaccess?Explainthevarioustypeoffileaccessmethod.***(2014-Winter)(2015-Winter)* **Ans:-**

Afileaccessdefinitioncancontrolaccesstodatainspecifiedtablesandcolumns,ortotablesandcolumn sforwhichaccessisnotgrantedexplicitly.Youdefineaccesspermissionsbycreatinganaccesslistforat able,column,orthedefault.

Whenafileisused,informationisreadandaccessedintocomputermemoryandthereareseveral ways to access this information of the file. Some systems provide only one accessmethodforfiles.

Therearethreewaystoaccessafileintoacomputersystem:Sequential-

Access,DirectAccess,IndexsequentialMethod.

- **1. SequentialAccess–**
- Dataisaccessedonerecordrightafteranotherrecordinanorder.
- Whenweusereadcommand,itmoveaheadpointerbyone
- Whenweusewritecommand,itwillallocatememoryandmovethepointertotheendofthefil e
- Suchamethodisreasonablefortape.
- **2. DirectAccess–**

Anothermethodisdirectaccessmethodalsoknownasrelativeaccessmethod.Afiled-length logical record that allows the program to read and write record rapidly. in noparticularorder.Thedirectaccessisbasedonthediskmodelofafilesincediskallowsrando m access to any file block. For direct access, the file is viewed as a numberedsequenceofblockorrecord.Thus,wemayreadblock14thenblock59andthenwec anwrite block 17. There is no restriction on the order of reading and writing for a directaccessfile.

# **3. Indexsequentialmethod –**

It is the other method of accessing a file which is built on the top of the sequentialaccess method. These methods construct an index for the file. The index, like an

indexinthebackofabook,containsthepointertothevariousblocks.Tofindarecordinthefile, wefirstsearchtheindexandthenbythehelpofpointerweaccessthefiledirectly.

## **Q. 2Discussaboutthe Datastoragedevices.**

**Ans:-**A storage device is a piece of computer hardware used for saving, carrying and pulling outdata. It can keep and retain information short-term or long-term. It can be a device insideor outside a computer or server. Other terms for storage device is storage medium orstoragemedia.

A storage device is one of the basic elements of any computer device. It almost saves alldataandapplicationsinacomputerexceptforhardwarefirmware.Itcomesindifferentsha pesandsizesdependingontheneedsandfunctionalities.

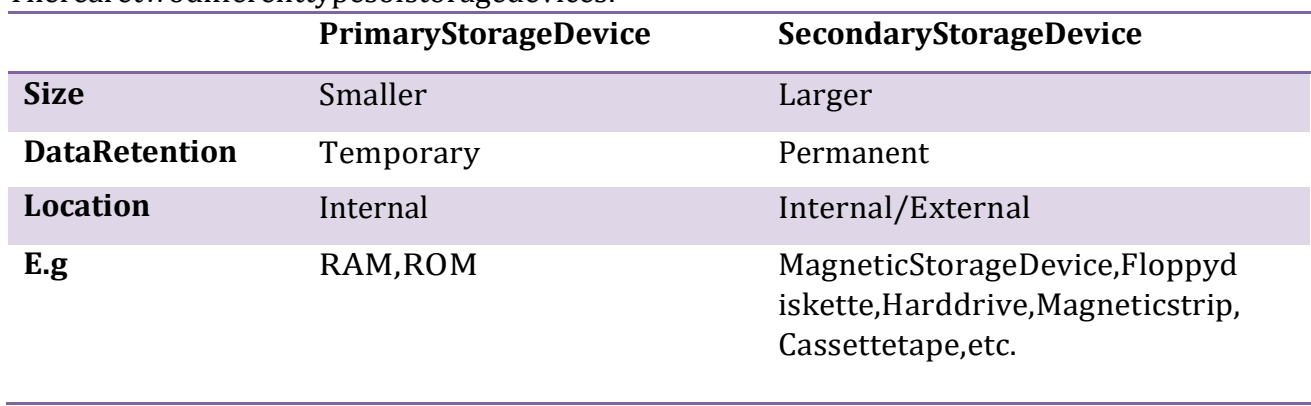

## Therearetwodifferenttypesofstoragedevices:

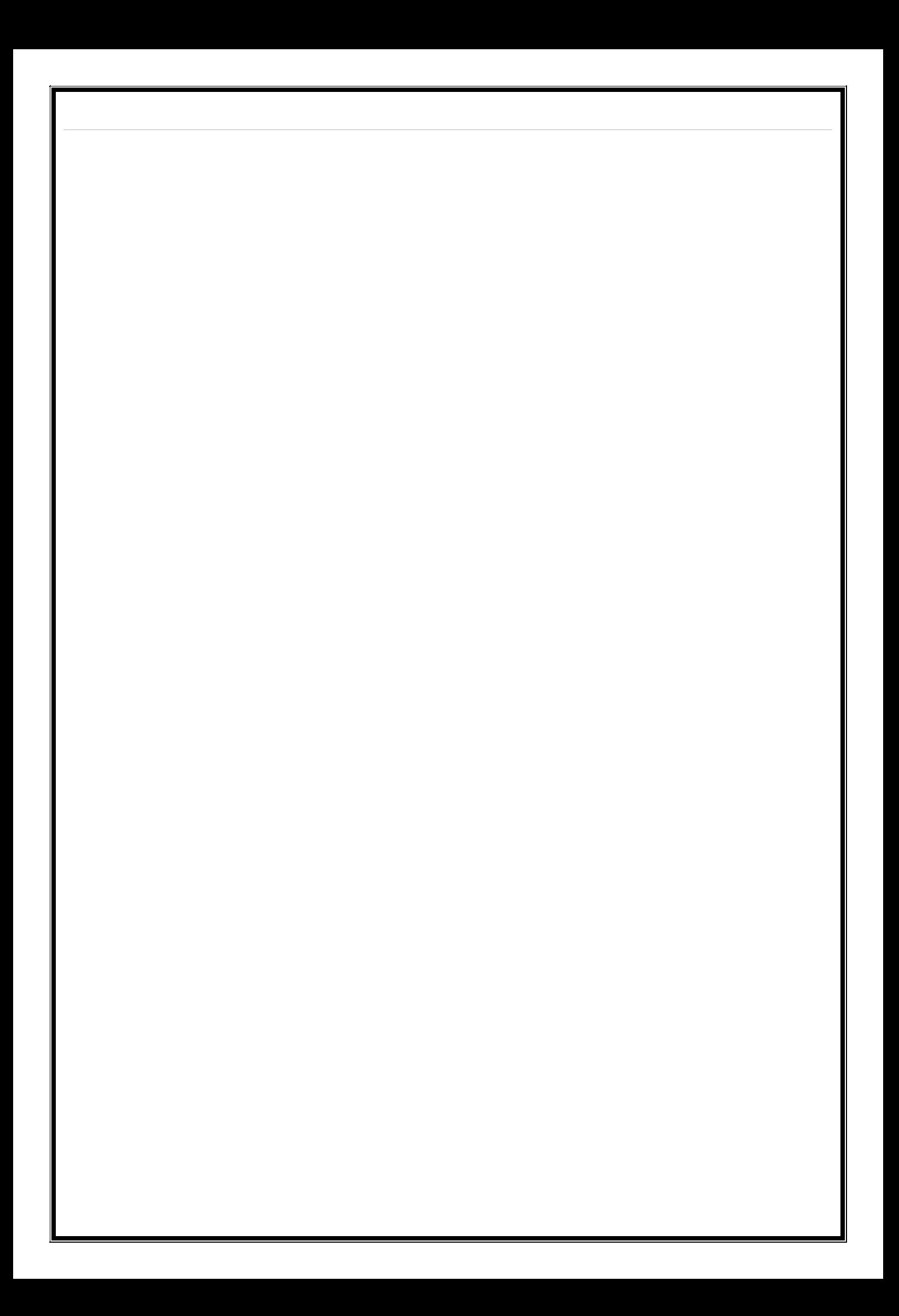

# **EXERCISE**

# **ShortAnswerTypeQuestions.**

- Q.1 WhatisthedifferencebetweenRandomAccessmethodandsequentialaccessmethod? *(2017-Winter)*
- Q.2 WhatisDataprocessinganddiscussaboutsomeoperationsthatcanbeperformedondata?

# **LongAnswerTypeQuestions.**

- *Q.1* Whatdoyoumeanbyfileaccess?Explainthevarioustypesoffileaccesstechniques.*(2017- Summer)*
- Q.2 DiscussabouttheDataRetrieval.

**\*\*\*\*\*\*\*\*\*\*\***

# **CHAPTER–5:PROBLEMSOLVINGMETHODOLOGY**

# **Problemsolving**

Solvingproblems is thecoreofcomputerscience.Programmers mustfirstunderstand howahumansolves aproblem,thenunderstand howtotranslatethis

"algorithm"intosomethingacomputercando,andfinallyhowto"write"thespecificsyntax(requiredbyaco mputer)togetthejobdone.Itissometimesthecasethatamachinewillsolveaprobleminacompletelydifferen twaythanahuman.

ComputerProgrammersareproblemsolvers.Inordertosolveaproblemonacomputeryoumust:

- 1. Knowhowtorepresenttheinformation(data)describingtheproblem.
- 2. Determinethestepstotransformtheinformationfromonerepresentationintoanother

# **5.1 Algorithm,Pseudo code andFlowchart**

# **5.1.1 Algorithm**

Analgorithmisasetofspecificstepstosolveaproblem.Thinkofitthisway:ifyouweretotell your 3 year old niece to play your favorite song on the piano (assuming the niece has neverplayed a piano), you would have to tell her where the piano was, and how to sit on the bench, andhowtoopenthecover,andwhichkeystopress,andwhichordertopressthemin,etc,etc,etc. **Definition:**

- Analgorithmisawell-definedprocedurethatallowsacomputertosolveaproblem.
- Algorithmisdefinedasthestep-by-stepsolutionofprobleminuser'slanguage.
- $\triangleright$  Itisconsideredasaneffectiveprocedureforsolvingaprobleminfinitenumberofsteps.
- $\triangleright$  Anotherwaytodescribeanalgorithmisasequenceofunambiguousinstructions.
- Infact,itisdifficulttothinkofataskperformedbyyourcomputerthatdoesnotusealgorith ms.

ThecharacteristicsofAlgorithmare

- Precise
- Unambiguous
- Finitetermination
- Uniquesolution

#### Example:

1. Algorithmto findoutsumof two numbersto betakenasinput.

**Step-1 Read the 1st number** 

**xStep-**

**2Readthe2ndnumberyStep-**

**3Sum=x+y**

**Step-4PrintSum**

Thisisanexamplewhereonlysequenceisexhibited

2. Algorithmtofindoutlargerbetweentwonumberstobetakenasinput.

**Step-1 Read the 1st number** 

**xStep-**

**2Readthe2ndnumberyStep-**

**3Ifx>y**

**Then Print** 

**xElseifx<yT**

**henPrinty**

# **ElsePrint"BothareEqual"**

ThisisanexamplewhereBranchingisexhibited

3. Algorithmtofindoutsumoffirst10naturalnumbers.

```
Step-1i=1,Sum=0
```
**Step-**

**2Repeatstep3and4whilei<>10Step-**

**3Sum=Sum+i**

**Step-4i=i+1Step-**

**5PrintSum**

ThisisanexamplewhereRepetitionisexhibited

# **5.1.2 Pseuodocode**

It is a concise description algorithm in English language that uses programming languageconstructs. It contains outlines of the program that can be easily converted to program. It focuseson the logic of the algorithm without giving stress on the syntax of programming language. This ismeant for understanding the logic of the program easily. Flowchart can be considered as analternative to pseudo code. Several constructs/key words of programming language can be usedinthealgorithmtowritethepseudocode.Someofthemare

If ... Endif

Do while ... end doWhile...endwhil

 $\mathsf{e}% _{t}\left( t\right) \equiv\mathsf{e}_{t}\left( t\right)$ 

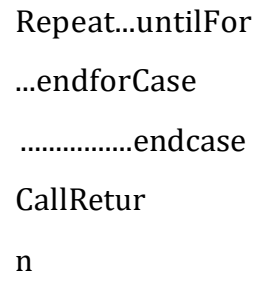

# **5.1.3 Flowchart**

Flowchart is a graphical or symbolic representation of the process of solution to a problemor algorithm. It helps to visualize the complex logic of the solution of the problem in a simplifiedmanner through diagrammatic representation. Each step of the algorithm is presented using asymbol and a shortdescription. Thedifferent symbols usedfortheflowchartare

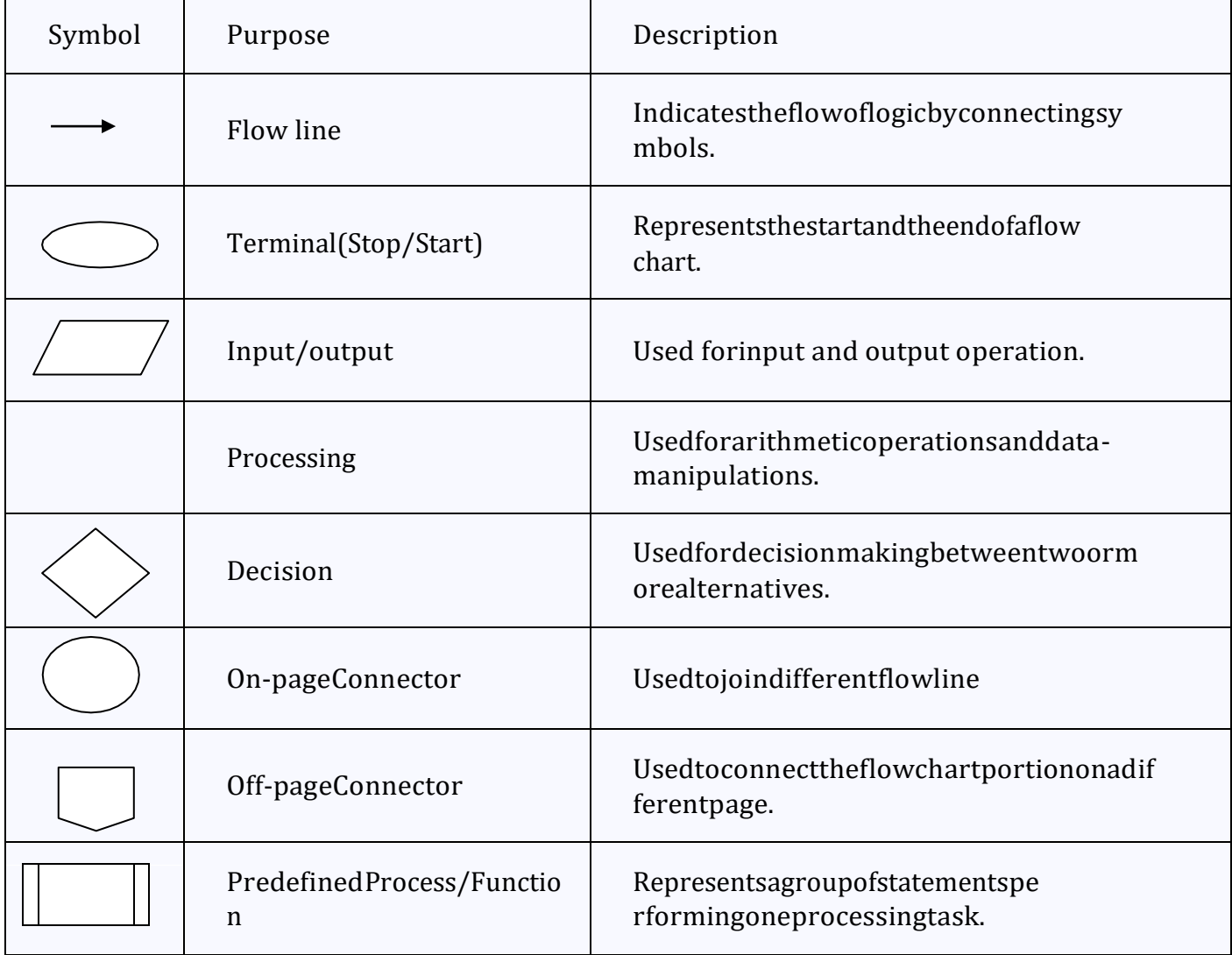

# **5.2 GenerationofProgrammingLanguages**

# **ProgrammingLanguage**

Programminglanguageisatooltoexpressthelogicorinstructionsforunderstandingofthecomput er.Anyprogramminglanguagehastwocomponents:

- a) Syntax
- b) Semantics

Syntax refers to the rules to be followed for writing valid program statements. Compilercan detect errors in syntax while compiling the program. Semantics is associated with logic contracts to the contract of the contract of the contract of  $\alpha$ 

theprogram.Compilercannotdetectthesemanticerror.Theuserofprogrammercandiagnosesemantic error.

There are good numbers of High level languages, each meant for specific area of dataprocessing.CommonlyknownlanguagesareBASIC, FORTRAN, COBOL, Pascal, C, C++ etc.While FORTRAN is good for Numerical and scientific calculation, COBOL is good for Businessapplicationsinvolvinglargeamountofdatahandling.

# **GenerationsofProgrammingLanguage**

TheProgramminglanguagescanbeclassifiedinto4generations1<sup>st</sup>Gen

eration:MachineLanguage

2ndGeneration:AssemblyLanguage3rdGenera

tion:HighLevelLanguage4thGeneration:Very

HighLevelLanguage

MachineLevellanguagecontainsinstructionsinbinaryformi.e.in0sand1s.Thuswritinginstructi onwasverydifficultandneedsheavyexpertise.Thiswasusedinearlydayscomputers.

Assembly level language instructions were written using symbolic codes known as mnemonics. Incomparison to Machine language, it is relatively easier to write program, but still it requires lot ofexpertise.Atranslatorcalledassemblerisusedtotranslateassemblylanguageprogramtomachinelevellan guage.

High level language contains instructions in English like words so that user will feel easierto formulate and write the logical statements of the program. Here the logic may spread overmultiple statements as against a single statement in assembly language. It uses a translator calledcompiler for translation of High level language program to machine level language program.TherearemanyHighlevellanguagesusedforprogrammingsuchasBASIC,FORTRAN,COBOL,

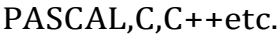

VeryHighLevellanguageotherwisecalledas4GLusesnonprocedurallogicalstatements. Atypicalexampleof4GListhequerylanguagesuchasSQL.

# **5.3 StructuredProgrammingLanguage**

Structured Programming is also known as Modular Programming. In this type of programmingtechnique, the program shall be broken into several modules. This helps in managing

memoryefficientlyastherequiredmoduleoftheprogramwillbeloadedintothememoryonlyandnotth eentireprogram.Thiswill

alsoenhancecodereuse.Writing,understanding,debuggingandmodifyingtheindividualmoduleofthe programisalsoeasier.

# **5.4 ExamplesofProblemsolvingthroughFlowchart**

# **Example**

**1. Addtwo numbersentered by the user.**

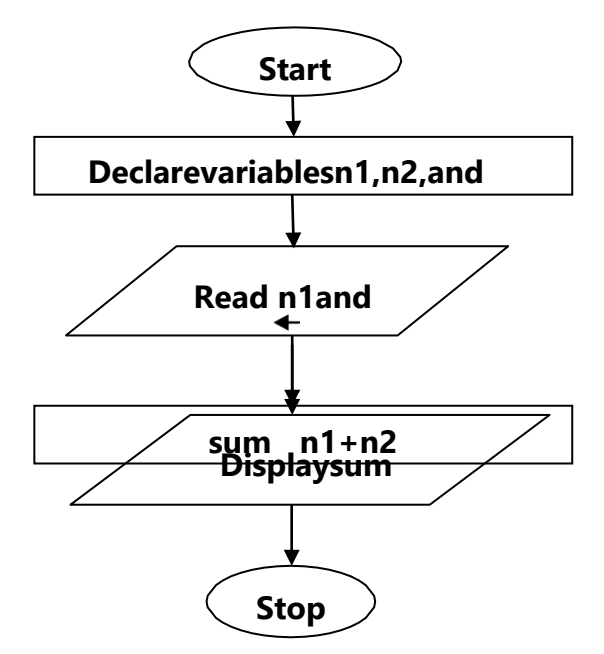

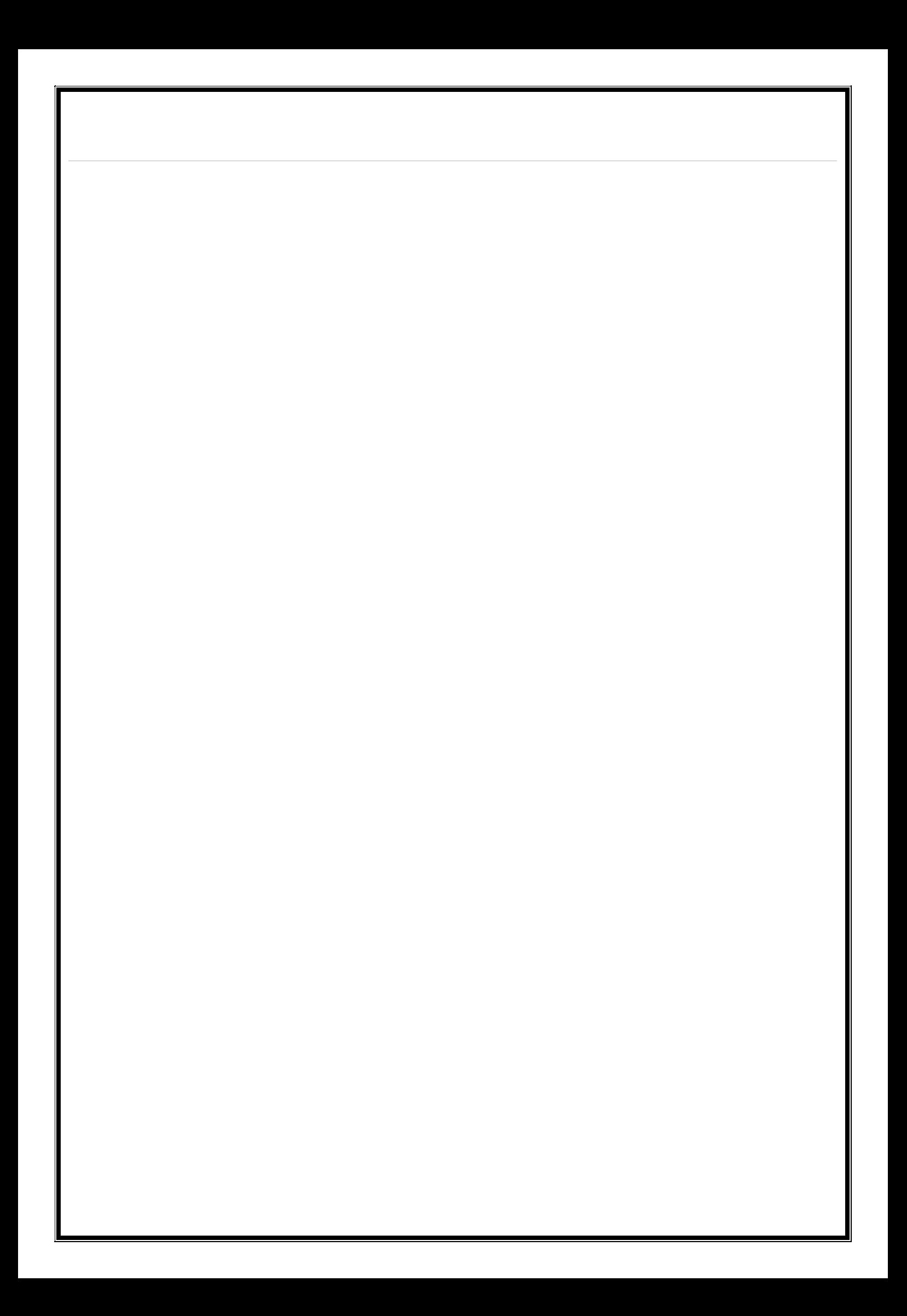

# 2. Flowcharttocalculatetheaverageoftwonumbers

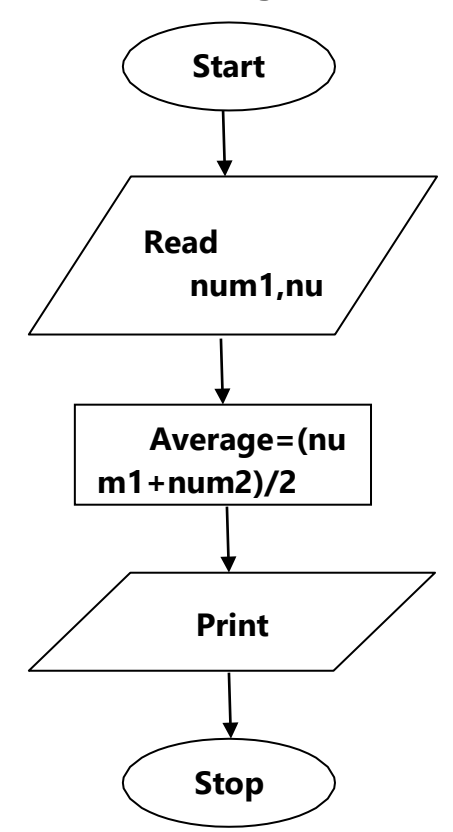

# 3. Flowchartto Calculatethe Interestof a BankDeposit

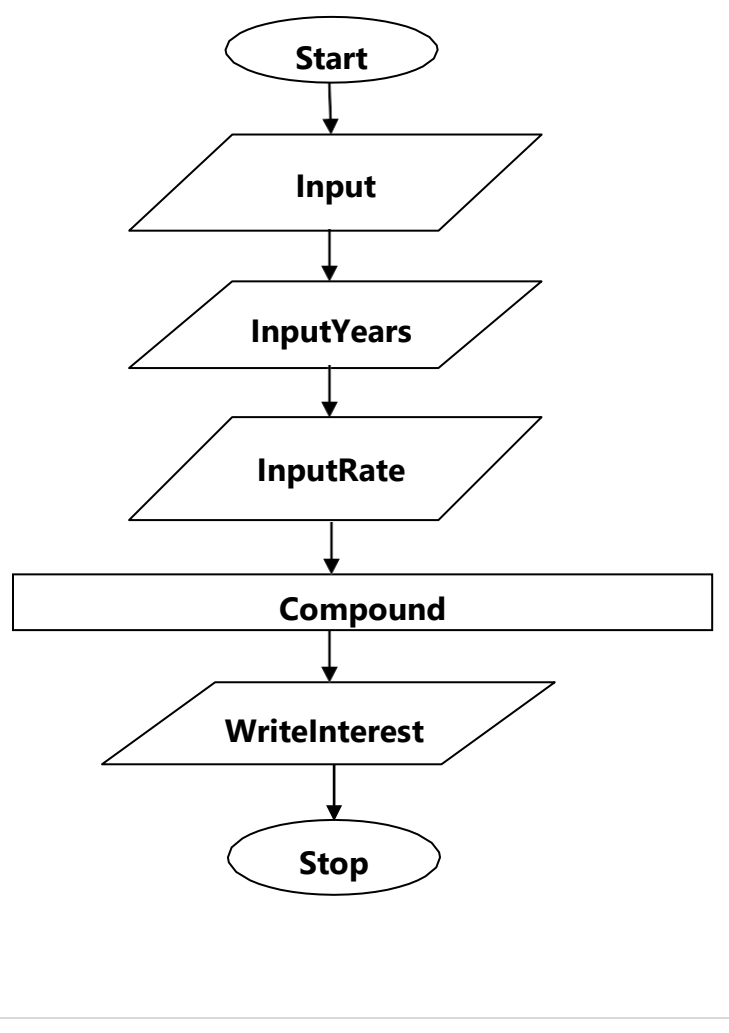

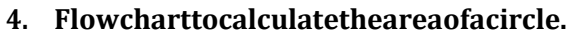

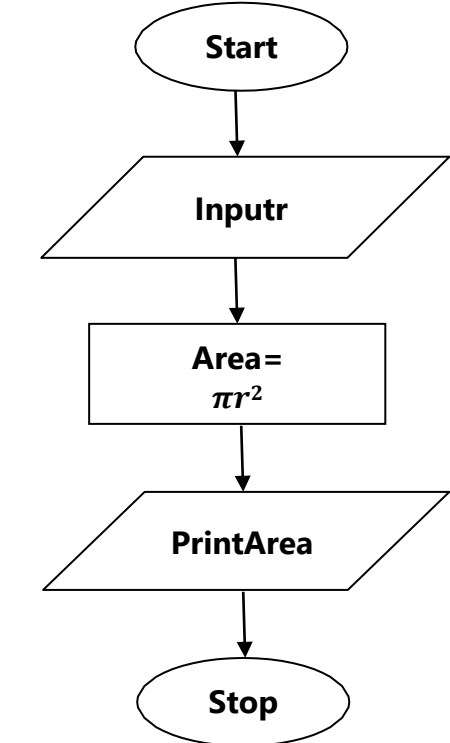

**5. Flowcharttocalculatetheareaofatriangle.**

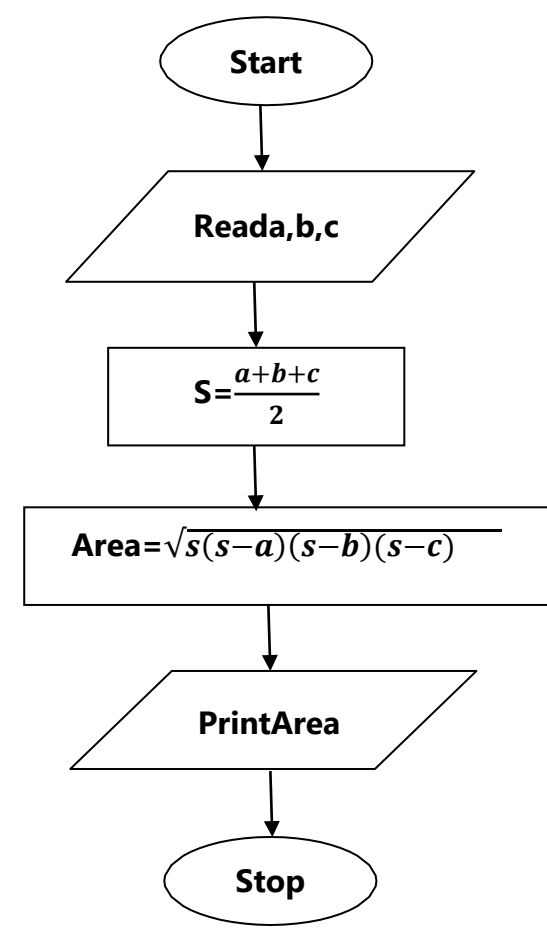

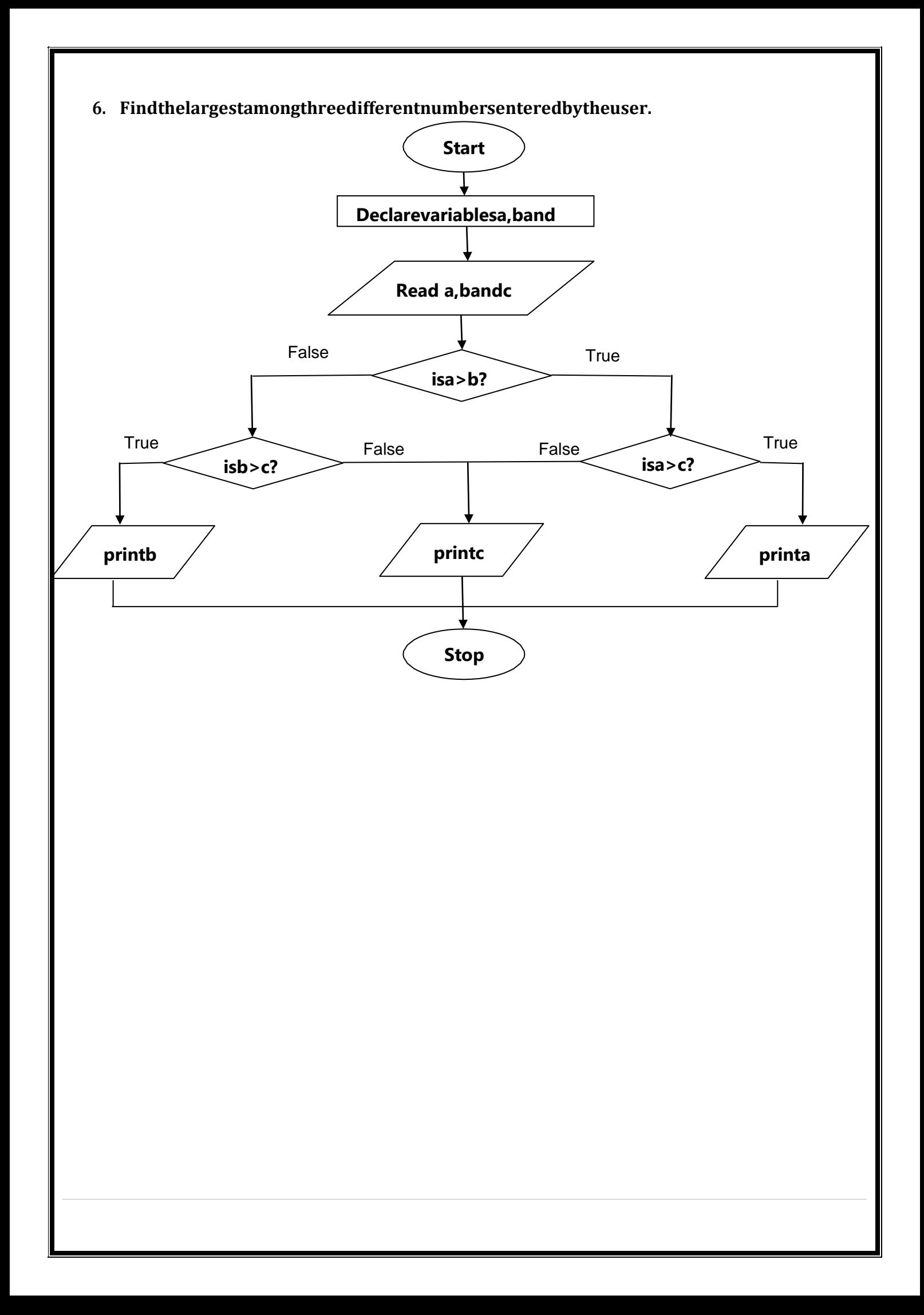

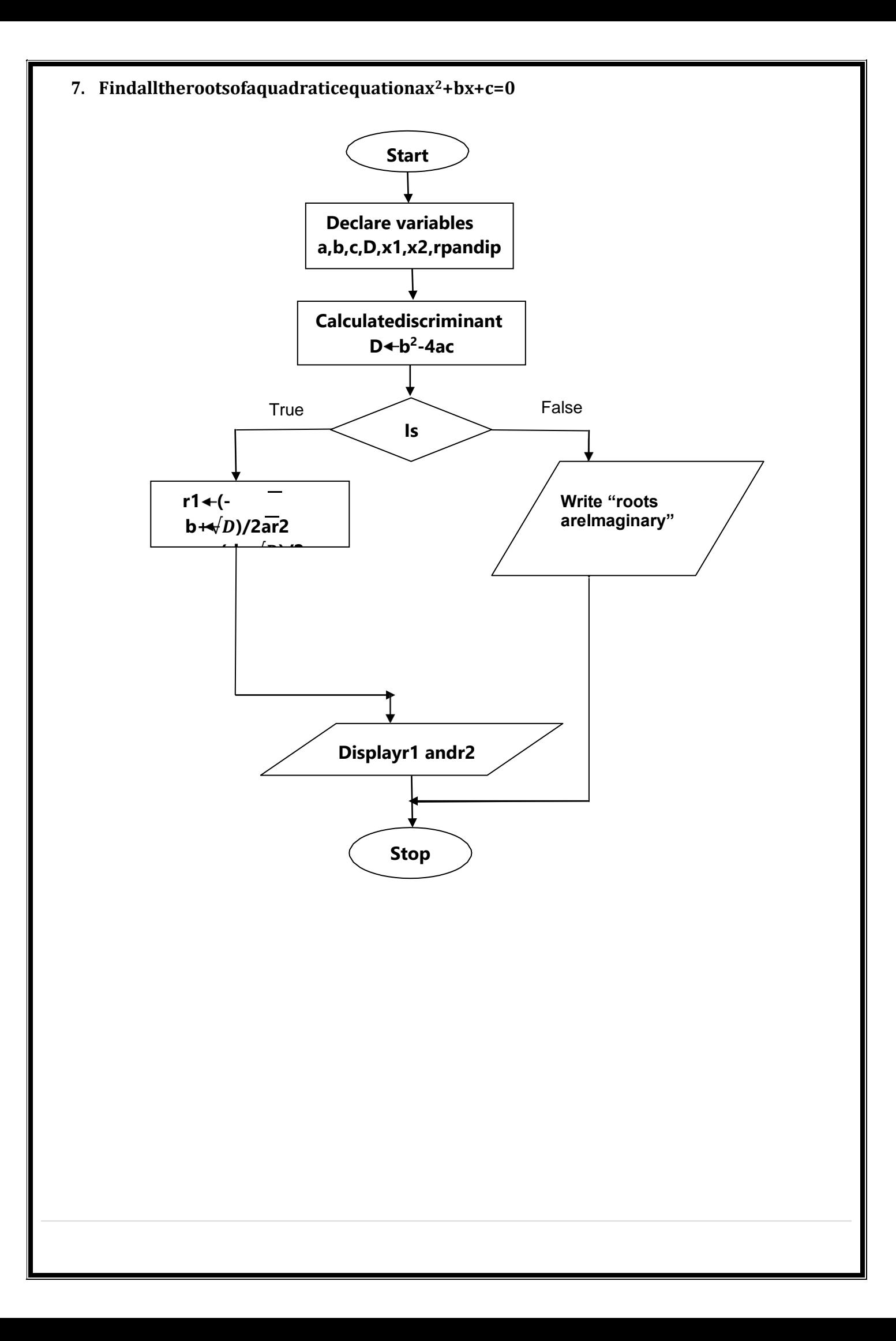

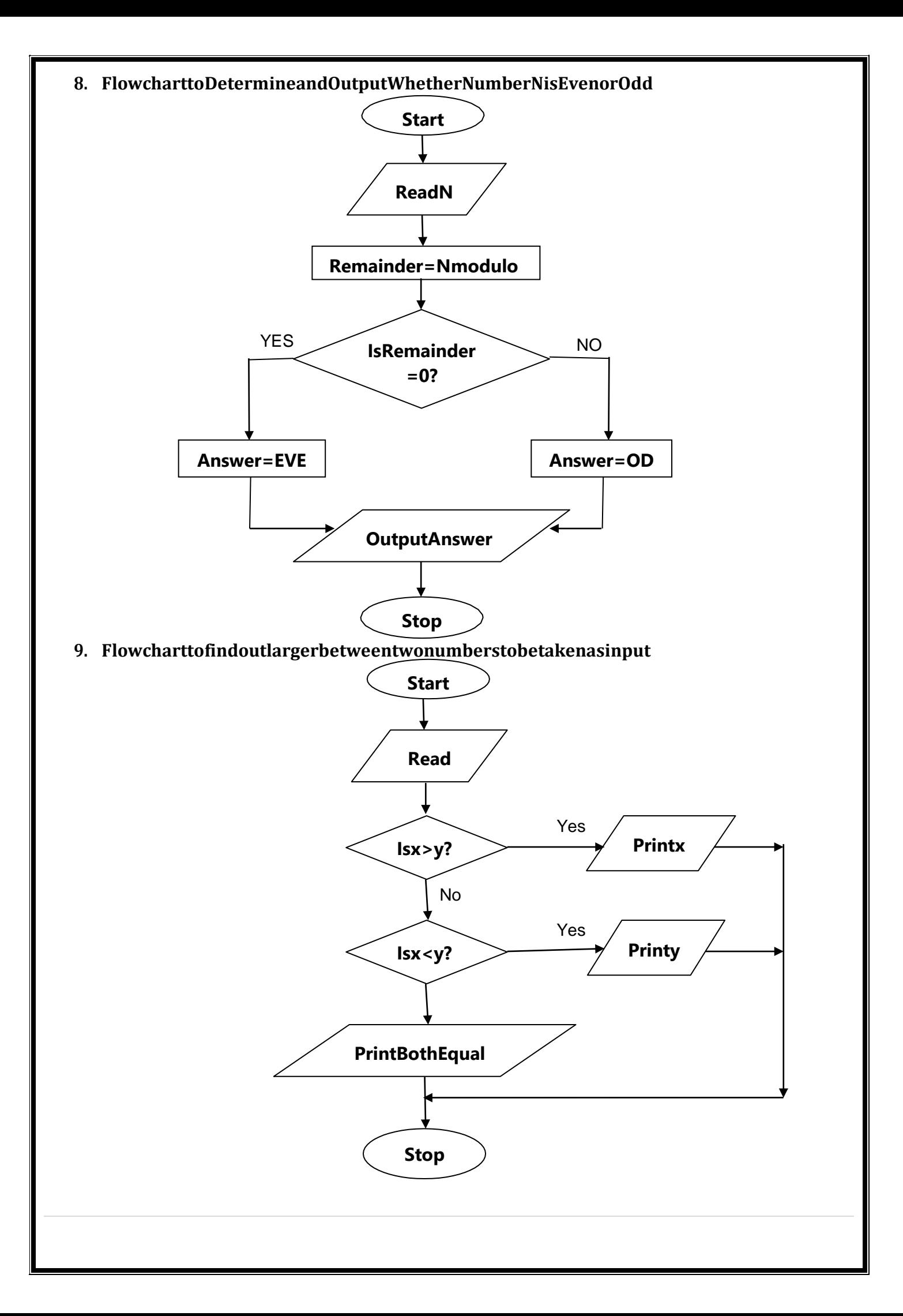

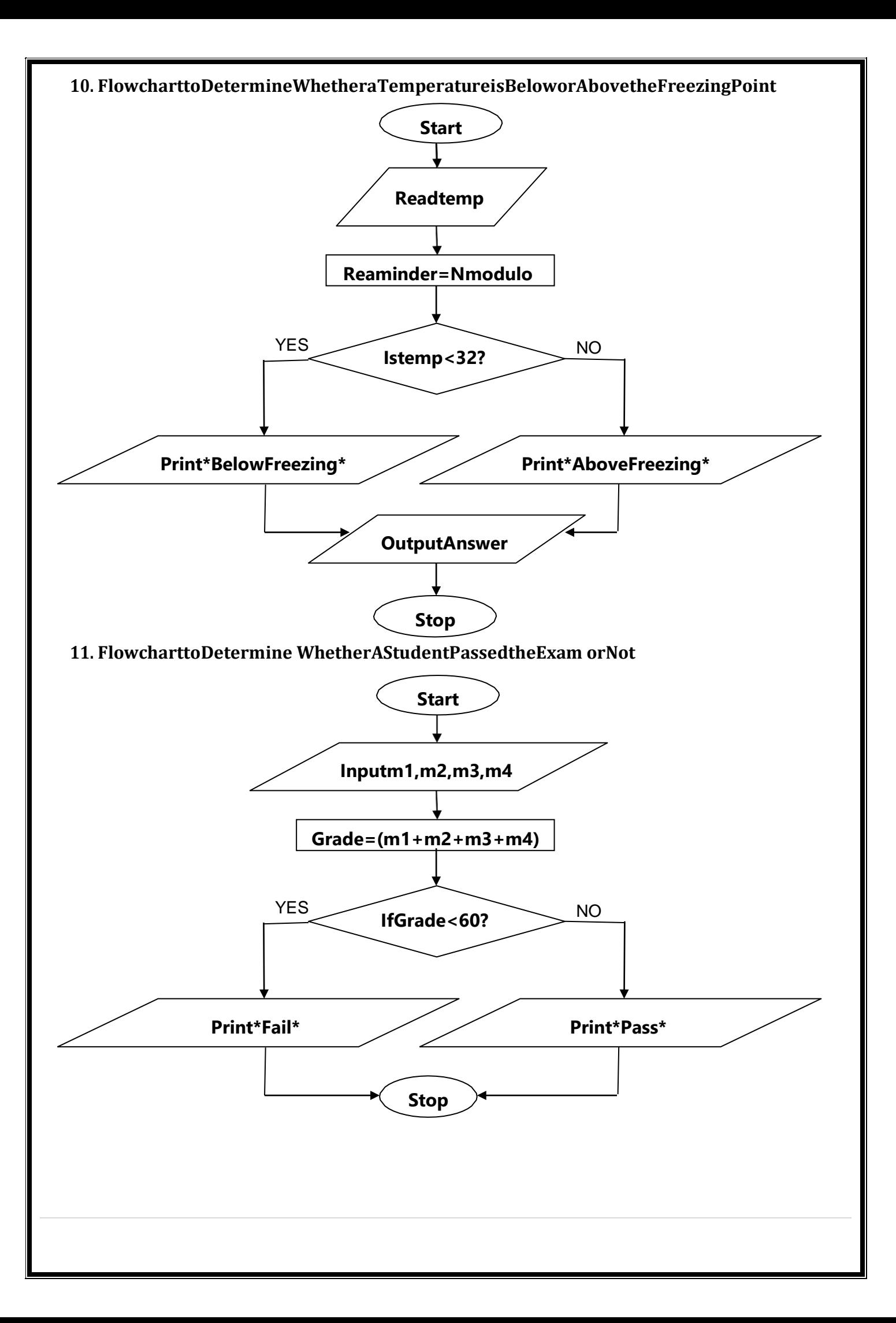

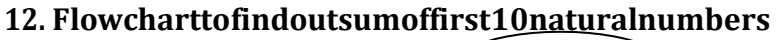

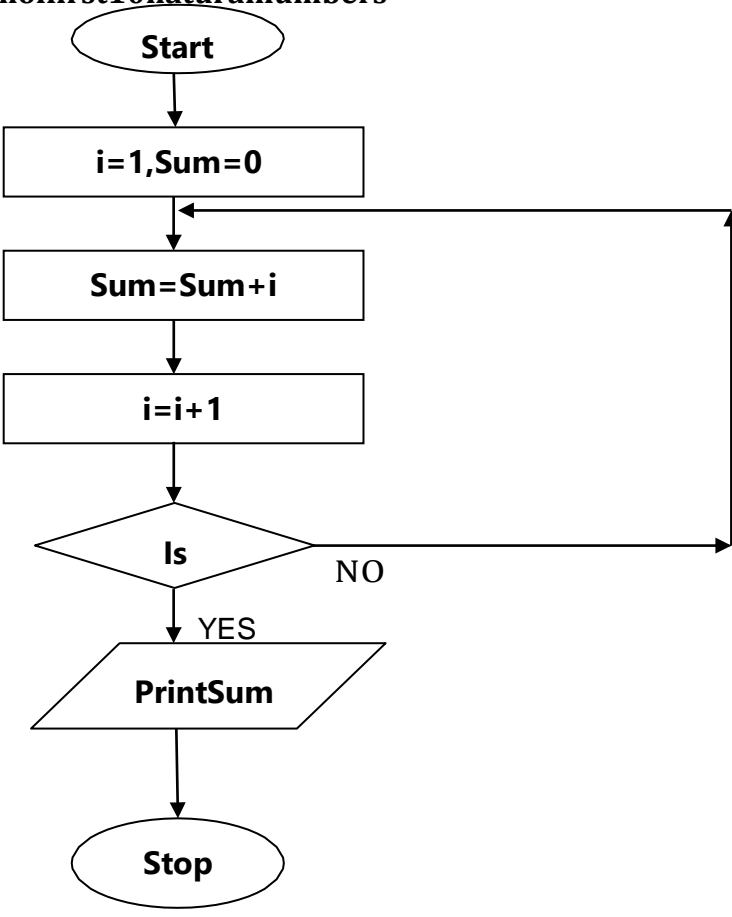

# **SolvedQuestions**

## **ShortAnswerTypeQuestions.**

## **Q.1Defineanalgorithm.***(2013-Winter)*

**Ans:-** An algorithm is a set of instructions designed to perform a specific task. This can be a simpleprocess,suchasmultiplyingtwonumbers,oracomplexoperation,suchasplayingacompressed video file. Algorithm is defined as the step-by-step solution of problem in user'slanguage.Itisconsideredasaneffectiveprocedureforsolvingaprobleminfinitenumberofstep.

## **Q. 2 What are the characteristics of an**

## **Algorithm?Ans:-1)Inputspecified**

The input is the data to be transformed during the computation to produce the output. Analgorithmshouldhave0ormorewell-definedinputs.

## **2) Outputspecified**

Theoutputisthedataresultingfromthecomputation(yourintendedresult).Analgorithm should have 1 or more well-defined outputs, and should match the desiredoutput.

#### **4) Effectiveness**

Foranalgorithm tobeeffective,itmeans thatallthosesteps thatarerequiredtogettooutputmustbefeasiblewiththeavailableresources.

## **5) Independent**

An algorithm should have step-by-step directions, which should be independent of anyprogramming code. It should be such that it could be run on any of the programminglanguages.

# **Q. 3 What is the function of a Flow Chart? What information does it**

## **depict?Ans:-**

- Aflowchartdescribesthestepssoftwaretakestoprocessinformation,fromthebeginningda tainputs,throughprocessingandlogicaldecisions,tothepointwheretheprogramends.
- Softwaredevelopersuseflowchartstoplanouthowcomputerapplicationsworkbeforepro grammerswritethecode.
- It helps to visualize the complex logic of the solution of the problem in a simplifiedmannerthroughdiagrammaticrepresentation
- Eachstepofthealgorithmispresentedusingasymbolandashortdescription.

## **Whatinfo.Itdepicts.:-**

A flowchart is a picture of the separate steps of a process in sequential order. It is a generictool that can be adapted for a wide variety of purposes, and can be used to describe variousprocesses,suchasamanufacturingprocess,anadministrativeorserviceprocess,oraproje ctplan.

# **Q. 4 Differentiate between algorithm and flowchart***(2015-*

#### *Winter)***Ans:-**

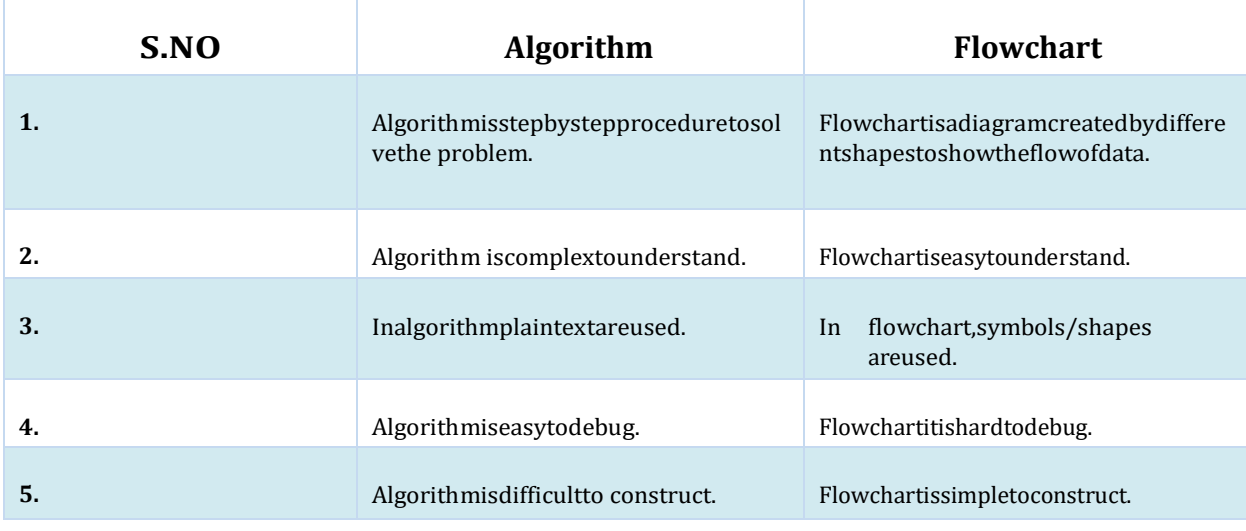

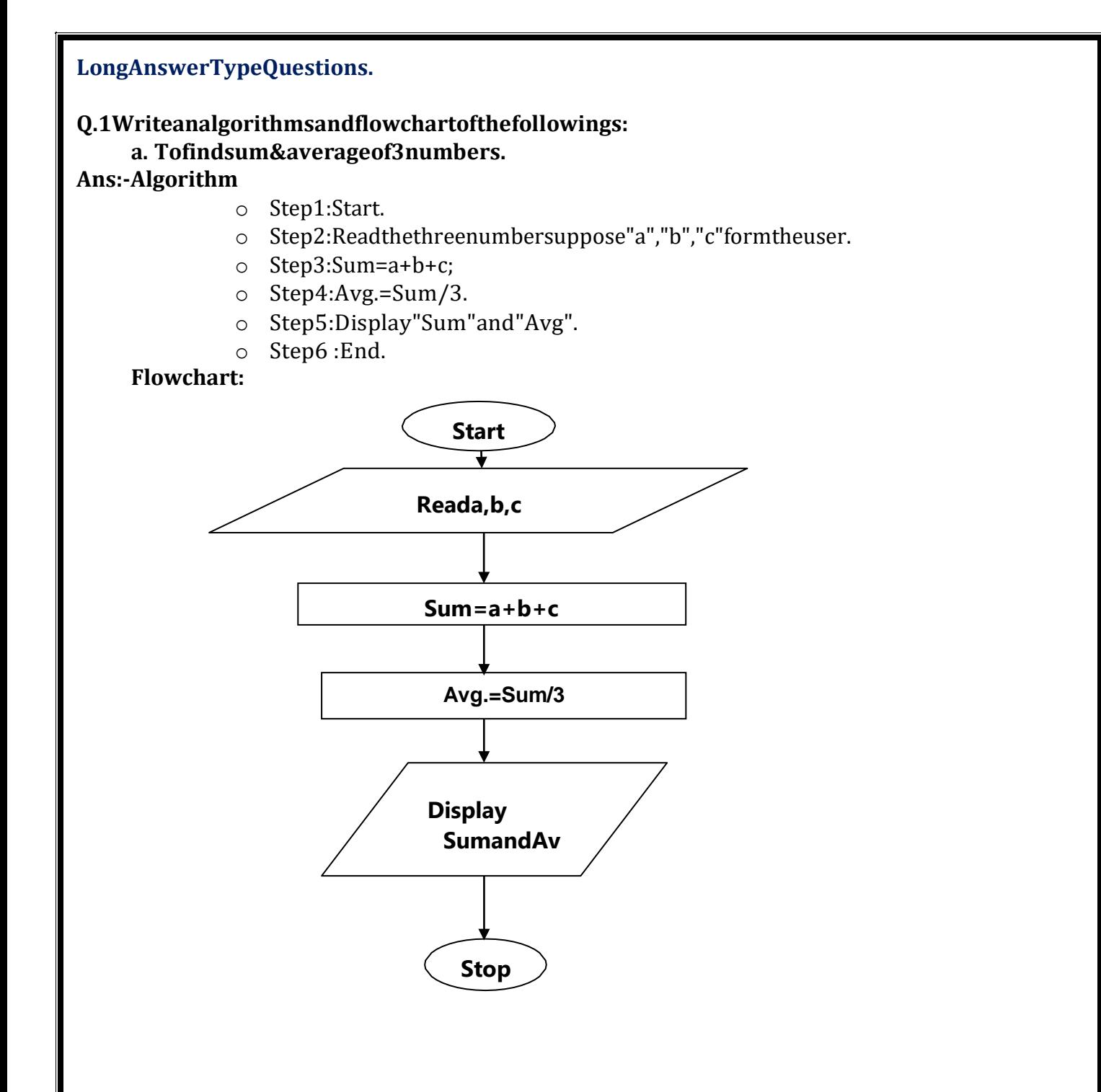

## **b. ToconverttemperaturefromdegreeCelsiustoFahrenheit.Al gorithm**

- Step1:Start
- Step2:ReadtheinputoftemperatureinCelsius(sayC)
- Step3:F= $(9*C)/5+32$
- Step4:PrinttemperatureinFahrenheitisF
- Step5:Stop

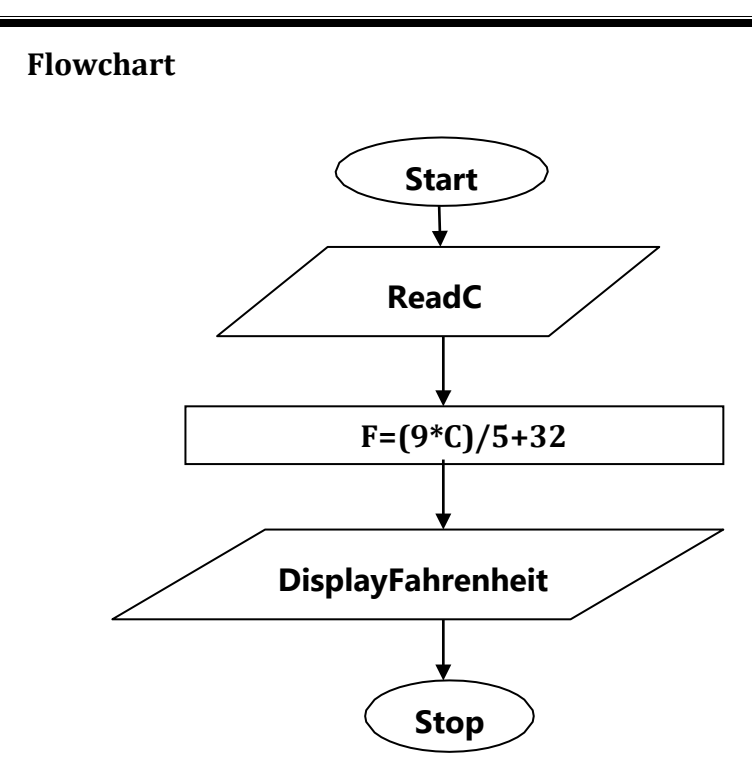

# **EXERCISE**

# ShortAnswerTypeQuestions.

Q1 Whatisaflowchart?(2014-Summer)

Q2 Givetheflowchartsymbolsforkeeping,I/Ostatementand decisionstatement.

# **LongAnswerTypeQuestions**

- Q.I Drawaflowcharttofindsumof10randomnumbers.(2017-Winter)
- Q2 Writeanalgorithmsandflowchartofthefollowings:
	- a. Tocalculatesquareofnumbern.
	- b. Toidentifywhetherenterednumberedispositive(+)ornegative(-).
	- c. Togeneratenaturalnumberswhicharedivisibleby5inbetween1and200?
	- d. Tofindsumofdigitsofathree-digitnumber(say364).

\*\*\*\*\*\*\*\*\*\*\*\*\*\*\*\*\*\*

# **CHAPTER–6: OVERVIEWOFCPROGRAMMINGLANGUAGE**

# **6.1 Constants,VariablesandDatatypesinC**

# **TheCLanguage**

C is a professional programmer's language. It was designed to get in one's way as little aspossible.KernighanandRitchiewrotetheoriginallanguagedefinitionintheirbook,*TheCProgramming* 

# *Language*

(below),aspartoftheirresearchatAT&T.UnixandC++emergedfromthesamelabs.ForseveralyearsIusedAT &Tasmylongdistancecarrierinappreciationofallthat

CS research, but hearing "thank you for using AT&T" for the millionth time has used up thatgoodwill.

# **ImportantPoints**

- TheCLanguageisdevelopedbyDennisRitchieforcreatingsystemapplicationsthatdirectly interactwith thehardwaredevicessuchasdrivers, kernels,etc.
- Cprogrammingisconsideredasthebaseforotherprogramminglanguages,thatiswhyitisknown asmotherlanguage.
- $\triangleright$  It canbedefined bythefollowing ways:
	- 1. Motherlanguage
	- 2. System programminglanguage
	- 3. Procedure-orientedprogramminglanguage
	- 4. Structuredprogramminglanguage
	- 5. Mid-levelprogramminglanguage

# **1) Casamotherlanguage**

Clanguageisconsideredasthemotherlanguageofallthemodern programminglanguages because most of the compilers, JVMs, Kernels, etc. are written in C language, andmost of the programming languages follow C syntax, for example, C++, Java, C#, etc. Itprovidesthecoreconceptslikethearray,strings,functions,filehandling,etc.thatarebeingused inmanylanguageslikeC++,Java,C#,etc.

# **2) Casasystemprogramminglanguage**

A system programming language is used to create system software. C language is a systemprogramming language because it can be used to do low-level programming (for exampledriver and kernel). It is generally used to create hardware devices, OS, drivers, kernels, etc.Forexample,LinuxkerneliswritteninC.

Itcan't beused forinternet programminglikeJava, .Net,PHP, etc.

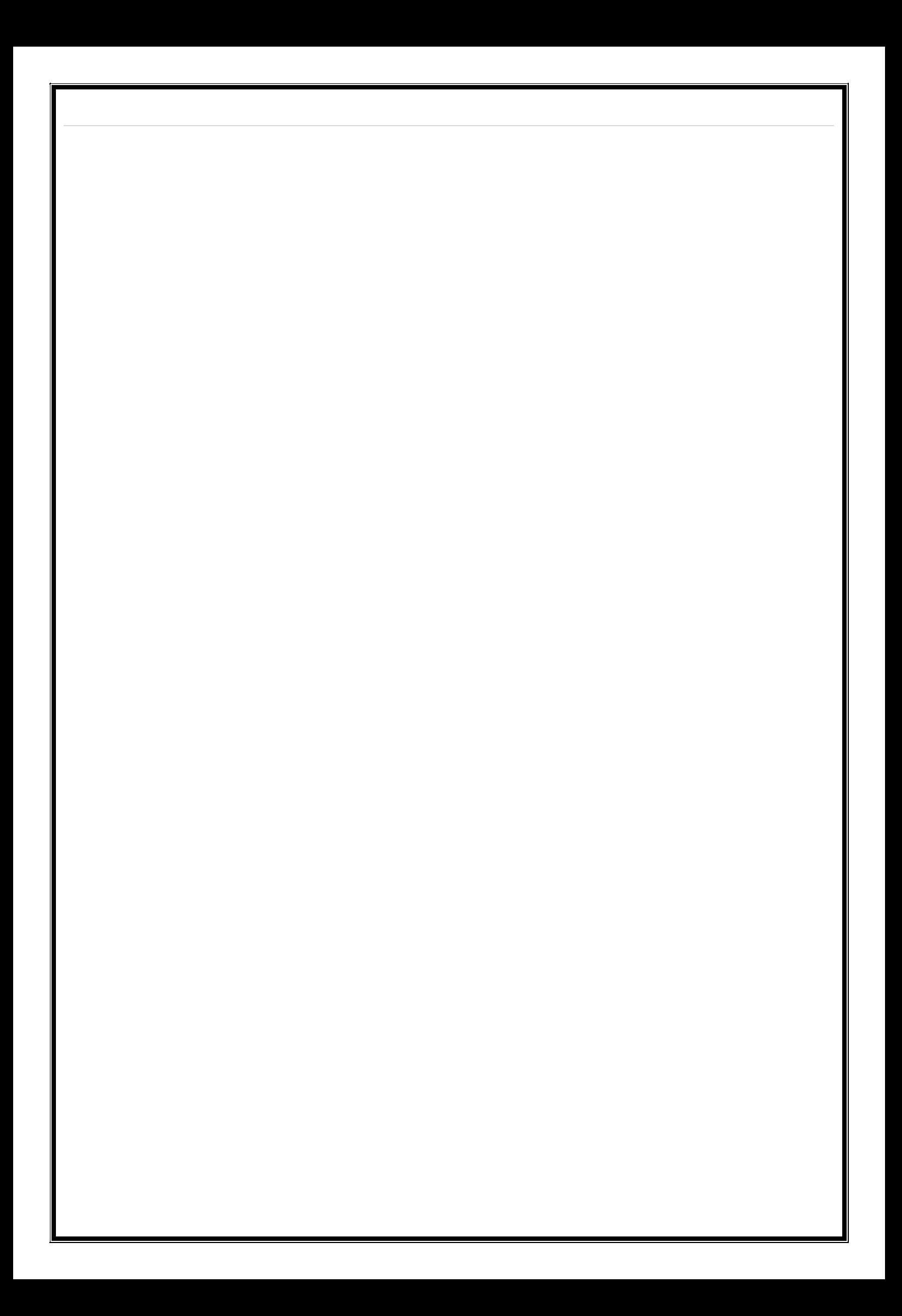

#### **3) C asaprocedurallanguage**

Aprocedureisknownasafunction,method,routine,subroutine,etc.Aprocedurallanguage specifies aseries of steps fortheprogramtosolvethe problem.

Aprocedurallanguagebreakstheprogramintofunctions,datastructures,etc.

C is a procedural language. In C, variables and function prototypes must be declared beforebeingused.

# **4) Casastructuredprogramminglanguage**

Astructuredprogramminglanguageisasubsetoftheprocedurallanguage.Structuremeanstobr eakaprogramintopartsorblockssothatitmaybeeasytounderstand.

IntheClanguage,webreaktheprogramintopartsusingfunctions.Itmakestheprogrameasiertoun derstandandmodify.

# **5) Casamid-levelprogramminglanguage**

C is considered as a middle-level language because it supports the feature of both lowleveland high-level languages. C language program is converted into assembly code, it supportspointerarithmetic(low-level),butitismachineindependent(afeatureofhigh-level).

A Low-level language is specific to one machine, i.e., machine dependent. It is machinedependent,fasttorun.Butitisnoteasytounderstand.

A High-Level language is notspecific toone machine, i.e., machine independent. It is easytounderstand.

# **QuickHistoryofC**

- DevelopedatBellLaboratoriesintheearlyseventiesbyDennisRitchie.
- Bornoutoftwoother languages–BCPL(BasicControlProgrammingLanguage)andB.
- $\triangleright$  C introduced such things as character types, floating point arithmetic, structures, unionsandthepreprocessor.
- $\triangleright$  The principal objective was to devise a language that was easy enough to understand to be"high-level"–i.e.understoodbygeneralprogrammers,butlowlevelenoughtobeapplicabletothewritingofsystems-levelsoftware.
- $\triangleright$  The language should abstract the details of how the computer achieves its tasks in such awayastoensurethatCcouldbeportableacrossdifferenttypesofcomputers,thusallowing the UNIX operating system to be compiled on other computers with a minimumofre-writing.
- $\triangleright$  C as a language was in use by 1973, although extra functionality, such as new types, wasintroducedupuntil1980.
- $\triangleright$  In1978, Brian Kernighanand Dennis M. Ritchiew rote these minal work The CP rogramming Lang uage, which is now the standard reference bookfor C.
- > AformalANSIstandardforCwasproducedin1989.
- $\triangleright$  In 1986, a descendant of C, called C++ was developed by Bjarne Stroustrup, which is inwideusetoday. Manymodern languagessuchas C#, Javaand Perlare based on C and C++.
- > UsingClanguagescientific,businessandsystem-levelapplicationscanbe developedeasily.

# **6.1.1 Constants**

In C programming language, a constant is similar to the variable but the constant hold onlyonevalueduringtheprogramexecution. Thatmeans, onceavalue is assigned to the constant, that val uecan'tbechangedduringtheprogramexecution.Oncethevalueisassignedtotheconstant, it is fixed thr oughout theprogram.Aconstantcanbedefinedasfollows...

# A constant is a named memory location which holds only one value throughout the programexecution.

In C programming language, a constant can be of any data type like integer, floatingpoint, character, string and double, etc.,

#### **Integerconstants**

An integer constant can be a decimal integer or octal integer or hexadecimal integer. Adecimal integer value is specified as direct integer value whereas octal integer value is prefixedwith'o'andhexadecimalvalueisprefixedwith'OX'.

An integerconstant can alsobeunsigned type of integerconstant orlong type of integerconstant.Unsignedintegerconstantvalueis

suffixedwith'u'andlongintegerconstantvalueissuffixedwith'l'whereasunsignedlongintegerconstantvalu eissuffixedwith'ul'.

## **Example**

125 ---- > DecimalIntegerConstant

076 ---- > Octal Integer Constant

OX3A ----- > HexaDecimalIntegerConstant

50u----->UnsignedIntegerConstant

301----->LongIntegerConstant

100ul ---- > Unsigned Long Integer Constant

#### **FloatingPointconstants**

A floating-point constant must contain both integer and decimal parts. Some times it mayalso contain the exponent part. When a floating-point constant is represented in exponent form,thevaluemustbesuffixedwith'e'or'E'.

#### **Example**

Thefloating-pointvalue3.14isrepresentedas3E-14inexponentform.

#### **CharacterConstants**

Acharacterconstantisasymbolenclosedinsinglequotation.Acharacterconstanthasamaximuml engthofonecharacter.

#### **Example**

- 'A'
- '2'
- $'$ + $'$

In the C programming language, there are some predefined character constants calledescape sequences. Every escape sequence has its own special functionality and every escapesequence is prefixed with '\' symbol. These escape sequences are used in output function called'printf()'.

# **StringConstants**

- $\triangleright$  A string constant is a collection of characters, digits, special symbols and escape sequencesthatareenclosedindoublequotations.
- $\triangleright$  Wedefinestringconstantinasinglelineasfollows..."Thi

sisDiplomasmartclass"

Wecandefinestringconstantusingmultiplelinesasfollows..."Thi

 $s\setminus$ 

is\

Diplomasmartclass"

Wecanalsodefinestringconstantbyseparatingitwithwhitespaceasfollows..."This"

"is""Diplomasmartclass"

Alltheabovethreedefinesthesamestringconstant.

## **CreatingconstantsinC**

- $\triangleright$  Inacprogramminglanguage,constantscanbecreatedusingtwoconcepts...
	- Usingthe"**const**"keyword
	- Using"**#define**"preprocessor

```
Usingthe"const"keyword
    We create a constantof anydatatype using'const'keyword. Tocreate a constant,we 
      prefixthevariabledeclarationwith'const'keyword.
    Thegeneralsyntaxforcreatingconstantusing'const'keywordisasfollows...
                                constdatatypeconstantName;
                                             OR
                              constdatatypeconstantName=value;
Example
      constintx=10;
      Here,'x'isaintegerconstantwithfixedvalue10.
ExampleProgram
      #include<stdio.h>
      #include<conio.h>
      voidmain()
      {
```

```
inti=9;
  constintx=10;i=1
  5;
  x=100;//createsanerrorprintf("i=%
  d\nx = %d", i,x);}
```
The above program gives an error because we are trying to change the constant variable value (x  $=100$ ).

## **Using'#define'preprocessor**

Wecanalsocreateconstantsusing'#define'preprocessordirective.Whenwecreateconstantusingth ispreprocessordirectiveitmustbedefinedatthebeginningoftheprogram(becauseallthepreprocessordire ctivesmustbewrittenbeforetheglobaldeclaration).

Weusethefollowingsyntaxtocreateconstantusing'#define'preprocessordirective...#de fineCONSTANTNAMEvalue

## **Example**

#definePI3.14

Here,PIisaconstantwithvalue3.14

## **ExampleProgram**

```
#include<stdio.h>
#include<conio.h>
#definePI3.14void
main()
\{intr,area;
printf("Pleaseentertheradiusofcircle:");scanf("%d",
&r);
 area=PI^{*}(r^{*}r);
```
printf("Areaofthecircle=%d",area);

# **6.1.2 Variables**

}

Variables in a c programming language are the named memory locations where the usercan store different values of the same datatype during the program execution. That means avariable is a name given to a memory location in which we can store different values of the samedata type. In other words, a variable can be defined as a storage container to hold values of thesamedatatypeduringtheprogramexecution.Theformaldefinitionofadatatypeisasfollows.

# **Variableisanamegiventoamemorylocationwherewecanstoredifferentvaluesofthesamedatatyp eduringtheprogramexecution.**

Every variable in c programming language must be declared in the declaration sectionbefore it is used. Every variable must have a data type that determines the range and type ofvaluesbestoredandthesizeofthememorytobeallocated.

Avariablenamemaycontainletters,digitsandunderscoresymbol.Thefollowingaretherulestospecif yavariablename...

- Variablenameshouldnotstartwithadigit.
- Keywordsshouldnotbeusedasvariablenames.
- Avariablenameshouldnotcontainanyspecialsymbolsexceptunderscore(\_).
- A variable name can be of any length but compiler considers only the first 31 characters ofthevariablename.

#### **DeclarationofVariable**

Declarationofavariabletellsthecompilertoallocatetherequiredamountofmemorywiththe specified variable name and allows only specified datatype values into that memory location.In C programming language, the declaration can be performed either before the function as globalvariablesorinsideanyblockor function.Butitmustbeatthebeginningofblockor function.

# **DeclarationSyntax:**

datatypevariableName;

#### **Example**

intnumber;

Theabovedeclarationtellstothecompilerthatallocates2bytesofmemorywiththename "number"andallowsonlyinteger valuesinto thatmemorylocation.

# **6.1.3 Datatypes**

Datausedinc programis classifiedintodifferenttypes basedon its properties.Inthe Cprogramminglanguage,adatatypecanbedefinedasasetofvalueswithsimilarcharacteristics.Allthevalues inadatatypehavethesameproperties.

Data types in the c programming language are used to specify what kind of value can bestored in a variable. The memory size and type of the value of a variable are determined by thevariable data type. In a c program, each variable or constant or array must have a data type andthis data type specifies how much memory is to be allocated and what type of values are to bestoredinthatvariableorconstantorarray.Theformaldefinitionofadatatypeisasfollows...

TheDatatypeisasetofvaluewithpredefinedcharacteristics.datatypesareusedtodeclarevariable,co nstants,arrays,pointers,andfunctions.

Inthecprogramminglanguage,data typesareclassifiedasfollows...

- Primarydatatypes(BasicdatatypesORPredefineddatatypes)
- Deriveddatatypes(SecondarydatatypesORUser-defineddatatypes)
- $\triangleright$  Enumerationdatatypes
- $\triangleright$  Voiddatatype

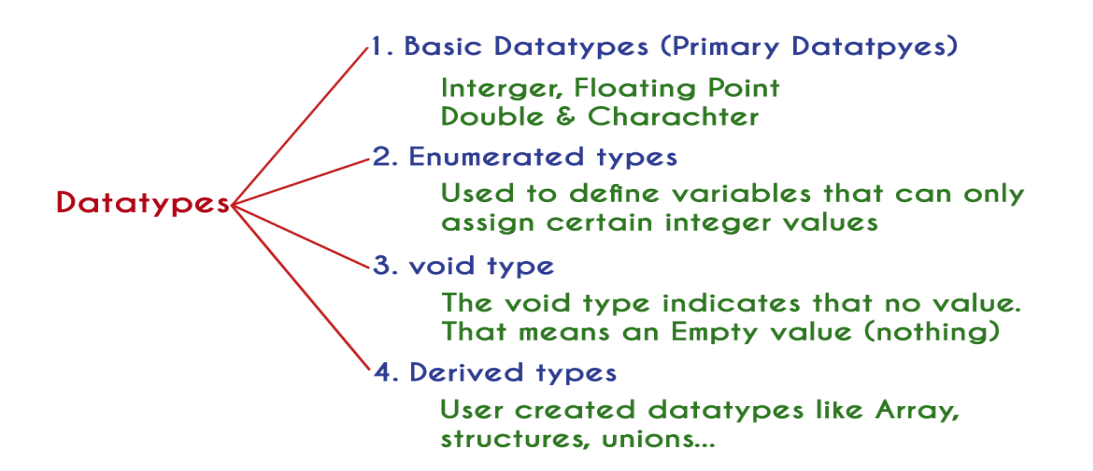

## **Primarydatatypes**

The primary data types in the C programming language are the basic data types. All the primarydata types are already defined in the system. Primary data types are also called as Built-In datatypes.Thefollowingaretheprimarydatatypesincprogramminglanguage.

- Integerdatatype
- FloatingPointdatatype
- Doubledatatype
- Characterdatatype

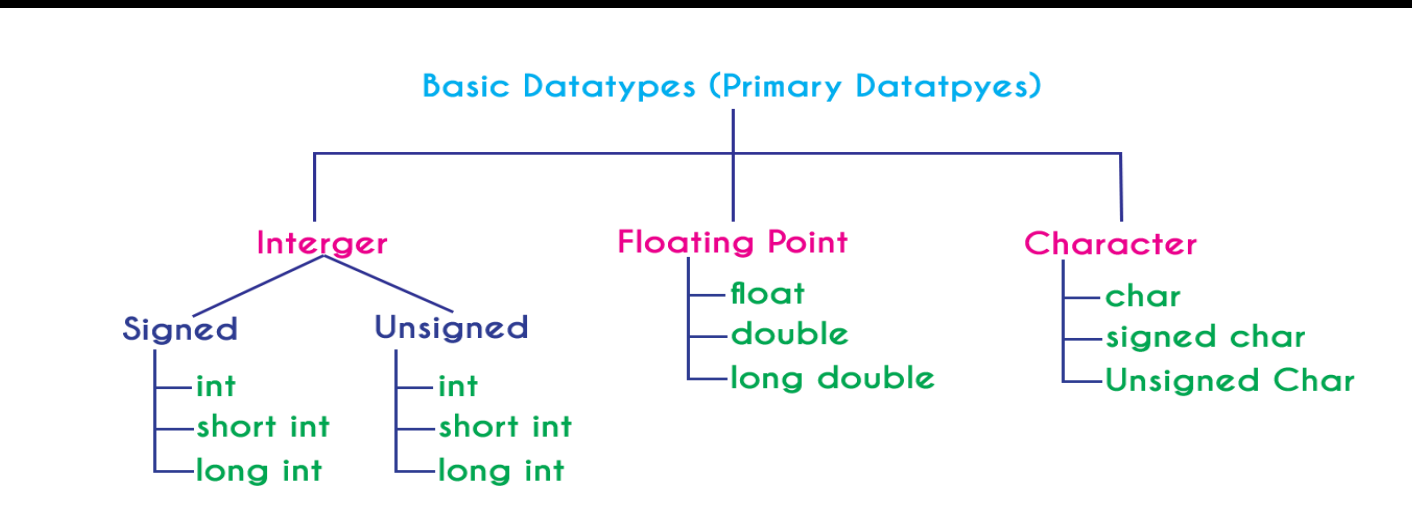

#### **IntegerDatatype**(int)

The integer data type is a set of whole numbers. Every integer value does not have the decimalvalue. We use the keyword "**int**" to represent integer data type in c. We use the keyword int todeclare the variables and to specify the return type of a function. The integer data type is usedwith different type modifiers like short, long, signed and unsigned. The following table providescompletedetailsabouttheintegerdatatype.

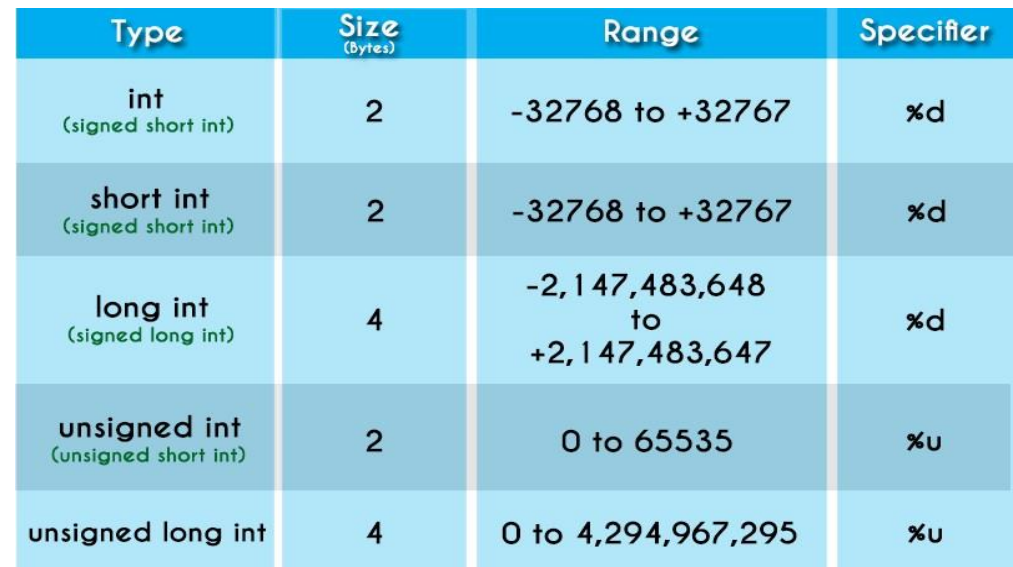

# **FloatingPointdatatypes**

Floating-pointdatatypesareasetofnumberswiththedecimalvalue.Everyfloatingpointvaluemustcontainthedecimalvalue.Thefloating-pointdatatypehas twovariants...

- float
- double
Weusethekeyword"float"torepresentfloating-pointdatatypeand"double"torepresentdoubledata type in c. Both float and double are similar but they differ in the number of decimal places.The float value contains 6 decimal places whereas double value contains 15 or 19 decimal places.Thefollowingtableprovides completedetailsaboutfloating-pointdatatypes.

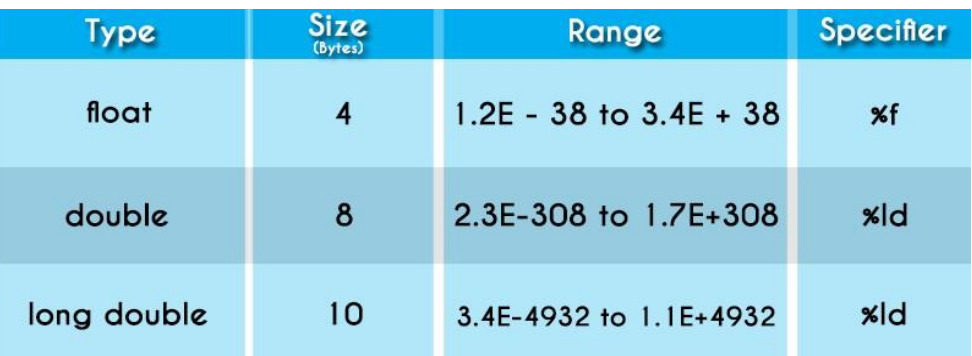

#### **Characterdatatype**

The character data type is a set of characters enclosed in single quotations. The following tableprovides completedetailsaboutthecharacterdatatype.

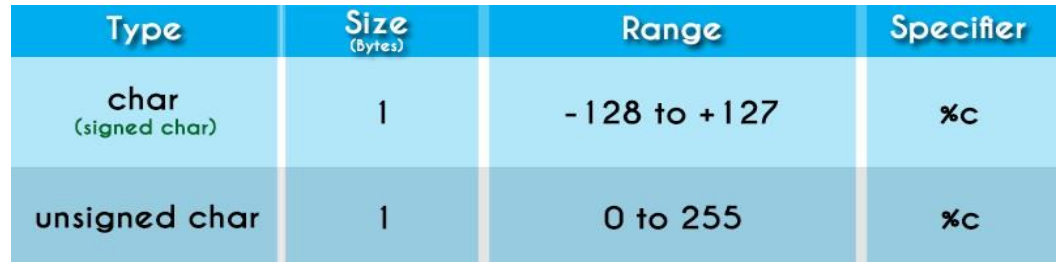

The following table provides complete information about all the data types in c programminglanguage...

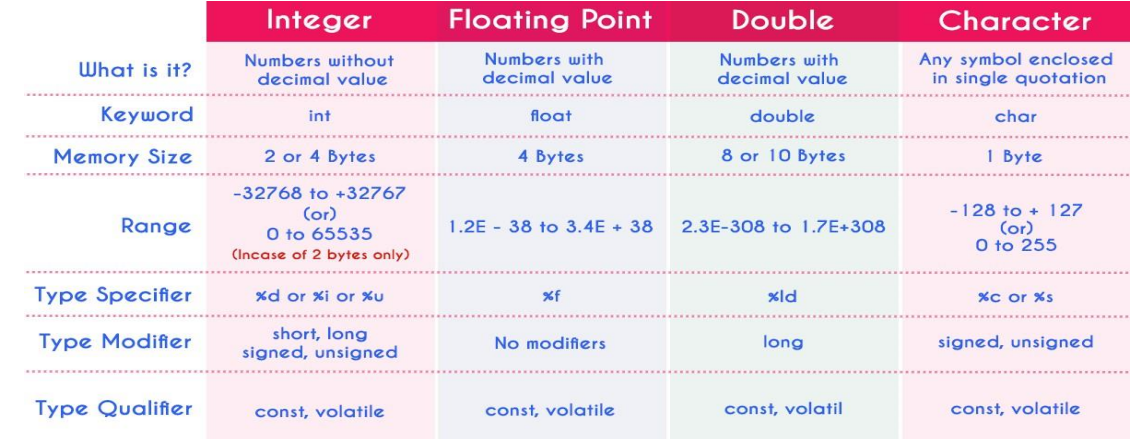

#### **void datatype**

The void data type means nothing or no value. Generally, the void is used to specify a functionwhich does not return any value. We also use the void data type to specify empty parameters of afunction.

#### **Enumerateddatatype**

An enumerated data type is a user-defined data type that consists of integer constants and eachintegerconstantisgivenaname.Thekeyword"enum"isusedtodefinetheenumerateddatatype.**De**

#### **riveddatatypes**

Derived data types are user-defined data types. The derived data types are also called as userdefined data types or secondary data types. In the c programming language, the derived datatypesarecreatedusingthefollowingconcepts...

- Arrays
- $\triangleright$  Structures
- Unions

## **6.2 ManagingInputandOutputoperations.**

## **OutputFunctions**

C programming language provides built-in functions to perform output operation. Theoutput operations are used to display data on user screen (output screen) or printer or any file.Thecprogramminglanguageprovidesthefollowing**built-in**outputfunctions...

- printf()
- $\bullet$  putchar()
- $\bullet$  puts()
- fprintf()

## **printf()function**

The printf() function is used to print string or data values or a combination of string anddatavaluesontheoutputscreen(Userscreen).Theprintf()functionisbuilt-infunctiondefinedina header file called "stdio.h". When we want to use printf() function in our program we need toincludetherespectiveheaderfile(stdio.h)usingthe#includestatement.Theprintf()functionhasthef ollowingsyntax...

#### **Syntax:**

```
printf("messagetobedisplay!!!");
```
### **ExampleProgram**

```
#include<stdio.h>
#include<conio.h>
voidmain()
{
printf("Hello!WelcometoDiplomasmartclass!!!");
}
Intheaboveexampleprogram,weusedtheprintf()functiontoprintastringontothe
```
outputscreen.

Outputoftheprogramis **Hello!WelcometoDiplomasmartclass!!!**

Theprintf()functionisalsousedtodisplaydatavalues.Whenwewanttodisplaydatavaluesweusef ormatstringofthedatavalue tobedisplayed.

#### **Syntax:**

printf("formatstring",variableName);

### **ExampleProgram:**

```
#include<stdio.h>
#include<conio.h>
voidmain()
{
 int i =10;floatx=5.
 5;
printf("%d%f",i,x);
}
```
Intheaboveexampleprogram,weusedtheprintf()functiontoprintdatavaluesofvariables i and x on to the output screen. Here i is an integer variable so we have used formatstring%dandxisafloatvariablesowehave usedformatstring%f.

Theprintf()functioncanalsobeusedtodisplaystringalongwithdatavalues.

Todisplaytheoutputindifferentlinesoraswewish,weusesomespecialcharacterscalledescape sequences. Escape sequences are special characterswith special functionality used inprintf() function to format the output according to the user requirement. In the C programminglanguage,wehavethefollowingescapesequences...

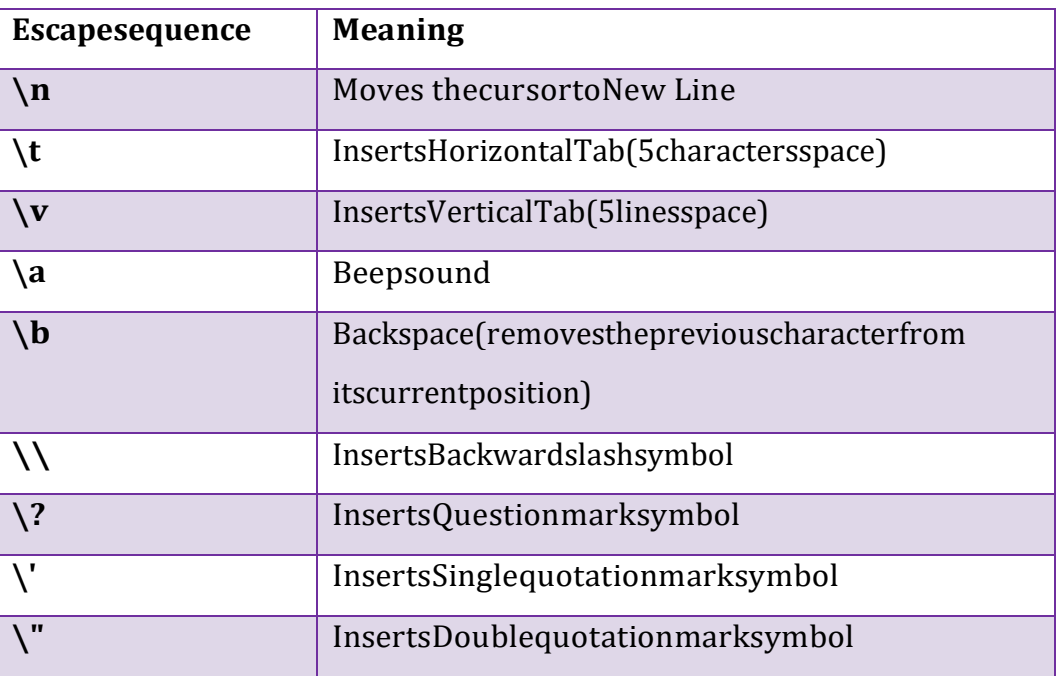

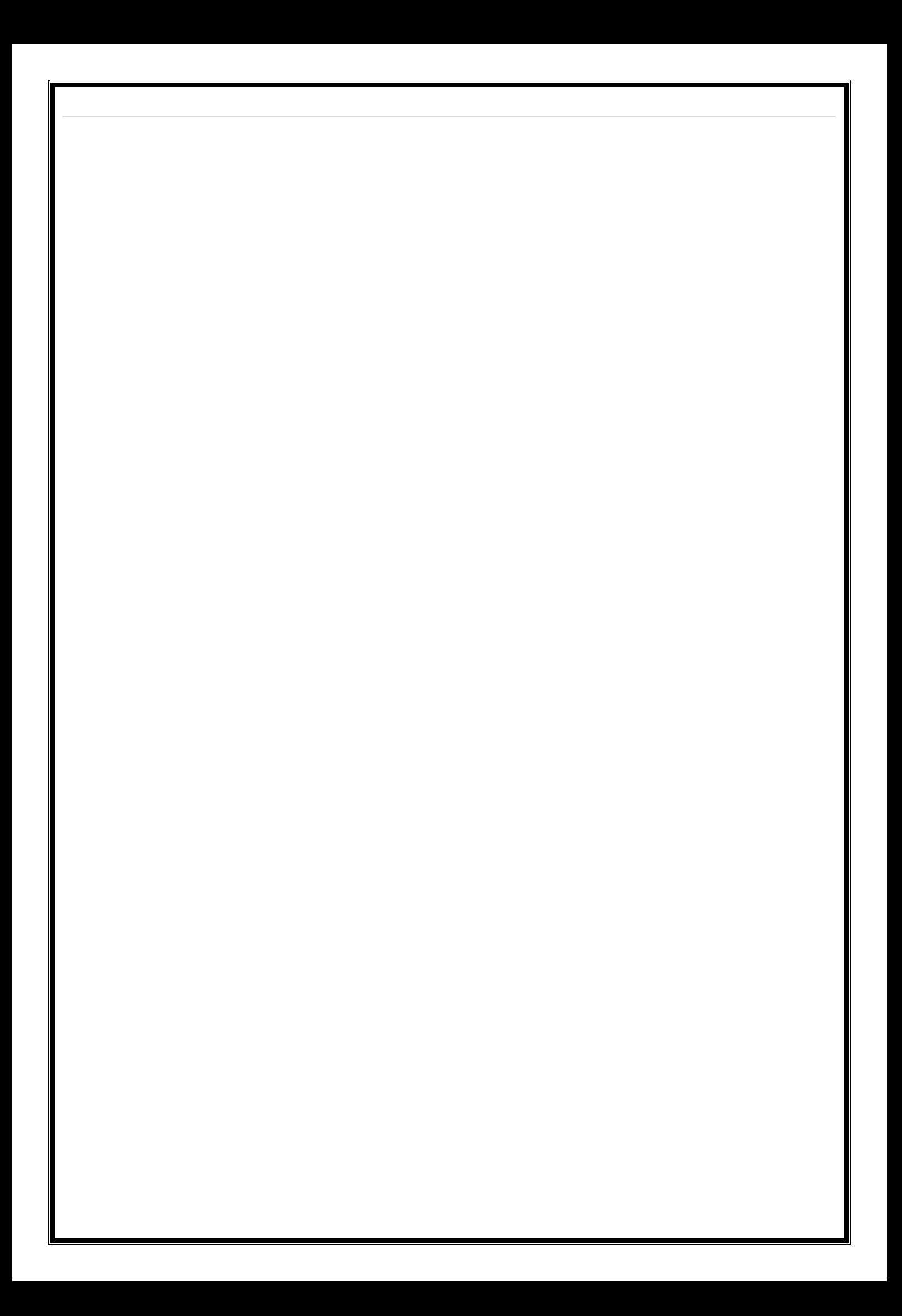

**Consider the following example** 

#### **program...ExampleProgram:**

```
#include<stdio.h>
#include<conio.h>
voidmain()
{
printf("Welcome 
to\n");printf("Diplomasmartclass\n");pri
ntf("theperfectwebsiteforlearning");
}
```
### **Output:-**

WelcometoDiploma smartclass theperfectwebsiteforlearning

## **putchar()function**

Theputchar()functionisusedtodisplayasinglecharacterontheoutputscreen.Theputchar() functions prints the character which is passed as a parameter to it and returns the samecharacter as a return value. This function is used to print only a single character. To print multiplecharactersweneedtowritemultipletimesorusealoopingstatement.Considerthefollowingexampl eprogram...

```
#include<stdio.h>
#include<conio.h>
voidmain()
{
 charch='A';putc
har(ch);
}
```
## **puts()function**

The puts() function is used to display a string on the output screen. The puts() functionsprintsastringorsequenceofcharacterstillthenewline.Considerthefollowingexampleprogr am...

### **ExampleProgram**

```
#include<stdio.h>
#include<conio.h>
voidmain()
{
 char name[30];
printf("\nEnteryourfavourite website: 
 ");gets(name);
 puts(name);
}
```
## **fprintf()function**

Thefprintf()functionisusedwiththeconceptoffiles.Thefprintf()functionisusedtoprinta line

into the file. When you want to use fprintf() function the file must be opened in writingmode.

## **InputFunctions**

Cprogramminglanguageprovides built-in functions toperform inputoperations.Theinput operations are used to read user values (input) from the keyboard. The c programminglanguageprovidesthefollowingbuilt-ininputfunctions.

- $\bullet$  scanf()
- $\bullet$  getchar()
- $\bullet$  getch $()$
- $\bullet$  gets()
- $\bullet$  fscanf()

## **scanf()function**

The scanf()function is usedto read multipledata values of different data types from thekeyboard.Thescanf()functionisbuilt-

infunctiondefinedinaheaderfilecalled"stdio.h".Whenwewanttousescanf()functioninourprogram,wenee dtoincludetherespectiveheaderfile(stdio.h)using#includestatement.Thescanf()functionhasthefollowin gsyntax...

### **Syntax:**

scanf("formatstrings",&variableNames);

### **ExampleProgram**

```
#include<stdio.h>
#include<conio.h>
voidmain()
{
 inti;
printf("\nEnteranyintegervalue:");scanf("%d",
&i);
printf("\nYouhaveentered%dnumber",i);
}
```
Intheaboveexampleprogram,weusedthescanf()functiontoreadanintegervaluefromthekeybo

ardandstoreitintovariable'i'.

### **Output:-**

### **Enter any integer**

### **value:53Youhaveentered53n**

### **umber**

Thescanf()functionisalsousedtoreadmultipledatavaluesofdifferentorthesamedatatypes.Cons iderthefollowingexampleprogram...

### **ExampleProgram**

#include<stdio.h> #include<conio.h> voidmain()

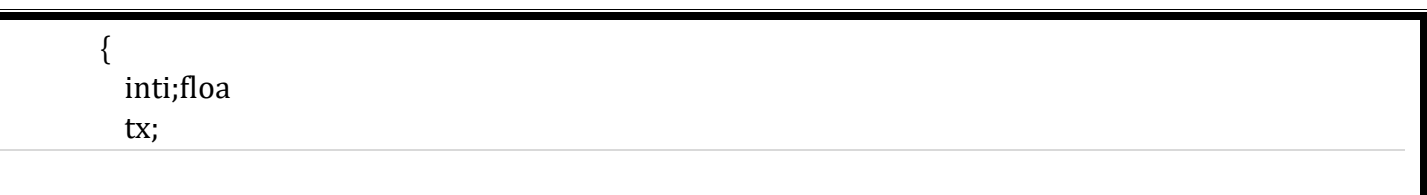

printf("\nEnteroneintegerfollowedbyonefloatvalue:");scanf("%d%f", &i,&x);

printf("\nintegervalue=%d,floatvalue=%f",i,x);

### **Output:-**

}

## **Enter one integer followed by one float value : 5932.8integervalue=59,floatvalue=32.8**

Intheaboveexampleprogram,weusedthescanf()functiontoreadoneintegervalueandonefloatv

aluefromthekeyboard.Here'i'isanintegervariablesowehaveusedformatstring

%d,and'x'isafloatvariablesowehaveusedformatstring%f.

Thescanf()functionreturnsanintegervalueequaltothetotalnumberofinputvaluesreadusingsca nffunction.

## **ExampleProgram**

```
#include<stdio.h>
#include<conio.h>
voidmain()
{
 int 
 i,a,b;flo
 at x;
printf("\nEntertwointegersandonefloat:");i=sca
nf("%d%d%f",&a,&b,&x);printf("\nTotalinputs
read:%d",i);
}
```
## **getchar()function**

The getchar() function is used to read a character from the keyboard andreturn it to the program.Thisfunctionisusedtoreadasinglecharacter.Toreadmultiplecharactersweneedtowritemultiple timesorusealoopingstatement.Considerthefollowingexampleprogram...

## **ExampleProgram**

```
#include<stdio.h>
      #include<conio.h>
      voidmain()
      {
       charch;
      printf("\nEnteranycharacter:");ch
      =getchar();
      printf("\nYouhaveentered:%c\n",ch);
      }
Output:-
      Enteranycharacter:HYo
      uhaveentered:H
```
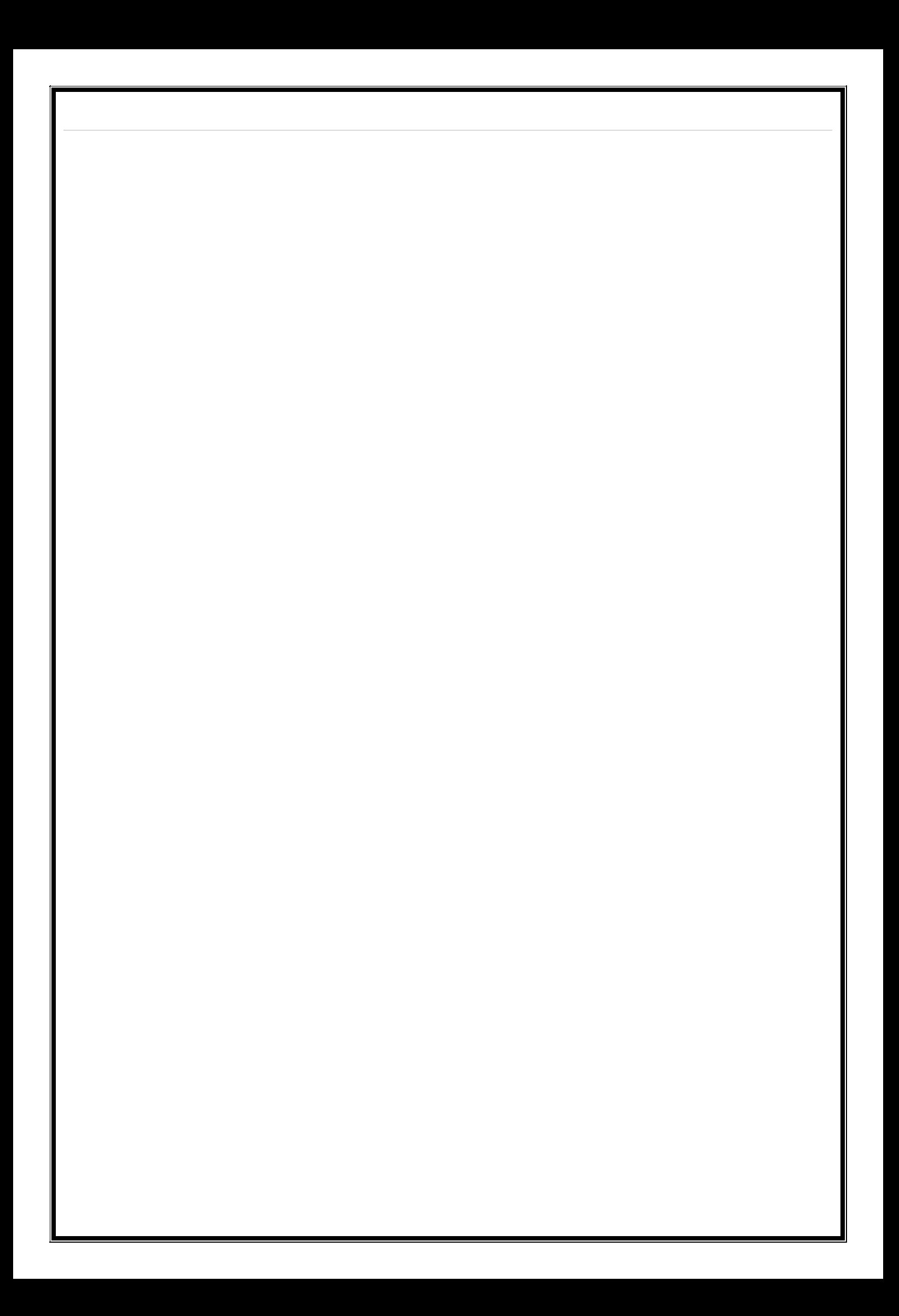

## **getch()function**

Thegetch() function is similartogetcharfunction. Thegetch() function is usedtoread acharacter from the keyboard and return it to the program. This function is used to read a singlecharacter. To read multiple characters we need to write multiple times or use a looping statement.Considerthefollowingexampleprogram...

### **ExampleProgram**

```
#include<stdio.h>
#include<conio.h>
voidmain()
{
 charch;
printf("\nEnteranycharacter:");ch
=getch();
printf("\nYouhaveentered:%c",ch);
}
```
## **gets()function**

The gets()function isused toread aline ofstring and stores it intoa characterarray. Thegets()functionreadsalineofstringorsequenceofcharacterstillanewlinesymbolenters.Considerthefoll owingexampleprogram...

### **ExampleProgram**

```
#include<stdio.h>
#include<conio.h>
voidmain()
{
 char name[30];
printf("\nEnteryourfavourite website: 
 ");gets(name);
printf("%s",name);
}
```
## **fscanf()function**

The fscanf() function is used with the concept of files. The fscanf() function is used to readdata values from a file. When you want to use fscanf() function the file must be opened in readingmode.

## **6.3 Operators,Expressions,Type conversion&Typecasting**

## **6.3.1 Operators**

An operator is a symbol used to perform arithmetic and logical operations in a program.That means an operator is a special symbol that tells the compiler to perform mathematical orlogical operations. C programming language supports a rich set of operators that are classified asfollows.

- ArithmeticOperators
- RelationalOperators
- LogicalOperators
- Increment&DecrementOperators
- AssignmentOperators
- BitwiseOperators
- ConditionalOperator
- SpecialOperators

## **ArithmeticOperators(+,-,\*,/,%)**

The arithmetic operators are the symbols that are used to perform basic mathematicaloperationslikeaddition,subtraction,multiplication,divisionandpercentagemodulo.Th efollowingtableprovidesinformationaboutarithmetic operators.

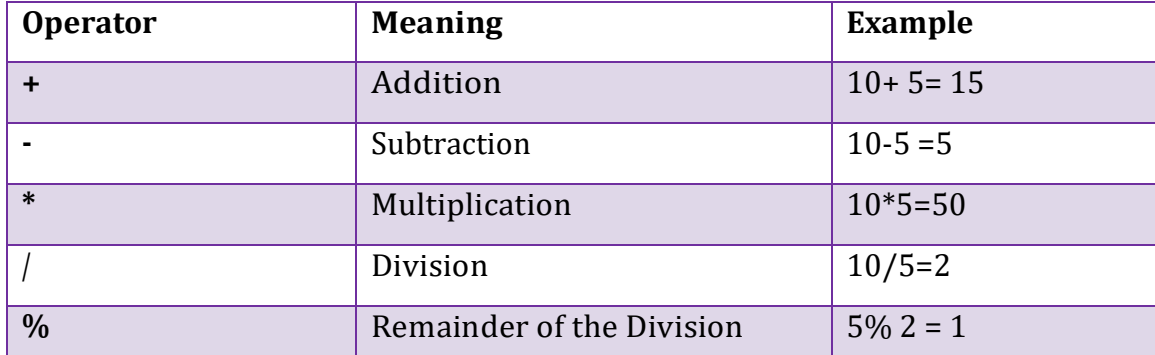

- The addition operator can be used with numerical data types and character data type.When it is used with numerical values, it performs mathematical addition and when it isusedwith characterdatatypevalues, itperformsconcatenation (appending).
- Theremainderofthedivisionoperatorisusedwithintegerdatatypeonly.

## **Relational Operators(<,>,<=,>=,==,!=)**

Therelationaloperatorsarethesymbolsthatareusedtocomparetwovalues.Thatmeanstherelationaloperat orsareusedtochecktherelationshipbetweentwovalues.EveryrelationaloperatorhastworesultsTRUEorF ALSE.Insimplewords,therelationaloperatorsareusedtodefineconditionsinaprogram.Thefollowingtable providesinformationaboutrelationaloperators.

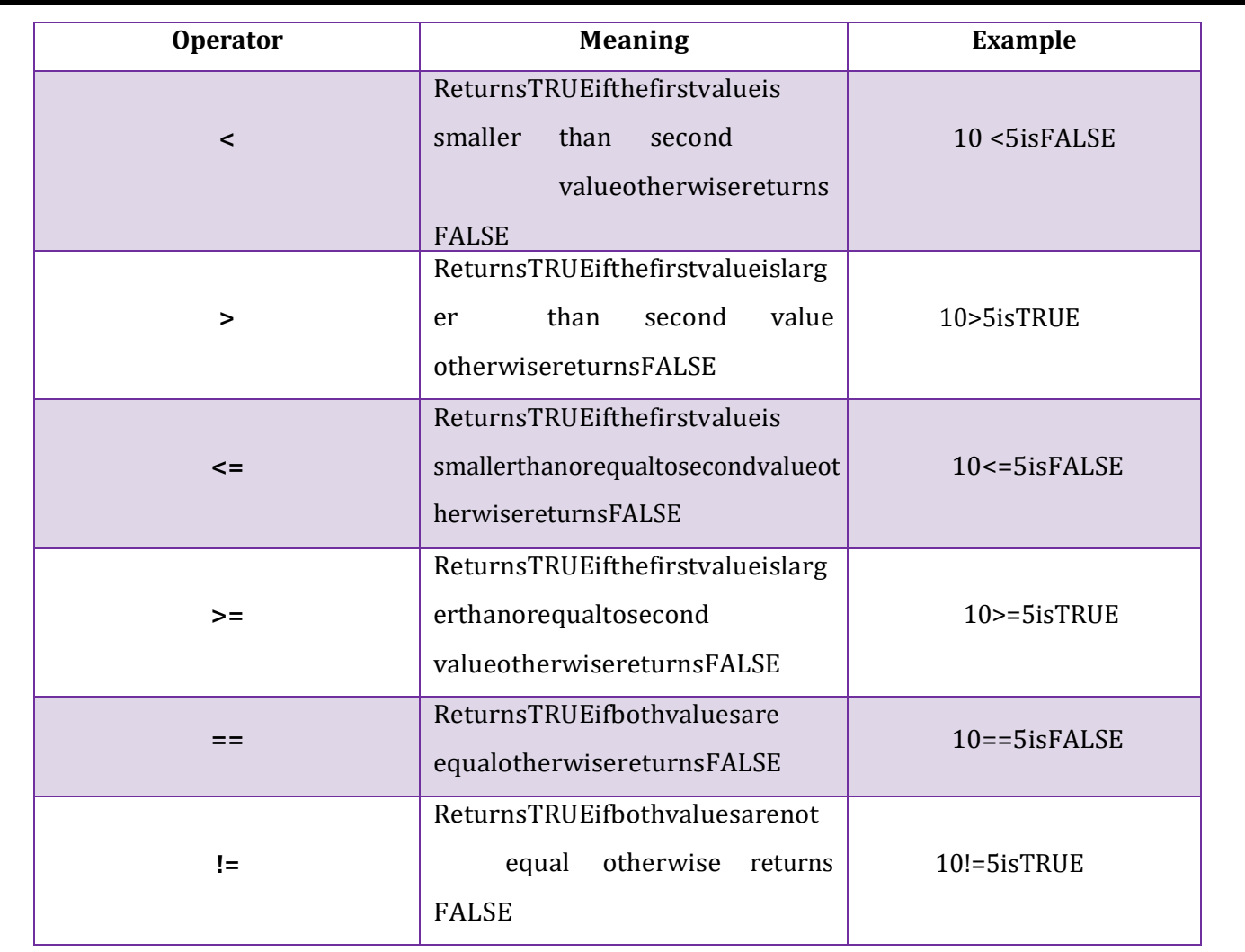

## **LogicalOperators(&&,||,!)**

Thelogicaloperatorsarethesymbolsthatareusedtocombinemultipleconditionsintooneconditi on.Thefollowingtableprovides informationaboutlogicaloperators.

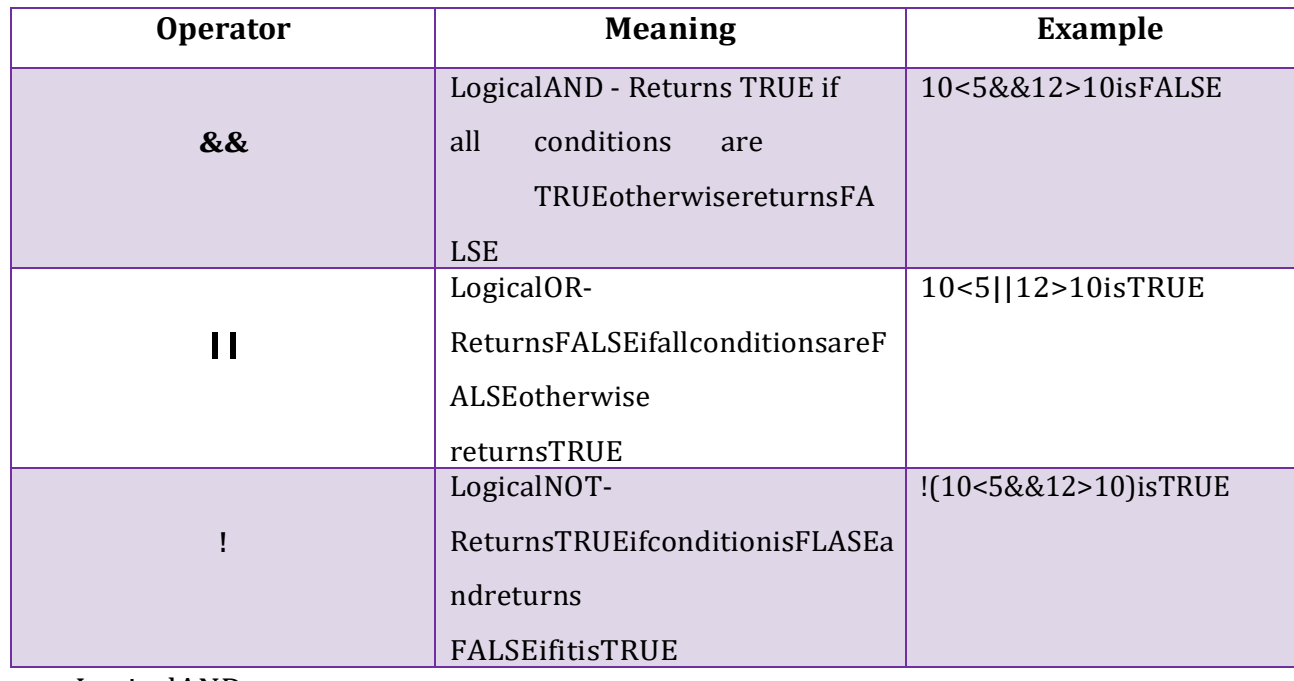

LogicalAND-

ReturnsTRUEonlyifallconditionsareTRUE,ifanyoftheconditionsisFALSEthencompletecondi

tionbecomesFALSE.

• LogicalOR-

ReturnsFALSEonlyifallconditionsareFALSE,ifanyoftheconditionsisTRUEthencompletecond

itionbecomesTRUE.

## **Increment&DecrementOperators(++&--)**

Theincrementanddecrementoperatorsarecalledunaryoperatorsbecausebothneedonlyone operand. The increment operators add one to the existing value of the operand and thedecrement operator subtracts one from the existing value of the operand. The following tableprovidesinformationaboutincrementanddecrementoperators.

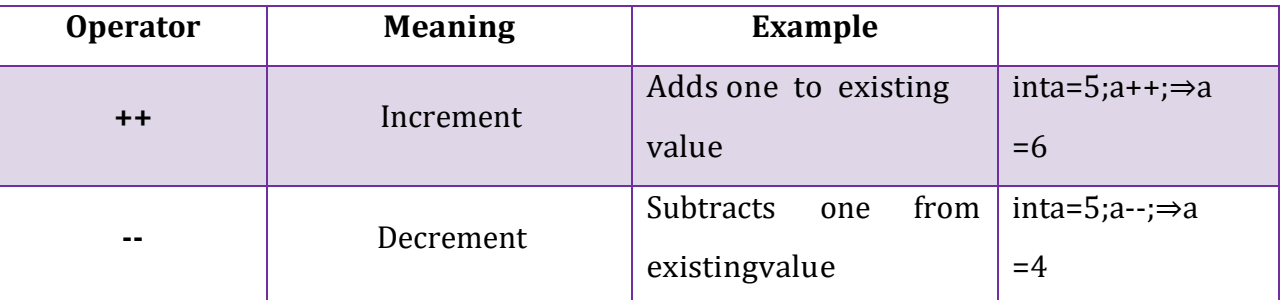

The increment and decrement operators are used in front of the operand (++a) or after theoperand(a++).Ifitisusedinfrontoftheoperand,wecallitaspre-incrementorpre-

decrementandifitisusedaftertheoperand,wecallitaspost-incrementorpost-decrement.

### **Pre-IncrementorPre-Decrement**

In the case of pre-increment, the value of the variable is increased by one before theexpression evaluation. In the case of pre-decrement, the value of the variable is decreased by onebeforetheexpressionevaluation.Thatmeans,whenweusepre-incrementorpre-

decrement,firstthevalueofthevariableisincrementedordecrementedbyone,thenthemodifiedvaluei susedintheexpressionevaluation.

## **ExampleProgram**

```
#include<stdio.h>
#include<conio.h>
voidmain()
{
 inti=5,j;
 j = ++i; // Pre-
Incrementprintf("i=%d,j=
%d",i,j);
}
```
## **Post-IncrementorPost-Decrement**

Inthecaseofpost-

increment,thevalueofthevariableisincreasedbyoneaftertheexpressionevaluation.Inthecaseofpostdecrement,thevalueofthevariableisdecreasedbyoneaftertheexpressionevaluation.Thatmeans,whe nweusepost-incrementorpost-decrement,firstthe expression is evaluated with existing value, then the value of the variable is incremented ordecrementedbyone.

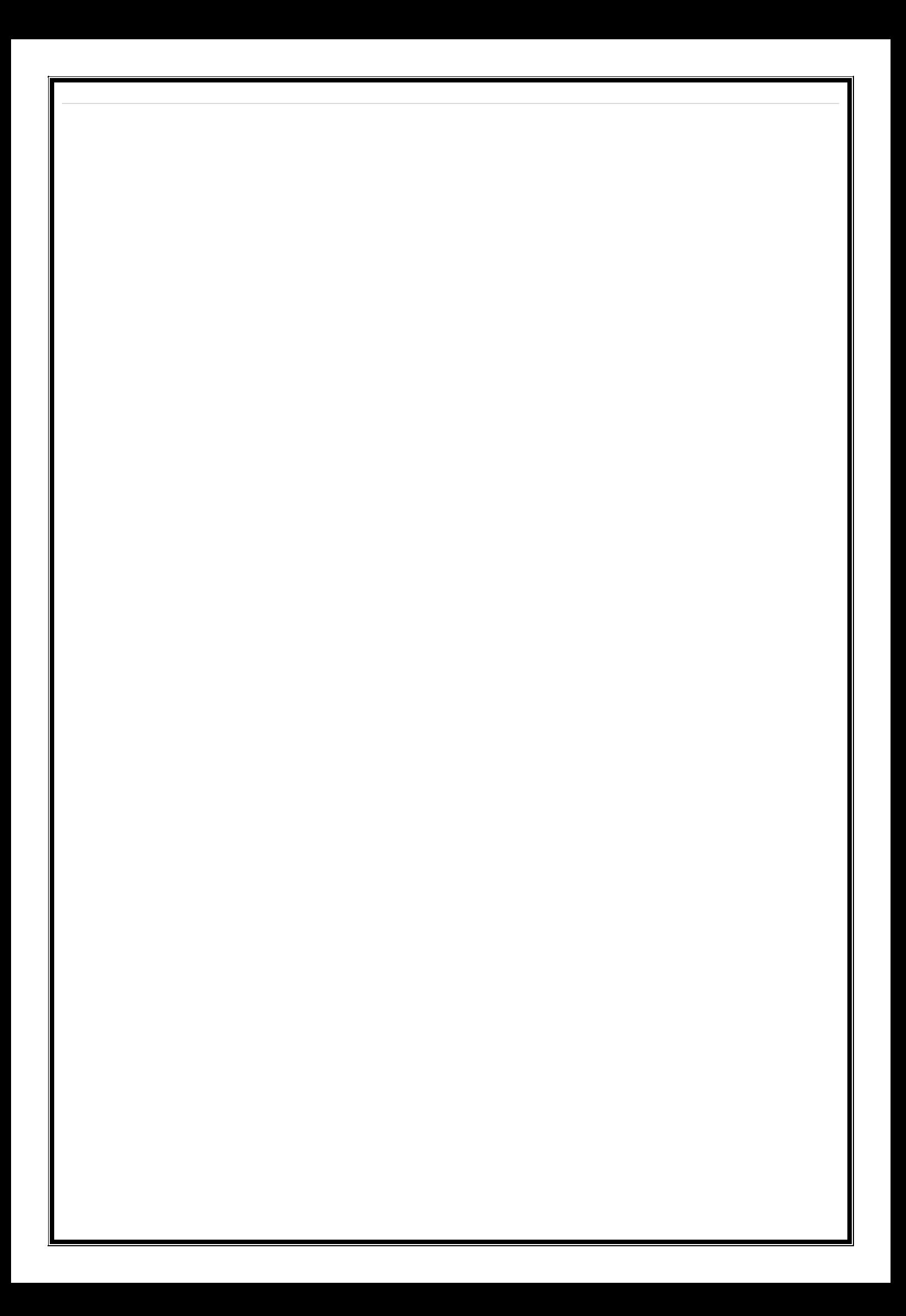

## **ExampleProgram**

```
#include<stdio.h>
#include<conio.h>
voidmain()
{
 inti=5,j;
 j = i++; // Post-Incrementprintf("i=%d,j=%d"
,i,j);
}
```
## **AssignmentOperators(=,+=,-=,\*=,/=,%=)**

Theassignmentoperatorsareusedtoassignright-handsidevalue(Rvalue)tothelefthandsidevariable(Lvalue).Theassignmentoperatorisusedindifferentvariantsalongwitharithmetico perators. The following table describes all the assignment operators in the C programminglanguage.

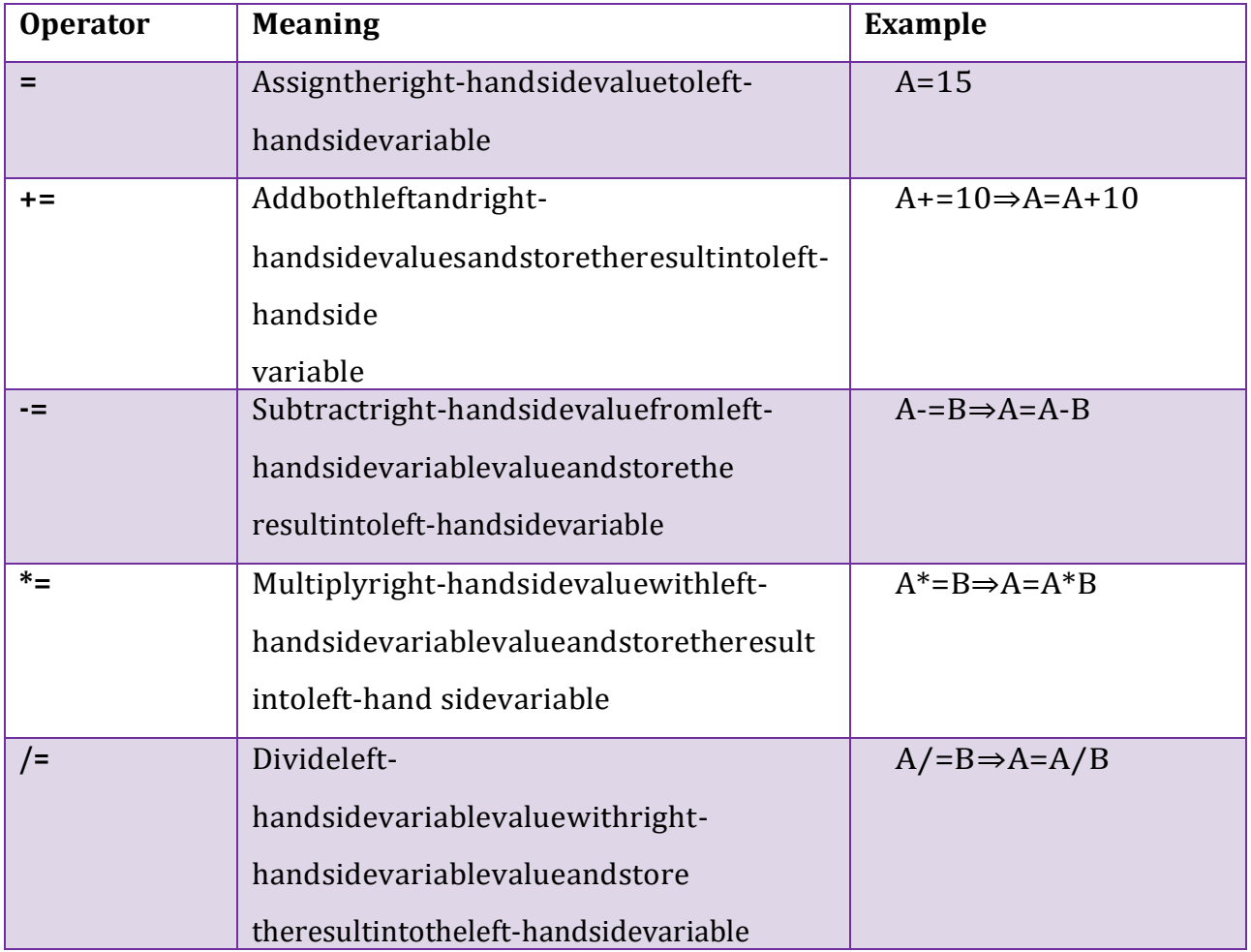

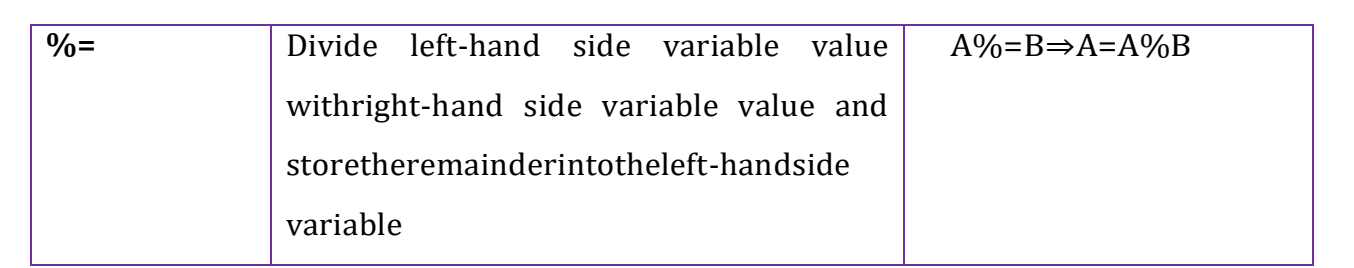

## **BitwiseOperators(&,|,^,~,>>,<<)**

Thebitwiseoperators areusedtoperform bit-leveloperations inthecprogramminglanguage. When we use the bitwise operators, the operations are performed based on the binaryvalues.ThefollowingtabledescribesallthebitwiseoperatorsintheCprogramminglanguage. LetusconsidertwovariablesAandBasA=25(11001)andB=20(10100).

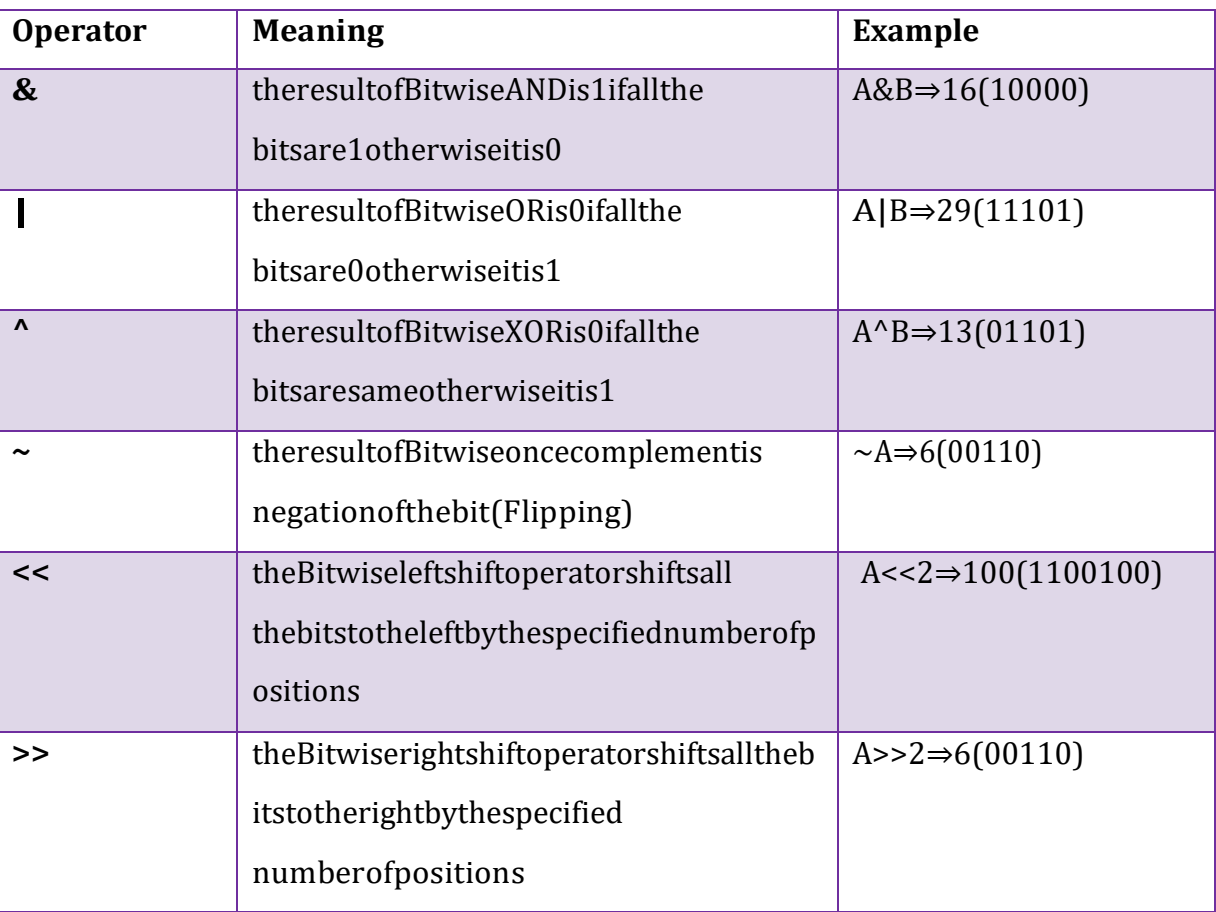

## **ConditionalOperator(?:)**

Theconditionaloperatorisalsocalledaternaryoperatorbecauseitrequiresthreeoperands. This operator is used for decision making. In this operator, first we verify a condition,then we perform one operation out of the two operations based on the condition result. If thecondition is TRUE the first option is performed, if the condition is FALSE the second option isperformed.Theconditionaloperatorisusedwiththefollowingsyntax.

**Condition?TRUEPart:FALSEPart;**

#### **Example**

A=(10<15)?100:200;⇒A valueis100

### **SpecialOperators(sizeof,pointer,comma,dot,etc.)**

Thefollowingarethespecialoperatorsincprogramminglanguage.

#### **sizeofoperator**

Thisoperatoris usedtofind thesize of thememory(inbytes)

allocatedforavariable.Thisoperatorisusedwiththefollowingsyntax.

sizeof(variableName);

#### **Example**

sizeof(A);⇒theresultis2ifAisaninteger

#### **Pointeroperator (\*)**

Thisoperatorisusedtodefinepointervariablesincprogramminglanguage.

#### **Commaoperator(,)**

Thisoperatorisusedtoseparatevariableswhiletheyaredeclaring,separatetheexpressionsinfuncti oncalls,etc.

#### **Dotoperator(.)**

.

Thisoperatorisusedtoaccessmembersofstructureorunion.

## **OperatorPrecedenceandAssociativity**

#### **WhatisOperatorPrecedence?**

Operatorprecedenceisusedtodeterminetheorderofoperatorsevaluatedinanexpression. In c programming language every operator has precedence (priority). When there ismore than one operator in an expression the operator with higher precedence is evaluated firstandtheoperatorwiththeleastprecedenceisevaluatedlast.

### **WhatisOperatorAssociativity?**

Operator associativity is used to determine the order of operators with equal precedenceevaluatedinanexpression.Inthecprogramminglanguage,whenanexpressioncontainsmu ltipleoperators with equal precedence, we use associativity to determine the order of evaluation ofthoseoperators.

Incprogramminglanguagetheoperatorprecedenceandassociativityareasshowninthefollowingtable

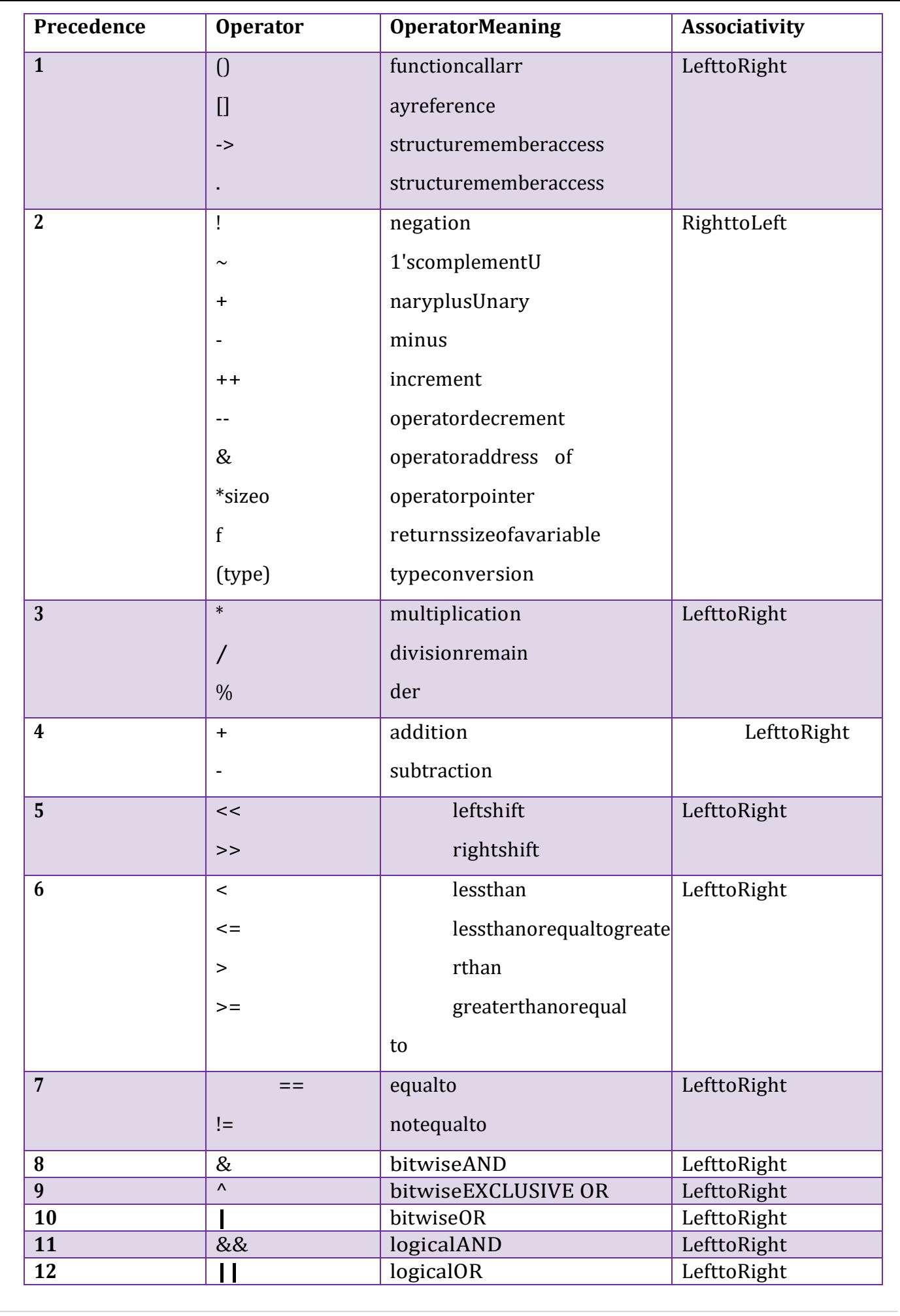

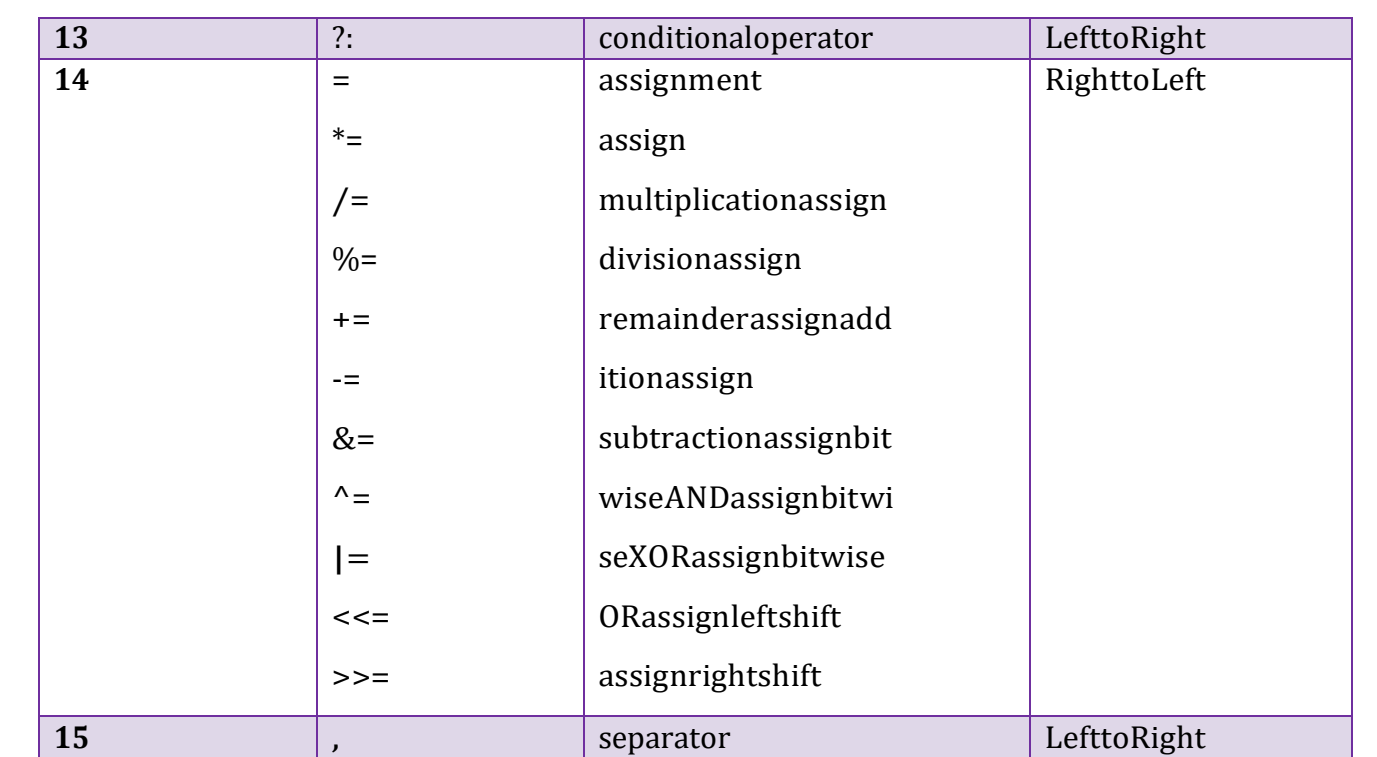

Intheabovetable, the operator precedence decreases from top to bottomand increases from bottom to top.

## **6.3.2 Expressions**

### **Whatisanexpression?**

In any programming language, if we want to perform any calculation or to frame anycondition etc., we use a set of symbols to perform the task. These set of symbols makes anexpression.

IntheCprogramminglanguage, anexpressionis definedas follows.

### Anexpressionisacollectionofoperatorsandoperandsthatrepresentsaspecificvalue.

Intheabovedefinition, anoperatorisasymbolthatperformstaskslikearithmeticoperations, logi caloperations, and conditional operations, etc.

Operandsarethevaluesonwhichtheoperatorsperformthetask.Hereoperandcanbeadirectvalueorvariableo raddressofmemorylocation.

## **ExpressionTypesinC**

IntheCprogramming language, expressions aredividedinto THREEtypes. Theyareasfollows...

- InfixExpression
- PostfixExpression
- PrefixExpression

Theaboveclassificationisbasedontheoperatorpositionintheexpression.

## **InfixExpression**

- Theexpressioninwhichtheoperatorisusedbetweenoperandsiscalledinfixexpression.
- Theinfixexpressionhasthefollowinggeneralstructure.

### **Operand1OperatorOperand2**

## **PostfixExpression**

- Theexpressioninwhichtheoperatorisusedafteroperandsiscalledpostfixexpression.
- Thepostfixexpressionhasthefollowinggeneralstructure.

### **Operand1Operand2Operator**

## **PrefixExpression**

- Theexpressioninwhichtheoperatorisusedbeforeoperandsiscalledaprefixexpression.
- Theprefixexpressionhasthefollowinggeneralstructure.

### **OperatorOperand1Operand2**

## **6.3.3 TypeConversionandTypeCasting**

In a programming language, the expression contains data values of the same datatype or differentdata types. When the expression contains similar datatype values then it is evaluated without anyproblem. But if the expression contains two or more different datatype values then they must beconverted to the single datatype of destination datatype. Here, the destination is the locationwhere the final result of that expression is stored. For example, the multiplication of an integerdata value with the float data value and storing the result into a float variable. In this case, theintegervaluemustbeconvertedtofloatvaluesothatthefinalresultisafloatdatatypevalue.

In a c programming language, the data conversion is performed in two different methodsasfollows...

- TypeConversion
- TypeCasting

## **TypeConversion**

Thetypeconversionistheprocessofconvertingadatavaluefromonedatatypetoanotherdata type automatically by the compiler. Sometimes type conversion is also called implicit typeconversion.The implicit type conversionisautomatically performed bythe compiler.

Forexample,incprogramminglanguage,whenweassignanintegervaluetoafloatvariable the integer value automatically gets converted to float value by adding decimal value 0.Andwhenafloat valueisassignedto aninteger variablethefloat valueautomatically gets

convertedtoanintegervaluebyremovingthedecimalvalue.Tounderstandmoreabouttypeconversiono bservethefollowing...

```
inti=10;floatx
=15.5;charch='A';
i=x;=======>xvalue15.5isconvertedas15andassignedtovariablei
```

```
x=i;=======>Hereivalue10isconvertedas10.000000andassignedtovariablexi=ch;==
```

```
=====>HeretheASCIIvalueofA(65)isassignedtoi
```
## **ExampleProgram**

```
#include<stdio.h>
#include<conio.h>
voidmain()
{
 inti=95;
 floatx=90.99;c
 harch='A';
i=x;
printf("ivalueis%d\n",i);x=
 i;
printf("xvalueis%f\n",x);i
=ch:
printf("ivalueis%d\n",i);
}
```
In the above program, we assign  $i = x$ , i.e., float variable value is assigned to the integervariable. Here, the compiler automatically converts the float value (90.99) into integer value (90)by removing the decimal part of the float value (90.99) and then it is assigned to variable

i.Similarly,whenweassignx=i,theintegervalue(90)getsconvertedtofloatvalue(90.000000)byadding zeroasthedecimalpart.

## **Typecasting**

Typecasting is also called an explicit type conversion. Compiler converts data from onedata type to another data type implicitly. When compiler converts implicitly, there may be a dataloss. In such a case, we convert the data from one data type to another data type using explicittypeconversion.Toperformthisweusetheunarycastoperator.Toconvertdatafromonetypeto anothertypewespecifythetargetdatatypeinparenthesisasaprefixtothedatavaluethathastobeconver ted.

Thegeneralsyntaxoftypecastingisasfollows.

**(TargetDatatype)DataValue**

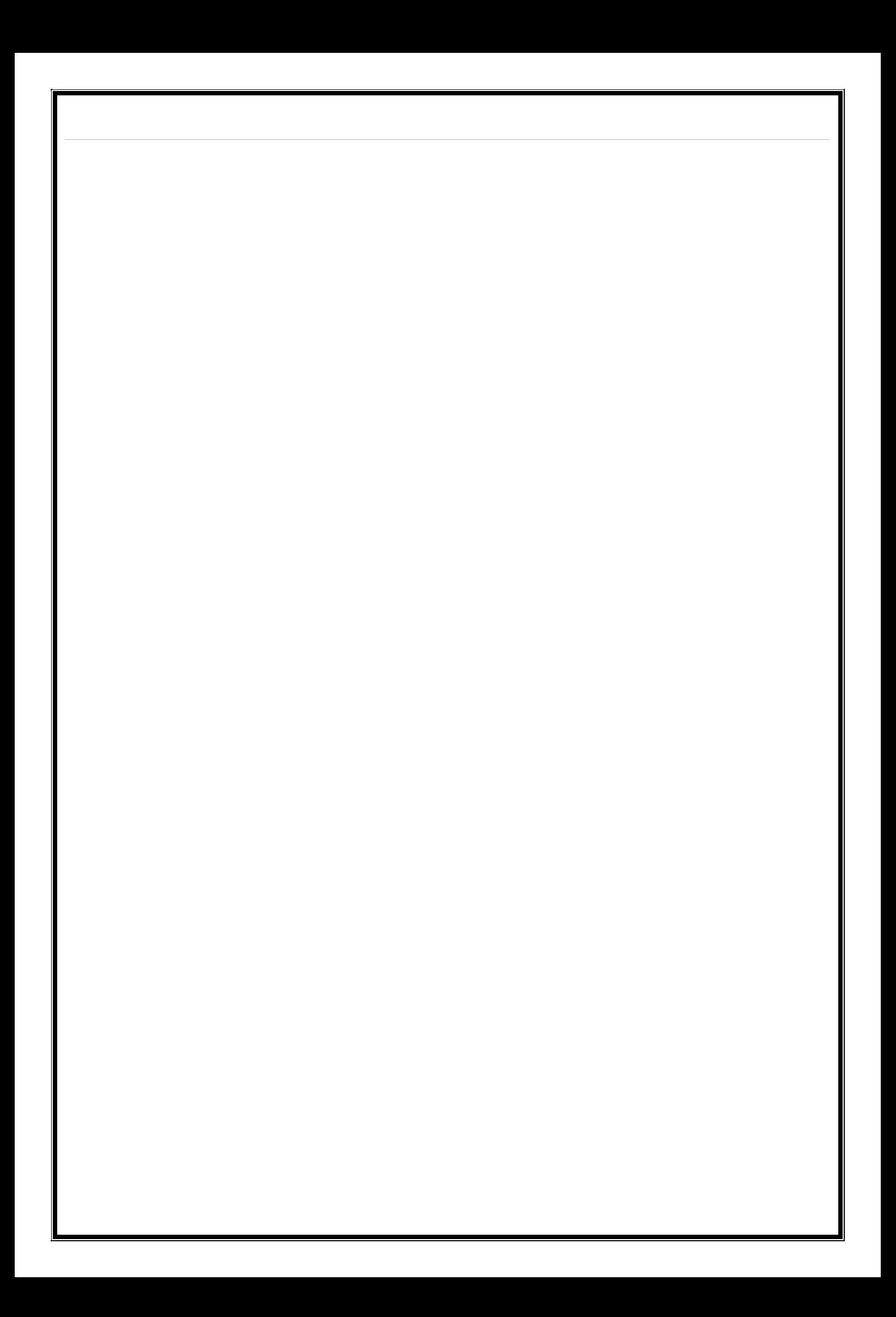

#### **Example**

```
inttotalMarks=450,maxMarks=600;floata
```
verage;

```
average=(float)totalMarks/maxMarks*100;
```
Intheaboveexamplecode,bothtotalMarksandmaxMarksareintegerdatavalues.Whenweperformt otalMarks/maxMarkstheresultisafloatvalue,butthedestination(average)datatypeisafloat.Soweusetype

castingtoconverttotalMarksandmaxMarksintofloatdatatype.

## **ExampleProgram**

```
#include<stdio.h>
#include<conio.h>
voidmain()
\left\{ \right.int a, b, c 
  ;floatavg;
  printf("Enteranythreeintegervalues:");
  scanf("%d%d%d",a,b, 
  c);avg=(a+b+c)/3;
  printf("avg before casting = &f", avg 
  \n\ln;avg=(float)(a+b+c)/3;
  printf("avgaftercasting=%f",avg\n);ret
  urn0;
}
```
## **Comments**

Comments in C are enclosed by slash/star pairs:  $\frac{1}{10}$  ... comments ...  $\frac{1}{10}$  which maycrossmultiplelines.C++introducedaformofcommentstartedbytwoslashesandextendingtothee ndoftheline:

## //commentuntilthelineend

The//commentformissohandythatmanyCcompilersnowalsosupportit,althoughitisnottechn icallypartoftheClanguage.

Along with well-chosen function names, comments are an important part of well writtencode. Comments should not just repeat what the code says. Comments should describe what

thecodeaccomplisheswhichmuchmoreisinterestingthanatranslationofwhateachstatementdoes.Co mmentsshould alsonarrate what is trickyornon-obviousabouta section ofcode.

# **6.4 Decision Control and Looping Statements (If, If-else, If-elseif,Switch,While, Do-while,For,Break,Continue&Goto)**

## **ControlStructures**

C uses curly braces ({}) to group multiple statements together. The statements execute inorder. Some languages let you declare variables on any line (C++). Other languages insist thatvariables are declared only at the beginning of functions (Pascal). C takes the middle road - variables may be declared within the body of a function, but they must follow a '{'. More modernlanguageslikeJavaandC++allowyoutodeclarevariablesonanyline,whichishandy.

## **WhatisDecisionMakingStatement?**

In the C programming language, the program execution flow is line by line from top tobottom. That means the c program is executed line by line from the main method. But this type ofexecution flow may not be suitable for all the program solutions. Sometimes, we make somedecisions or we may skip the execution of one or more lines of code. Consider a situation, wherewe write a program to check whether a student has passed or failed in a particular subject. Here,we need to check whether the marks are greater than the pass marks or not. If marks are greater,then we decide that the student has passed otherwise failed. To solve such kind of problems in cweusethestatementscalleddecisionmakingstatements.

### **Decision-**

## **makingstatementsarethestatementsthatareusedtoverifyagivenconditionanddecidewhet herablockofstatementsgetsexecutedornotbasedontheconditionresult.**

Inthecprogramminglanguage,therearetwodecision-makingstatementstheyareasfollows.

- **1.** ifstatement
- **2.** switchstatement

### **ifstatementin c**

In c, if statement is used to make decisions based on a condition. The if statement verifiesthe given condition and decides whether a block of statements are executed or not based on theconditionresult.Inc,ifstatementis classifiedintofourtypesasfollows...

- **1.** Simpleifstatement
- **2.** if-elsestatement
- **3.** Nestedifstatement
- **4.** if-else-ifstatement(if-elseladder)

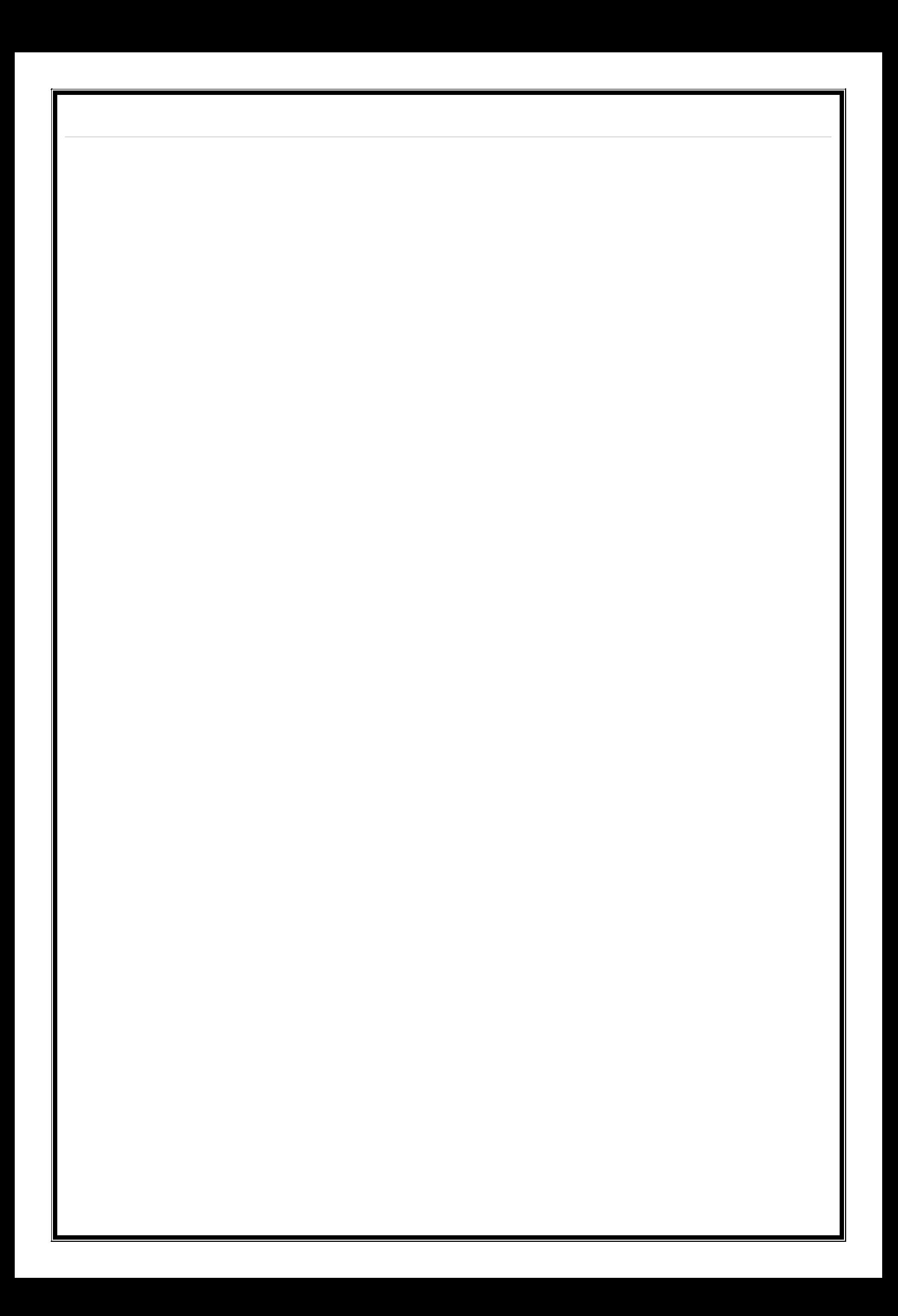

#### **Simpleifstatement**

Simpleifstatementisusedtoverifythegivenconditionandexecutestheblockofstatementsbasedont heconditionresult.Thesimpleifstatementevaluatesspecifiedcondition.Ifitis TRUE,itexecutesthe nextstatementorblockof statements. If the condition isFALSE, itskipstheexecutionofthenextstatementorblockofstatements.Thegeneralsyntaxandexecutionflowofthe simpleifstatementisasfollows.

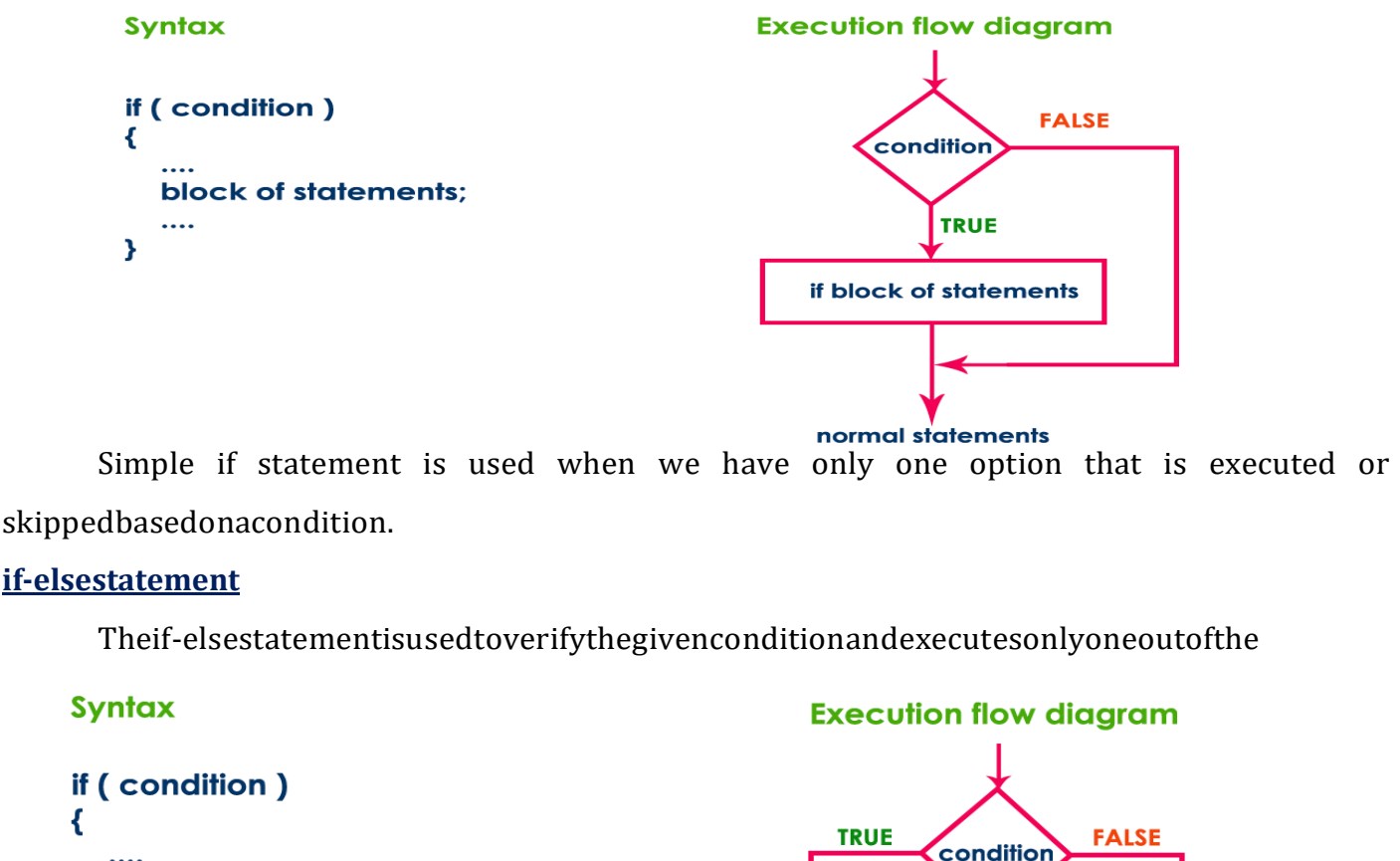

```
condition
   True block of statements;
   \mathbf{1}Y
else
                                               True block of statements
                                                                             False block of statements
₹
   False block of statements:
   \cdotsł
                                                                 normal statements
```
twoblocksofstatementsbasedontheconditionresult.Theif-elsestatementevaluatesthespecified condition. If it is TRUE, it executes a block of statements (True block). If the condition isFALSE, it executes another block of statements (False block). The general syntax and executionflowoftheifelsestatementisasfollows.

The if-else statement is used when we have two options and only one option has to beexecutedbasedonaconditionresult(TRUEorFALSE).

#### **Nested ifstatement**

Writingaifstatementinsideanotherifstatementiscallednestedifstatement.Thegeneralsyntaxofthen estedifstatementisasfollows...

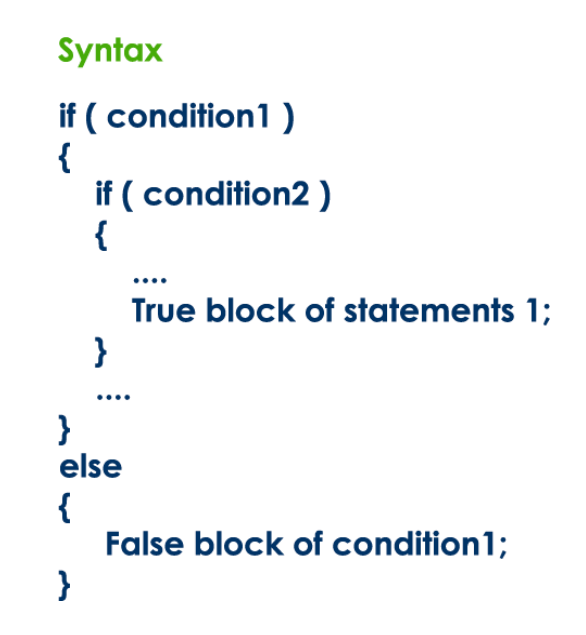

Thenestedifstatementcanbedefinedusinganycombinationofsimpleif&if-elsestatements.

**if-else-ifstatement(if-elseladder)**

Writingaifstatementinsideelseofanifstatementiscalledif-else-ifstatement.Thegeneralsyntaxoftheifelse-ifstatementisasfollows...

```
Syntax
if (condition1)
₹
   True block of statements1;
   \cdotsY
else if (condition2)
€
   False block of condition1;
   ጺ
   True block of condition2
Y
```
Theif-else-ifstatementcanbedefinedusinganycombinationofsimpleif&if-elsestatements.

### **Examples:**

```
Program1:(Simpleifstatement)
```

```
#include 
<stdio.h>intmain(
)
{
  int x =20;int y =22;if(x<y)
  {
    printf("Variablexislessthany");
  }
  return 0;
}
```
## **Output:**

## **VariablexislessthanyProg**

## **ram2:(Simpleifstatement)**

```
#include 
<stdio.h>intmain(
\mathcal{L}{
  int i =10;if(i>15
  \mathcal{L}{
    printf("10islessthan15");
  }
printf("IamNotinif");
}
```
## **Output:**

**IamNotinifProgram3:(**

## **if-elsestatement)**

```
#include<stdio.h>
```

```
intmain()
       {
         int i =20;if(i<15
         )
              printf("iissmallerthan15");
       else
              printf("iis greaterthan 15");
       return0;
       }
Output:
```
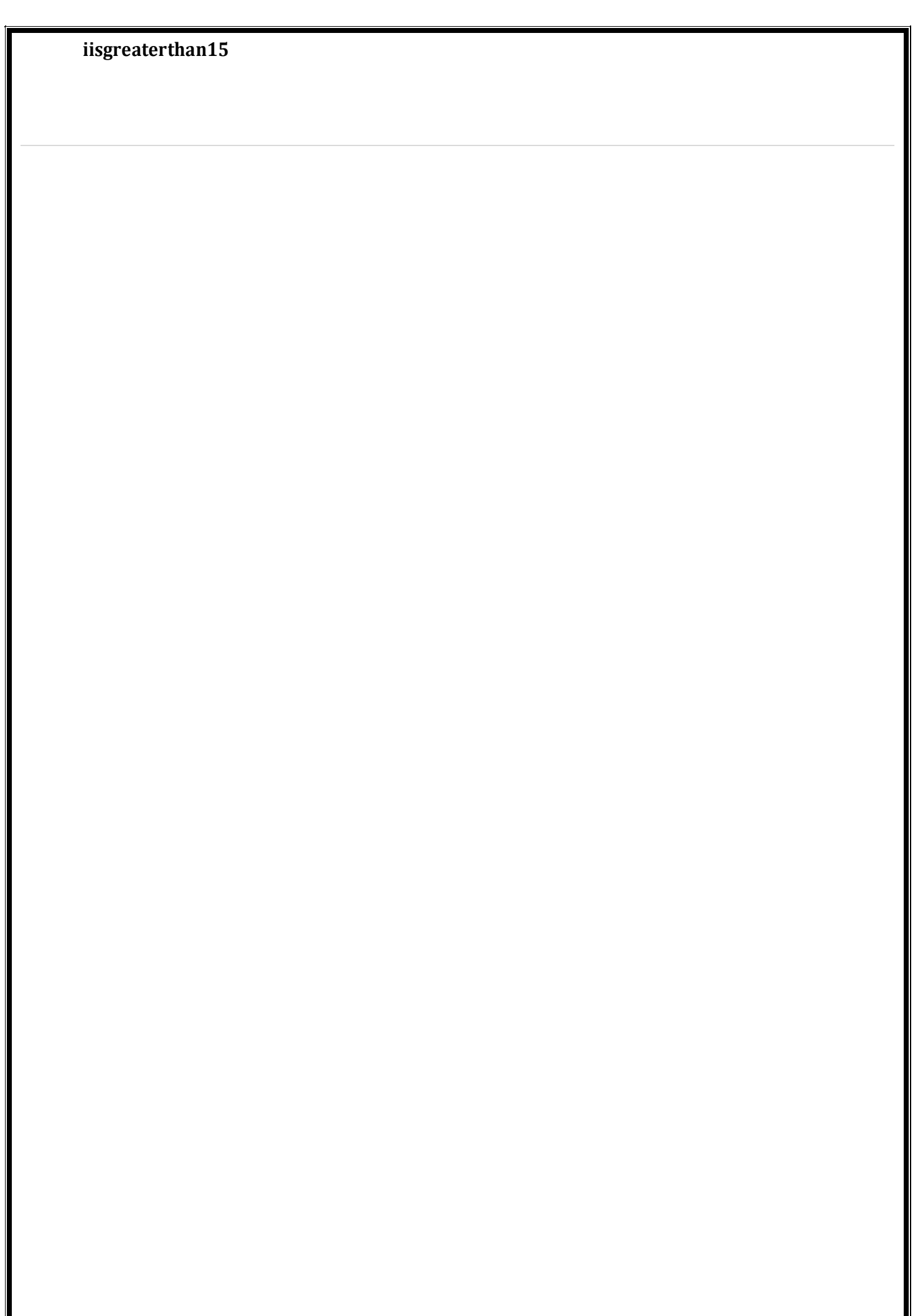

```
Program4:(if-elsestatement)
```

```
#include 
      <stdio.h>intmain(
      )
      {
        intage;
       printf("Enteryourage:");scanf("%d",
       &age);
       if(age>=18)
      {
             /*Thisstatementwillonlyexecuteifthe
              *abovecondition(age>=18)returnstrue
              */
             printf("Youareeligibleforvoting");
      }
        else
      {
      }
             /*Thisstatementwillonlyexecuteifthe
              *conditionspecifiedinthe"if"returnsfalse.*/printf("Youar
             enot eligiblefor voting");
      }
Output:
        return0;
      Enteryourage:14
      YouarenoteligibleforvotingPr
ogram5:(Nested-ifstatement)
      #include 
      <stdio.h>intmain(
      )
      {
        intvar1,var2;
       printf("Inputthevalueofvar1:");sc
       anf("%d", 
       &var1);printf("Inputthevalueofva
       r2:");scanf("%d",&var2);
       if(var1!=var2)
        {
             printf("var1isnotequaltovar2\n");
             //Nestedifelseif
             (var1>var2)
             \left\{ \right.}
             else
             {
                                 }
```
**140|SCTE&VTLearningMaterials:ComputerApplication**

}

printf("var1isgr eaterthanvar2\ n");

printf("var2isgr eaterthanvar1\ n");

```
}
142|SCTE&VTLearningMaterials:ComputerApplication
        else
      {
      }
             printf("var1isequaltovar2\n");
      }
Output:
        return0;
      Inputthevalueofvar1:12In
      putthevalueofvar2:21var1 
      is not equal to 
      var2var2isgreaterthanvar
      1
Program6:(Nested-ifstatement)
      #include 
      <stdio.h>intmain(
      )
      {
        inti=10;if(
        i = 10{
           //Firstifstatementif 
           (i<15)printf("iissmallerthan15\n");
           //Nested-ifstatementwillonlybeexecutedifstatementaboveistrueif(i<12)
               printf("iissmallerthan12too\n");
           else
        }
               printf("iis greaterthan 15");
      }
Output:
        return0;
      iissmallerthan15
      i is smaller than 12 
tooProgram7:(if-else-
ifstatement)
      #include 
       <stdio.h>intmain(
       )
      {
        inti=20;if(
        i == 10printf("iis10");e
        lseif(i==15)printf("i is
```

```
15"); elseif(i==2
0)printf("iis20");e
 lse
    printf("iisnotpresent");
```
#### **Output:**

**iis20**

```
Program8:(if-else-ifstatement)
       #include 
       <stdio.h>intmain(
       \lambda{
        intvar1,var2;
         printf("Inputthevalueofvar1:");sc
         anf("%d", 
         &var1);printf("Inputthevalueofva
        r2:");scanf("%d",&var2);
        if(var1!=var2)
        {
              printf("var1isnotequaltovar2\n");
        }
        elseif(var1>var2)
        {
              printf("var1isgreaterthanvar2\n");
        }
       elseif(var2>var1)
       {
       }
       else
       {
       }
              printf("var2isgreaterthanvar1\n");
              printf("var1isequaltovar2\n");
       }
Output:
        return0;
```
Input the value of var1:12Input the value of var2:21var1isnotequaltov ar2

### **'switch'statement inC**

Consider a situation in which we have many options out of which we need to select onlyone option that is to be executed. Such kind of problems can be solved using nested if statement.But as the number of options increases, the complexity of the program also gets increased. Thistype of problem can be solved very easily using a switch statement. Using the switch statement,one can select only one option from more number of options very easily. In the switch

**144|SCTE&VTLearningMaterials:ComputerApplication** statement,weprovideavaluethatistobecomparedwithavalueassociatedwitheachoption.Whenevert
hegiven value matches the value associated with an option, the execution starts from that option. Intheswitchstatement, everyoptionisdefined as acase.

Theswitchstatementhasthefollowingsyntaxandexecutionflowdiagram.

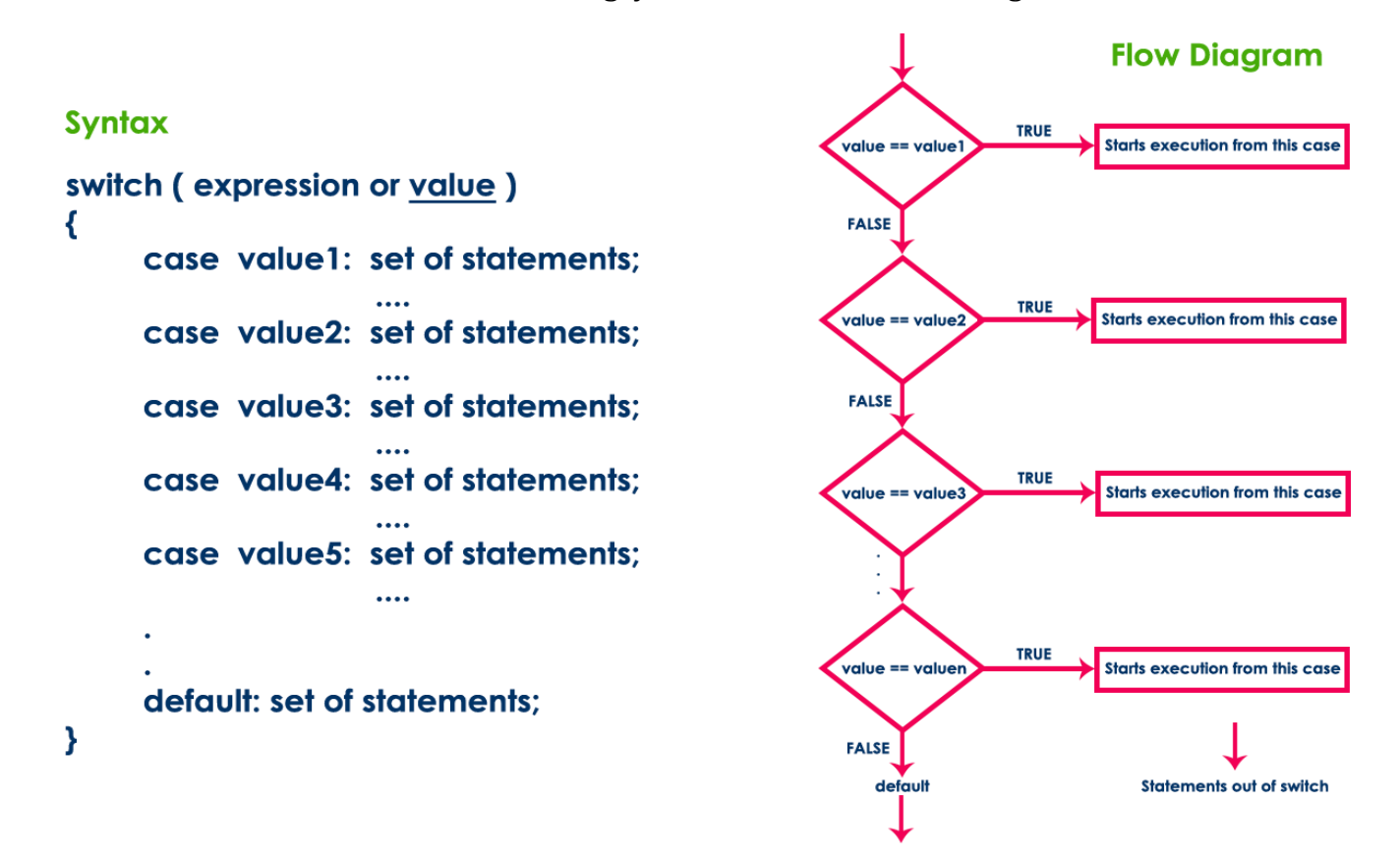

Theswitchstatementcontainsoneormorecasesandeachcasehasavalueassociatedwithit. At first switch statement compares the first case value with the switchValue, if it gets matchedthe execution starts from the first case. If it doesn't match the switch statement compares thesecond case value with the switch Value and if it is matched the execution starts from the secondcase. This process continues until it finds a match. If no case value matches with the switchValuespecified inthe switchstatement, then aspecial casecalled defaultisexecuted.

When a case value matches withtheswitchValue, the execution starts from that particularcase. This execution flow continues with the next case statements also. To avoid this, we use the"break" statement at the end of each case. That means the break statement is used to terminate theswitchstatement.However,itisoptional.

#### **Examples:**

```
Program1:
      #include<stdio.h>
      #include<conio.h>
      voidmain()
      {
        intn;clrs
      cr();
      printf("Enteranydigit:");sca
      nf("%d",&n);
```

```
switch(n)
{
       case0:printf("ZERO");br
       eak;
       case1:printf("ONE");bre
       ak;
       case2:printf("TWO");br
       eak;
       case3:printf("THREE");brea
       k;
       case4:printf("FOUR");br
       eak;
       case5:printf("FIVE");bre
       ak;
       case6:printf("SIX");brea
       k;
       case7:printf("SEVEN");brea
       k;
       case8:printf("EIGHT");brea
       k;
       case9:printf("NINE");br
       eak;
       default:printf("NotaDigit");
 }
getch();
```
#### **Output:**

Enteranydigit:5FI

VE

}

#### **Program2:**

```
#include 
      <stdio.h>intmain(
      )
      {
         intnum=2;switch(num+
         2)
         {
           case1:printf("Case1:Valueis:%d",num);case2:
           printf("Case2:Valueis:%d",num);case3:printf(
           "Case3:Valueis:%d",num);default:printf("Defa
           ult:Valueis:%d",num);
        }
        return 0;
      }
Output:
      Default:valueis:2
```
#### **Loopingstatements**

Considerasituationinwhichweexecuteasinglestatementorblockofstatementsrepeatedly for the required number of times. Such kind of problems can be solved using loopingstatementsinC.Forexample,assumeasituationwhereweprintamessage100times.Ifwewanttoperf ormthattaskwithoutusingloopingstatements,wehavetoeitherwrite100printfstatements or we have to write the same message 100 times in a single printf statement. Both arecomplexmethods.Thesametaskcanbeperformedveryeasilyusingloopingstatements.

**The looping statements are used to execute a single statement or block of statementsrepeatedlyuntilthegivenconditionisFALSE.**

Clanguageprovidesthreeloopingstatements...

- whilestatement
- do-whilestatement
- forstatement

#### **whileStatement**

Thewhilestatementisusedtoexecuteasinglestatementorblockofstatementsrepeatedlyas long as the given condition is TRUE. The while statement is also known as Entry controlloopingstatement.Thewhilestatementhasthefollowingsyntax...

Thewhilestatementhasthefollowing executionflowdiagram...

At first, the given condition is evaluated. If the condition is TRUE, the single statement orblockofstatementsgetsexecuted.Oncetheexecutiongetscompletedtheconditionisevaluated

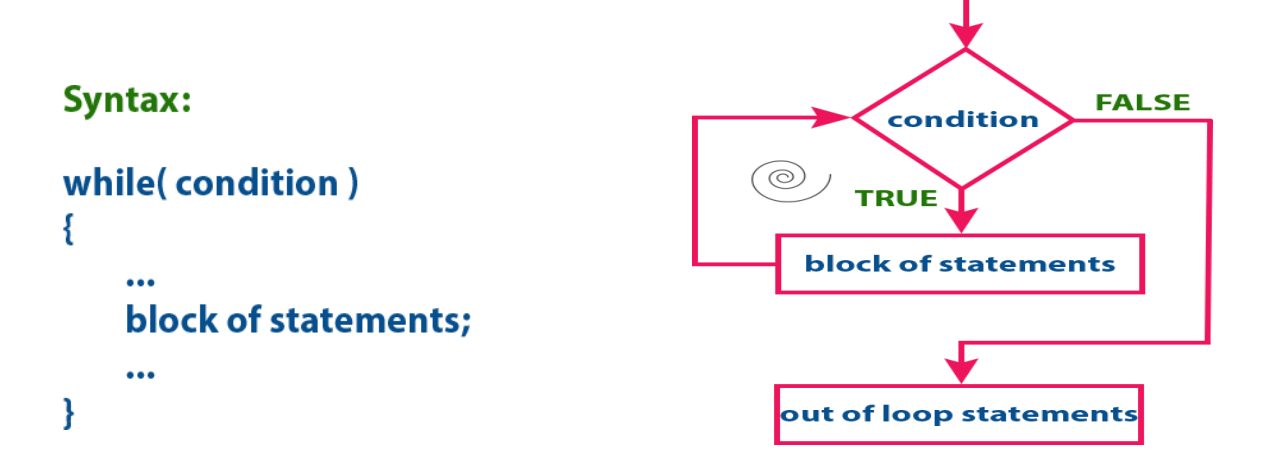

again.IfitisTRUE,againthesamestatementsgetexecuted.Thesameprocessisrepeateduntiltheconditi on is evaluated to FALSE. Whenever the condition is evaluated to FALSE, the executioncontrolmovesoutofthewhileblock.

#### **Examples:**

```
Program1:
      #include<stdio.h>
      #include<conio.h>
      voidmain()
      {
       intn=0;clrscr();
      printf("Evennumbersupto10are");whi
      le(n=10)\{if(n%2==0)printf("%d\t
      ",n);
        n++;}
      getch();
      }
Output:
      Evennumbersupto10are0 2 4 6 8 10
Program2:
      #include 
      <stdio.h>intmain(
      )
      {
       intcount=1;
       while(count<=4)
       {
            printf("%d",count);coun
            t++;
       }
       return 0;
      }
Output:
      1234
```
## **'do-while'statement**

Thedo-whilestatementisusedtoexecuteasinglestatementorblockofstatementsrepeatedly as long as given the condition is TRUE. The do-while statement is also known as theExitcontrolloopingstatement.Thedo-whilestatementhasthefollowingsyntax...

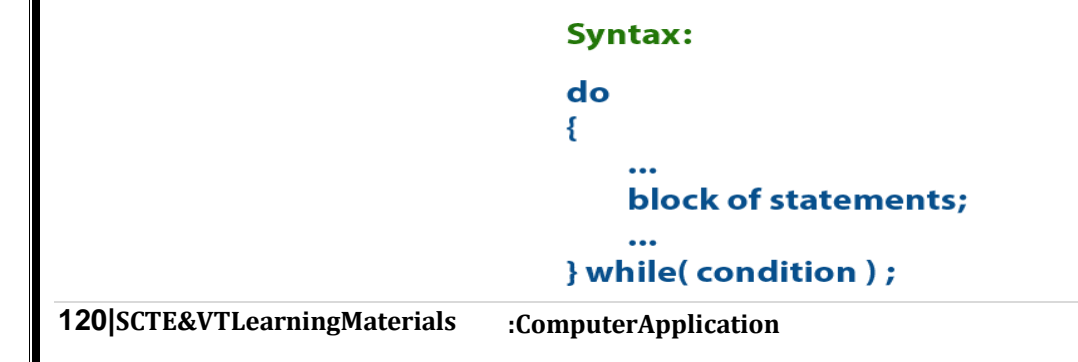

Thedo-whilestatementhasthefollowingexecutionflowdiagram...

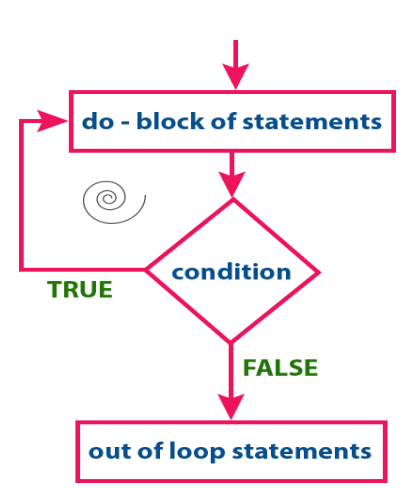

At first, the single statement or block of statements which are defined in do block areexecuted.Aftertheexecutionofthedoblock,thegivenconditiongetsevaluated.Iftheconditionis evaluated to TRUE, the single statement or block of statements of do block are executed again.Once the execution gets completed again the condition is evaluated. If it is TRUE, again the samestatements are executed. The same process is repeated until the condition is evaluated to FALSE.Wheneverthe condition is evaluatedto FALSE, the execution control moves out of the whileblock.

#### **Examples:Progr**

```
121|SCTE&VTLearningMaterials:ComputerApplication
am1:
       #include 
       <stdio.h>intmain(
       )
       {
       }
Output:
              int 
              j=0;do
              \left\{ \right.printf("Valueofvariablejis:%d\n",j);j++;
              }while 
              (j<=3);return
              0;Value of variable j is: 
       0Value of variable j is: 
       1Value of variable j is: 
       2Valueofvariablejis:3
```

```
Program2:
```

```
#include 
      <stdio.h>intmain(
      )
      {
        int 
        i=0:do
        {
             printf("whilevsdo-while\n");
      }while(i==1);printf("Ou
      tofloop");
      }
Output:
```
**whilevsdowhileOutofloop**

## **'for'statement**

The for statement is used to execute a singlestatementorablock ofstatements repeatedlyaslongasthegivenconditionisTRUE.Thefo rstatement has the following syntax and executionflowdiagram...

Atfirst,theforstatementexecutesinitializationf ollowedbyconditionevaluation.

IftheconditionisevaluatedtoTRUE,thesinglestatemen t or block of statements of for statement areexecuted. Once the execution gets completed, themodification statementis executedand again thecondition is evaluated. If it is TRUE, again the samestatementsareexecuted.Thesameprocessisrep eated until the condition is evaluated to FALSE.Whenever the condition is evaluated to FALSE, theexecutioncontrol movesout of theforblock.

## **Examples:**

#### **Program1:**

```
123|SCTE&VTLearningMaterials:ComputerApplication
      //Printthenaturalnumbersfrom1to10#include<
      stdio.h>
      intmain()
      {
       inti;
       for(i=1;i<11;++i){
      printf("%d",i);
       }
       return 0;
      }
Output:
```
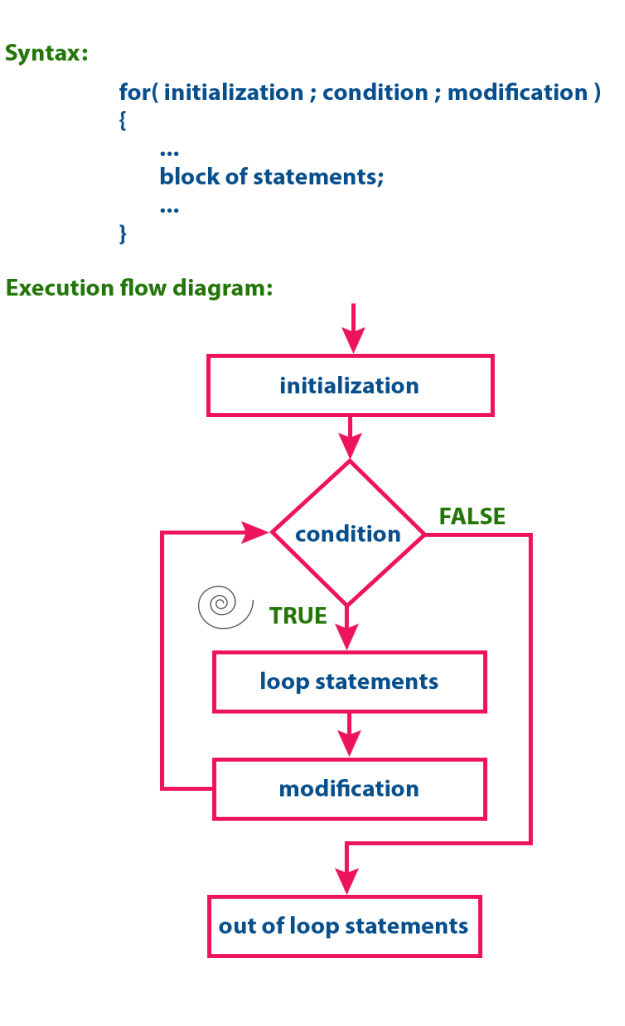

#### **12345678910**

Program2:

```
#include
<stdio.h>intmain(
\mathcal{L}\{for(int = 0, i < 2; i++)\{for(intj=0,j<4,j++)\{printf("%d,%d\n",i,j);
        <sup>}</sup>
 \}return 0:
ł
```
#### Output:

 $0,0$  $0,1$  $0,2$  $0,3$ 1,0  $1,1$  $1,2$ 

 $1,3$ 

## break, continue and goto in C

In c, there are control statements that do not need any condition to control the programexecutionflow.Thesecontrolstatementsarecalledasunconditionalcontrolstatements.Cpro gramminglanguageprovides thefollowingunconditionalcontrolstatements...

- $\bullet$  break
- continue
- $\bullet$  goto

Theabovethreestatementsdonotneedanyconditiontocontroltheprogramexecutionflow.

## "break" statement

InC,thebreakstatementisusedtoperformthefollowingtwothings...

breakstatementisusedtoterminatetheswitchcasestatement  $\bullet$ 

• breakstatementisalsousedtoterminateloopingstatementslikewhile,do-whileandfor.

Whenabreakstatementisencounteredinsidetheswitchcasestatement, the execution controlmoves out oft heswitchstatementdirectly.Forexample,considerthefollowingprogram.

#### **Examples:**

#### Program1:

```
#include<stdio.h>
      #include<stdlib.h>
      voidmain()
      \{inti:
      for(i=0;i<10;i++)\{printf("%d
      ",i);if(i==5)
           break:
        \}printf("\ncameoutsideofloopi=%d",i);
      \mathcal{E}Output:
      012345
      came outside of loop i =
5Program2:
      #include
       <stdio.h>intmain(
       \mathcal{L}\{/* local variable definition
        */inta=10;/*whileloopexecution*/while
      (a<20)\{printf("valueofa:%d\n",a);a
          ++;if(a> 15)
      \{break;/*terminatetheloopusingbreakstatement*/
          \}\}return 0;
      \}
```
## Output:

valueofa:10v alueofa:11va lueofa:12val ueofa:13valu eofa:14value

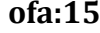

## **continuestatement**

Thecontinuestatementisusedtomovetheprogramexecutioncontroltothebeginningoftheloopingstateme nt.Whenthecontinuestatementisencounteredinaloopingstatement,theexecution control skips the rest of the statements in the looping block and directly jumps to thebeginning of the loop. The continue statement can be used with looping statements like while, do-whileandfor.

Whenweusecontinuestatementwithwhileanddo-

whilestatementstheexecutioncontroldirectlyjumpstothecondition.Whenweusecontinuestatement withforstatementtheexecutioncontroldirectlyjumpstothemodificationportion(increment/decrem ent/anymodification)oftheforloop.

#### **Examples:**

```
Program1:
      #include<stdio.h>
      voidmain()
      {
         inti=0;while
         (i!=10){
       printf("%d",i);
           continue;
      i++;
        }
       }
Output:
      Infiniteloop
Program2:
      #include<stdio.h>i
      ntmain(){
      inti=1;//initializingalocalvariable
      //startingaloopfrom1to10for(i=1;i<=10;i++)
      {
      if(i==5){//if valueofi is equalto5,itwill 
      continuetheloopcontinue;
      }
      printf("%d\n\{n",i);
      }//endofforloopret
      urn0;
      }
Output:
      1
      2
```
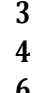

- **6 7**
- **8**
- **9**
- **10**

## **gotostatement**

Thegotostatementisusedtojumpfromonelinetoanotherlineintheprogram.Usinggotostatementwecanju mpfrom top to bottom orbottomtotop.To jumpfromoneline to anotherline,thegotostatementrequiresalabel.Labelisanamegiventotheinstructionorlineintheprogram. Whenweuseagotostatementintheprogram,theexecutioncontroldirectlyjumpstothelinewiththespecified label.

## **Examples:**

## **Program1:**

```
130|SCTE&VTLearningMaterials:ComputerApplication
      #include 
      <stdio.h>intmain(
      \mathcal{L}{
        intnum,i=1;
      printf("Enterthenumberwhosetableyouwanttoprint:");scanf("%d",&n
      um);
        table: printf("%d x %d =
      %d\n\n\frac{m}{m}, num, i, num*i); i++;
        if (i < = 10)go
      totable;
      }
Output:
      Enterthenumberwhosetableyouwanttoprint:1010
      x1=10
      10x2=20
      10x3=30
      10x4=40
      10x5=50
      10x6=60
      10x7=70
      10x8=80
      10x9=90
      10x10=100
Program2:
      #include 
      <stdio.h>intmain(
      )
      {
        inti,j,k;for(i=0;i<
```
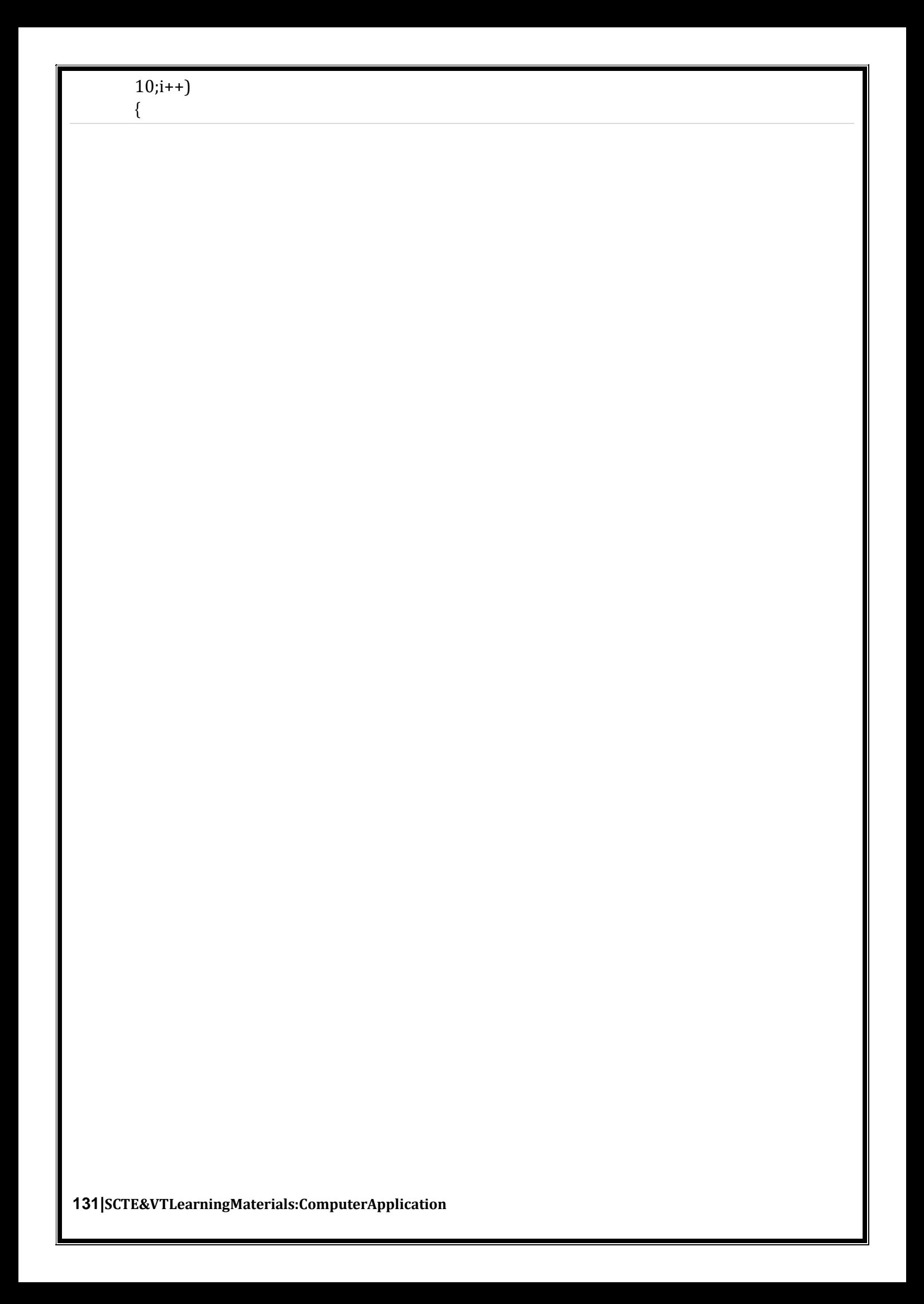

```
for(j=0;j<5;j++)\{for(k=0; k<3; k++){
      printf("%d%d%d\n",i,j,k);if(j
      = = 3)
          \{gotoout;
          }
         }
        }
       }
       out:
      printf("cameoutoftheloop");
      }
Output:
      000
      001
      002
      010
      011
      012
      020
      021
      022
      030
      cameoutoftheloop
6.5 ProgrammingAssignmentsusing theabovefeatures.
SomemoreExamples:
ProgramtoCheckEvenorOdd
      #include 
      <stdio.h>intmain(
      )
      {
        intnum;
        printf("Enteraninteger:");scanf("%d
       ",&num);
       if(num%2==0)//Trueifnumisperfectlydivisibleby2printf("%diseve
           n.",num);
        else
          printf("%disodd.",num);retur
     n0;
      }
      Enteraninteger:-7
      -7is odd.
```
## **Output**

```
134|SCTE&VTLearningMaterials:ComputerApplication
ProgramtoCheckVowelorconsonant
     #include 
     <stdio.h>intmain(
     )
     {
     }
Output
        charc;
        int lowercase_vowel, 
        uppercase_vowel;printf("Enter an 
        alphabet: ");scanf("%c",&c);
        //evaluatesto1ifvariablecisalowercasevowel
        lowercase_vowel=(c=='a'||c=='e'||c=='i'||c=='o'||c=='u');
        //evaluatesto1ifvariablecisauppercasevowel
        uppercase_vowel=(c == 'A'||c == 'E'||c == 'I'||c == 'O'||c == 'U');
        //evaluatesto1(true)ifcisavowel
        if 
          (lowercase_vowel||uppercase_vowel)printf("%c
          isavowel.",c);
        else
          printf("%cisaconsonant.",c);return0;
     Enter an alphabet: 
      GGisaconsonant.
ProgramtoCheck LeapYear
     #include 
     <stdio.h>intmain(
     )
     {
       intyear;
       printf("Enterayear:");s
       canf("%d",&year);
       //leapyearifperfectlyvisibleby400if(y
          ear% 400== 0)
          {
            printf("%disaleapyear.",year);
           }
       //notaleapyear ifvisibleby100
       //butnotdivisibleby400elseif(
       year%100==0)
           {
             printf("%disnotaleapyear.",year);
           }
     //leapyearifnotdivisibleby100
      //butdivisibleby4elsei
     f(year\%4==0){
     printf("%disaleapyear.",year);
      }
```
 $//$ allotheryearsarenotleapyearels  $\mathbf{e}$ 

```
136|SCTE&VTLearningMaterials:ComputerApplication
      {
      printf("%disnotaleapyear.",year);
      }
       return 0;
      }
Output
      Enterayear:190019
00isnotaleapyear.
ProgramtoCheckAlphabet
      #include 
      <stdio.h>intmain(
     \mathcal{L}{
      }
Output
        charc;
        printf("Entera character: 
        ");scanf("%c",&c);
        if((c>='a'&&c<='z')||(c>='A'&&c<='Z'))printf("%ci
           san alphabet.",c);
        else
           printf("%cisnotanalphabet.",c);return
        0:Enteracharacter:*
      * isnotan alphabet
TofindtheFactorialofaNumber
      #include 
      <stdio.h>intmain(
      )
      {
        intn,i;
        unsignedlonglongfact=1;printf("Ente
        raninteger:");scanf("%d",&n);
        //showserroriftheuserentersanegativeintegerif(n
        < 0printf("Error!Factorialofanegativenumberdoesn'texist.");
        else
         {
            for(i=1;i == n;++i){
              fact*=i;
            }
        printf("Factorialof%d=%llu",n,fact);
        }
      return 0;
     }
Output
      Enteraninteger:5Factorialo
```

```
138|SCTE&VTLearningMaterials:ComputerApplication
MultiplicationTableUpto10
     #include 
     <stdio.h>intmain(
     \mathcal{L}{
       intn,i;
        printf("Enteraninteger:");scanf("%d"
        ,&n);
        for(i=1;i<=10;++){
     }
Output
          printf("%d*%d=%d\n",n,i,n*i);
         }
       return 0;
     Enteraninteger:99
     *1=99*2=18
     9*3=27
     9*4=36
     9*5=45
     9*6=54
     9*7=63
     9*8=72
     9*9=81
9*10=90
ToReverseanIntegernumber
     #include<stdio.h>in
     tmain(){
        intn,rev=0,remainder;printf("Entera
        ninteger:");scanf("%d",&n);
        while(n!=0){remainder
          =n\%10;
          rev=rev*10+remainder;n/
          =10;}
Output
        }
        printf("Reversednumber=%d",rev);retu
        rn0;
     Enter an integer: 
2345Reversednumber=54
32
ProgramtoCheckPalindrome
     #include 
     <stdio.h>intmain(
     )
     {
```
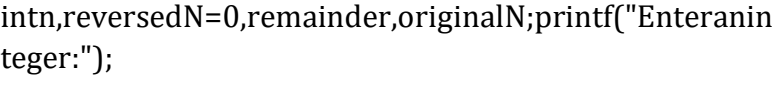

```
scanf("%d",&n);origina
        IN=n//reversedintegerisstoredinreversedNwhil
        e(n!=0){
          remainder=n%10;
          reversedN=reversedN*10+remainder;n/
          =10\mathcal{F}//palindromeiforignalNandreversedNareequalif(or
        iqinalN =-reversedN)printf("%disapalindrome.",originalN);else
           printf("%disnotapalindrome.",originalN);re
        turn0:
      \}Output
      Enter aninteger:
      10011001isapalindrom
      e.
SimpleCalculatorusingswitchStatement
      #include
      <stdio.h>intmain(
      \mathcal{L}\{charoperator; double
        first, second;
        printf("Enteranoperator(+,-
        ,"):");scanf("%c",&operator);printf("
        Entertwooperands:");scanf("%lf%lf",
        &first, & second); switch (operator)
        \{case'+':printf("%.1lf+%.1lf=%.1lf",first,second,first+second);break;
        case'-':printf("%.1lf-%.1lf=%.1lf",first,second,first-second);break;
        case'*':printf("%.1lf*%.1lf=%.1lf",first,second,first*second);break;
        case'/':printf("%.1lf/%.1lf=%.1lf",first,second,first/second);brea
          k:default:printf("Error!operatorisnotcorrect");
        \}return 0;
      ł
Output
      Enteranoperator(+,-
      ,*,):*Entertwooperands:1.54.
      51.5*4.5=6.75
```
## **SolvedQuestions**

## **ShortAnswerTypeQuestions.**

## Q.1 NameofthefirstdeveloperofCprogramminglanguages.

**Ans:-DennisRitchie** 

## 0.2 WhatarethevarioustypesofstatementavailableinCprogram?

**Ans:-**Chasthreetypesofstatement.

- (i) Assignment=
- (ii) Selection(branching)if(expression)elseswitch.
- (iii) Iteration(looping)while(expression)for(expression;expression;expression)do{block}

## 0.3 Whatis the purpose of i/ostatementin'C'?

Ans:-It is used to display a string inputted by gets() function. It isalso used to display an text(message)onthescreenforprogramsimplicity.

-InputOutput Statement.

## Q.4 ExplaintheimportanceofC-language?

Ans:- C is highly portable and is used for scripting system applications which form a major part ofWindows, UNIX, and Linux operatingsystem. Cisa general-purpose programminglanguageandcanefficientlyworkonenterpriseapplications, games, graphics, and a pplications requiring calculations, etc.

## LongAnswerTypeQuestions.

## 0.1 Givethegeneralstructureofa'C'program,anddiscussabouteachofthelines.(2017-Winter)

- Ans:- Programming in C is a difficult task for someone who is completely oblivious to the basicstructureofaCprogram.Aftercompletingthistutorial,youwouldlearnhowtheStructureof C Program looks likeand soonyouwouldbecomfortable writingyourown programswithease! PartofCprogram
	- 1. # include <stdio.h> This command is a preprocessor directive in C that includes allstandardinput-outputfilesbeforecompiling

anyCprogramsoastomakeuseofallthosefunctionsinourCprogram.

## 2. intmain $()$ -

 $This is the line from where the execution of the program starts. The main (function starts the element is) is the function of the function.$ xecutionofanyProgram.

## 3. {(Openingbracket)-

Thisindicatesthebeginningofanyfunctionintheprogram(Hereitindicatesthebeginningof themainfunction).

- 4. /\*somecomments\*/-Whateverisinside/\*——-\*/arenotcompiledandexecuted;theyare only written for user understanding or for making the program interactive byinserting a comment line. These are known as multiline comments. Single linecomments arerepresentedwiththehelpof 2forwardslashes"//--".
- 5. printf("HelloWorld")-Theprintf()commandisincludedintheCstdio.hlibrary,which

helpstodisplaythemessageontheoutputscreen.

**6. getch()–**Thiscommandhelpstoholdthescreen.

**7. return0–**ThiscommandterminatestheCprogramandreturnsanullvalue,thatis,0.

## **8. }(Closingbrackets)-**

Thisindicatestheendofthefunction.(Hereitindicatestheendofthemainfunction)

## *Q.2* **WAPinCtofindtherealrootsofaquadraticequation.***(2017-Summer)*

#### **Ans:-**

```
#include 
<stdio.h>#include 
<math.h>intmain(
\mathcal{L}\{inta,b,c,d;
 doubleroot1,root2;
 printf("Entera,bandcwherea*x*x+b*x+c=0\n");scanf("%d
 %d%d",&a,&b,&c);
 d=b*b -
 4^*a^*c;if(d<0)
{//complexroots,iisforiota(√-1,squarerootof-1)
printf("Firstroot=%.2lf+i%.2lf\n",-b/(double)(2*a),sqrt(-
d)/(2*a));printf("Secondroot=%.2lf-i%.2lf\n",-b/(double)(2*a),sqrt(-d)/(2*a));
 }
 else
{// realroots
root1 = (-b + sqrt(d))/(2 * a);root2 = (-b -sqrt(d))/(2*a);printf("Firstroot=%.2lf\
n",root1);printf("Secondroot=%.2lf\n",
root2);
}
 return 0;
}
```
# **EXERCISE**

#### **ShortAnswerTypeQuestions.**

- Q.1 DifferentiatebetweenNumericandCharacterConstant?
- Q.2 Howcanyouuseasymbolicstatement?
- Q.3 Whatdoyoumeanbyoperatorandoperand?
- Q.4 WhatarethevarioustypesofOperatorusedintheCprogramming?

#### **(2016-Summer)**

- Q.5 Differentiatebetweenlogicalandbitwiseoperator?
- Q.6 Differentiatebetweenincrementanddecrementoperator?
- Q.7 Differentiatebetween pre and post increment/decrement operator? **(2013-Summer)**
- Q.8 Differentiatebetweenunaryplusandunaryminusoperator?
- Q.9 Whyconditionaloperatoriscalledternaryoperator?
- Q.10 DefineOperator?
- Q.11 Whatistherelationofarithmeticoperatorwithrelationaloperator?Explainwitha nappropriateexpression?
- Q.12 Howcanexpressionwithincrementanddecrementoperatorswillbesolved?
- Q.13 Differentiatebetweenif-elseandelse-ifstatement?
- Q.14 Differentiatebetweenladderifandswitchstatement?(2017-Summer)
- Q.15 Whatdoyoumeanbyconditionalcontrolstatement?
- Q.16 DefineaniterativestatementinaCprogram.
- Q.17 Givethegeneralsyntaxofswitch……casestatementinC.
- Q.18 Differentiatebetweendo-whileandwhile…..dostatementinC.

#### **LongAnswerTypeQuestions**

- Q.1 WAPinCtoprintall2-DigitOddNumbers.
- Q.2 WAPinCtoCalculateandprintthefactorialofagivennumber.
- *Q.3* WAPinCtoComputeandprintthesumofthefollowingseries.*(2017-Winter)*

S=1+1/x+1/x2+1/x3+1/x<sup>4</sup> .............................................1/x<sup>n</sup>

- Q.4 WAPinCtocalculatethesumofthedigitsofagivennumber.
- Q.5 WAPinCtoComputeandprintthesimpleinterestandcompoundinterest.

- WAPinCtocompute(a+b)<sup>2</sup>.  $Q\llap{.}6$
- $Q<sub>7</sub>$ WAPinCtointerchangevalueoftwovariableswithoutusingthirdvariable.
- $Q8$ WAPintofindthesumofthegivenseries.(2015-Winter)

- WAPinCtoprint.  $Q9$ 
	- $\ast$  $**$

 $***$ 

- Q.10 WAPinCtofindtheprimenumber.(2017-Summer)
- Q11 WAPinCtofindgreatestnumberamongthreeintegernumbers.(2015-Winter)
- Q.12 WAPinCtocomputeandprintthesumofthefollowingseries.(2017-Winter)

\*\*\*\*\*\*\*\*\*\*\*\*\*

$$
S=1+\frac{1}{2}+\frac{1}{4}+\frac{1}{6}+\cdots \frac{1}{20}
$$

Q13 WAPin CtofindwhetheranumberisArmstrongnumberornot.

# **CHAPTER–7:ADVANCED FEATURESOFC**

# **7.1 Functions and Passing Parameters to the Function (Call by ValueandCallbyReference)**

## **Functions**

- $\triangleright$  A function is a group of statements that together perform a task. Every C program has atleast one function, which is main (), and all the most trivial programs can define additionalfunctions.
- $\triangleright$  You can divide up your code into separate functions. How you divide up your code amongdifferentfunctionsisuptoyou,butlogicallythedivisionissuchthateachfunctionperform saspecifictask.
- Afunctiondeclarationtellsthecompileraboutafunction'sname,returntype,andparameters.Af unctiondefinitionprovidestheactualbodyofthefunction.
- Afunctioncanalsobereferredasamethodorasub-routineoraprocedure,etc.

## **DefiningaFunction**

- Thegeneralform ofafunctiondefinitioninCprogramminglanguageisasfollows−
	- o returntypefunctionname(parameterlist){
	- o bodyofthefunction
	- o }
- AfunctiondefinitioninCprogrammingconsistsofafunctionheaderandafunctionbody. Hereareallthepartsofafunction−
	- **Return Type −** A function may return a value. The return type is the data type of thevaluethefunctionreturns.Somefunctionsperformthedesiredoperationswithoutreturni ngavalue.Inthiscase,thereturntypeisthekeywordvoid.
	- **Function Name −** This is the actual name of the function. The function name and theparameterlisttogetherconstitutethefunctionsignature.
	- **Parameters −** A parameter is like a placeholder. When a function is invoked, youpass a value to the parameter. This value is referred to as actual parameter orargument.Theparameterlistreferstothetype,order,andnumberoftheparametersofa function.Parametersareoptional;thatis,afunctionmaycontainnoparameters.
	- **Function Body −** The function body contains a collection of statements that definewhatthefunctiondoes.

#### **ParametersinCfunctions**

 AParameteristhesymbolicnamefor"data"thatgoesintoafunction.Therearetwowaystopassparam etersinC:PassbyValue,PassbyReference.

#### **CallbyValue**

- o Pass by Value, means that a copy of the data is made and stored by way of the nameof the parameter. Any changes to the parameter have NO affect on data in the callingfunction.
- o In call by value method, the value of the actual parameters is copied into the formalparameters. In other words, we can say that the value of the variable is used in thefunctioncallinthecallbyvaluemethod.
- o In call by value method, we cannot modify the value of the actual parameter by theformalparameter.
- o Incallbyvalue,differentmemoryisallocatedforactualandformalparameterssincetheval ue of the actualparameteriscopied into the formal parameter.
- o The actual parameter is the argument which is used in the function call whereasformal parameteristhe argument whichisused inthefunction definition.

#### **CallbyReference**

- o A reference parameter "refers" to the original data in the calling function. Thus, anychangesmade to the parameterarealso madeto theoriginalvariable.
- o In call by reference, the address of the variable is passed into the function call as theactualparameter.
- o Thevalueoftheactualparameterscanbemodifiedbychangingtheformalparameterssincethe addressoftheactualparametersispassed.
- o In call by reference, the memory allocation is similar for both formal parameters andactualparameters.Alltheoperationsinthefunctionareperformedonthevaluestoredatth eaddressoftheactualparameters,andthemodifiedvaluegetsstoredatthesameaddress.
- $\triangleright$  Therearetwowaystomakeapassbyreferenceparameter:

#### **ARRAYS**

o ArraysarealwayspassbyreferenceinC.Anychangemadetotheparametercontainingthe arraywillchangethevalueoftheoriginalarray.

#### **Theampersand(&)usedinthefunctionprototype.**Function(&parametername)

o To make a normal parameter into a pass by reference parameter, we use the "&param" notation. The ampersand  $(\&)$  is the syntax to tell C that any changes made totheparameteralsomodifytheoriginalvariablecontainingthedata.

#### **CallbyValueExample:Swappingthevaluesofthetwovariables(SwappingnotPossible)** #include<stdio.h>

```
void swap(int , int); //prototype of the 
functionintmain()
```
{

```
inta=10;int
b=20:
```
printf("Beforeswappingthevaluesinmaina=%d,b=%d\n",a,b);swap(a,b);

```
printf("Afterswappingvaluesinmaina=%d,b=%d\n",a,b);//Thevalueofactualparametersd
onotchangebychangingtheformalparametersincallbyvalue,a=10,b=20
```
}

```
148|SCTE&VTLearningMaterials:ComputerApplication
      voidswap(inta1,intb1)
      {
        int 
        temp;te
        mp =a;a=b;b=
        temp;
      printf("Afterswappingvaluesinfunctiona=%d,b=%d\n",a,b);//Formalparameters,a
      =20, b=10}
Output
      Beforeswappingthevaluesinmaina=10, 
      b=20Afterswappingvaluesinfunctiona=20,b=10A
      fterswappingvaluesinmaina=10,b=20
Call by reference Example:
Swappingthevaluesofthetwovariables
      #include<stdio.h>
      voidswap(int*,int*);//prototypeofthefunctionintma
      in(){
        inta=10;int
        b = 20;
        printf("Beforeswappingthevalues in main a=%d,b =%d\n",a,b);//printing the
      valueofaandbinmain
        swap(&a,&b);
        printf("Afterswappingvaluesinmaina=%d,b=%d\n",a,b);//Thevaluesofactualparametersd
      ochangeincallbyreference,a=10,b=20
      }
  voidswap(int*a,int*b)
      {
        inttemp;te
        mp = a;
        *a=*b;*b=temp;
      printf("Afterswappingvaluesinfunctiona=%d,b=%d\n",*a,*b);//Formalparameters,a=20,b=
      10
      }
Output:
      Beforeswappingthevaluesinmaina=10,b=20After
      swappingvaluesinfunctiona=20,b=10Afterswapp
      ingvaluesinmaina=20,b=10
```
# **7.2 ScopeofVariablesandStorageClasses,Recursion,FunctionandTyp esofRecursion**

## **7.2.1 Scopeofvariables**

.

- $\triangleright$  When we declare a variable in a program, it cannot be accessed against the scope rules.Variablescanbeaccessedbasedontheirscope.Thescopeofavariabledecidestheportion ofaprograminwhichthevariablecanbeaccessed.Thescopeofthevariableisdefinedasfollows..
- $\triangleright$  Scopeofavariableistheportionoftheprogramwhereadefinedvariablecanbeaccessed.
- Thevariablescopedefinesthevisibilityofvariableintheprogram.Scopeofavariabledepen dsonthepositionofvariabledeclaration.
- $\triangleright$  InCprogramminglanguage, avariablecanbedeclared in threed ifferent positions and the yar easfollows...
	- Beforethefunctiondefinition(GlobalDeclaration)
	- Insidethefunctionorblock(LocalDeclaration)
	- $\triangleq$  Inthefunctiondefinitionparameters(FormalParameters)

## **Beforethefunctiondefinition(GlobalDeclaration)**

#### **ExampleProgram**

```
#include<stdio.h>
#include<conio.h>
int num1, num2 
;voidmain()
{
voidaddition();voids
ubtraction();
voidmultiplication();clrs
cr();num1=10;n
um2 = 20;
printf("num1=%d,num2=%d",num1,num2);additio
n();
subtraction();multip
lication();getch();
}
voidaddition()
{
intresult;
result=num1+num2;printf("\nad
dition=%d",result);
}
```
```
voidsubtraction()
{
intresult;
result=num1-
num2;printf("\nsubtraction=%d",result
);
}
voidmultiplication()
{
intresult;
result=num1*num2;printf("\nmultipli
cation=%d",result);
}
```
### **Output:**

Insidethefunctionorblock(LocalDeclaration)

### **ExampleProgram**

**Output:**

#include<stdio.h> #include<conio.h> voidmain() { voidaddition();int num1,num2;clrsc r(); num1=10;n um2=20; printf("num1=%d,num2=%d",num1,num2);additio n(); getch(); } voidaddition() { intsumResult; sumResult=num1+num2;printf("\nad dition=%d",sumResult); } Inthefunctiondefinitionparameters(FormalParameters)

### **ExampleProgram**

#include<stdio.h> #include<conio.h> voidmain() { voidaddition(int,int);int num1,num2;clrscr(); num1=10;n um2=20; addition(num1,num2);getc  $h()$ ; } voidaddition(inta,intb) { intsumResult;sum Result=a+b; printf("\naddition=%d",sumResult); }

## **7.2.2 StorageClasses**

- $\triangleright$  StorageclassesinCareusedtodeterminethelifetime, visibility, memorylocation, and initial valueofavariable.Therearefourtypesofstorageclassesin C
	- Automatic
	- External
	- Static
	- Register

## **Automatic**

- $\triangleright$  Automaticvariablesareallocatedmemoryautomaticallyatruntime.
- Thevisibilityoftheautomaticvariablesislimitedtotheblockinwhichtheyaredefined.
- $\triangleright$  Thescopeoftheautomaticvariablesislimitedtotheblockinwhichtheyaredefined.
- $\triangleright$  Theautomaticvariablesareinitializedtogarbagebydefault.
- Thememoryassignedtoautomaticvariablesgetsfreeduponexitingfromtheblock.
- $\triangleright$  Thekeywordusedfordefiningautomaticvariablesisauto.
- Everylocalvariableis automaticinCbydefault.

### **Example**

```
#include 
<stdio.h>intmain(
)
{
inta;//autoch
arb;
floatc;
printf("%d%c%f",a,b,c);//printinginitialdefaultvalueofautomaticvariablesa,b,andc.
return 0;
}
```
### **Output:**

garbagegarbagegarbage

## **Static**

- $\triangleright$  Thevariablesdefinedasstaticspecifiercanholdtheirvaluebetweenthemultiplefunct ioncalls.
- Staticlocalvariablesarevisibleonlytothefunctionortheblockinwhichtheyaredefined.
- Asamestaticvariablecanbedeclaredmanytimesbutcanbeassignedatonlyonetime.
- Defaultinitialvalueofthestaticintegralvariableis0otherwisenull.
- Thevisibilityofthestaticglobalvariableislimitedtothefileinwhichithasdeclared.
- $\triangleright$  Thekeywordusedtodefinestaticvariableisstatic.

## **Example**

```
#include<stdio.h>st
              aticcharc;
              staticinti;stati
              cfloatf;
              static char 
              s[100];voidmain(
              \mathcal{L}\{printf("%d%d%f%s",c,i,f);//theinitialdefaultvalueofc,i,andfwillbeprinted.
              }
Output:000.000000(null)
```
### **Register**

- ThevariablesdefinedastheregisterisallocatedthememoryintotheCPUregistersdepe ndinguponthesizeofthememoryremainingintheCPU.
- Wecannotdereferencetheregistervariables,i.e.,wecannotuse&operatorfortheregistervariable.
- $\triangleright$  Theaccesstimeoftheregistervariablesisfasterthantheautomaticvariables.
- $\triangleright$  Theinitialdefaultvalue of the register local variables is 0.
- $\triangleright$  The register keyword is used for the variable which should be stored in the CPU register.However,itiscompiler'schoicewhetherornot;thevariablescanbestoredintheregist er.
- $\triangleright$  Wecanstorepointersintotheregister,i.e.,aregistercanstoretheaddressofavariable.
- Staticvariablescannotbestoredintotheregistersincewecannotusemorethanonestoragespecifierf orthesamevariable.

#### **Example**

```
#include 
<stdio.h>intmain(
```

```
)
{
```
registerinta;//variableaisallocatedmemoryintheCPUregister.Theinitialdefaultvalueofais0. printf("%d",a);

#### } **Output:**

 $\Omega$ 

.

## **External**

- Theexternalstorageclassisusedtotellthecompilerthatthevariabledefinedasexternisdeclared withanexternallinkageelsewhereintheprogram.
- Thevariablesdeclaredasexternarenotallocatedanymemory.Itisonlydeclarationandinten dedtospecifythatthevariableisdeclaredelsewhereintheprogram.
- Thedefaultinitialvalueofexternalintegraltypeis0otherwisenull.
- Wecanonlyinitializetheexternvariableglobally,i.e.,wecannotinitializetheexternalvariab lewithinanyblockormethod.
- Anexternalvariablecanbedeclaredmanytimesbutcanbeinitializedatonlyonce.
- Ifavariableisdeclaredasexternalthenthecompilersearchesforthatvariabletobeinitializedsom ewhereintheprogramwhichmaybeexternorstatic.Ifitisnot,thenthecompilerwillshowanerror

### **Example**

```
#include 
<stdio.h>intmain(
\mathcal{L}{
 externinta;pri
 ntf("%d",a);
```
#### } **Output**

main.c:(.text+0x6):undefinedreferenceto`a'collect2

:error:ldreturned1exitstatus

## **7.2.3 RecursionFunction**

 $\triangleright$  Recursion is the process of repeating items in a self-similar way. In

programminglanguages,ifaprogramallowsyoutocallafunctioninsidethesamefunction,t henitiscalledarecursivecallofthefunction.

```
voidrecursion()
{
recursion();/*functioncallsitself*/
}
intmain(){recursion
();
}
```
- $\triangleright$  The C programming language supports recursion, i.e., a function to call itself. But whileusing recursion, programmers need to be careful to define an exit condition from thefunction,otherwiseitwillgointoaninfiniteloop.
- Recursivefunctionsareveryusefultosolvemanymathematicalproblems,suchascalc ulatingthe factorialof anumber, generating Fibonacciseries, etc.

## **7.2.4 TypesofRecursion**

Recursionaremainlyoftwotypesdependingonweatherafunctioncallsitselffromwithinitselfw eathertwofunctioncalloneanothermutually.

Thus,thetwotypesofrecursionare:

- Directrecursion
- Indirectrecursion

Recursionmaybefurthercategorizedas:

- Linearrecursion
- Binaryrecursion
- Multiplerecursion

# **7.3 OneDimensionalArrayandMultidimensionalArray,StringOpe rationsandPointers**

## **7.3.1 One-dimensionalarray**

- Conceptuallyyoucanthinkofaonedimensionalarrayasarow,whereelementsarestoredoneafteranother.
- Syntax:datatypearray\_name[size];
- datatype:Itdenotesthetypeoftheelementsinthearray.
- array\_name:Nameofthearray.It mustbeavalididentifier.
- size:Numberofelementsanarraycanhold.herearesomeexampleofarraydeclarati ons:

intnum[100];fl oat temp[20];char ch[50];

## **7.3.2 MultidimensionalArrays**

- Thesimplestformofmultidimensionalarrayisthetwo-dimensionalarray.Atwodimensionalarrayis,inessence,alistofone-dimensionalarrays.Todeclareatwodimensionalintegerarrayofsize[x][y],youwouldwritesomethingasfollows− typearrayName[x][y];
- WheretypecanbeanyvalidCdatatypeandarrayNamewillbeavalidCidentifier.
- Atwo-dimensionalarraycanbeconsideredasatablewhichwillhavexnumber ofrowsandynumberofcolumns.
- Atwo-

dimensionalarraya,whichcontainsthreerowsandfourcolumnscanbeshownasfollows–

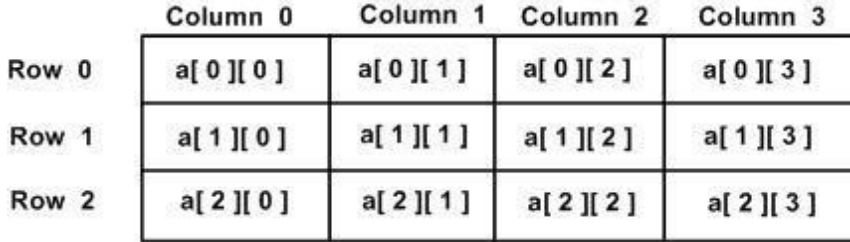

Thus, every element in the array a is identified by an element name of the form a<sup>[i]</sup>[i] ],where 'a' is the name of the array, and 'i' and 'j' are the subscripts that uniquely identifyeachelementin'a'.

## **7.3.3 Stringoperations**

 $\triangleright$  Stringsareactuallyone-

dimensionalarrayofcharactersterminatedbyanullcharacter'\0'.Thusanullterminatedstringcontainsthecharactersthatcomprisethestringfollowedbyanull.

 $\triangleright$  The following declaration and initialization create a string consisting of the word "Hello".Toholdthenullcharacterattheendofthearray,thesizeofthecharacterarraycontainin gthe string isone morethanthe number of charactersin the word "Hello."

chargreeting[6]={'H','e','l','l','o','\0'};

 $\triangleright$  Ifyoufollowtheruleofarrayinitializationthenyoucanwritetheabovestatementas follows−

chargreeting[]="Hello";

- FollowingisthememorypresentationoftheabovedefinedstringinC/C++−
- Actually,youdonotplacethenullcharacterattheendofastringconstant.TheCcompilerautomat ically places the '\0' at the end of the string when it initializes the array. Let us trytoprinttheabovementionedstring−LiveDemo

```
#include 
<stdio.h>intmain(
)
{
 chargreeting[6]=\{H', 'e', 'l', 'l', 'o', \0'\}; printf("Greet
 ingmessage:%s\n",greeting);return0;
```
## **7.3.4 Pointers**

}

 Apointerisavariablewhosevalueistheaddressofanothervariable,i.e.,directaddressofthememoryl ocation.Likeanyvariableorconstant,youmustdeclareapointerbeforeusingittostoreanyvariablead dress.Thegeneralformofapointervariabledeclarationis−

type\*var-name;

 $\triangleright$  Here, type is the pointer's base type; it must be a valid C data type and var-name is thenameofthepointervariable.Theasterisk\*usedtodeclareapointeristhesameasteriskuse dformultiplication.

**HowtoUsePointers?**

- Thereareafewimportantoperations,whichwewilldowiththehelpofpointersveryfreque ntly.
	- Wedefineapointervariable,
	- assigntheaddressofavariabletoapointerand

- Finallyaccessthevalueattheaddressavailableinthepointervariable.
- Thisisdonebyusingunaryoperator\*thatreturnsthevalueofthevariablelocatedattheaddressspe cifiedbyitsoperand.Thefollowingexamplemakesuseoftheseoperations–

#include<stdio.h>in

tmain(){

intvar=20;/\*actualvariabledeclaration\*/int

\*ip;/\*pointervariabledeclaration\*/

ip=&var;/\*storeaddressofvarinpointervariable\*/print

f("Addressofvar variable: %x\n",&var);

/\* address storedin

pointervariable\*/printf("Addressstoredinipvariable

:% $x\in$ ",ip);

 $/*$  access the value using the pointer

```
*/printf("Valueof*ipvariable:%d\n",*ip);
```

```
return0;
```

```
}
```
## **7.4 PointerExpressionandPointerArithmeticProgramming,Assi**

## **gnmentsusingtheabovefeatures.**

- Pointersareusedtopointtoaddressthelocationofavariable.Apointerisdeclaredbypreced ingthenameofthepointerbyanasterisk(\*).
- $\triangleright$  Syntax:

datatype\*pointer\_name;

 $\triangleright$  Whenweneedtoinitializeapointerwithvariable'slocation, weuseampersandsign(&) beforethevariablename.

// Declaration of integer

variableintvar=10;

// Initialization of pointer

variableint\*pointer=&var;

 Theampersand(&)isusedtogettheaddressofavariable.Wecandirectlyfindthelocationofanyid entifierbyjustprecedingitwithanampersand(&)sign.

### **Example:**

```
// This code prints the address of 
x#include<stdio.h>
intmain()
{
intx=10;
//Printsaddressofx
 printf("Addressofvariablex=%p",&x);ret
 urn0;
```
## **PointerArithmeticProgramming**

#### pointerincis

}

anaddress,whichisanumericvalue.Therefore,youcanperformarithmeticoperationsonapo interjustasyoucanonanumericvalue.Therearefourarithmeticoperatorsthatcanbeusedon pointers:++,--,+,and-

Tounderstandpointerarithmetic,letusconsiderthatptrisanintegerpointerwhichpo intstotheaddress1000.Assuming32-

bitintegers,letusperformthefollowingarithmeticoperationonthepointer−ptr++

Aftertheaboveoperation,theptrwillpointtothelocation1004becauseeachtimeptris incremented,itwillpointtothenextintegerlocationwhichis4bytesnexttothecurrentlocatio n.Thisoperationwillmovethepointertothenextmemorylocationwithoutimpactingtheactu alvalueatthememorylocation.Ifptrpointstoacharacterwhoseaddressis1000,thentheabov eoperationwillpointtothelocation1001becausethenextcharacterwillbeavailableat1001.

### **IncrementingaPointer**

We prefer using a pointer in our program instead of an array because thevariable pointer can be incremented, unlike the array name which cannot beincrementedbecauseitisaconstantpointer.Thefollowingprogramincrementsthevar iable pointerto accesseachsucceeding element ofthe array −

#include

```
<stdio.h>const int 
MAX
3;voidmain()
\{intvar[]={10,100,200};
   inti,*ptr;
   ptr=var;/*letushavearrayaddressinpointer*/for(i=
   0; i < MAX; i++){
     printf("Addressofvar[%d]=%x\n",i,ptr);pri
     ntf("Value of var[%d] = %d\n", i, *ptr
     ); ptr++; \prime^* move to the next location \prime}
}
Output
Addressofvar[0]=bf882b30Value
ofvar[0]=10Addressofvar[1]=bf882b34Va
lueofvar[1] 
=100Addressofvar[2]=bf882b
```

```
38Valueofvar[2]=200
```

```
163|SCTE&VTLearningMaterials:ComputerApplication
```
#### **DecrementingaPointer**

Thesameconsiderationsapplytodecrementingapointer,whichdecreasesits valuebythenumberofbytesofitsdatatypeasshownbelow−

```
#include
```

```
<stdio.h>const int 
MAX = 3; intmain(){
 intvar[]={10,100,200};
 inti,*ptr;
 ptr = &var[MAX-1];/* let us have array address in pointer 
 */for(i=MAX;i>0;i-1){
  printf("Addressofvar[%d]=%x\n",i-
  1,ptr);printf("Value of var[%d] = %d\n", i-1,
  *ptr );ptr--;/* movetothe previouslocation */
 }
 return 0;
}
```
### **Output**

```
Addressofvar[2]=bfedbcd8V
alue of var[2] =200Addressofvar[1]=bfedbc
d4Value of var[1] =
100Addressofvar[0]=bfedbc
d0Valueofvar[0]=10
```
### **PointerComparisons**

Pointersmaybecomparedbyusingrelationaloperators,suchas==,<,and>.Ifp1an dp2pointtovariablesthatarerelatedtoeachother,suchaselementsofthesamearray,the np1andp2canbemeaningfullycompared.

Thefollowingprogrammodifiesthepreviousexample−onebyincrementingthe variable pointer so long as the address to which it points is either less than orequaltothe address ofthe lastelement ofthearray, whichis &var[MAX-1]−

## **Example**

```
#include 
<stdio.h>const int 
MAX = 3; intmain(){
 intvar[]={10,100,200};
 inti,*ptr;
 /*letushaveaddressofthefirstelementinpointer*/ptr=va
 r;
 i=0;
 while(ptr<=&var[MAX-1])
 {
   printf("Addressofvar[%d]=%x\n",i,ptr);printf("Value
   ofvar[\%d] = \%d\n\in [; i,*ptr);
   /*pointtothenextlocation*/ptr++;
  i++;}
 return 0;
}
```
## **Output**

```
Addressofvar[0]=bfdbcb20Value
```

```
ofvar[0]=10
```

```
Addressofvar[1]=bfdbcb24Va
```

```
lueofvar[1]=100Addressofvar
```

```
[2]=bfdbcb28Valueofvar[2]=2
```

```
00
```
# **7.5 StructureandUnion(Onlyconcepts,NoProgramming)**

```
Whatisastructure?
```

```
 AstructureisauserdefineddatatypeinC.Astructurecreatesadatatypethatcanbeusedt
   ogroupitems ofpossiblydifferenttypesintoasingletype.
```

```
Howtocreateastructure?
```
"**struct**"keywordisusedtocreateastructure.

**Followingisanexample**

structaddress

{

char name[50];

```
charstreet[100];c
harcity[50];char 
state[20];intpin;
```
};

### **Howtodeclarestructurevariables?**

- Astructurevariablecaneitherbedeclaredwithstructuredeclarationorasaseparatedeclarati onlikebasictypes.
- $\triangleright$  Avariabledeclarationwithstructuredeclaration.

```
structPoint
\{intx,y;
}p1;
Thevariablep1isdeclaredwith'Point'.
```
Avariabledeclarationlikebasicdatatypesstr

```
uctPoint
{
 intx,y;
};
intmain()
{
    structPointp1;//Thevariablep1isdeclaredlikeanormalvariable
}
```
## **Union**

- $\triangleright$  A union is a special data type available in C that allows storing different data types inthesamememorylocation.
- $\triangleright$  Youcandefineaunionwithmanymembers, butonlyonemembercancontainavaluea tanygiventime.
- $\triangleright$  Unionsprovideanefficientwayofusingthe samememorylocationformultiplepurposes.

### **DefiningaUnion:**

- $\triangleright$  To define a union, you must use the union statement in the same way as you didwhiledefiningastructure.
- Theunionstatementdefinesanewdatatypewithmorethanonememberforyourprogr am.

 $\triangleright$  Theformatoftheunionstatementisasfollows: union

[unionname]

{

memberdefinition;mem

berdefinition;

...

memberdefinition;

};

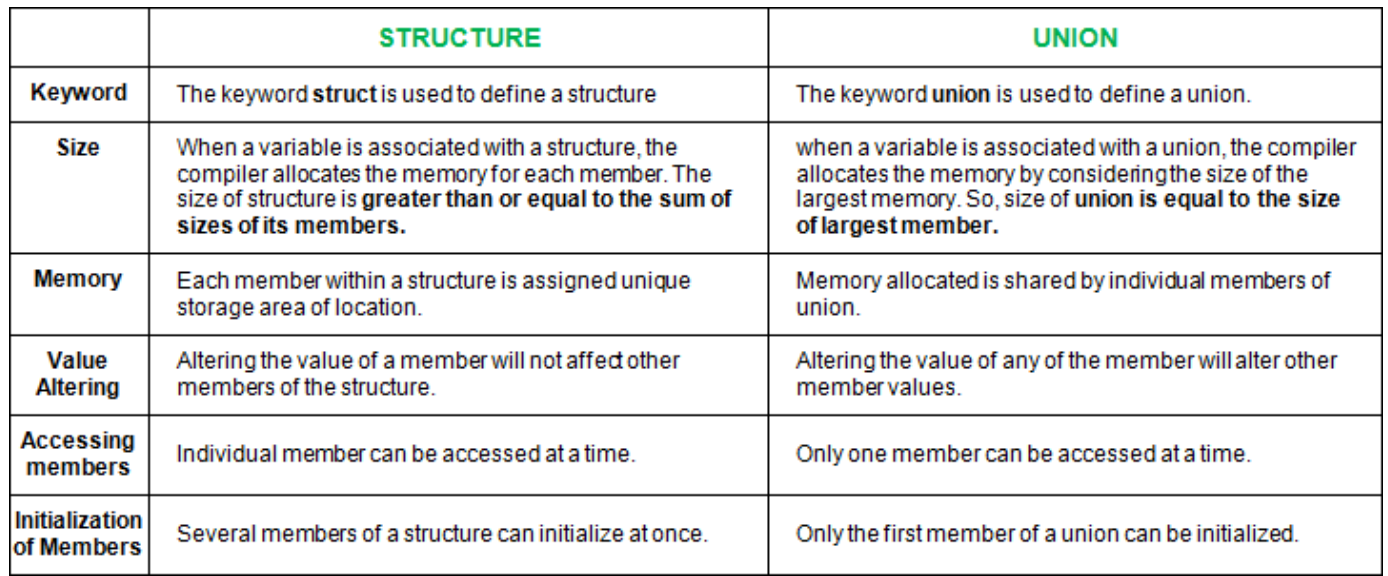

## **StandardLibraryFunctions**

ManybasichousekeepingfunctionsareavailabletoaCprograminformof standardlibrary functions. To call these, a program must #include the appropriate .h file. Most compilerslink in the standard library code by default. The functions listed in the next section are the mostcommonlyusedones,buttherearemanymorewhicharenotlistedhere.

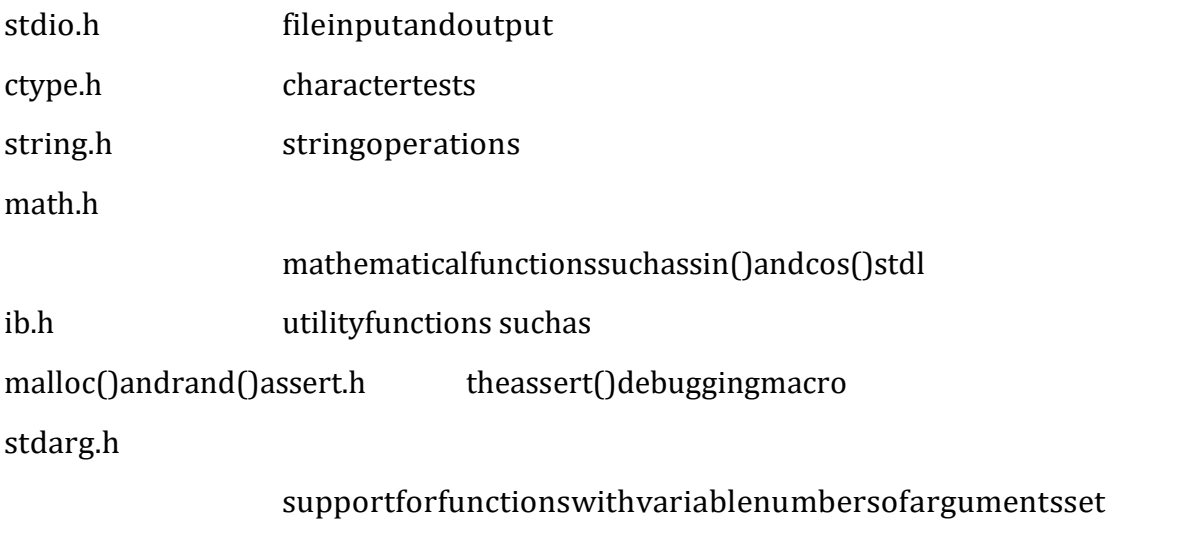

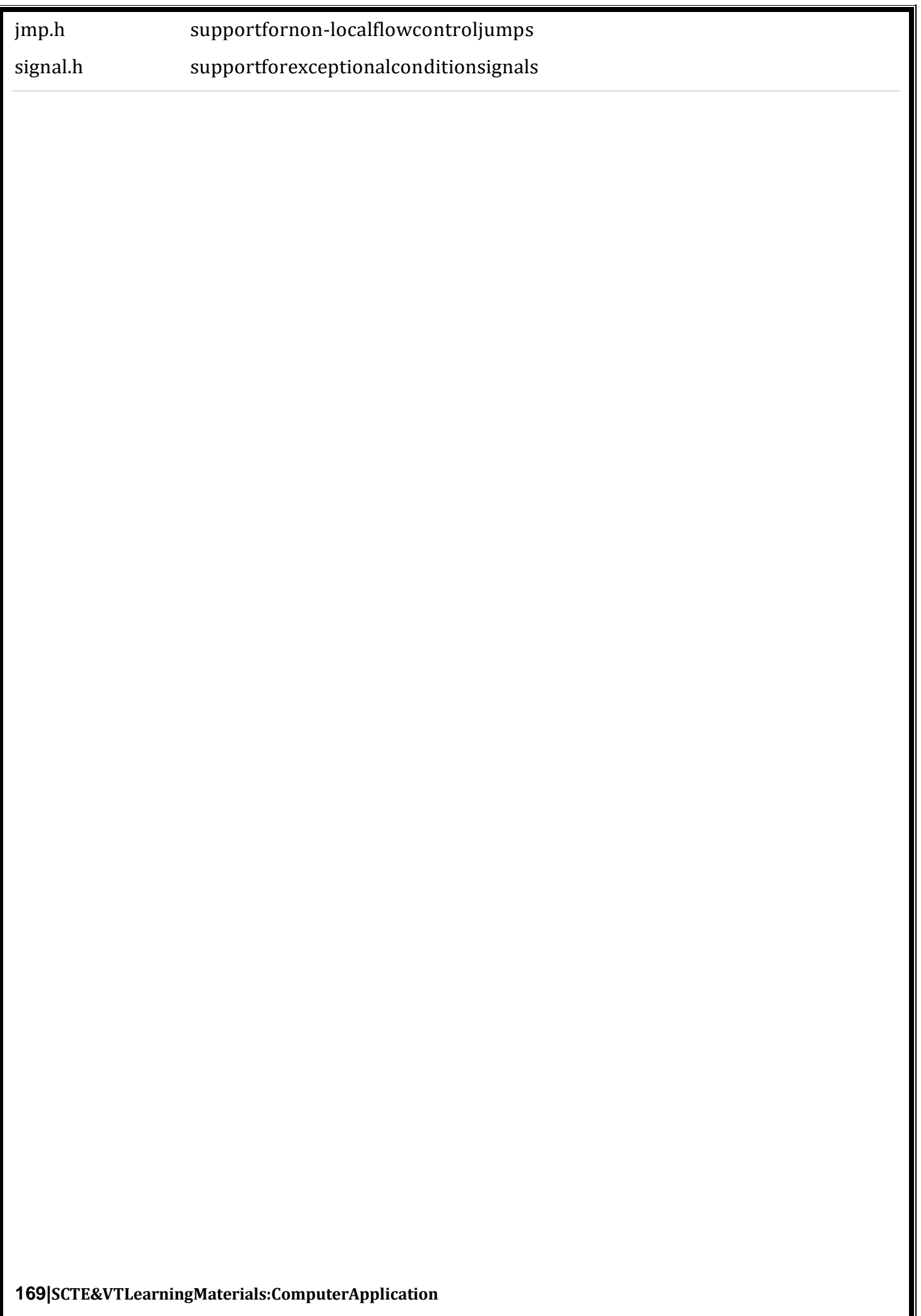

```
time.h dateandtime
limits.h, float.hconstantswhichdefinetyperangevaluessuchasINT_MAX
ExamplesofadvanceprogramminginC
ExampleofArrayInCprogrammingtofindouttheaverageof4integers
      #include 
      <stdio.h>intmain(
      )
      {
       int avg = 
        0;int sum 
        =0;intx=0;intnum[4];/*Array-declaration–length4*/
        for(x=0;x<4;x++)/*Weareusingforlooptotraversethroughthe*/
       \{printf("Enternumber%d\n",(x+1));scanf("
          %d",&num[x]);
        }
       for(x=0,x<4;x++){
        sum=sum+num[x];
       }
       avg=sum/4;
        printf("Averageofenterednumberis:%d",avg);return0;
      }
Output:
      Enternumber1
      10
      Enternumber2
      10
      Enternumber3
      20
```
Enternumber4

40

Averageofenterednumberis:20

```
Exampletoprinttheaddressofarrayelements
      #include<stdio.h>i
      ntmain()
      {
       intval[7]={11,22,33,44,55,66,77};
       /*forlooptoprintvalueandaddressofeachelementofarray*/for(inti=0;
       i < 7; i++){
        printf("val[%d]:valueis%dandaddressis%d\n",i,val[i],&val[i]);
        }
       return 0;
      }
```
### **Output:**

val[0]:valueis11andaddressis1423453232val

[1]:valueis22andaddressis1423453236val[2]

```
:valueis33andaddressis1423453240val[3]:va
```
lueis44andaddressis1423453244val[4]:value

is55andaddressis1423453248val[5]:valueis6

6andaddressis1423453252val[6]:valueis77a

ndaddressis1423453256

### **Example:PassingPointertoaFunctioninC**

```
#include<stdio.h>
voidsalaryhike(int*var,intb)
{
  *var=*var+b;
}
intmain()
{
 intsalary=0,bonus=0;
 printf("Entertheemployeecurrentsalary:");scanf("%d",&
 salary);
 printf("Enterbonus:");scanf("%d",
 &bonus);salaryhike(&salary,bonu
 s);printf("Finalsalary:%d",salary);
 return0;
```
#### } **Output:**

```
Entertheemployeecurrentsalary:10000En
terbonus:2000
Finalsalary:12000
```

```
ExampleforSwappingtwonumbersusingPointers
      #include<stdio.h>
      voidswapnum(int*num1,int*num2)
      {
       inttempnum;tempnu
      m = *num1:
       *num1=*num2;
       *num2=tempnum;
      }
      intmain()
      {
      }
Output:
       intv1=11,v2=77;printf("Beforeswa
       pping:");printf("\nValueofv1is:%d
        ",v1);printf("\nValueofv2is:%d",v2
       );
        /*callingswapfunction*/swapnum(
        &v1,&v2);printf("\nAfterswapping:
       ");printf("\nValueofv1is:%d",v1);pr
       intf("\nValueofv2is:%d",v2);
      Beforeswapping:
      Valueofv1is:11V
      alueofv2is:77Aft
      erswapping:
      Value of v1 is: 
      77Valueofv2is:11
Example:Programtofindthesizeofanarray
      #include 
      <stdio.h>intmain(
      )
      {
        doublearr[]={11,22,33,44,55,66};
        intn;
        /*Calculating the size ofthe array with thisformula.
        * n=sizeof(array_name)/sizeof(array_name[0])
        * Thisisauniversalformulatofindnumberofelementsin
        * anarray,whichmeansitwillworkforarraysofalldata
        * typessuchasint,char,floatetc.
        */
        n = sizeof(arr) /
        sizeof(arr[0]);printf("Sizeofthearray
        is:%d\n",n);return0;
      }
```
#### **Output:**

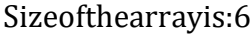

```
174|SCTE&VTLearningMaterials:ComputerApplication
Example:ProgramtoCalculate StandardDeviation
      #include 
      <math.h>#include
      <stdio.h>
      floatcalculateSD(floatdata[]);in
      tmain()
      {
        inti;
        floatdata[10];
        printf("Enter10elements:");f
        or(i=0;i<10;++i)scanf("%f",&
        data[i]);
        printf("\nStandardDeviation=%.6f",calculateSD(data));retur
        n0;
      }
      floatcalculateSD(floatdata[])
      {
        float sum = 0.0, mean, SD =
        0.0;inti;
        for(i=0;i<10;++i){
           sum+=data[i];
        }
        mean 
        =sum/10;for(i=0;i<
        10;++i)SD+=pow(data[i]-
        mean,2);return sqrt(SD/ 10);
      }
OutputEnter10elements:1
      2
      3
      4
      5
      6
      7
      8
      9
      10
      StandardDeviation=2.872281
Example:Programto AddTwoMatrices
      #include 
      <stdio.h>intmain(
      )
      {
        intr,c,a[100][100],b[100][100],sum[100][100],i,j;
        printf("Enterthenumberofrows(between1and100):");scanf("%d",&
        r);
        printf("Enterthenumberofcolumns(between1and100):");scanf("%
```
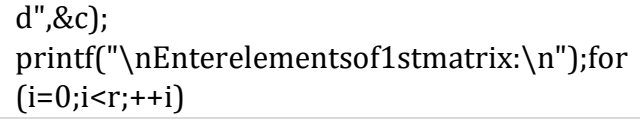

```
for(j=0;j\leq c;++j)\{printf("Enterelementa%d%d:",i+1,j+1);scanf("%d",
             &a[i][j]);
           }
           printf("Enterelementsof2ndmatrix:\n");for
           (i=0;i < r;++i)for(j=0;j < c;++j){
              printf("Enterelementa%d%d:",i+1,j+1);scanf("%d
              ",&b[i][j]);
            }
            for(i=0;i<r;++i)//addingtwomatricesfor(j=0;j
             \langle c; ++j \ranglesum[i][j]=a[i][j]+b[i][j];printf("\nSumoftwomatrices:\n");
                                                    //printingtheresultf
            or(i=0;i < r; ++i)for(i=0; j < c;++j){
               printf("%d",sum[i][j]);if(
               j == c-1{
                 printf("\n\n");
               }
            }
          return 0;
       }
Output
      Enterthenumberofrows(between1and100):2Enterthe
      numberofcolumns(between1and100):3Enterelements
      of1stmatrix:
      Enter element a11: 
      2Enter element a12: 
      3Enter element a13: 
      4Enter element a21: 
      5Enter element a22: 
      2Enterelementa23:3
      Enter elements of 2nd 
      matrix:Enterelementa11:-4
      Enter element a12: 
      5Enter element a13: 
      3Enter element a21: 
      5Enter element a22: 
      6Enter element a23: 
      3Sumoftwomatrices:
      -28 7
      10 86
```

```
178|SCTE&VTLearningMaterials:ComputerApplication
Example:MultiplyMatricesbyPassingittoaFunction
      #include<stdio.h>
      //functiontogetmatrixelementsenteredbytheuser
      voidgetMatrixElements(intmatrix[][10],introw,intcolumn)
      {
        printf("\nEnterelements:\n");for
        (inti=0; i<row;++i){
          for(int]=0; j < column; ++j){
           printf("Entera%d%d:",i+1,j+1);scanf("%d"
           ,&matrix[i][j]);
          }
        }
      }
      //functiontomultiplytwomatrices
      voidmultiplyMatrices(intfirst[][10],intsecond[][10],intresult[][10],intr1,intc1,intr2,intc2)
      {
        // Initializing elements of matrix mult to 
        0.for(inti=0;i<r1; ++i)
        {
          for(intj=0,j < c2;++j){
           result[i][j] = 0;}
        }
 //Multiplyingfirstandsecondmatricesandstoringitinresultfor(inti=0;
        i < r1;++i}{
          for(intj=0; j < c2;++j){
            for(intk=0;k< c1;++k)result[i][j]+=first[i][k]*second[k][j];
           }
          }
        }
      }
      //functiontodisplaythematrix
      voiddisplay(intresult[][10],introw,intcolumn){printf("\
        nOutputMatrix:\n");
        for(inti=0;i<row;++i){
          for(intj=0;j<column;++j){printf("
            %d",result[i][j]);
           if(j==column-
             1)printf("\n");
          }
        }
      }
      intmain()
```

```
{
        intfirst[10][10],second[10][10],result[10][10],r1,c1,r2,c2;pri
        ntf("Enterrowsandcolumnforthefirstmatrix:");scanf("%d%d
        ",&r1,&c1);
        printf("Enterrowsandcolumnforthesecondmatrix:");scanf(
        "%d%d",&r2,&c2);
        //Takinginputuntil
        //1stmatrixcolumnsisnotequalto2ndmatrixrowwhile
        (c1!=r2)\left\{ \right.printf("Error!Enterrowsandcolumnsagain.\n");printf("E
         nterrowsandcolumnsforthefirstmatrix:");scanf("%d%d",
         &r1,&c1);
         printf("Enterrowsandcolumnsforthesecondmatrix:");scanf("%d%
         d",&r2,&c2);
        }
      }
Output
        getMatrixElements(first, r1, c1);// get elements of the first 
        matrixgetMatrixElements(second, r2, c2);// get elements of the second 
        matrixmultiplyMatrices(first,second,result,r1,c1,r2,c2);//multiplytwomatrices.displ
        ay(result,r1,c2);//displaytheresult
        return 0;
      Enterrowsandcolumnforthefirstmatrix:23
      Enterrowsandcolumnforthesecondmatrix:32
      Enterelements:E
      ntera11:2
      Entera12:-3
      Entera13:4
      Entera21:53
      Entera22:3
      Entera23:5
      Enterelements:E
      ntera11:3
      Entera12:3
      Entera21:5
      Entera22:0
      Entera31:-3
      Entera32:4
      OutputMatrix:
      -2122
      159179
```

```
Example:ProgramtoFindtheTransposeofaMatrix
       #include 
       <stdio.h>intmain(
       )
       {
         inta[10][10],transpose[10][10],r,c,i,j;pri
         ntf("Enterrowsandcolumns:");scanf("%
         d%d",&r,&c);
         //Assigningelementstothematrixprintf(
         "\nEntermatrixelements:\n");for(i=0;i<
         r;++i)for(i=0; i < c; ++i){
             printf("Enterelementa%d%d:",i+1,j+1);scanf("%d",
             \&a[i][j]);
           }
        //Displayingthematrixa[][]
          printf("\nEnteredmatrix:\n");f
          or(i=0;i < r;++i)for(i=0; j < c;++j){
              printf("%d", 
              a[i][j]); if (j == c-
              1) printf("\n\n\ranglen");
           }
       //FindingthetransposeofmatrixAfor(i=
         0; i < r; ++i)for(i=0; j < c; ++j){
              transpose[j][i]=a[i][j];
           }
         //Displayingthetransposeofmatrixa
         printf("\nTransposeofthematrix:\n");for(i
         =0;i<c;++i)
            for(j=0;j < r;++j){
            printf("%d", 
            transpose[i][j]);if(j==r-1)
              printf("\n\langle n" \rangle;
           }
         return 0;
       }
```

```
Output
      Enterrowsandcolumns:23
      Entermatrixelements:
      Enterelementa11:1E
      nterelementa12:4Ent
      erelementa13:0Enter 
      element a21: -
      5Enterelementa22:2
      Enterelementa23:7
      Enteredmatrix:
      140
      -527
      Transposeofthematrix:1-
      5
      42
      07
 UsingCallbyReference
       #include<stdio.h>
      voidcyclicSwap(int*a,int*b,int*c);intm
      ain()
      {
        inta,b,c;
        printf("Entera,bandcrespectively:");scanf("
        %d %d %d",&a, 
        &b,&c);printf("Valuebeforeswapping:\n");
        printf("a =%d \nb= %d\nc=%d\n",a,
        b,c);cyclicSwap(&a,&b,&c);
        printf("Valueafterswapping:\n");
        printf("a = %d \nb = %d \nc = %d", a, b,
        c);return0;
      }
      voidcyclicSwap(int*n1,int*n2,int*n3)
      {
      }
Output
        inttemp;
        //swappingincyclicordertemp=
        *n2;
        *n2=*n1;*n1 = *n3;*n3=temp;
      Entera,bandcrespectively:12
      3
      Value before 
      swapping:a=1
```

```
h=2c=3Value afterswapping:
a=3b=1c=2
```
## **SolvedQuestions**

## **ShortAnswerTypeQuestions.**

## *Q.1* **Whatisan array? What is itsimportance inC?***(2015-Summer)*

**Ans:-** Arrays akindof datastructurethat can storeafixed-sizesequential collection of elements ofthesametype.Anarrayisusedtostoreacollectionofdata,butitisoftenmoreusefultothinkofanarraya sacollectionofvariablesofthesametype.

## **Q.2 Whatisasingledimensionalarray?Howcanitbeinitialized?**

**Ans:-** 1D Arrays in C language – A list of items can be given one variable name using only onesubscriptandsuchavariableiscalledsinglesub-scriptedvariableoronedimensionalarray.

## **Q.3 Whatarethevariousstringoperations?**

**Ans:-**strcat-concatenatetwostrings.strchr-stringscanningoperation.strcmp-comparetwostrings.strcpycopyastring.

## **Q.4 Howcanyoureverseastring?**

```
Ans:-
```

```
Cprogramtoreverseastringint
       main()
       \{chars[100];
       printf("Enterastringtoreverse\n");gets(s);strre
       v(s);
       printf("Reverseofthestring:%s\n",s);retu
       rn0;
       }
LongAnswerTypeQuestions.
Q.1 Writeaprogramtofindthesumofevennumbersofanarray?(2017-Summer)
Ans:
     #include<stdio.h>
     main()
     {
     inta[10],i,sum=0;printf("Enter
     upto5Values:");for(i=0;i<5;i++)scanf("%d",&a[i]);
     for(i=0; i<5; i++)\{if[a[i]\%2 == 0)sum
     = sum + a[i];
```

```
}
     printf("TotalSumofEvenvaluesis:%d",sum);getch
     ();
     }
Output:
     Enterupto5Values:23547TotalSu
     mofEvenvaluesis:6
Q.2 Writeaprogramwhichprintsthesmallestelement?An
s:
      #include<stdio.h>
      intmain()
      {
        inta[30],i,num,smallest;printf("\nEn
        ternoofelements:");scanf("%d",&nu
        m);
        //Readnelementsinanarrayfor(i=
        0; i < num; i++)
         scanf("%d",&a[i]);
        //Considerfirstelementassmallestsmall
        est=a[0];for(i=0;i<num;i++){
         if(a[i]<smallest)
         {
           smallest=a[i];
         }
        }
        //Printout theResult
       printf("\nSmallestElement:%d",smallest);retu
       rn(0);
      }
```
### **Output:**

Enternoofelements:51144 225599 SmallestElement:11

# **EXERCISE**

### **ShortAnswerTypeQuestions.**

- *Q.1* Whatisamulti-dimensionalarray?Howisitinitialized?*(2017-Summer)*
- Q.2 Howcana two-dimensionalarraybe declaredinC program?
- Q.3 Whatisbuilt-infunction?Givesomeexampleofthesefunctions?
- Q.4 GivesomeexamplesofFunctionPrototypes?
- Q.5 Differentiatebetweenstrcat()andstrcpy()?
- Q.6 Howcanyouapplyarithmeticoperationsonstrings?
- Q.7 Howisastructuredifferentorsimilarfrom/toanarray?
- *Q.8* Howcanyoucreatestructurevariables?*(2015-Summer)*
- Q.9 Howcanyoudefinearraywithinstructures?
- *Q.10* Defineaunion?*(2014-Winter)*
- Q.11 Howcanyoudeclareaunion?
- *Q.12* Defineapointer?*(2015-Winter)(2016-Winter)*
- *Q.13* Whatistherelationbetweenpointersandarrays?*(2015-Summer)*
- Q.14 Whatisthefunctionofmalloc()libraryfunction?
- Q.15 Whatisthemeaningofreference?
- Q.16 Whatisaddressoperator?
- Q.17 Giveanexampleofpointer initialization?
- Q.18 Brieflyexplaintheassociationbetweenonedimensionalarraysandpointers?
- Q.19 Explaintherelationbetweenpointersandfunctions?

## **LongAnswerTypeQuestions**

- Q.1 Writeaprogramwhichreplaceseveryblankspaceinastringwithunderscore?
- *Q.2* Howcanyoucalculatethesizeofanarray?Illustratewiththehelpofexample.*(2014- Summer)*
- Q.3 Howwecancallafunctionby
	- i. Reference
	- ii. Value
- *Q.4* WriteaCprogramwhichillustratespassingofargumentsbyreference?*(2016-Summer)*
- Q.5 Writeaprogramwhichreadsastringandprintsthenumberofwordsinit?
- **Q.6** Whatisthedifferentbetweenputc()andputs()andputchar()functions?**(2016-Winter)**

**\*\*\*\*\*\*\*\*\*\*\*\*\*\*\*\*\*\*\***

# **Chapter-wiseMultipleChoiceQuestions**

## **CHAPTER-1:MCQ**

### **Q.1The"0"and"1"inthebinarynumberingsystemarecalledBinarydigitsorknownas:**

- a) Bytes
- b) Kilobytes
- c) Bits
- d) Kilobits

**Ans:**c)Bits

## **Q.2ThegenerationbasedonVLSImicroprocessor:**

- a) 1st
- b) 2nd
- c) 3rd
- d) 4th

**Ans:**d)4th

## **Q.3 ULSIstandsfor?**

- a) UltraLargeScaleIntegration
- b) UnderLowerScaleIntegration
- c) UltraLowerScaleIntegration
- d) UnderLargeScaleIntegration
- **Ans:**a)UltraLargeScaleIntegration

## **Q.4Theperiodof generationwas1952-1964.**

a) 1st

- b) 2nd
- c) 3rd
- d) 4th

**Ans:**b)2nd

## **Q.5Thebrainofanycomputersystemis:**

a) ALU

- b) Memory
- c) CPU
- d) ControlUnit

**Ans:**c)CPU
#### **Q.6CD-ROMisa:**

- a) Semiconductormemory
- b) Memoryregister
- c) Magneticmemory
- d) Noneofabove

**Ans:**d)Noneofabove

### **Q.7Ahybridcomputer:**

- a) Resemblesdigitalcomputer
- b) Resemblesanaloguecomputer
- c) Resemblesbothadigitalandanaloguecomputer
- d) Noneoftheabove

**Ans:**c)Resemblesbothadigitalandanaloguecomputer

## **Q.8WhatwasthecomputerinventedbyAttanasoffandClifford?**

- a) MarkI
- b) ABC
- c) Z3
- d) Noneofabove

## **Ans:**b)ABC

## **Q.9Whichofthefollowingisnotaninputdevice?**

- a) OCR
- b) Opticalscanners
- c) Voicerecognitiondevice
- d) COM(ComputerOutputtoMicrofilm)

## **Ans:**d)COM(ComputerOutputtoMicrofilm)

## **Q.10 Whenwasvacuumtubeinvented?**

- a)1900
- b)1906
- c)1910
- d)1880

**Ans:**b)1906

## **CHAPTER-2:MCQ**

### **Q.1 Whatdoespartnumber,partdescriptionandnumberofpartsorderedbelongto?**

- a) Output
- b) Input
- c) Feedback
- d) Control

**Ans:**b)Input

#### **Q.2 CPUismainlyresponsiblefor:**

- a) Calculations
- b) Processingthedata
- c) Both1and2
- d) Neither1nor2

**Ans:**c)Both1and2

#### **Q.3 Whatistheuseofcontrolunitofamicroprocessor?**

- a) Toacceptinputdatafromkeyboard
- b) Toperformarithmeticandlogicfunctions
- c) Tostoredatainmemory
- d) Alloftheabove

**Ans:**b)Toperformarithmeticandlogicfunctions

#### **Q.4 IntheCPUofacomputer,thelogicalunitismainlyresponsiblefor:**

- a) Controlflowofinformation
- b) Comparingnumbers
- c) Producingresult
- d) Mathematicaloperation

#### **Ans:** b)Comparingnumbers

#### **Q.5 CPUismadeupoftwomaincomponents,andtheyare:**

- a) Registersandmainmemory
- b) Controlunitandregisters
- c) ALUand bus
- d) ControlunitandALU

**Ans:**d)ControlunitandALU

**Q.6 Abitisthemeasuringunitofthewidthofaprocessor'sdatapath.Commonlyuseddatapathisof :**

- a) 24bits
- b) 32bits
- c) 8bits
- d) 16bits

**Ans:**c)8bits

#### **Q.7 Whatisthecombination with whichcentralprocessingunit ismade?**

- a) Arithmeticlogicandcontrolunit
- b) Controlandstorage
- c) Controlandoutputunit
- d) Alloftheabove

**Ans:**a)Arithmeticlogicandcontrolunit

**Q.8 Whichlanguageisthesetofrulesthattellsthecomputerwhatoperationtoperform?**

- a) Programminglanguage
- b) Commandlanguage
- c) Procedurallanguage
- d) Structures

**Ans:**a) Programming language

#### **Q.9 Whichoneofthefollowingstatementistrueforthemachinelanguage?**

- a) Programswerefirstwritteninthislanguage
- b) Computerunderstands onlythis language
- c) Itdiffersfromcomputertocomputer
- d) Alloftheabove

**Ans:**d)Alloftheabove

#### **Q.10 The language which is understood by the computeris:**

- a) Machinelanguage
- b) Lowlevellanguage
- c) Highlevellanguage
- d) Alloftheabove

**Ans:**a)Machinelanguage

## **CHAPTER-3:MCQ**

### **Q.1 Junke-mailisalsocalled:**

- a) spam
- b) spoof
- c) snifferscript
- d) spool

**Ans:**a)spam

## **Q.2 OfficeLANS,whicharescatteredgeographicallyonlargescale,canbeconnectedbytheuseofc orporate:**

- a) CAN
- b) DAN
- c) LAN
- d) WAN

### **Ans:**d)WAN

## **Q.3 Thedeviceusedtocarrydigitaldataonanaloguelinesiscalledas:**

- a) Modem
- b) Multiplexer
- c) Modulator
- d) Demodulator

**Ans:**a)Modem

#### **Q.4 Malicioussoftwareisknownas:**

- a) Badware
- b) Malware
- c) Maliciousware
- d) Illegalware

**Ans:**b)Malware

## **Q.5 Aprogramthatperformsausefultaskwhilesimultaneouslyallowingdestructiveactsis:**

- a) Worm
- b) Trojanhorse
- c) Virus
- d) Macrovirus

**Ans:**b)Trojanhorse

## **Q.6 Whatisthenameofanapplicationprogramthatgathersuserinformationandsendsittoso meonethroughtheInternet?**

- a) Avirus
- b) Spybot
- c) Logicbomb
- d) Securitypatch

**Ans:**b)Spybot

#### **Q.7 ISDNstandsfor:**

- a) IntegratedServicesDigitalNetwork
- b) IntegratedSubscriberDigitalNetwork
- c) InternetServicesDigitalNetwork
- d) IntegratedSeveralDigitalNetwork
- **Ans:** a)IntegratedServicesDigitalNetwork

#### **Q.8 Whichofthefollowingisanetworktopology?**

- a) LAN
- b) WAN
- c) MAN
- d) BUS

**Ans:**d)BUS

#### **Q.9 Thefirstwebbrowseris:**

- a) Mosaic
- b) Netscape
- c) Internetexplorer
- d) Collabra

#### **Ans:**a)Mosaic

**Q.10 Whichoneoffollowingaresetofrulesandprocedurestocontrolthedatatransmissionovert**

#### **heinternet:**

- a) IPaddress
- b) Domains
- c) Protocol
- d) Gateway

#### **Ans:**c)Protocol

## **CHAPTER-4:MCQ**

### **Q.1Whichoneoffollowingiscollectionofrelatedfieldsthatcanbetreatedasaunitbysomeapplicati**

#### **onprogram:**

- a) field
- b) record
- c) file
- d) database

**Ans:**b)record

## **Q.2 Whichofthefollowingisnotapartoftheusageinformation?**

- a) datacreated
- b) identityofcreator
- c) owner
- d) lastdatemodified

### **Ans:**c)owner

### **Q.3 Severalinstructionsexecutionsimultaneouslyin:**

- a) processing
- b) parallelprocessing
- c) serialprocessing
- d) multitasking

**Ans:**b)parallelprocessing

## **Q.4 Atermthatreferstothewayinwhichthenodesofanetworkarelinkedtogether:**

- a) network
- b) topology
- c) connection
- d) interconnectivity

**Ans:**b)topology

## **Q.5 TheDetailsviewshowallofthefollowingaboutafileEXCEPT:**

- a) name
- b) size
- c) type
- d) password

**Ans:**d)password

#### **Q.6 Aneasywaytosortfilesisto:**

- a) right clickona filein Detailsview
- b) clickonthecolumnheaderinDetailsview
- c) clickthesorticoninDetailsview
- d) alphabetizethem

**Ans:**b)clickonthecolumnheaderinDetailsview

**Q.7 After creating a file managementsystem on your computer,you shoulddoallof thefollowingEXCEPT:**

- a) deletefilesthatarenolongerneeded
- b) movefilestoappropriatefolders
- c) renamefolderstobemoremeaningful
- d) runtheTaskManagement

**Ans:**a)deletefilesthatarenolongerneeded

#### **Q.8 Whenyouright-clickonafolderontheharddriveandchooseDelete,thefiles:**

- a) areerased
- b) gointotheRecycleBin
- c) aremovedintotheheadersectionoftheharddrive
- d) gointotheOldDocumentsfolder

**Ans:**b)gointotheRecycleBin

#### **Q.9 One of the firststepswhen creating afile management system isto :**

- a) createnewfolders
- b) deletefilesthatwillbemoved
- c) change to Detailsview
- d) selectmultiplefiles

**Ans:**a)createnewfolders

#### **Q.10 Foldernamesshould:**

- a) usenumbersonly
- b) beasshortaspossible
- c) notcontainspaces
- d) bemeaningfulandrecognizable

**Ans:**d)bemeaningful andrecognizable

## **CHAPTER-5:MCQ Q.1 AnAlgorithmrepresentedintheformofprogramminglanguagesis** a) Flowchart b) Pseudocode c) Program d) None **Ans:**c)Program **Q.2 Keepthestatementlanguage whilewritingapseudocode.** a) Dependent b) Independent c) Casesensitive d) Capitalized **Ans:**b)Independent **Q.3 FlowchartsandAlgorithmsareusedfor** a) BetterProgramming b) EasytestingandDebugging c) EfficientCoding d) All **Ans:**d)All **Q.4 Whichofthefollowingisnotakeyword?** a) Read b) Write c) Start d) Endif **Ans:**c)Start **Q.5 isusedto showhierarchy in apseudo code.** a) Indentation b) CurlyBraces c) RoundBrackets

d) Semicolon

#### **Ans:**a)Indentation

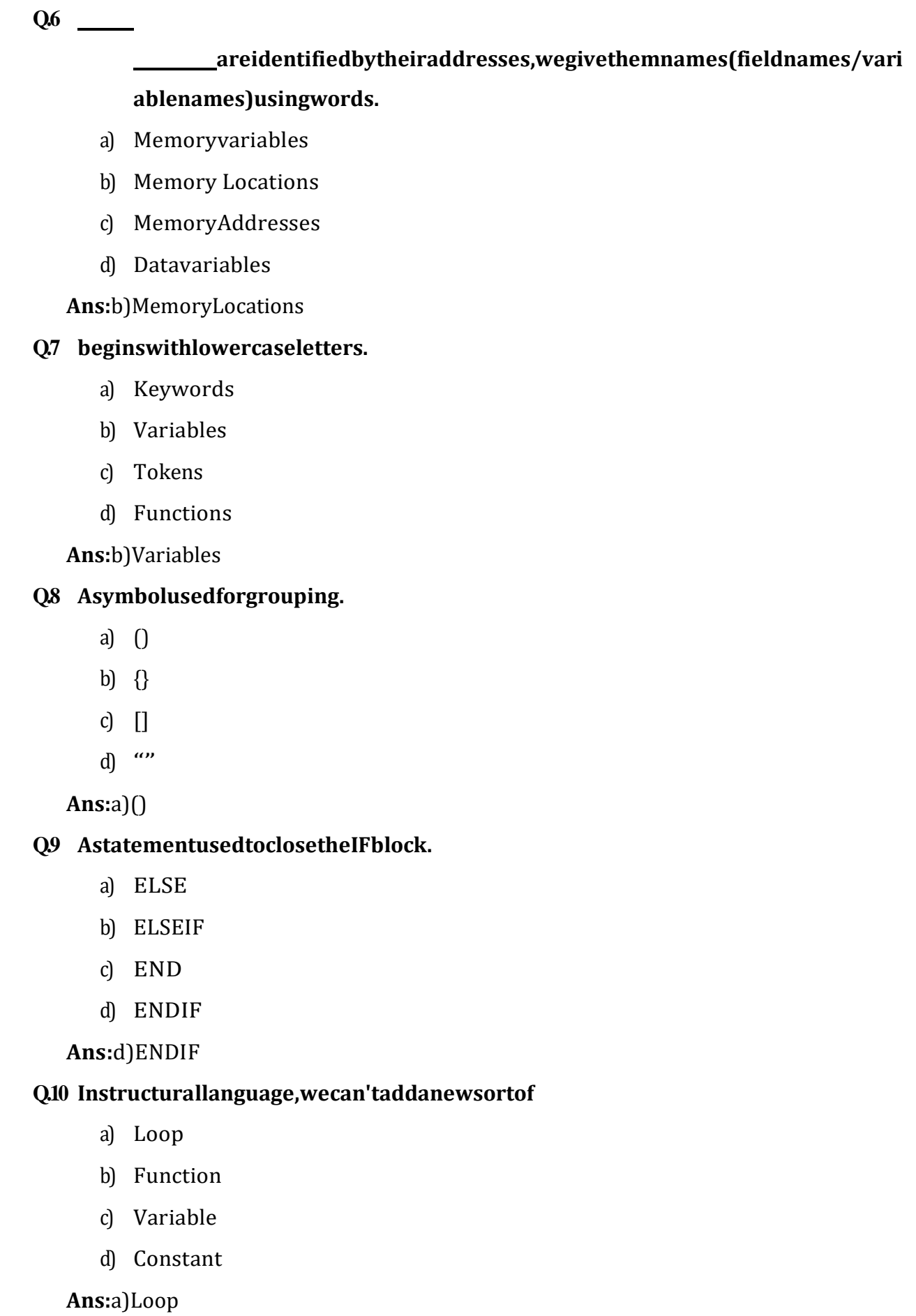

## **CHAPTER-6:MCQ**

### **Q.1 WhoinventedCLanguage.?**

- a) CharlesBabbage
- b) Grahambel
- c) DennisRitchie
- d) SteveJobs

**Ans:**c)DennisRitchie

## **Q.2 Cis typeofprogramminglanguage.?**

- a) ObjectOriented
- b) Procedural
- c) Bitlevellanguage
- d) Functional
- **Ans:**b)Procedural

## **Q.3 ACprogramisacombinationof.?**

- a) Statements
- b) Functions
- c) Variables
- d) Alloftheabove

**Ans:**d)Alloftheabove

#### **Q.4 TypesofIntegersare.?**

- a) short
- b) int
- c) long
- d) Alltheabove

**Ans:**d)Alltheabove

#### **Q.5 ChooseacorrectstatementaboutCbreak;statement.?**

- a) break;statementcanbeusedinsideswitchblock
- b) break;statementcanbeusedwithloopslikefor,whileanddowhile.
- c) break;statementcausesonlythesameorinnerloopwherebreak;ispresenttoquitsuddenly
- d) Alltheabove.

.

**Ans:**d)Alltheabove.

```
Q.6 WhatistheoutputoftheCProgram.?
```

```
intmain()
```

```
if(4<5)printf("Hurray..\n");
  printf("Yes");
else
```
printf("England")

return 0;

}

{

- a) Hurray..Yes
- b) Hurray..

Yes

- c) Compilererror
- d) Noneoftheabove

**Ans:**c)Compilererror

### **Q.7 Operator%inCLanguageiscalled.?**

- a) PercentageOperator
- b) QuotientOperator
- c) Modulus
- d) Division

**Ans:**c)Modulus

## **Q.8 CanyouuseCModuloDivisionoperator%withfloatandint?**

- a) Onlyintvariables=Okay
- b) Onlyfloatvariables=Okay
- c) int orfloat combination = Okay
- d) Numeratorintvariable,Denominatorany variable= Okay

#### **Ans:**a)Onlyintvariables=Okay

**Q.9 WhichloopisfasterinCLanguage,for,whileorDoWhile.?**

- a) for
- b) while
- c) dowhile
- d) All workatsamespeed

**Ans:**d)Allwork atsame speed

**Q.10 What istheoutput ofCprogramwith switchstatement orblock.?**

```
intmain()
          {
          inta;
          switch(a);
          {
          printf("DEER");
          }
          printf("LION");
          }
a) LION
```
b) DEERLION

c) Compilererror

d) Noneoftheabove

**Ans:**b)DEERLION

## **CHAPTER-7:MCQ**

#### **Q.1ChoosecorrectstatementaboutFunctionsinCLanguage.**

- a) AFunctionisagroupofcstatementswhichcanbereusedanynumberoftimes.
- b) EveryFunctionhasareturntype.
- c) EveryFunction may nomay notreturnavalue.
- d) Alltheabove.

**Ans:**d)Alltheabove.

#### **Q.2Afunctionwhichcallsitselfiscalleda function.**

- a) SelfFunction
- b) AutoFunction
- c) RecursiveFunction
- d) StaticFunction

**Ans:**c)RecursiveFunction

#### **Q.3HowmanyvaluescanaCFunctionreturnatatime.?**

- a) OnlyOneValue
- b) Maximumoftwovalues
- c) Maximum ofthreevalues
- d) Maximumof8values

#### **Ans:**a)OnlyOneValue

#### **Q.4WhataretypesofFunctionsinCLanguage.?**

- a) LibraryFunctions
- b) User Defined Functions
- c) BothLibraryandUser Defined
- d) Noneoftheabove

**Ans:**c)BothLibrary andUserDefined

#### **Q.5EveryCProgramshouldcontainwhichfunction.?**

- a) printf()
- b) show $()$
- c) scanf()
- d) main()

**Ans:**d)main()

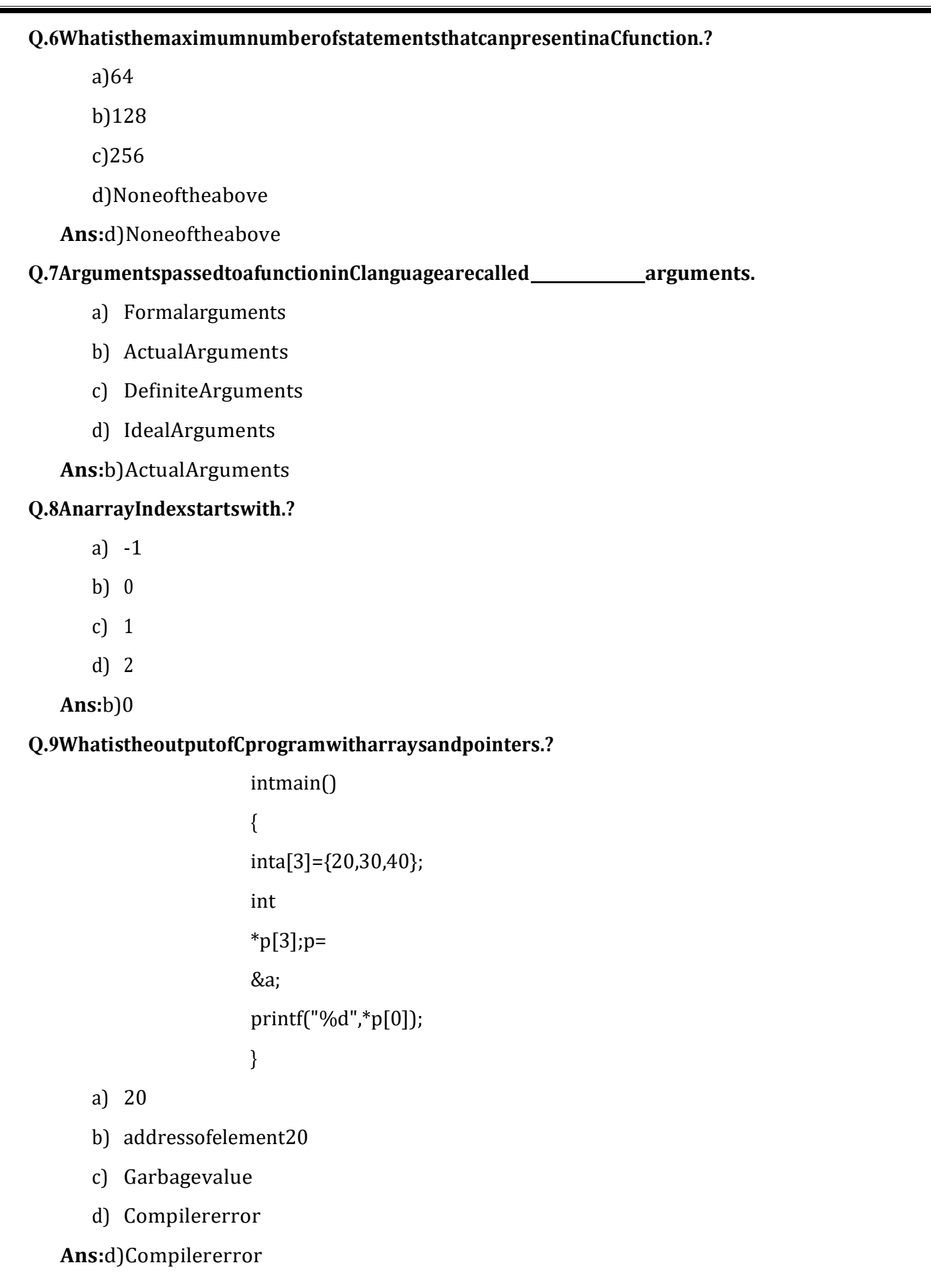

## **Q.10WhatisactuallypassedtoPRINTForSCANFfunctions.?**

- a) ValueofString
- b) AddressofString
- c) EndaddressofString
- d) IntegerequivalentvalueofString

**Ans:**b)Address ofString

# REFERENCES

- 1. <https://www.tutorialspoint.com/>
- 2. <https://www.geeksforgeeks.org/>
- 3. <https://www.codecademy.com/>
- 4. <https://en.wikipedia.org/>